# **lAS** 1/0 **()perations**  Referen'ce **Manual**

Order Number: AA-M'176B-TC Operating System and Version: IAS Version 3.4

### May 1990

The information in this document is subject to change without notice and should not be construed as a commitment by Digital Equipment Corporation. Digital Equipment Corporation assumes no responsibility for any errors that may appear in this document.

The software described in this document is furnished under a license and may be used or copied only in accordance with the terms of such license.

Restricted Rights: Use, duplication, or disclosure by the U.S. Government is subject to restrictions as set forth in subparagraph (c)(1)(ii) of the Rights in Technical Data and Computer Software clause at DFARS 252.227-7013.

No responsibility is assumed for the use or reliability of software on equipment that Is not supplied by Digital Equipment Corporation or Its affiliated companies.

Copyright ©1990 by Digital Equipment Corporation

All Rights Reserved. Printed in U.S.A.

The postpaid READER'S COMMENTS form on the last page of this document requests the user's critical evaluation to assist in preparing future documentation.

The following are trademarks of Digital Equipment Corporation:

DDIF DEC DEC/CMS DEC/MMS **DECnet DECUS DECwindows DECwrite** DIBOL

lAS **MASSBUS** PDP PDT **RSTS RSX** ULTRIX UNIBUS VAX

VAX<sub>C</sub> **VAXcluster** VAXstation VMS VR150/160 VT

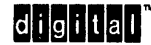

This document was prepared using VAX DOCUMENT, Version 1.2

 $\ddot{\phantom{0}}$ 

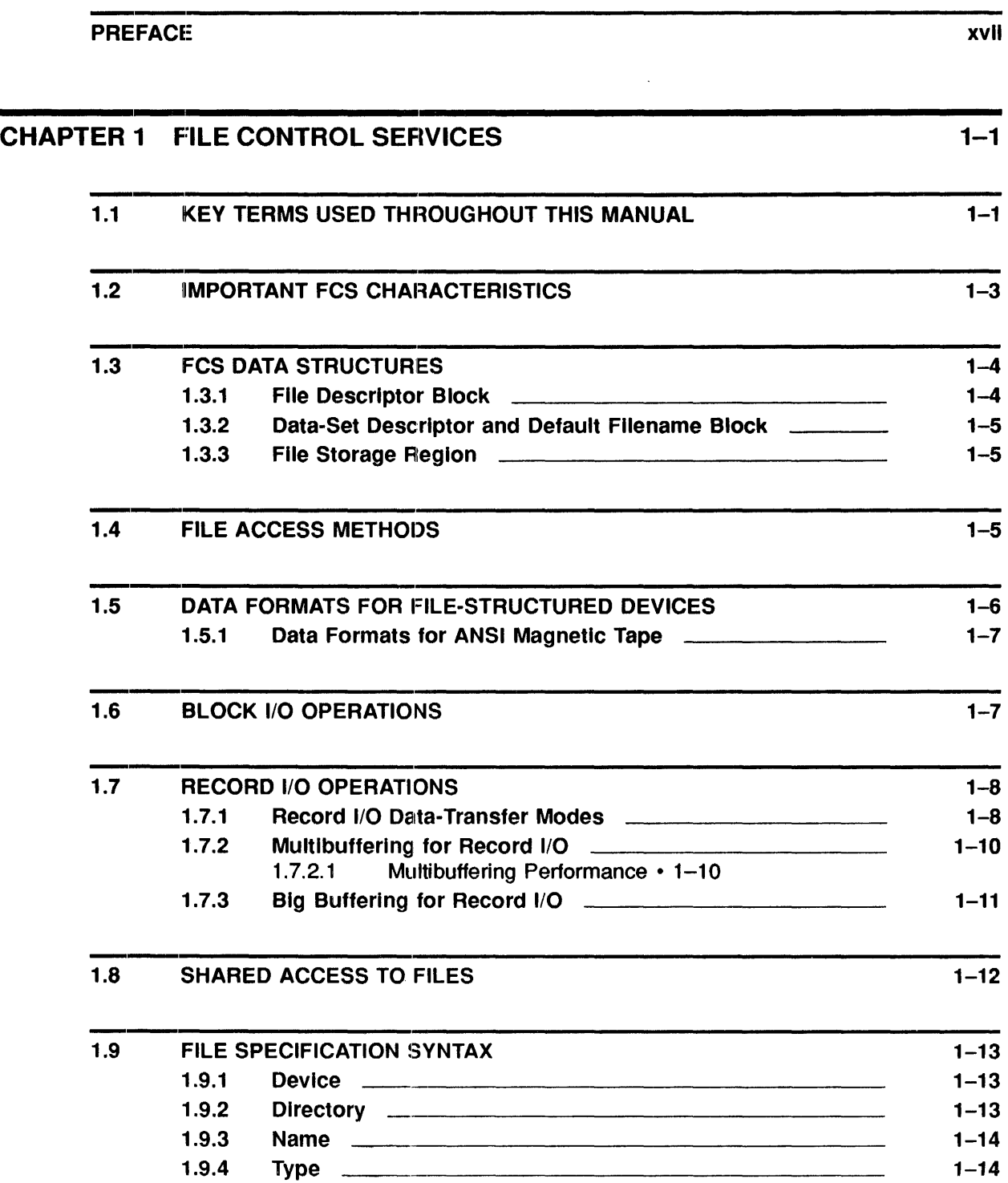

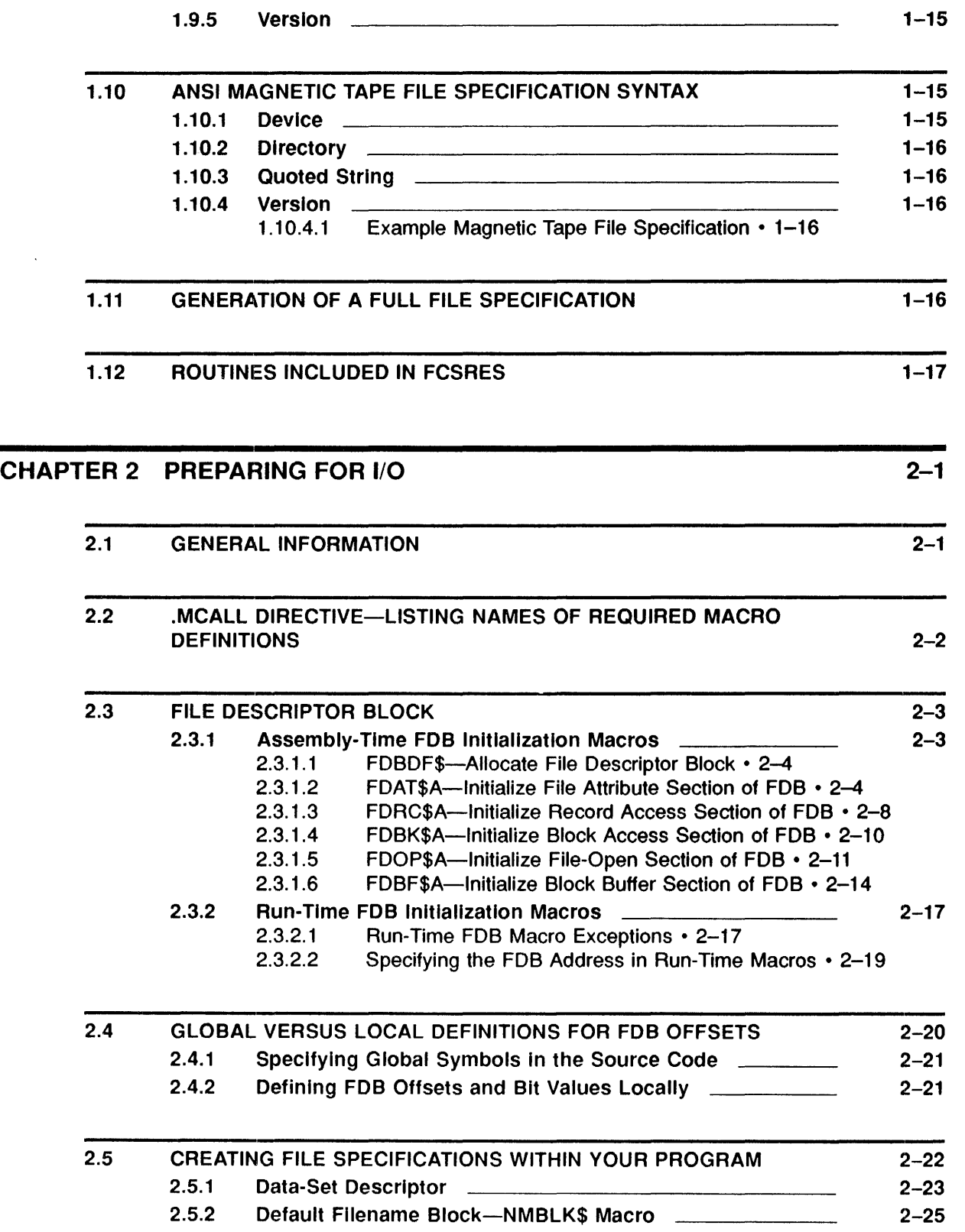

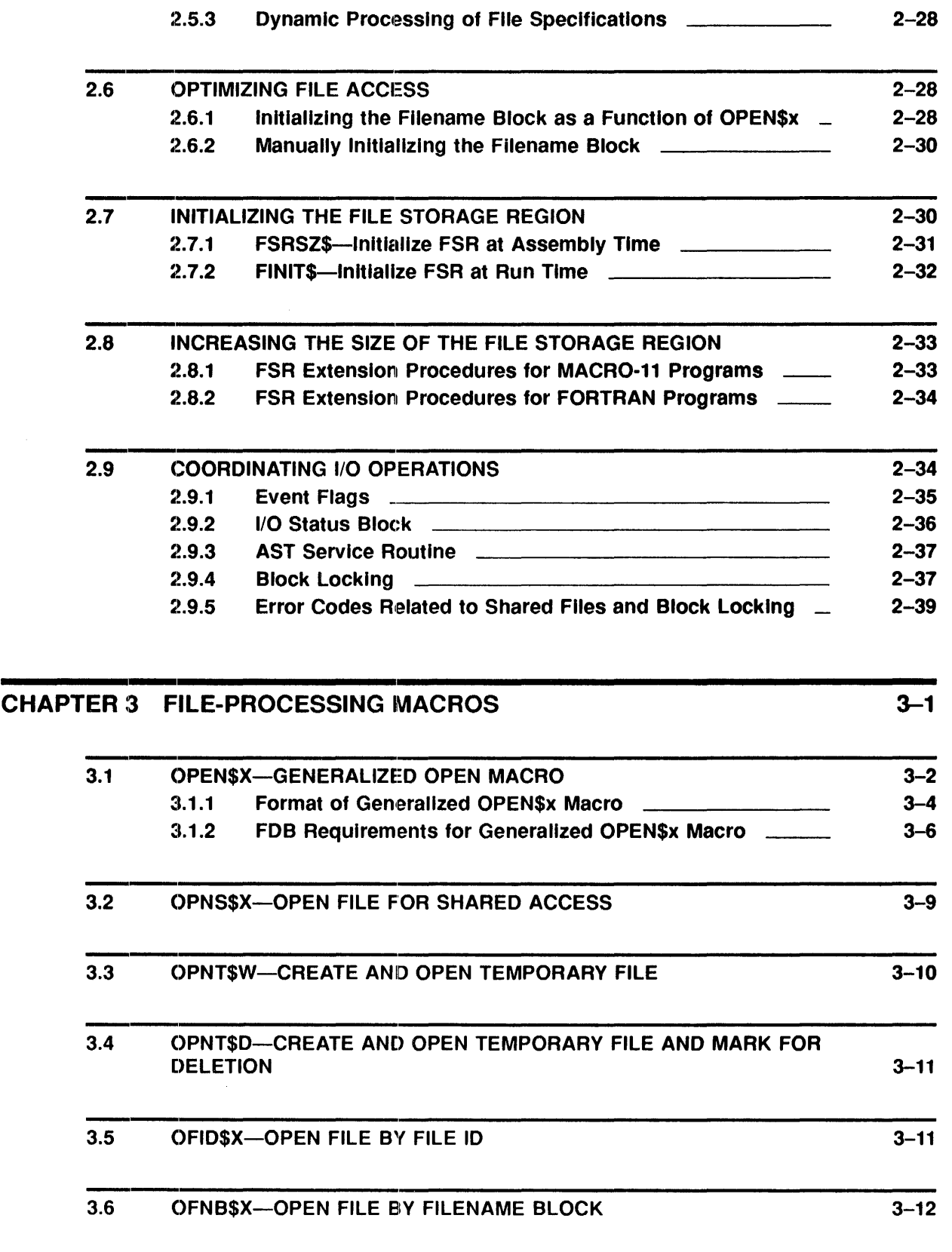

 $\ddot{\phantom{0}}$ 

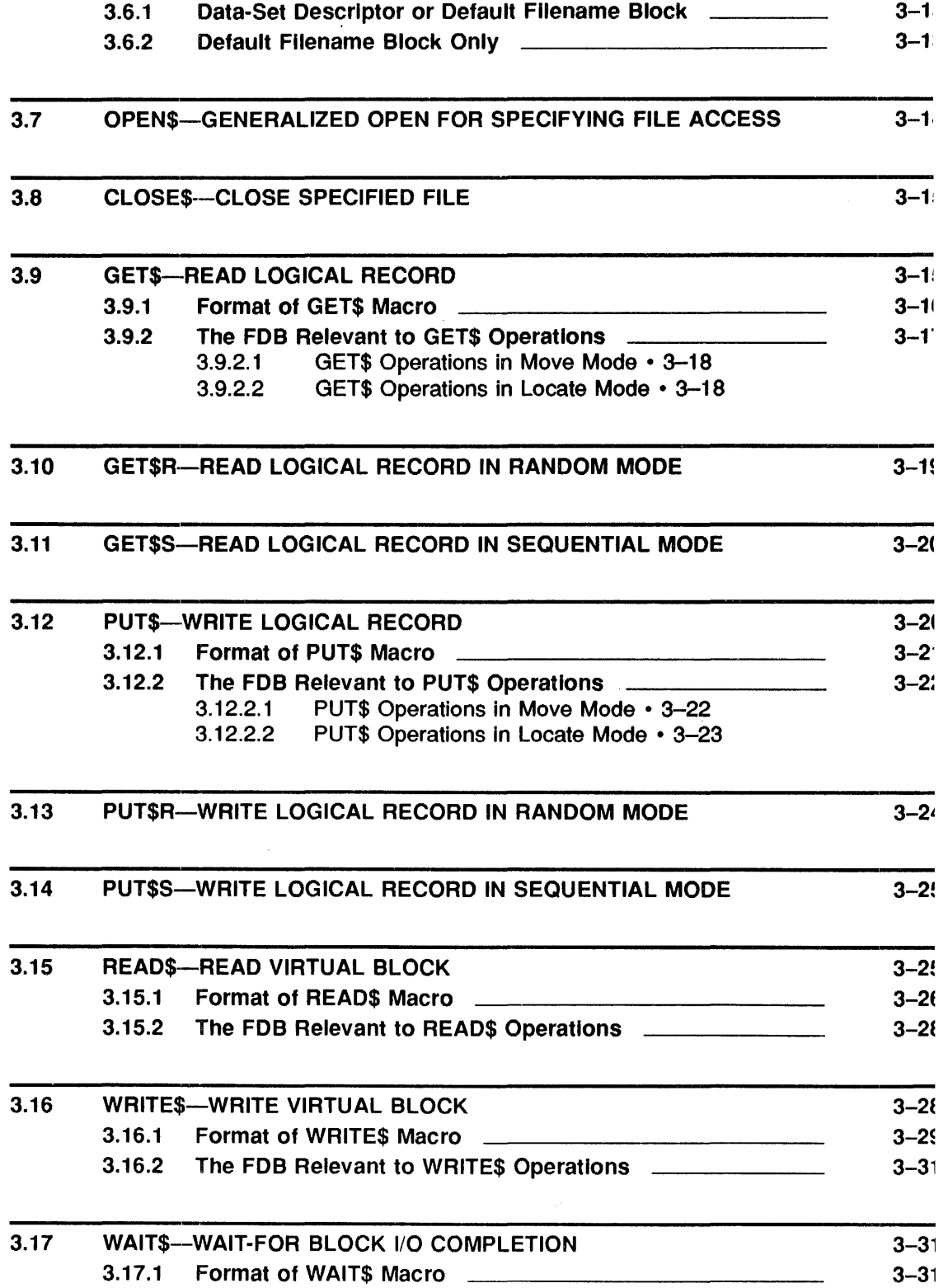

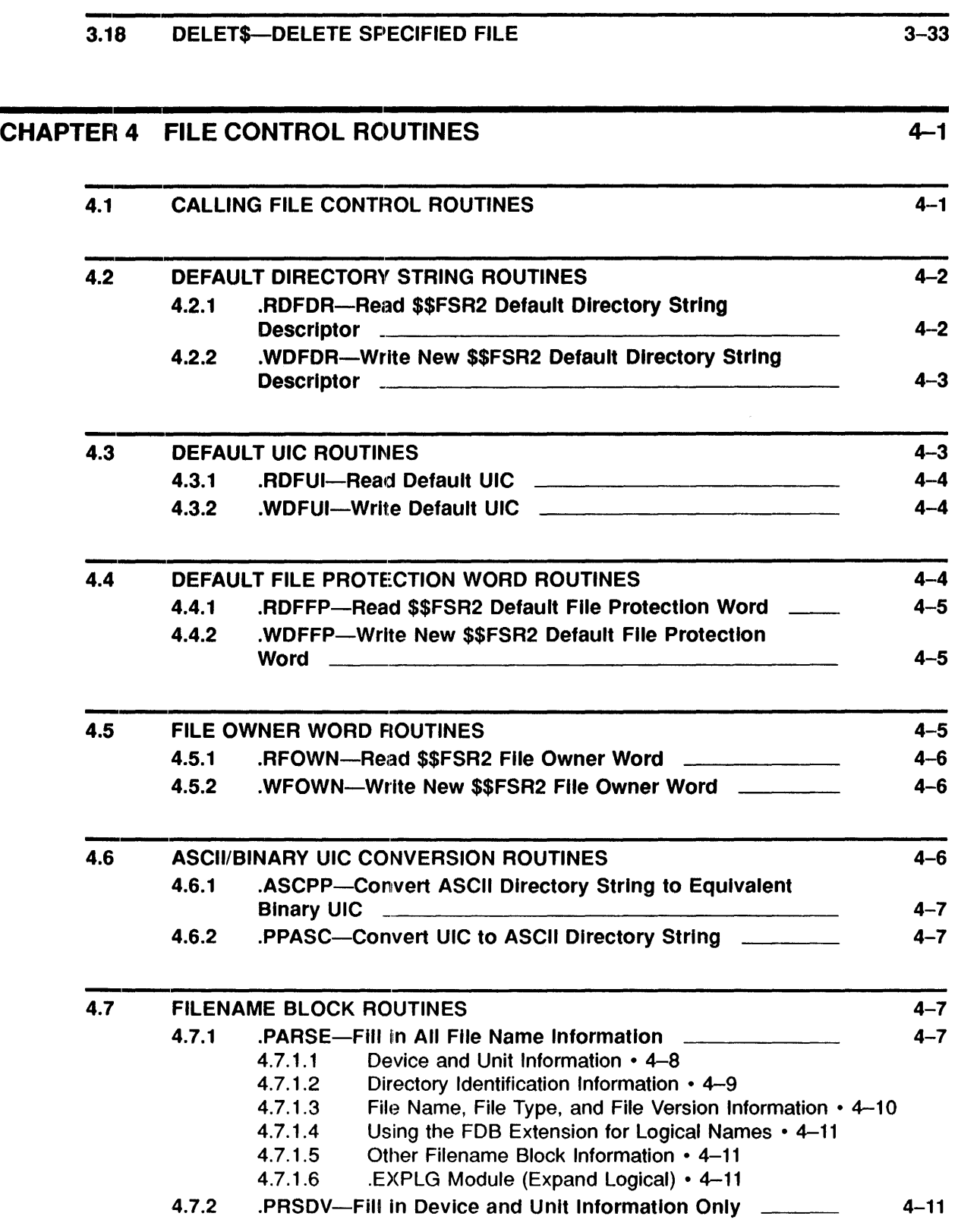

 $\frac{1}{2}$ 

 $\mathcal{A}$ 

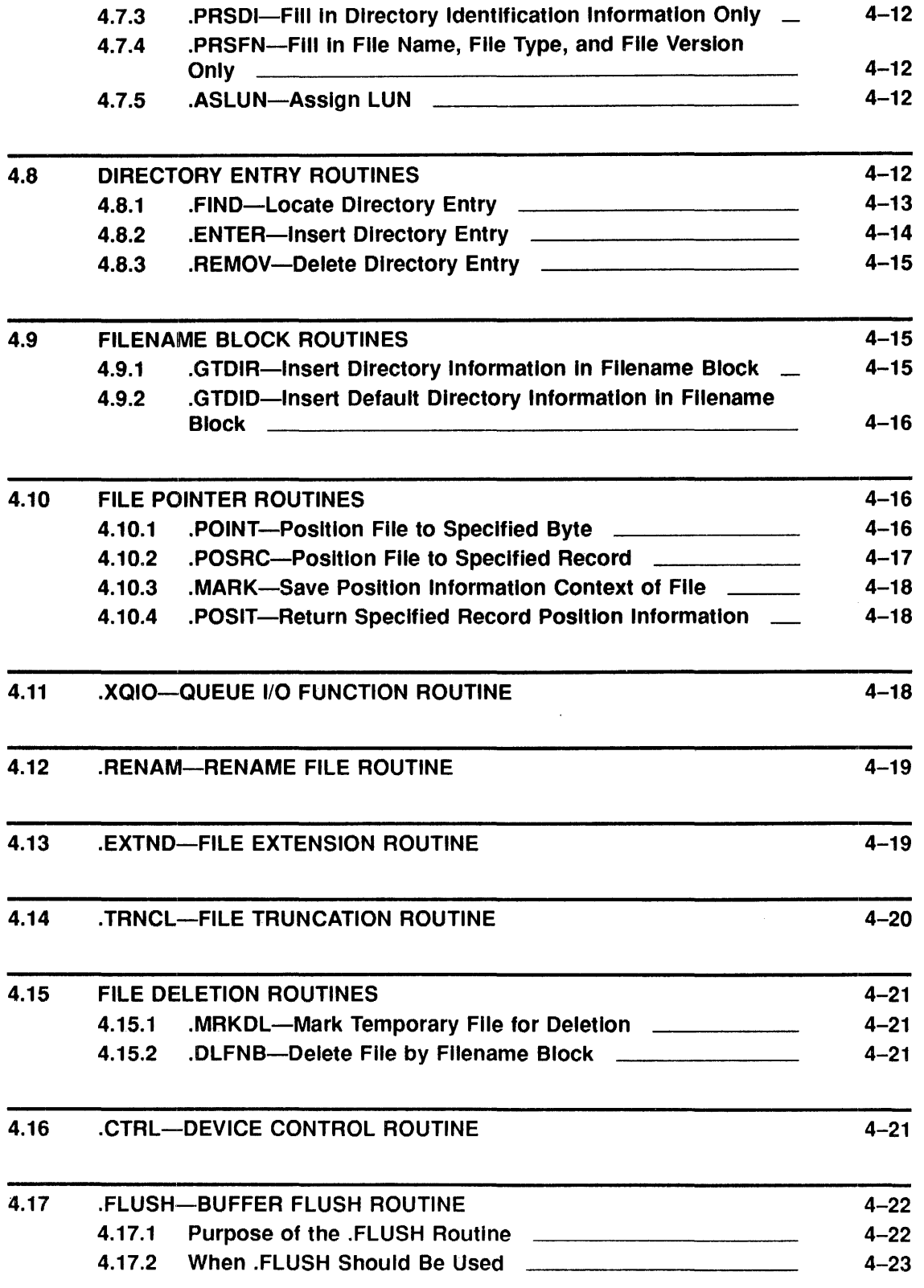

## CHAPTER 5 FILE STRUCTURES 6-1

 $\ddot{\phantom{a}}$ 

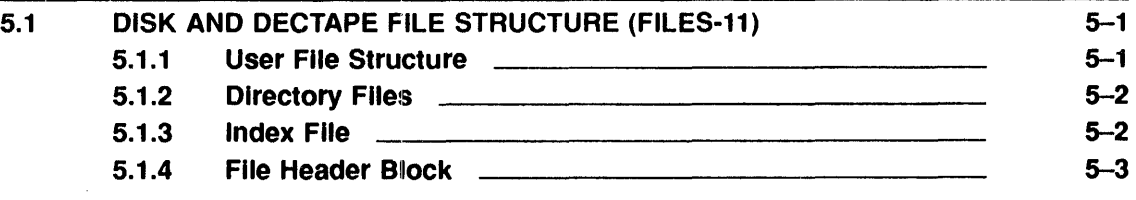

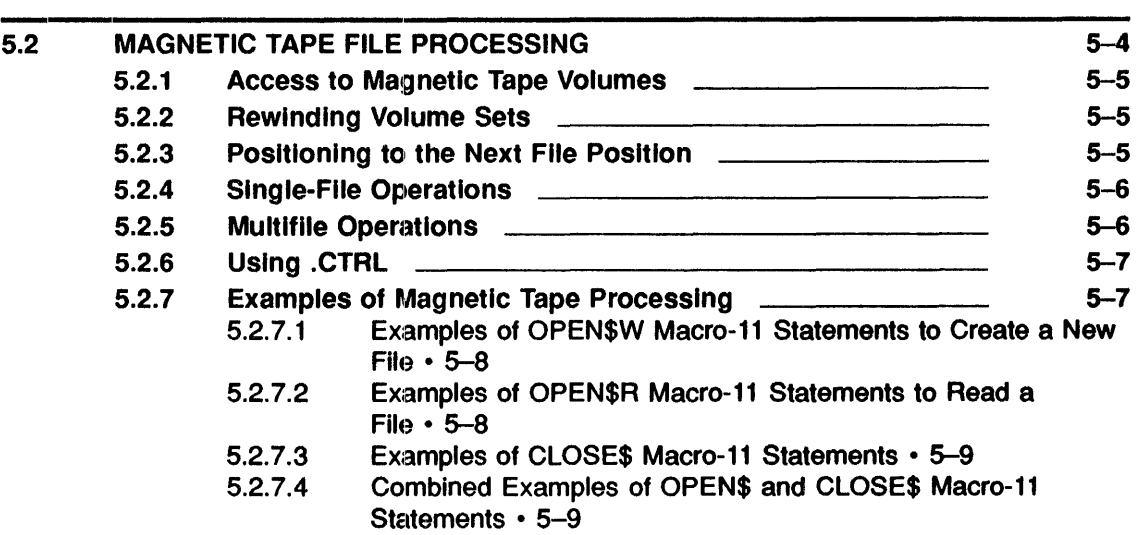

# CHAPTER 6 COMMAND LINE PROCESSING 6-1

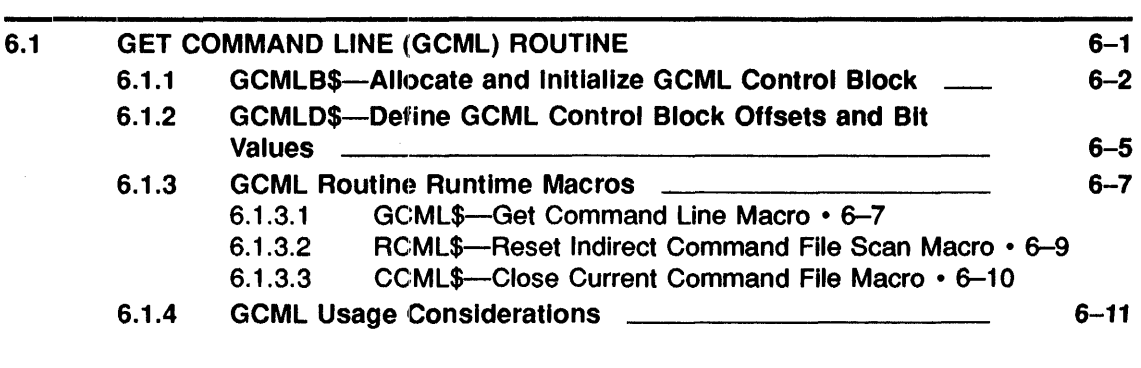

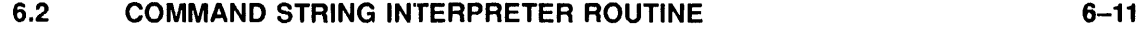

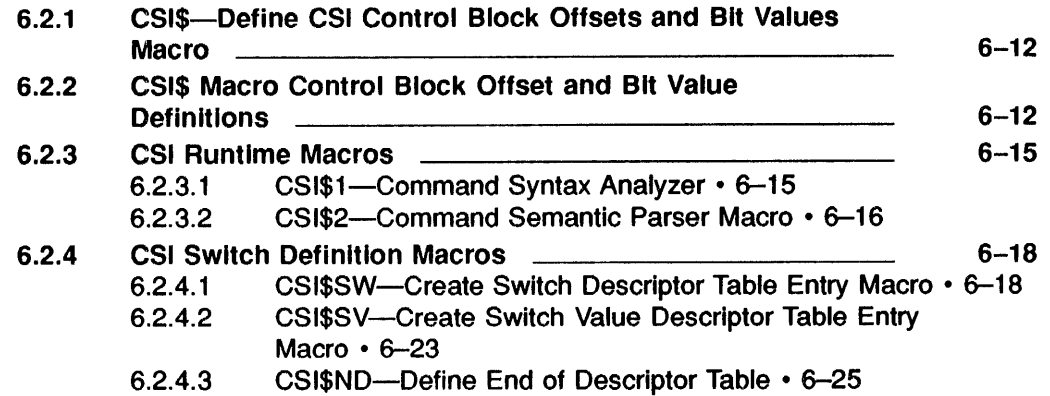

# CHAPTER 7 THE TABLE-DRIVEN PARSER (TPARS) 7-1

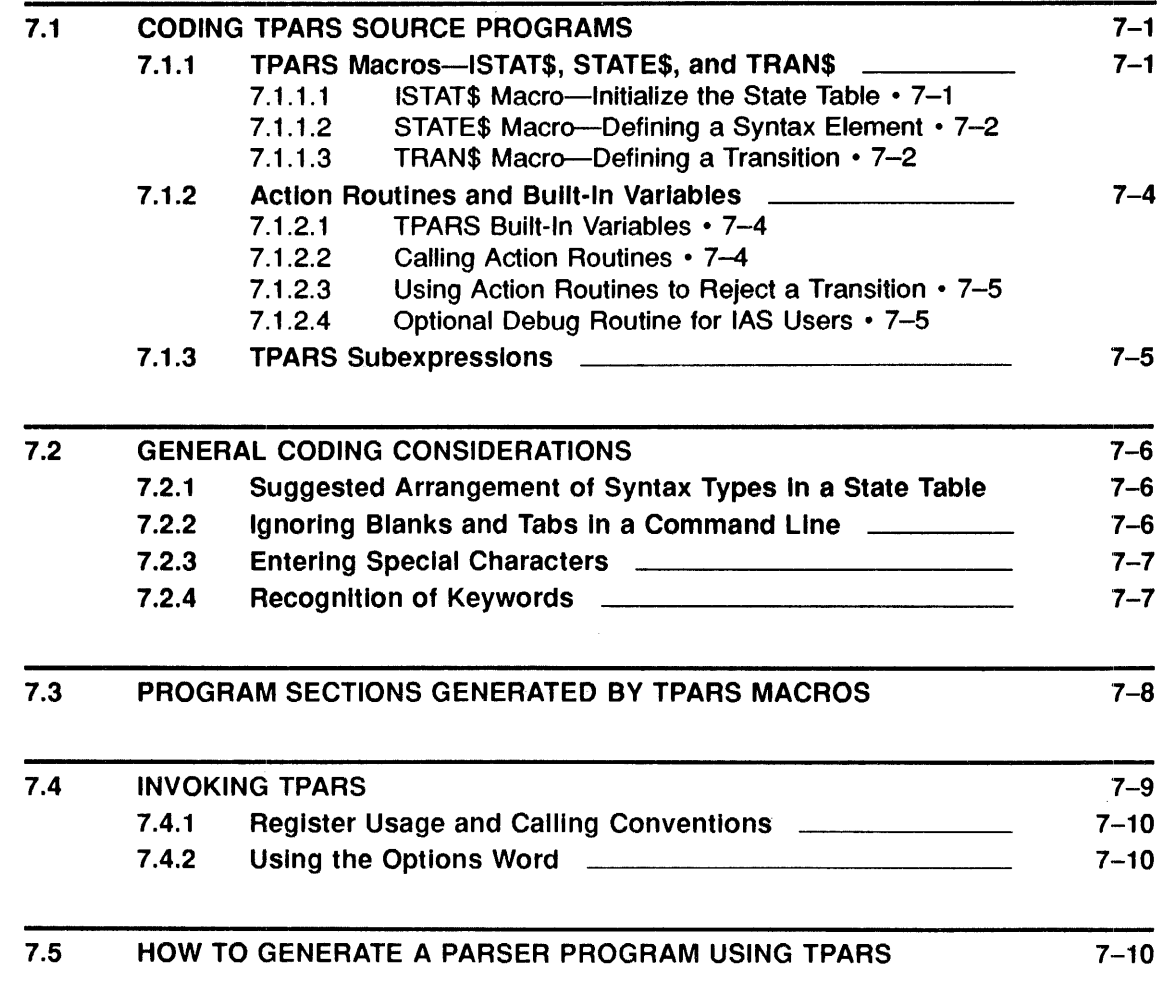

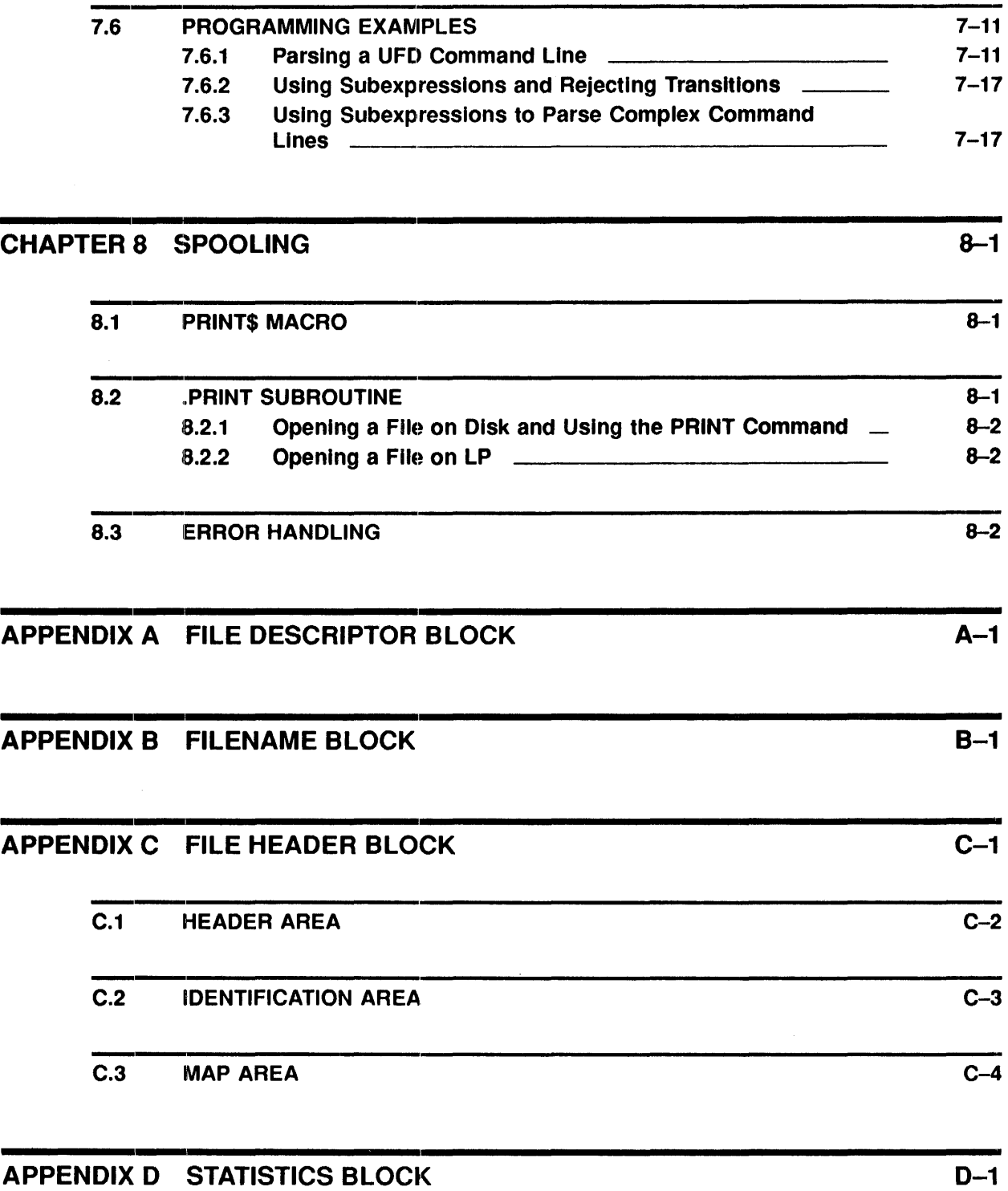

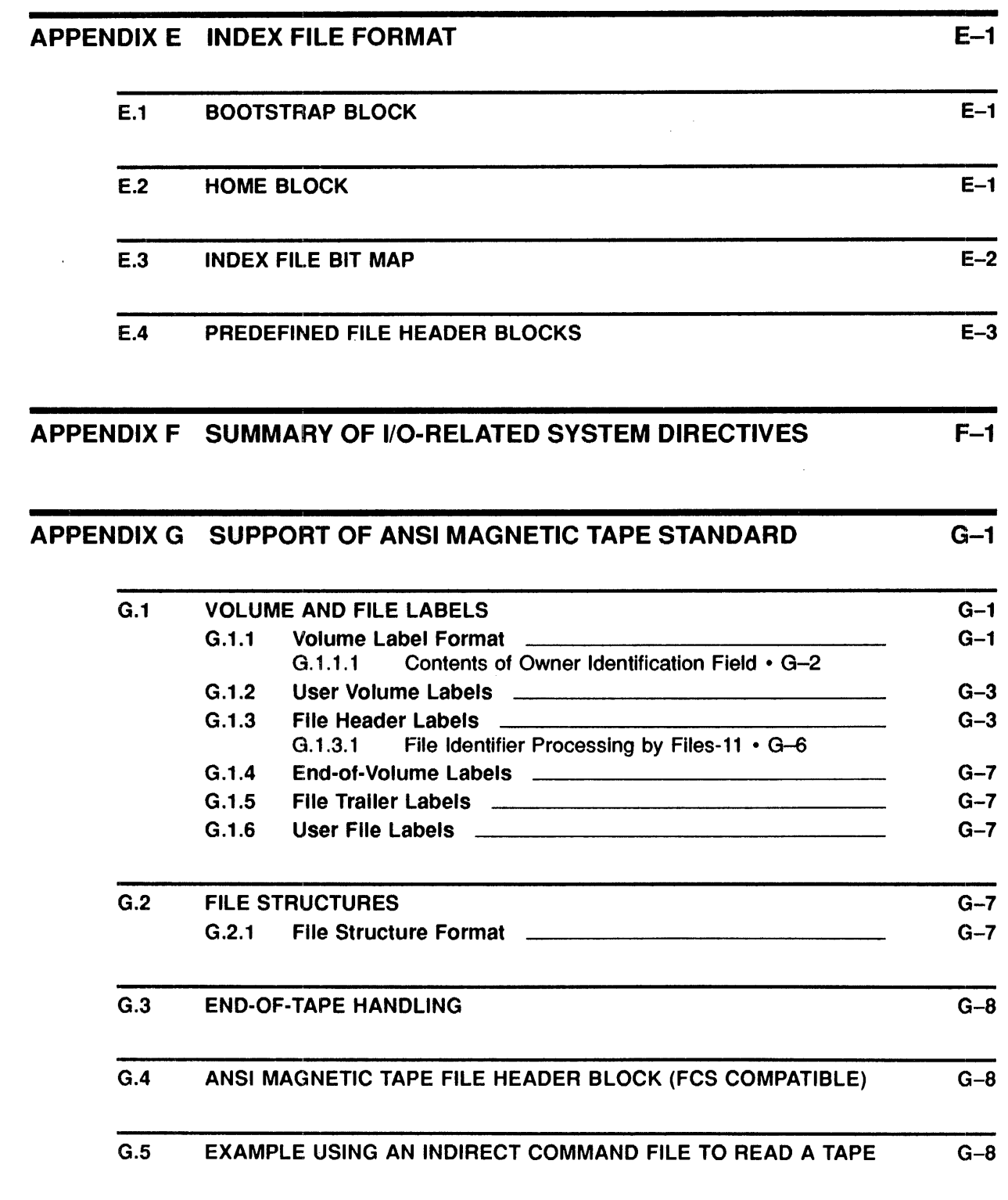

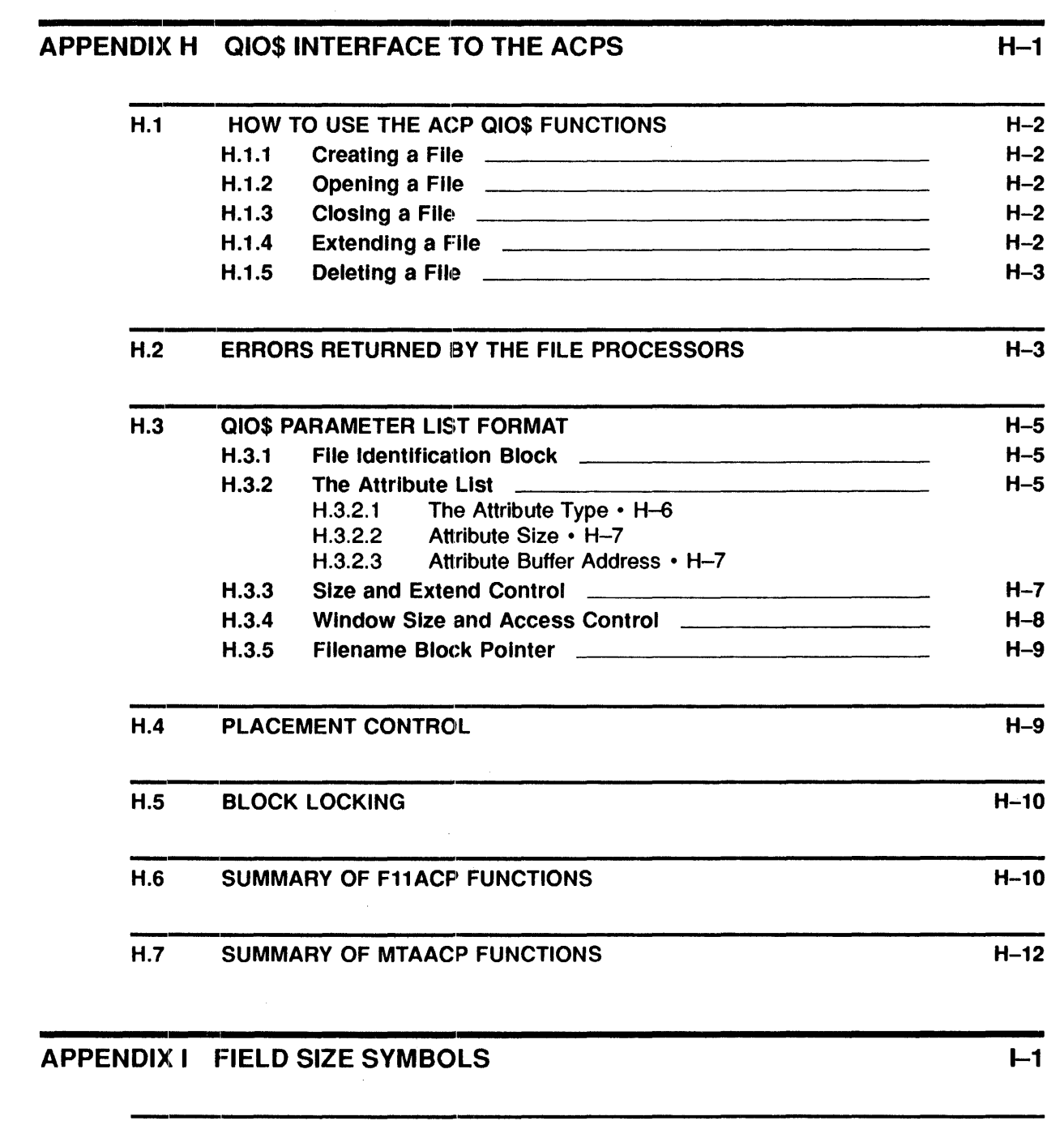

1.1 SYSTEM LIBRARY SYMBOLS STATEMENT AND THE SYSTEM LIBRARY SYMBOLS

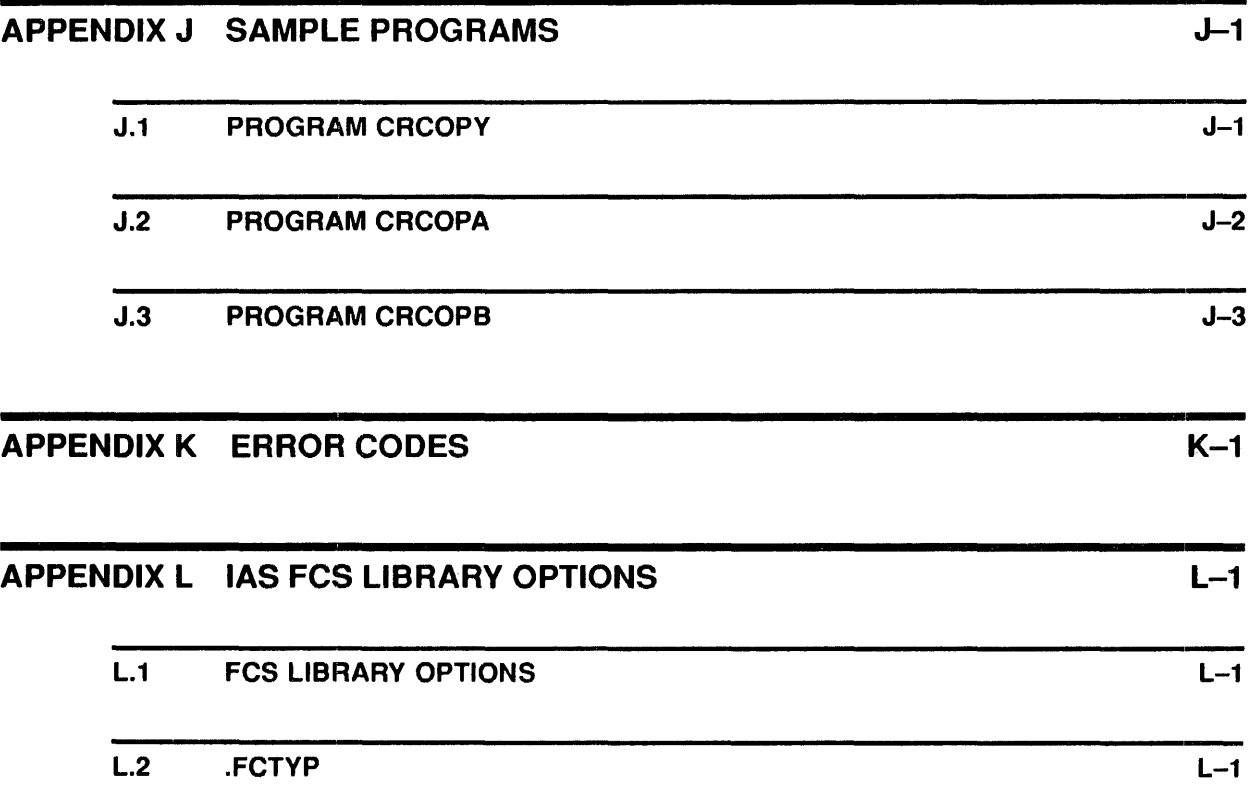

# **INDEX**

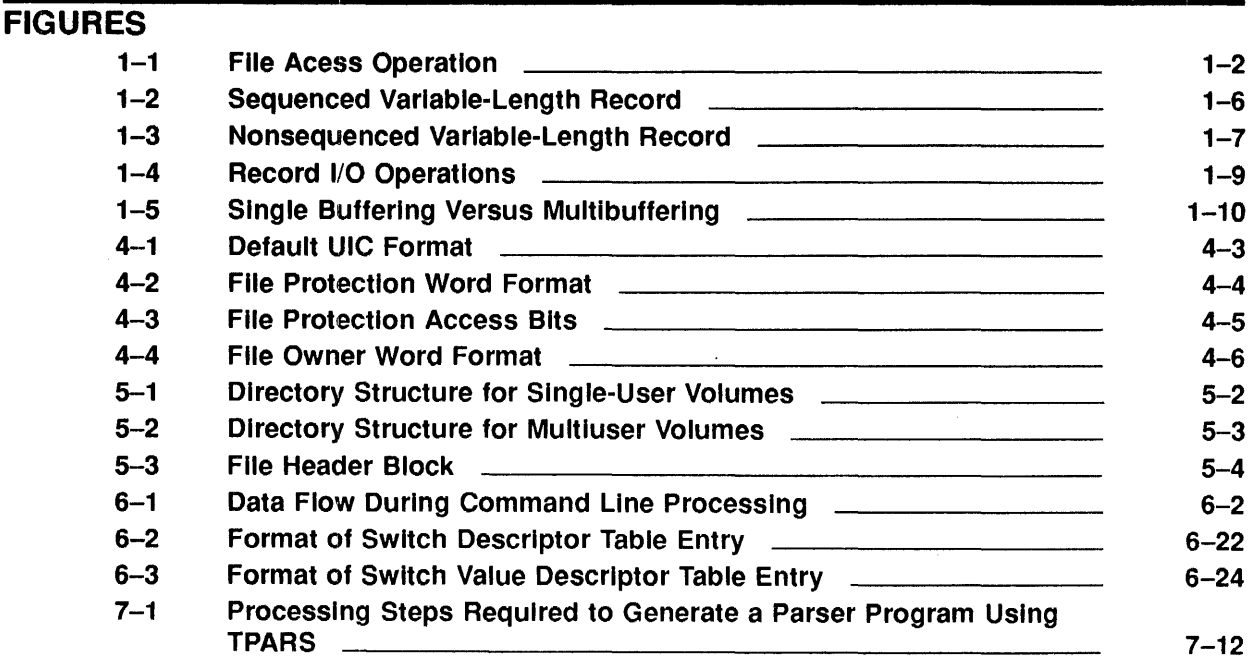

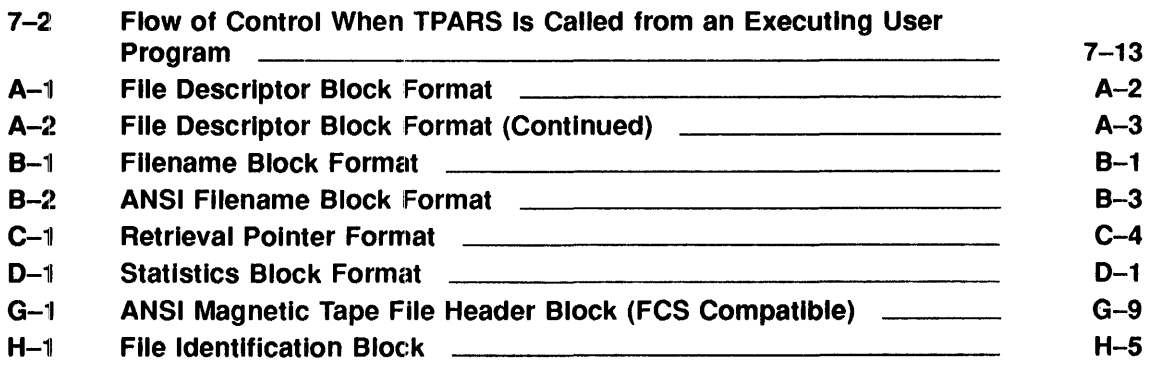

 $\bar{\lambda}$ 

# TABLES

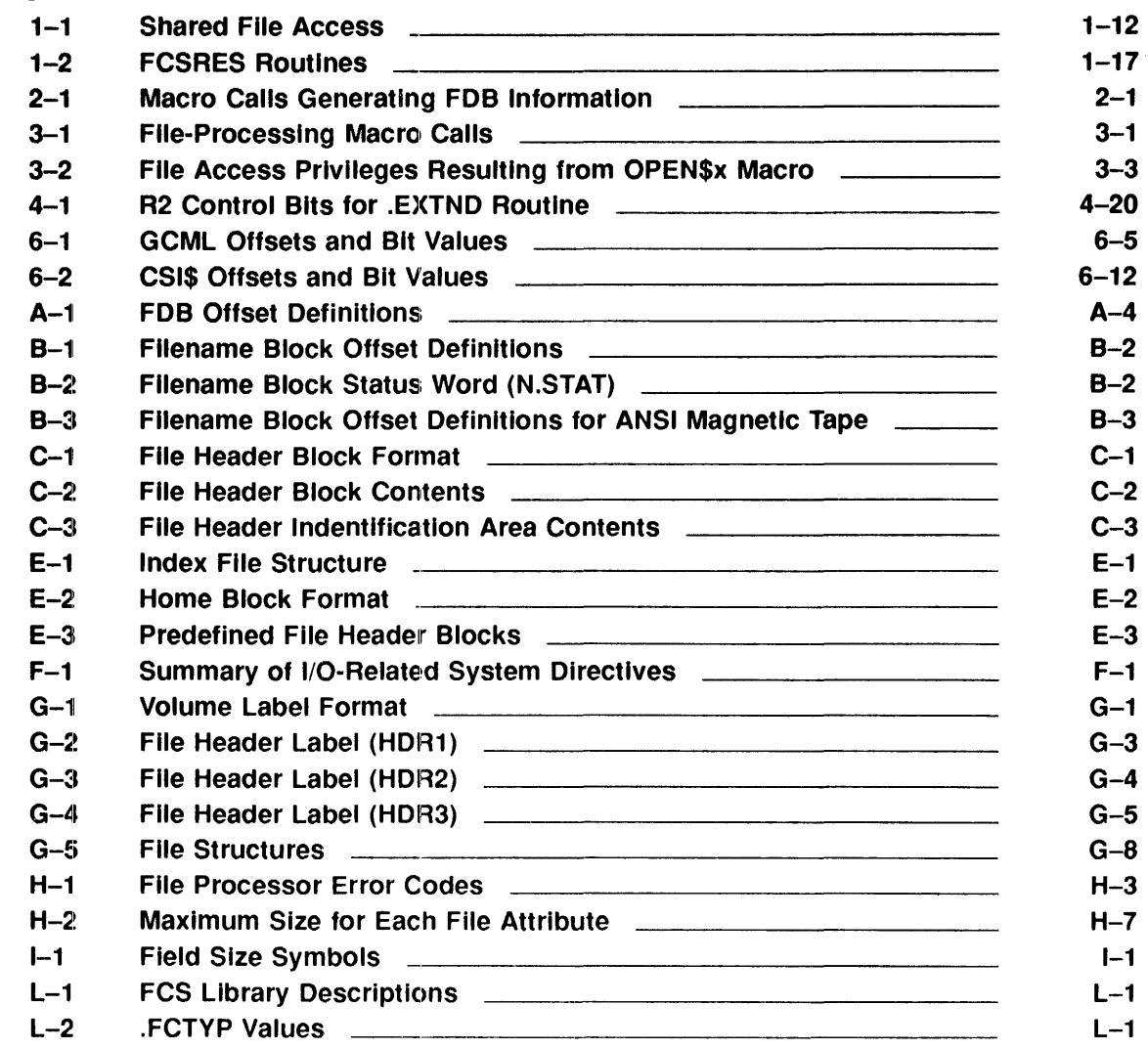

 $\label{eq:2.1} \frac{1}{\sqrt{2}}\int_{\mathbb{R}^3}\frac{1}{\sqrt{2}}\left(\frac{1}{\sqrt{2}}\right)^2\frac{1}{\sqrt{2}}\left(\frac{1}{\sqrt{2}}\right)^2\frac{1}{\sqrt{2}}\left(\frac{1}{\sqrt{2}}\right)^2\frac{1}{\sqrt{2}}\left(\frac{1}{\sqrt{2}}\right)^2.$  $\label{eq:2} \frac{1}{2} \int_{\mathbb{R}^3} \left| \frac{d\mu}{d\mu} \right| \, d\mu = \frac{1}{2} \int_{\mathbb{R}^3} \left| \frac{d\mu}{d\mu} \right| \, d\mu$  $\mathcal{A}(\mathcal{A})$  and  $\mathcal{A}(\mathcal{A})$  $\label{eq:2.1} \mathcal{L}(\mathcal{L}^{\text{max}}_{\mathcal{L}}(\mathcal{L}^{\text{max}}_{\mathcal{L}})) \leq \mathcal{L}(\mathcal{L}^{\text{max}}_{\mathcal{L}}(\mathcal{L}^{\text{max}}_{\mathcal{L}}))$ 

# **Preface**

## **Manual ()bjectives**

The purpose of this manual is to familiarize the users of the lAS operating systems with the File Control Services (FCS) facility provided with the system.

### **Intended Audience**

Because the File Control Services described in this manual pertain to both MACRO-II and FORTRAN programs, the reader is asswned to be familiar with these languages. Also, because the development of programs in an IAS environment requires the use of the Task Builder (TKB), the reader should be familiar with the contents of the *lAS Task Builder Manual.* 

## **Document Structure**

Chapter 1 describes the FCS features available for lAS users. It also defines some of the terminology used throughout the manua]. This chapter is important to understanding the balance of the manual.

Chapter 2 describes the actions you must take at assembly time to prepare adequately for all intended file 1/0 processing through FCS. This chapter describes the data structures and working storage areas that you must define within a particular program to use any of the File Control Services. Until you are thoroughly familiar with this chapter, you are advised to postpone reading subsequent chapters.

Chapter 3 describes the run-time macro calls that allow you to manipulate files and to perform  $I/O$ operations.

Chapter 4 describes a set of run-time routines that perform  $I/O$  functions on files, such as reading and writing directory entries and renaming or extending files.

Chapter 5 describes the structure of files for disk, DECtapes, and magnetic tapes supported by the IAS operating systems.

Chapter 6 describes two collections of object library routines. The Get Command Line (GCML) routine and the Command String Interpreter (CSI) routine may be linked with the user task to perform operations that request command line input. Such input consists of file specifications that identify and control the files to be processed by your program.

Chapter 7 describes the table-driven parser (TPARS), which provides you with the means to define and parse cornmand lines in a unique user-designed syntax.

Chapter 8 describes queuing files for printing. You can queue files for printing at both the MACRO and subroutine levels.

Appendix A outlines the File Descriptor Block (FOB).

Appendix B outlines the filename block (FNB).

Appendix C describes the format and content of the file header block.

Appendix D describes the format and content of the statistics block.

Appendix E illustrates the structure of the index file of a Files-II volume.

Appendix F summarizes a number of I/O-related system directives that form a part of the total resource management capabilities of the lAS Executive.

Appendix G describes the format and content of the magnetic tape labels.

Appendix H describes the QIO\$ level interface to the file Ancillary Control Processors (ACPs).

Appendix I lists IAS FCS library system generation options and provides a brief description of each.

Appendix J illustrates the use of the macro calls that create and initialize the FDB. The appendix presents sample programs that include some of the macro calls used for processing files.

Appendix K lists the error codes returned by the system.

Appendix L lists the field-size symbols.

### **Associated Documents**

The following manuals provide additional information and might be useful for understanding I/O operation logic:

- *lAS Executive Facilities Reference Manual*
- *lAS 'lhsk Builder Reference Manual*
- *PDP-11 MACRO-11 Language Reference Manual*

In addition, you might documentation for programming in any of the PDP-ll languages helpful.

## **Conventions**

The following conventions are observed in this manual:

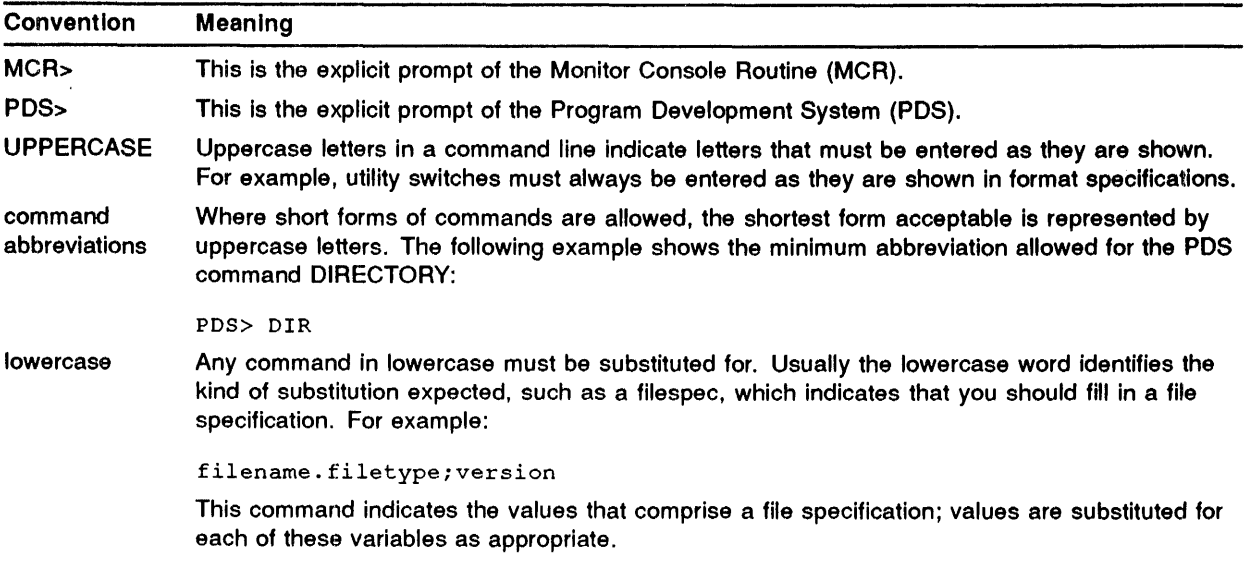

### **Preface**

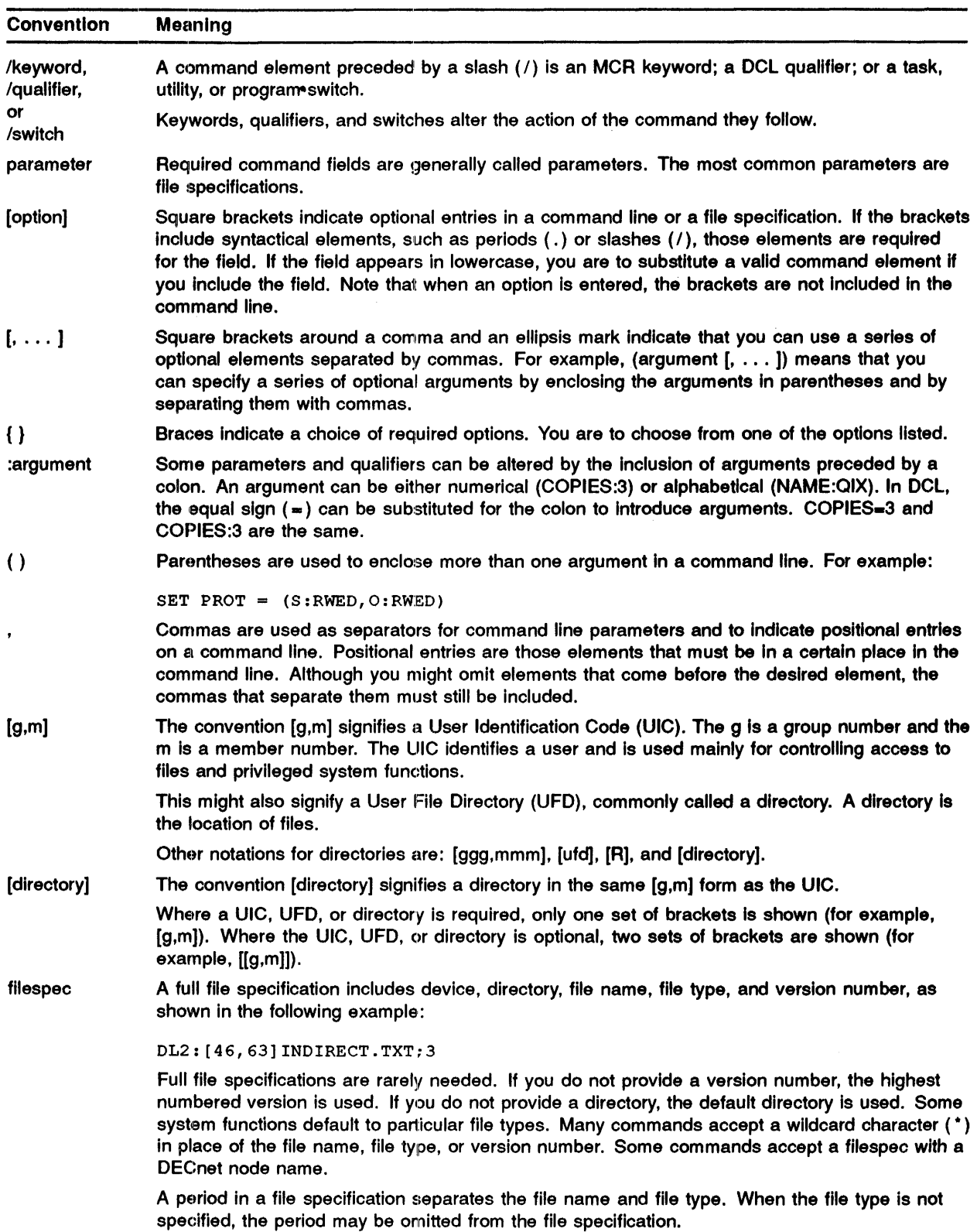

## **Preface**

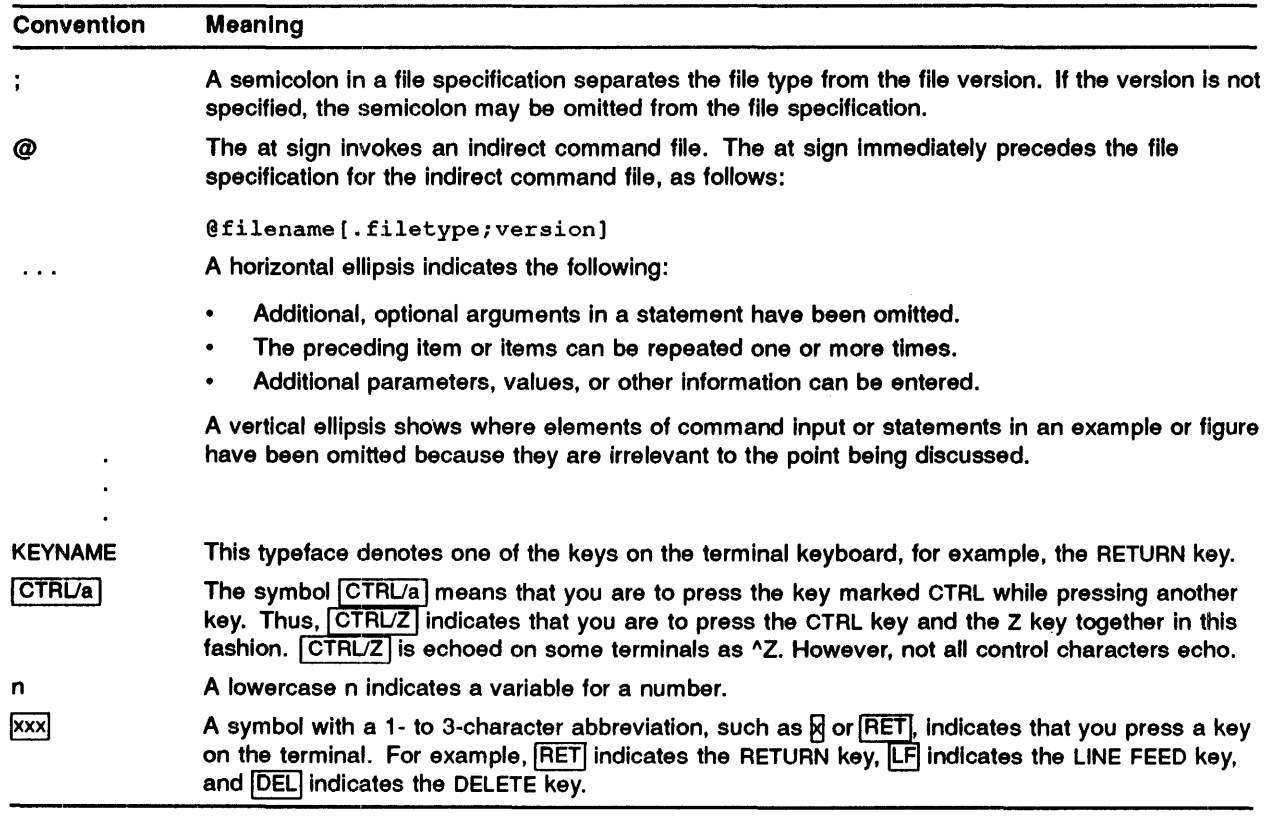

 $\label{eq:2.1} \frac{1}{\sqrt{2}}\left(\frac{1}{\sqrt{2}}\right)^{2} \left(\frac{1}{\sqrt{2}}\right)^{2} \left(\frac{1}{\sqrt{2}}\right)^{2}$ 

 $\label{eq:2} \frac{1}{\sqrt{2}}\sum_{i=1}^n\frac{1}{\sqrt{2}}\sum_{i=1}^n\frac{1}{\sqrt{2}}\sum_{i=1}^n\frac{1}{\sqrt{2}}\sum_{i=1}^n\frac{1}{\sqrt{2}}\sum_{i=1}^n\frac{1}{\sqrt{2}}\sum_{i=1}^n\frac{1}{\sqrt{2}}\sum_{i=1}^n\frac{1}{\sqrt{2}}\sum_{i=1}^n\frac{1}{\sqrt{2}}\sum_{i=1}^n\frac{1}{\sqrt{2}}\sum_{i=1}^n\frac{1}{\sqrt{2}}\sum_{i=1}^n\frac{1$ 

# 1 File Control Services

This chapter describes the file control services (FCS) features available for lAS users. It defines some of the terminology used throughout the manual. FCS enables you to perform record-oriented and block-oriented 1/0 operations, as well as additional operations required for file control. Open, close, wait, and delete are some of these additional operations. The term FCS, as used in this manual, is a substitute for FCSRES, a memory-resident library. This memory-resident library contains commonly used routines that arce linked with your task at task-build time. These routines may also be linked with your task from a system object module library (SYSLIB.OLB). The three kinds of FCS are as follows:

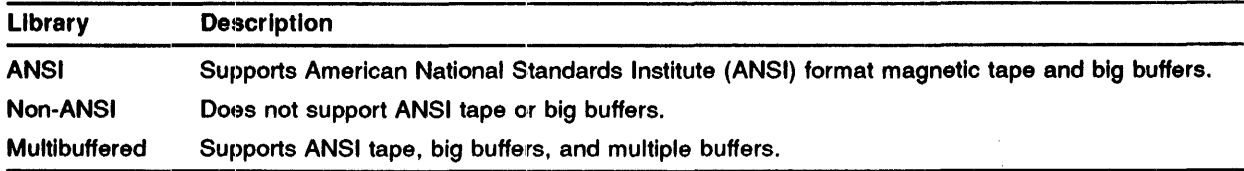

When your task uses functions such as OPEN\$, which opens a file, and CLOSE\$, which closes a file, the task builder (TKB) resolves the address of these routines in FCSRES, thereby eliminating these routines from your task image. As a result, FCS routines do not significantly increase the size of your task image. If you do not link your task with FCSRES at task-build time, the routines must come from SYSLIB and are included in your task image, which increases its size. These routines, consisting of pure, position-independent code, provide an interface to the file system, enabling you to read and write files on file-structured devices and to process files by using logical records.

Your program regards logical records as data units that are structured in accordance with application requirements, rather than as physical blocks of data on a particular storage medium. To meet the application's requirements, FCS allows a collection of data—distinct logical records—to be written to a file in a way that enables you to retrieve the data from the file without having to know the exact format in which it was written to the file. FCS, therefore, is transparent to your task; records can be read or written in logical units that are consistent with particular application requirements:.

To invoke FCS functions from your task or application, your task issues macro calls to specify desired file control operations. The FCS macros are called at assembly time to generate code for specified functions and operations. The macro calls provide the system-level, file control primitives with the necessary parameters to perform the file access operations that you request  $(see Figure 1-1).$ 

# 1.1 Key Terms Used Throughout This Manual

Following are terms used throughout this manual; they have unique definitions in the context of FCS operations.

### File Control Services

Figure 1-1 File Acess Operation

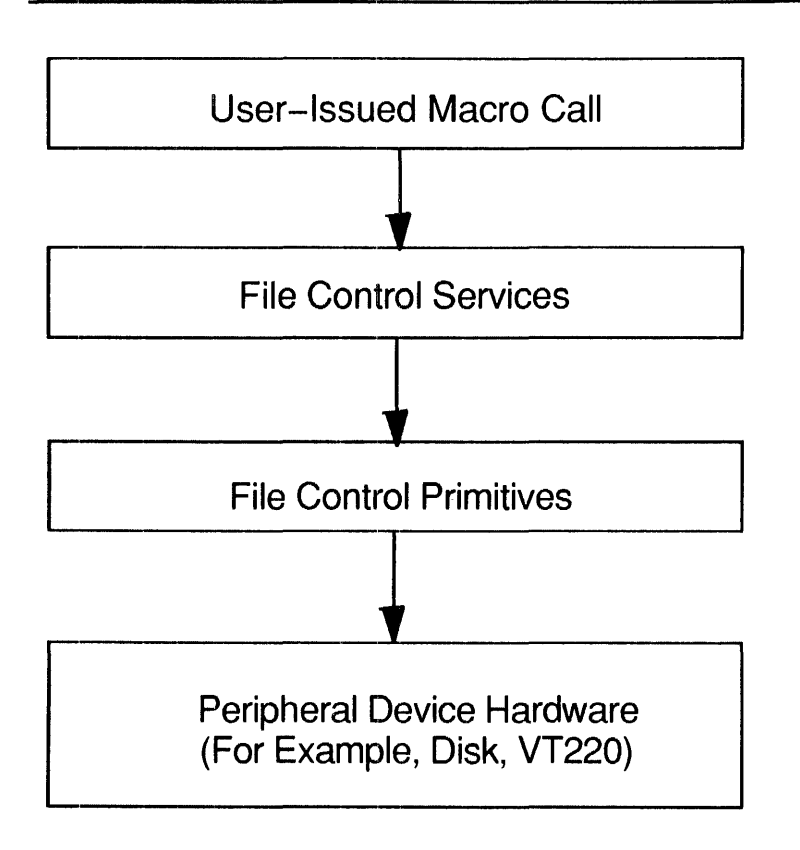

### File Descriptor Block

The File Descriptor Block (FDB) is the data structure that provides FCS with information needed to perform I/O operations on a file. The space for this data structure is allocated in your program by issuing the FDBDF\$ macro call (see Chapter 2). Each file to be opened simultaneously by your program must have an associated FDB. Portions of the FDB, which may be defined by you or the system, are maintained by FCS. Assembly-time or run-time macro calls are provided for you to initialize the FDB. The format and content of the FDB are detailed in Appendix A.

### Filename Block

The filename block is the portion of the FDB that contains the various elements of a file specification (see the File Specification entry in this section) that FCS uses. Initially, as a file is opened, FCS fills in the filename block with information that you specify and that is taken from the data-set descriptor or the default filename block (see the following subsections). Chapter 2 describes how FCS fills in the filename block from a file specification; the format and content of the filename block are described in Appendix B.

### Default Filename Block

The default filename block is an area you allocate within your program by issuing the NMBLK\$ macro call (see Chapter 2) that contains the various elements of a file specification. You create the default filename block; whereas, the filename block within the FDB is maintained by FCS. You create the default filename block to supply file specifications to FCS that are not otherwise available through the data-set descriptor (see the next entry). FCS takes these file specifications and creates a parallel structure in the FDB that contains information that FCS requires during execution time in opening and operating on files.

Thus, the tenns "default filename block" and "filename block" refer to separate and distinct data structures. These distinctions should be kept in mind whenever these terms appear in this manual. These areas are structurally identical, but they are created and used differently, and they may contain different information at different times.

### Data-Set Descriptor

The data-set descriptor is a 6-word block in your program that contains the sizes and the addresses of American Standard Code for Information Interchange (ASCII) data strings that together constitute a file specification (see Section 1.9). This 6-word block, which you also create, is described in detail in Chapter 2. Unless the filename block in the FDB has been initialized, you must provide FCS with data-set descriptor or default filename block information before the specified file can be opened.

### Data-Set Descriptor Pointer

The data-set descriptor pointer is an address value that points to the 6-word data-set descriptor within your program. This address value is stored in the FDB, allowing FCS to access a file specification that you created in the data-set descriptor.

### File Specification

The file specification is the unique file identification that names a file, specifies the location, and allows the location to be explicitly refereneed by any task. The operating system, or your task, must refer to files by using a file specification. The file specification contains specific information that must be made available to FCS before that file can be opened. See Section 1.9 for a description of a file specification.

### **File Storage Region**

The file storage region (FSR) is an area of memory that you reserve for use in 1/0 operations (see Section 1.7.3). You can allocate this area by issuing the FSRSZ\$ macro call in your program (see Chapter 2).

## 1.2 Important FCS Characteristics

You should be aware of the following FCS characteristics when using I/O facilities:

- I/O operations initiated by READ\$ and WRITE\$ macros are asynchronous; you are responsible for coordinating all block 1/0 activity.
- I/O operations initiated by GET\$ and PUT\$ macros are synchronized entirely by FCS; control is not returned to your program until the requested GET\$ or PUT\$ operation is complete.
- FCS macro calls save and restore all registers, with the following exceptions:
	- The file-processing macro calls (see Chapter 3) and the run-time  $FDB$  initialization macros (see Chapter 2) place the File Descriptor Block (FDB) address in RO.
- Many of the file control routines (see Chapter 4) return requested information in the general registers.
- The macro that defines and allocates the space for the FDB is the FDBDF\$ macro (see Chapter 2). Once the FDB is allocated, necessary information can be placed in this data construct through any logical combination of assembly-time or run-time macro calls (see Chapter 2). Certain information must be present in the FDB before FCS can open and operate on a specified file.
- For each assembly-time FDB initialization macro call, a corresponding run-time macro call is provided that supplies identical information. Although both sets of macro calls (see Chapter 2, Table 2-1) place the same information in the FDB, each set does so in a different way. The assembly-time calls generate .BYTE or .WORD directives that create specific data, while the run-time calls generate MOV or MOVB instructions that place desired information in the FDB during program execution.
- If an error condition is detected during any of the file-processing operations described in Chapter 3, or during the execution of several of the file control routines (see Chapter 4), the Carry bit in the Processor Status Word (PSW) is set, and an error indicator is returned to FDB offset location F.ERR.

### NOTE: When you use the READ\$ or WRITE\$ macros to execute system I/O, the I/O status block (IOSH) parameter must be specified for F.ERR and the Carry bit to be properly returned (see Chapter 3).

If the address of a user-defined error-handling routine is specified as a parameter in any of the file-processing macro calls, a jump to subroutine program counter (JSR PC) instruction to that error-handling routine is generated. The routine is then executed if the Carry bit in the PSW is set.

# 1.3 FCS Data Structures

In addition to generating calls to FCS subroutines, FCS macros issued by your task create and maintain certain data structures that file 1/0 operations require. These required data structures include the following:

- A File Descriptor Block (FDB) that contains information necessary for processing the file.
- A data-set descriptor that FCS accesses to obtain ASCII file name information required to open a specified file.
- A default filename block that FCS accesses to obtain default file name information to open a specified file. FCS accesses the default filename block when complete file information is not specified in the data-set descriptor.
- A file storage region (FSR) that FCS uses for working storage. The FSR is described in Section 1.3.3.

#### $1.3.1$ File Descriptor Block

The File Descriptor Block (FDB) contains information that FCS uses to open and process files. One FDB is required for each file that your program opens simultaneously. You initialize some portions of the FDB with assembly-time or run-time macro calls, and FCS maintains other portions. Each FDB has the following five sections that contain information that your task or the system defines:

• File attribute section

- Record or block access section
- File open section
- $\bullet$  Block buffer section
- Filename block portion

The information stored in the FDB depends upon the characteristics of the file to be processed. The FDB and the macro calls that cause values to be stored in this structure are described in detail in Chapter 2. Appendix A describes the format and the content of the FDB.

#### $1.3.2$ Data-Set Descriptor and Default Filename Block

You must specify either a data-set descriptor or a default filename block for each file that you intend to open. These data structures provide FCS with the file specifications required for opening a file. Although either the data-set descriptor or the default filename block is usually specified, you may also specify both for the same file. The data-set descriptor and the default filename block are further described in detail in Chapter 2.

When a file is being opened using information already present in the filename block, neither the data-set descriptor nor the default filename block is accessed by FCS for required file information. This method of file access, which is termed "opening a file by file ID," is an efficient means of opening files. Chapter 2 describes this process in detail.

#### 1.3.3 File Storage Region

The file storage region (FSR) is an area allocated in your program as working storage for record  $I/O$ operations (see Section 1.7). The FSR consists of four program sections that are always contiguous. These program sections exist for the following purposes:

- \$\$FSR1 This area of the FSR contains the block buffers and the block buffer headers for record 1/0 processing. You determine the size of this area at assembly time by issuing the FSRSZ\$ macro call (see Chapter 2). The number of block buffers and associated headers is based on the number of files that you intend to open simultaneously for record I/O operations.
- \$\$FSR2 This area of the FSR contains Impure data that FCS uses and maintains when performing both record and block I/O operations. Portions of this area are initialized at task-build time, and other portions are melintained by FCS.

The size of the FSR can be changed, if desired, at task-build time. Chapter 2 shows you how to do this.

## 1.4 File Access Methods

LAS systems support both sequential and random access to data in files. Sequential access devices include magnetic tapes and card readers. Random access devices include disks. The sequential access method is device independent; that is, sequential access is usable on both record-oriented and random access devices (for example, card readers and disks). You can use the random access method only for random access devices.

## 1.5 Data Formats for File-Structured Devices

Data is transferred between peripheral devices and memory in blocks. A data file consists of virtual blocks, each of which may contain one or more logical records created by your program. In FCS terms, a virtual block in a file consists of  $512_{10}$  bytes for random access devices. The size of the logical records in the virtual blocks is under the control of the program that originally wrote the records.

When creating a new file, your program can specify that the records in the file will differ in size. Such records are known as variable-length records. Conversely, if your program indicates that all records in the new file will be equal in size, the records are known as fixed length.

There are two types of variable-length records: sequenced and nonsequenced. Both must be word aligned; that is, each record must be stored as an even number of bytes. Sequenced variable-length records are preceded by a 2-word record header. The first word contains the length of the record (in bytes), and the second word contains the value of the sequence number as shown in Figure 1-2. The record length information is used to determine the end of each record and the beginning of its successor. Note that the word containing the sequence number is included in the record length.

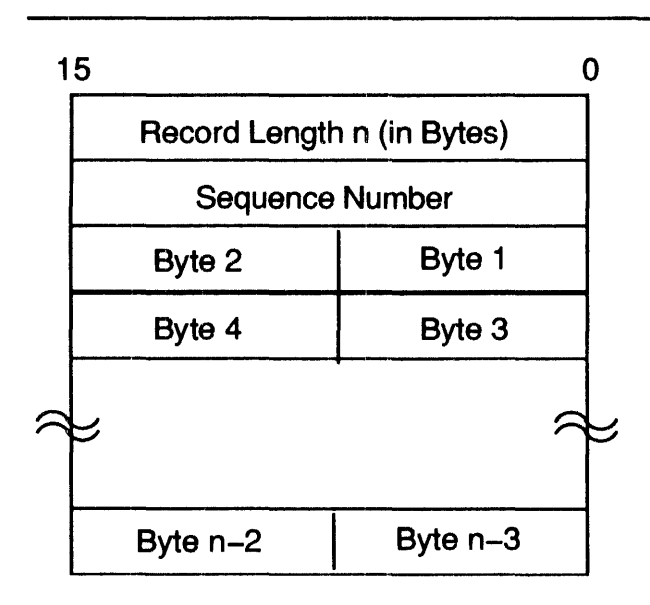

Figure 1-2 Sequenced Variable-Length Record

Nonsequenced variable-length records are preceded by a single-word record header containing the length of the record as shown in Figure 1-3.

Both fixed- and variable-length records are aligned on a word boundary. Any extra byte that results from an odd-length record is simply ignored. It is not included in the record length. (The extra byte is not necessarily a 0 byte.)

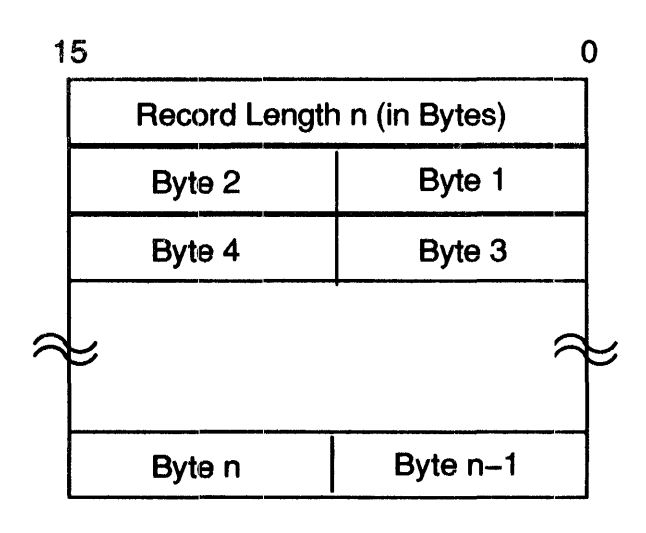

Figure 1-3 Nonsequenced Variable-Length Record

Virtual blocks and logical records within a file are numbered sequentially, each starting at 1. A virtual block number is a file-relative value; whereas, a logical block number is a volume-relative value. Ordinarily, records may cross block boundaries. Crossing block boundaries means that the beginning of a record can fill out the end of a block, while the rest of the record occupies the beginning of the next block.

#### 1.5.1 Data Formats for ANSI Magnetic Tape

You can use both fixed- and variable-length records on magnetic tape; their format conforms to the ANSI standard.

On magnetic tape, a virtual block corresponds to a physical record. The default length of a block is 512 bytes. Its length can be changed to any value from 8 to  $8192_{10}$  bytes (14 to  $8192_{10}$  bytes for a write function) with the use of the FDBF\$ macro (see Chapter 2). Records are not allowed to cross block boundaries.

Fixed-length records are packed into a block with no control information and no padding for alignment. The block is truncated so that it ends at the word boundary immediately following the last record that will fit in the block buffer.

Variable-length records are preceded by a 4-byte count field, which is expressed in decimal in ASCII characters. The count includes the length of the record and the 4-byte count field. After the last record in a block (if there is any space left in the block), a caret character  $($ <sup> $\land$ </sup>, ASCII code 136) appears where the next byte count should be, signaling the end of data in that block.

# 1.6 Block 1/0 Operations

Block I/O operations provide an efficient means of processing file data because such operations do not involve the blocking and deblocking of records within the file. Also, block I/O operations permit your task to read or write files in an asynchronous manner; that is, control may be returned to your program before the requested I/O operation is completed.

The read and write macro calls (READ\$ and WRITE\$) allow your task to read and write virtual blocks of data to and from a file without regard to logical records within the file. (See Chapter 3 for a description of READ\$ and WRITE\$ macro calls.) When your task uses block 1/0, the nwnber of the virtual block to be processed is specified as a parameter in the appropriate READ\$ or WRITE\$ macro call. The virtual blocks so specified are processed directly in a reserved buffer in your task's memory space. Your task can use READ\$ and WRITE\$ only on block-structured devices.

You are responsible for synchronizing all block I/O operations. Such asynchronous operations can be coordinated through an event flag (see Chapter 2) specified in the READ\$/WRITE\$ macro call. The system uses the event flag to signal the completion of a specified block I/O transfer, enabling you to coordinate those block 1/0 operations that are dependent on each other.

# 1.7 Record I/O Operations

Sequential access mode 1/0 operations can be performed for both fixed- and variable-length records. Random access mode I/O operations can be performed only for fixed-length records. Your program accesses records randomly by specifying a record number. This number represents the position of the desired record within the file (viewing the file as an array of fixed-sized records, with the number 1 representing the first record physically present in the file and n the last).

The GET\$ and PUT\$ macro calls (see Chapter 3) are provided for processing individual records in files. Using the FSR block buffers (see Section 1.3.3), the GET\$ and PUT\$ routines perform the necessary blocking and deblocking of records within the virtual blocks of the file, allowing your program to access logical records. Successive GET\$ or PUT\$ operations in random access mode can access records anywhere within the file. To do so, your program need only modify the record number specified as part of the random record operation. Mter each such random operation, FCS increases by 1 the record number used in the operation. If your program does not again modify this number prior to issuing another record operation, the record actually accessed is the next sequential record in the file.

In contrast to block 1/0 operations, all record 1/0 operations are synchronous; that is, control is returned to your program only after the requested 110 operation is completed.

Because GET\$ or PUT\$ operations process logical records within a virtual block, only a limited number of GET\$ or PUT\$ operations result in an actual I/O transfer (for example, when the end of a data block is reached). Therefore, all GET\$ or PUT\$ 1/0 requests do not necessarily involve an actual physical transfer of data.

The data flow during record 1/0 operations is shown in Figure 1-4. Note that blocks of data are transferred directly between the FSR block buffer and the device containing the desired file. The deblocking of records during input occurs in the FSR block buffer, and the blocking of records occurs in the FSR block buffer during output. Note also that FCS serves as your task's interface to the FSR block buffer pool. All record I/O operations, which are initiated through GET\$ and PUT\$ macro calls, are synchronized by FCS.

#### 1,.7:1 Record 1/0 Data-Transfer Modes

By using record I/O, a program can gain access to a record in either of the following two ways after the virtual block has been transferred into the FSR from a file:

• In move mode, by specifying that individual records are to be moved from the FSR block buffer to a record buffer that you have defined (see Figure 1-4)

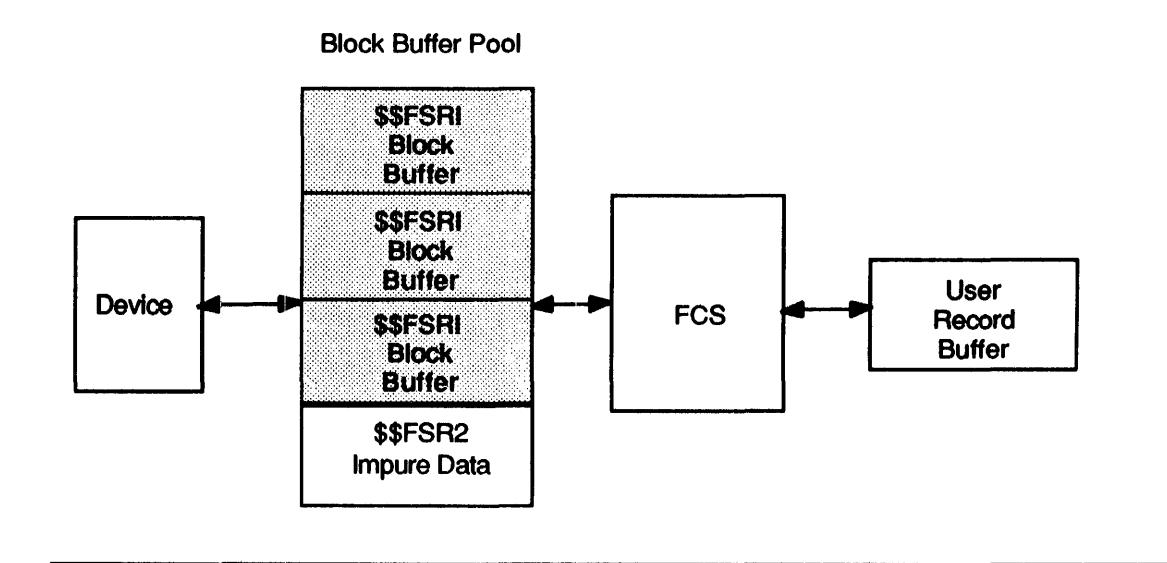

### Figure 1-4 Record 1/0 Operations

In locate mode, by referencing a location in the File Descriptor Block (see Section 1.3.1) that contains a pointer to the desired record within the FSR block buffer

### Move Mode

Move mode requires that data be moved between the FSR block buffer and a record buffer that you have defined. For input, data is first read into the FSR block buffer from a peripheral device and then moved to your task's record buffer for processing. For output, your program builds a record in your task's record buffer; FCS then moves the record to the FSR block buffer, from which it is written to a peripheral device when the entire block is filled.

Move mode simulates the reading of a reeord directly into your task's record buffer; thus, the blocking and deblocking of records is transparent.

### Locate Mode

Locate mode enables your task to access records directly in the FSR block buffer. Consequently, there is normally no need to transfer datsl from the FSR block buffer to your task's record buffer. To access records directly in the FSR block buffer, refer to locations in the File Descriptor Block (see Section 1.3.1 smd Appendix A) that contain values defining the length and the address of the desired record within the FSR block buffer. These values are present in the FDB as a result of FCS macro calls that you issued.

Program overhead is reduced in locate mode because records can be processed directly within the FSR block buffer. Moving data to your task's record buffer in locate mode is required only when the last record of a virtual block crosses hlock boundaries.

#### $1.7.2$ Multibuffering for Record I/O

By supporting multiple buffers for record 1/0, FCS provides the ability in multibuffered FCS to read data into buffers in anticipation of user program requirements and to write the contents of buffers while your program is building records for output. (Multibuffered FCS is a SYSGEN option.) You can thus overlap the internal processing of data with file 1/0 operations, as illustrated in Figure 1-5.

When your task uses read-ahead multibuffering, the file must be sequentially accessed to derive full benefit from multibuffering. For write-behind multibuffering, you can use any file access method with full benefit.

When your task uses multibuffering, you must allocate sufficient space in the FSR for the total number of block buffers in use at any given time. The FSRSZ\$ macro call (see Chapter 2) allocates space for FSR block buffers.

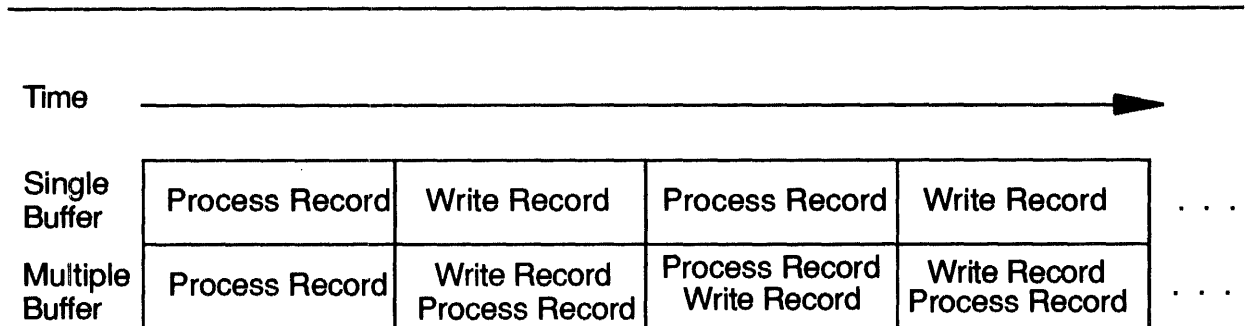

### Figure 1-5 Single Buffering Versus Multlbufferlng

### 1.7.2.1 Multlbufferlng Performance

Multibuffering can improve performance for I/O-bound tasks under certain circumstances. However, multibuffer processing in random mode is not very efficient. Multibuffering in random mode always requires a user record buffer. If one is not supplied, the task's low memory may be overwritten and the task may abort.

For example, consider an I/O-bound task running as the dedicated or highest priority application on a system. For such a task, multibuffering can decrease overall processing time by enabling overlap of 1/0 and task execution.

However, if other tasks run at the same priority as that of the application task described previously, then an overlap of 1/0 and task execution is already achieved among these tasks without multibuffering. In this case, multibuffering would use up address space and pool without improving execution speed. If virtual and physical address space is available, big buffering would improve performance (see Section 1.7.3). However, big buffer processing in random mode is not very efficient.

#### 1.7.3 Big Buffering for Record I/O

If the task uses large records or operates on clusters of records, big buffering is advantageous. The use of big buffering assumes that it is reasonable to use more task address space and physical memory for increased buffer space, and it is reasonable to use more pool for the increased number of outstanding 1/0 packets.

Big buffering reduces the number of disk accesses by allowing multiblock input and output. Normally, the disk accesses for GET\$ or PUT\$ operations are performed one sector at a time. Using FCS big buffers allows you to read or write a specified number of sectors in a single operation.

When using big buffering in random mode, a user task record buffer is always required. If one is not supplied, the task's low memory may be overwritten and the task may abort. Using big buffering with random GET\$ and PUT\$ can cause data to be lost from the end of a file. In this case, a directory of the file would indicate more blocks in use than it had allocated. To prevent this condition from happening, follow these steps:

- 1 Preallocate enough space to make writing an extension unnecessary.
- 2 Execute a FLUSH operation after the highest-numbered record is written by a PUT\$ macro.
- 3 Mter a PUT\$ macro, arrange not to execute any GET\$ macro that could cause the file to extend.

To use big buffers, you must select the buffer size and specify that buffer size in the parameter lists for each occurrence of both the FSRSZ\$ macro and the FDBDF\$ macro in your program.

You should choose a buffer size that is a multiple of  $512_{10}$  bytes, the size of one disk block. Because the default amount allocated by a file extend is five blocks and disks often contain many 5-block files or parts of files, a buffer size of five blocks is generally a good choice. Larger amounts may increase performance, but note that you are trading large amounts of memory for speed.

You must reserve the buffer space in your program, and you must specify the buffer size to the FDB. The FSRSZ\$ macro allows you to specify the total buffer space needed. Specify  $512_{10}$  bytes for each normal disk file, plus the buffer size that you have selected for each big buffered file. For example, assume that a program has three files: one normal file  $(512<sub>10</sub>$ -byte buffer); one file with a big buffer size of three blocks; and one file with a big buffer size of five blocks. The following call to the FSRSZ\$ macro reserves the space properly:

FSRSZ\$ 3,«1+3+5>\*512.>

In the FDB of each file that has a big buffer, you must override the default buffer size by using either the FDBF\$A macro or the FDBF\$R macro. For a file with five blocks as a big buffer, the assembly-time macro call is as follows:

FDBF\$A ,<5\*512.>

On IAS systems, the SYSLIB provided as the default library contains all the proper FCS modules for big buffer support.

### 1.8 Shared Access to Files

The Files-II disk architecture permits shared access to files according to established conventions. You can issue one of two macro calls, among several available in FCS for opening files, to invoke these conventions. The OPNS\$x macro call (see Chapter 3) specifically opens a file for shared access. The OPEN\$x macro call (see Chapter 3), on the other hand, invokes generalized open functions that have shared-access implications only in relation to other 1/0 requests subsequently issued. Both macro calls take an alphabetic suffix that specifies the type of operation being requested for the file, as follows:

- R Read existing file.
- W Write (create) a new file.
- M Modify existing file without extending its length.
- U Update existing file and extend its length, if necessary.
- A Append data to end of existing file.

The suffix R applies to the reading of a file; whereas, the suffixes W, M, U, and A all apply to the writing of a file. You can use the OPNS\$x and OPEN\$x macro calls as follows for shared access to files:

- 1 When the OPNS\$R macro call is issued, read access to the file is granted unconditionally, regardless of the presence of one or more concurrent write-access requests to the file. (The OPNS\$R macro call permits concurrent write accesses to the file while it is being read.) Subsequent write-access requests for this same file are honored. Thus, several active read-access requests and one or more write-access requests may be present for the same file. However, multiple tasks simultaneously accessing the file for write operations are subject to certain restrictions, as detailed in number 2.
- 2 While FCS allows concurrent write-access requests through the use of the OPNS\$W, OPNS\$M, OPNS\$U, and OPNS\$A macro, synchronizing access to the file is your task's responsibility~ 1b avoid the retrieval or storage of inconsistent data, each task must implement and use some mechanism, which you define, ensuring that the file is serially accessed.
- 3 When the OPEN\$R macro call is issued, read access to the file is granted, provided that no write-access requests for that file are active. (The OPEN\$R macro call does not permit concurrent write access to the file while it is being read.)

Note from the previous text that readers of a shared file should be aware that the file may yield inconsistent data from request to request if that file is also being written.

Shared access during reading does not necessarily mean that the access requests are all from separate tasks. A file could also be shared by a single task that has opened the file on several different logical unit numbers (LUNs).

Table  $1-1$  shows the circumstances under which Files-11 permits a second file access when the file is opened for shared access.

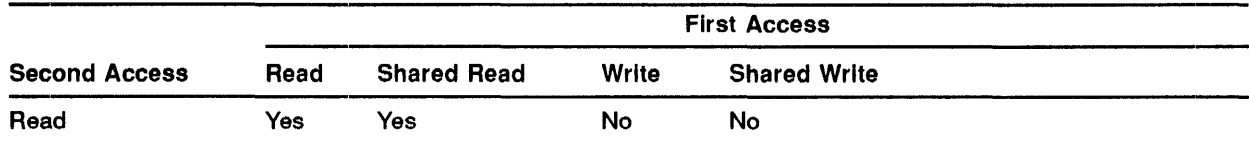

### Table 1-1 Shared File Access

| <b>Second Access</b> | <b>First Access</b> |                    |       |                     |  |
|----------------------|---------------------|--------------------|-------|---------------------|--|
|                      | Read                | <b>Shared Read</b> | Write | <b>Shared Write</b> |  |
| <b>Shared Read</b>   | Yes                 | Yes                | Yes   | Yes                 |  |
| Write                | No                  | Yes                | No    | <b>No</b>           |  |
| <b>Shared Write</b>  | No                  | Yes                | No    | Yes                 |  |

Table 1-1 (Cont.) Shared File Access

# 1.9 File Specification Syntax

A full file specification has the following elements, in the order listed:

device directory name type version

A file specification has the following format:

device:[directory]filename.filetype;version

An example of a full file specification follows:

LB:[1,\*]SUPLIB.OLB;0 is a full file specification.

### . 9.1 Device

The device element of the file specification names the device on which the file resides. For unit-record devices, such as terminals and line printers, this is the only significant element in the file specification.

The device specification consists of two alphabetic characters specifying the device name, followed by a 0- to 2-character octal numeric string specifying the device unit number, followed by a colon ( :). FCS converts lowercase alphabetic characters to uppercase before passing them to the operating system. The device unit number must not exceed  $77<sub>8</sub>$ ; if no unit number is given, FCS assumes unit O.

For example:

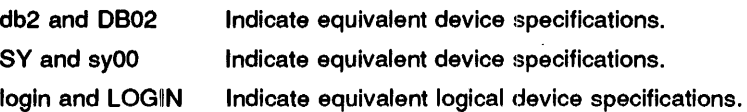

#### 1.9.2 **Directory**

The directory element of the file specification names the directory through which the file can be found on the device. For ANSI magnetic tape files, this element is not significant (see Appendix A).

If you use numbered directories, the directory specification can take either of the following forms:

[9roup,member]

or:

<group,member>

Note that the delimiting characters ( $\lceil \cdot \rceil$  or  $\langle \cdot \rangle$ ) and the comma (,) must appear as shown. The group and member subelements each consist of a 1- to 3-digit octal number in the range of  $0<sub>8</sub>$  to 377<sub>8</sub>. In situations where wildcards are permitted, you can substitute a single asterisk (\*) character for the group or member subelement, or both, to indicate that all such elements are acceptable.

You can explicitly request the current default directory by specifying [] or  $\langle \rangle$  as the directory specification. For example, [27,36] and <027,036> are equivalent directory specifications.

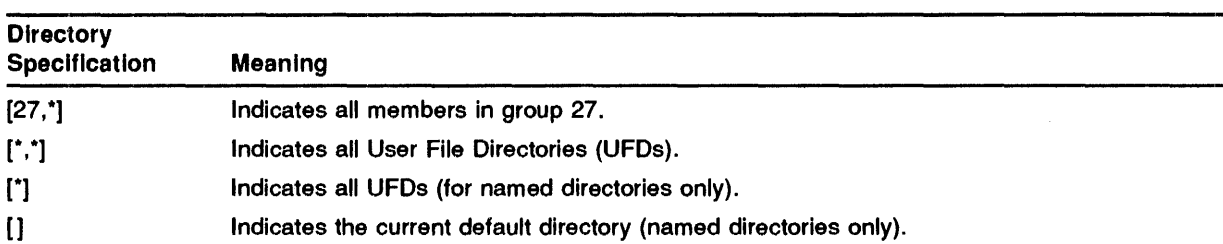

The following list shows the use of various wildcard substitutions:

#### 1.9.3 Name

The name element of the file specification is the name by which the file is known in the directory. The name specification is a 0- to 9-character alphanumeric string. That is, the alphabetic characters A to Z and the numbers 0 to 9 are allowed. FCS converts lowercase alphabetic characters to uppercase before passing them to the operating system.

In situations where wildcards are permitted, you can substitute an asterisk (\*) character in the name string for any string including the null string.

For example, the following names are acceptable within a file specification:

MyFile.; Interpreted as MYFILE..

- $\ddotsc$ Matches file specifications with null types and versions .
- N.; Interpreted as the null name of 0 length.

#### 1.9.4 Type

The type element of the file specification is the type by which the file is known in the directory. The type specification consists of a period (.) followed by a 0- to 3-character alphanumeric string. FCS converts the lowercase alphabetic characters to uppercase before passing them to the operating system. In situations where wildcards are permitted, you can substitute asterisks for any string including the null string.

The following examples show some of the conversions that FCS makes:

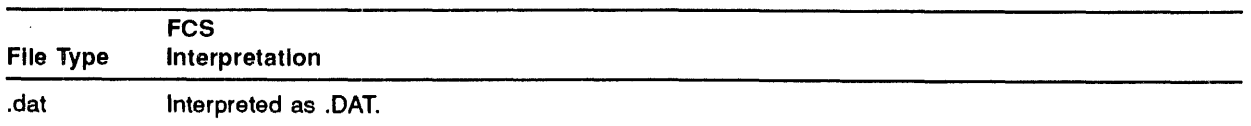

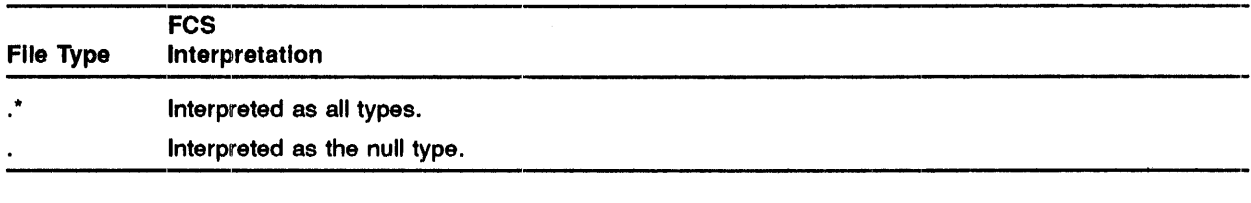

#### 1.9.5 Version

The version element of the file specification provides the version number by which the file is known in the directory. The version specification consists of a semicolon ( ; ) followed by a 0- to 5-digit octal number in the range of 0 to 77777.

In situations where wildcards are permitted, you can substitute a single asterisk for the octal number to indicate that all versions are acceptable. In situations where you are specifying a file that already exists, you can substitute the two characters "-1" for the octal number to specify the lowest-numbered version of the file that is known to the directory.

You can specify a version number of 0 or the null version to indicate either of the following:

- The highest-numbered version of the file that is known to the directory, when the file already exists
- A version number one greater than the highest-numbered version of the file (if any) known to the directory, when you are creating a new directory entry

The following show some conversions that  $FCS$  makes regarding version numbers:

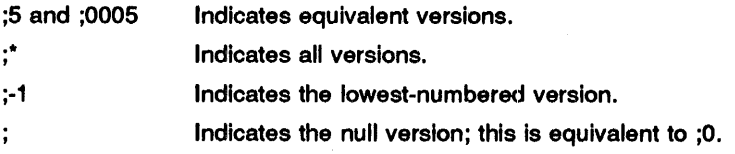

For compatibility with other systems, FCS access methods can process version specifications beginning with a period  $(.)$  instead of a semicolon  $(.)$  when the presence of a type specification eliminates ambiguity.

#### 1.10 ANSI Magnetic Tape File Specification Syntax

The file specification format specific to magnetic tapes consists of the following elements, in the order listed:

device directory quoted string version

#### 1.10.1 Device

The device element is the same as that described in Section 1.9.1. The device must be a magnetic tape device.

### 1.10.2 Directory

The directory element is the same as that described in Section 1.9.2. This element has no meaning for ANSI magnetic tape files, and it is ignored if present.

# 1.10.3 Quoted String

Fes treats a quoted string as a unit representing both the name and type elements of a standard file specification. This mechanism allows expression of tape file names up to 17 characters in length that include the full set of ANSI "a" characters (some of which would otherwise be ignored or treated as element delimiters in a standard file specification).

You specify an ANSI name by including the name in quotation marks ("name"). If the name itself contains full quotation marks ( "), you must also precede each such character with an additional full quotation character  $($ "). FCS converts any lowercase alphabetic characters to uppercase. strips the full-quotation marks that you have added, and passes the result to the operating system without further modification (including ANSI "a" characters such as space).

The following examples show the results of FCS-processed quoted strings:

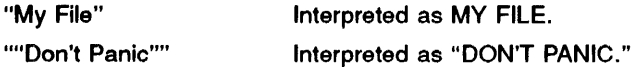

### 1.10.4 Version

The version element of a magnetic tape file specification is the same as that for a conventional file specification (see Section 1.9.5). A version specification of  $(0, \cdot; 1)$ , or the null version is interpreted as any version for magnetic tape files.

1.10.4.1 Example Magnetic Tape File Specification An example of an ANSI magnetic tape file specification follows:

MUl:"KIM's file" specifies any version of KIM'S FILE on device MU1:

The standard file specification format described in Section 1.9 can also be used with magnetic tapes; this permits file transport to nontape devices and file accessibility by the widest possible range of software. See Appendix G for additional information concerning the use of names in ANSI magnetic tape files.

## 1.11 Generation of a Full File Specification

When you specify the target file for an FCS operation, FCS generates a full file specification in the following manner:

- 1 FeS parses the filename string to determine which elements are present. You need not provide a full file specification in the filename string; however, any elements present must be syntactically correct and in the proper order. FCS ignores any null, space, or tab characters that may be present in the string unless they occur within an ANSI magnetic tape quoted-string name.
- 2 FCS processes the default filename block to determine which elements are present. You need not provide a full file specification in the default filename block.
3 If the filename string does not provide a full file specification, FCS obtains missing elements from the default filename block; if any elements are missing after this merge, FCS provides default values for them as follows:

Device Defaults to the device to which the specified logical unit Is currently assigned; If the specified logical unit is not assigned to any device, defaults to SY.

**Directory** Defaults to the current directory.

Name, type, and version Defaults to null.

### 1.12 **Routines Included in FCSRES**

Table 1-2 lists the routines contained in all forms of FCS. However, the routines included in the overlaid version FCSRES are placed into two overlay segments. The first overlay segment includes routines used for open, close, and associated user-accessible routines. The second overlay segment includes routines used for get, put, read, write, and other user-accessible routines.

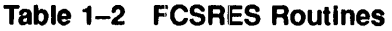

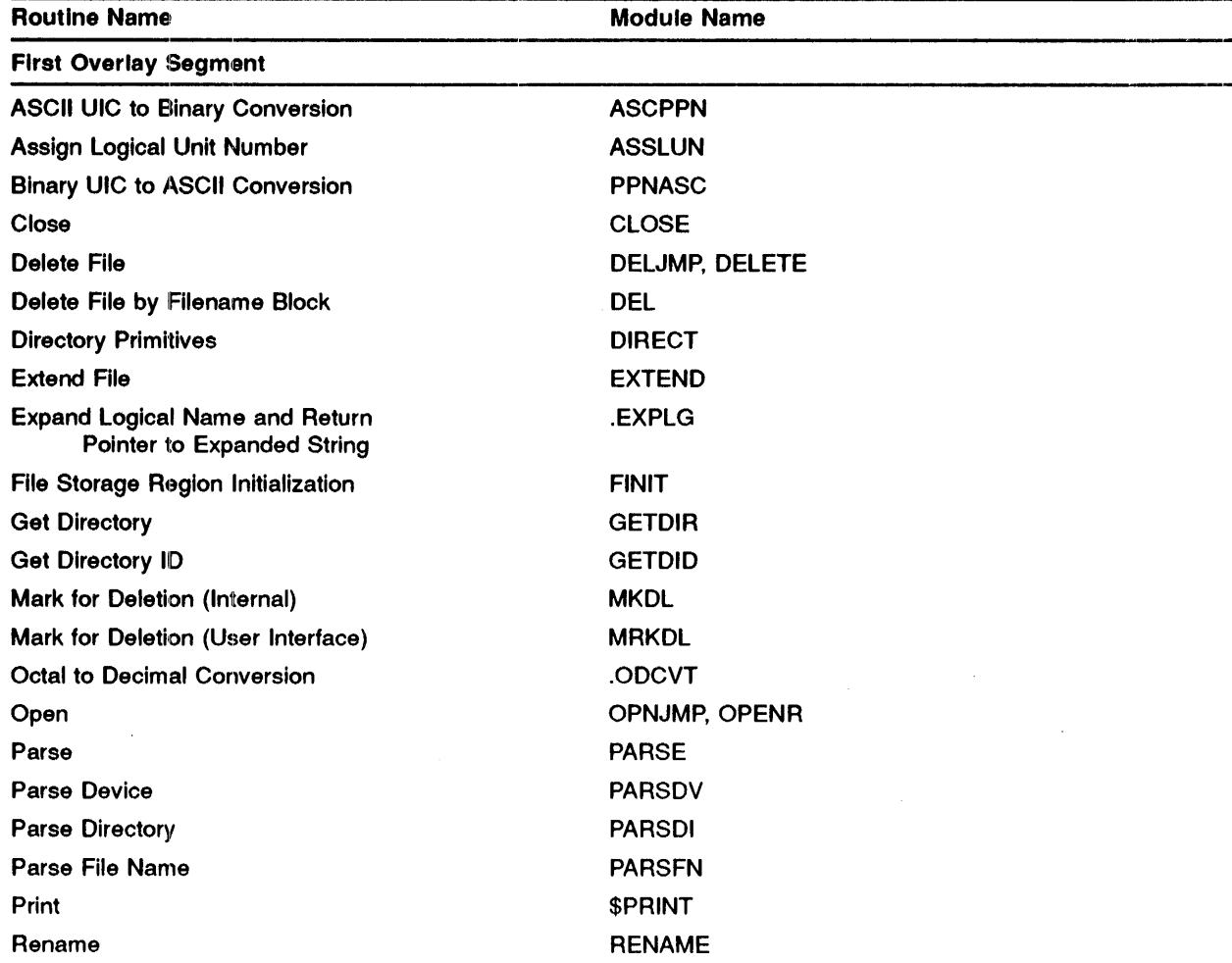

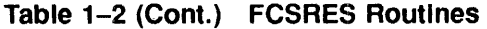

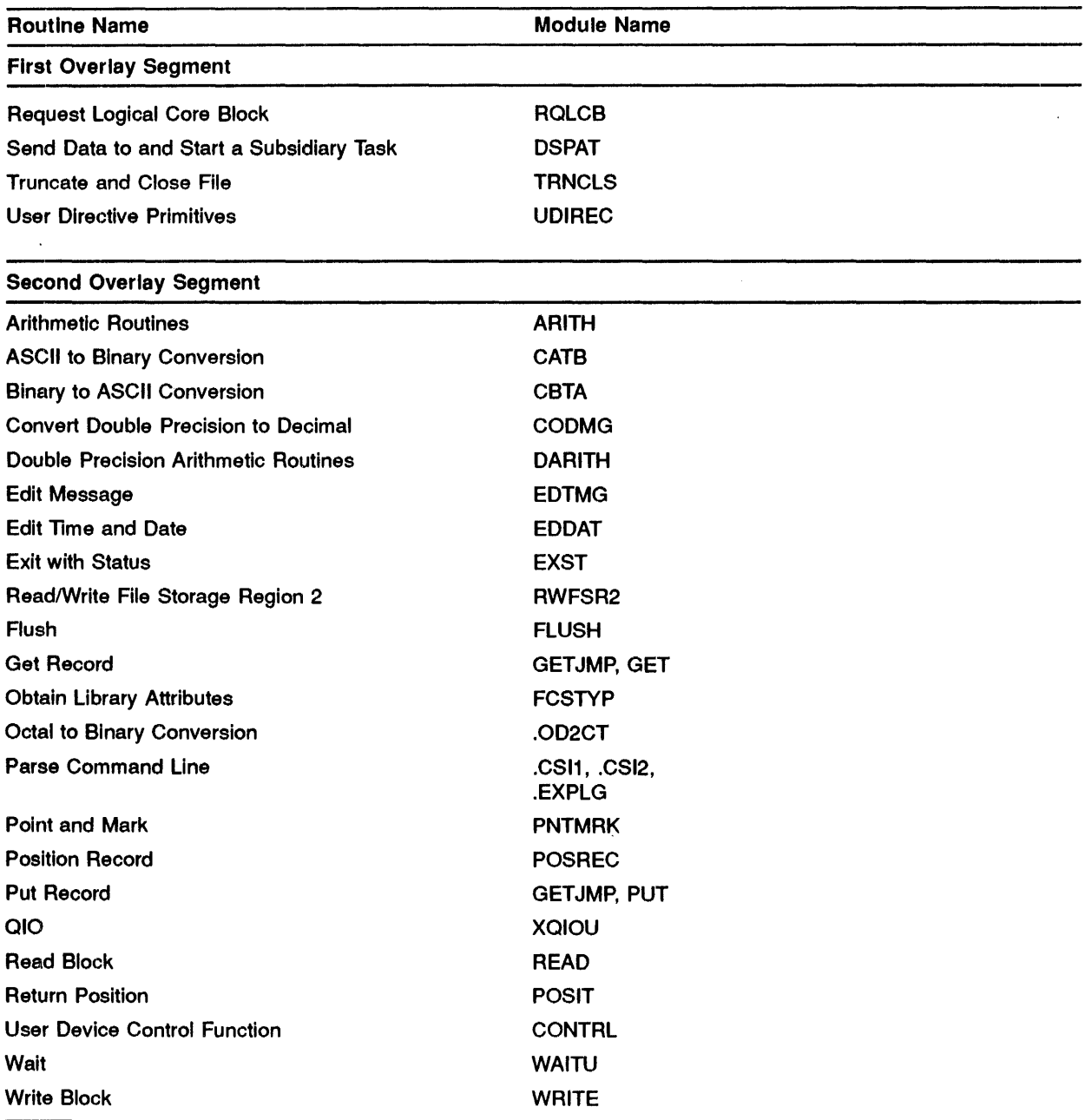

 $\sim$ 

Ĵ  $\frac{1}{2}$ 

 $\bar{z}$ 

# **2** Preparing for I/O

This chapter describes the macro calls that your task must invoke to provide the necessary file-processing information for the File Descriptor Block (FDB).

## 2;1 General Information

The MACRO-11 programmer must establish the proper database and working storage areas within the particular program to perform 1/0 operations. You must do the following:

- 1 Define a File Descriptor Block (FDB) for each file that your program is to open simultaneously (see Section 2.2).
- 2 Define a data-set descriptor or a default filename block, or both (see Sections 2.5.1 or 2.5.2, respectivelly) if you intend to access these structures to provide file specifications that FCS requires.
- 3 Establish a file storage region (FSR) within the program (see Section 2.6). (The initialization procedures for FORTRAN tasks are described in detail in the *PDP-11 MACRO-11 Language Reference Guide.)*

Your task can place such information in the FDB in one of three ways:

- By the assembly-time FDB initialization macro calls (see Section 2.3.1)
- By the run-time FDB initialization macro calls (see Section 2.3.2)
- By the file-processing macro calls (see Chapter 3)

Data supplied during the assembly of the source program establishes the initial values in the FDB. Data supplied at run time can either initialize additional portions of the FDB or change values established at assembly time. Similarly, the data supplied through the file-processing macro calls can either initialize portions of the FDB or change previously initialized values.

Table 2-1 lists the macro calls that generate FDB information.

| <b>Assembly-Time FDB</b><br><b>Macro Calls</b> | <b>Run-Time FDB</b><br><b>Macro Calls</b> | <b>File-Processing</b><br><b>Macro Calls</b> |  |
|------------------------------------------------|-------------------------------------------|----------------------------------------------|--|
| FDBDF\$ (required)                             | FDAT\$R                                   | OPEN\$ (all variations)                      |  |
| FDAT\$A                                        | <b>FDRC\$R</b>                            | CLOSE\$                                      |  |
| <b>FDRC\$A</b>                                 | FDBK\$R                                   | GET\$ (all variations)                       |  |
| <b>FDBKSA</b>                                  | <b>FDOPSR</b>                             | PUT\$ (all variations)                       |  |
| <b>FDOPSA</b>                                  | FDBF\$R                                   | READ\$                                       |  |
| FDBF\$A                                        |                                           | WRITE\$                                      |  |
|                                                |                                           | DELET\$                                      |  |
|                                                |                                           | WAIT\$                                       |  |
|                                                |                                           |                                              |  |

Table 2-1 Macro Calls Generating FDB Information

## 2.2 MCALL Directive--Listing Names of Required Macro Definitions

You must list as arguments in a .MCALL directive all the assembly-time, run-time, and file-processing macro calls (see Table 2-1) that you intend to issue in a program. Doing so allows the required macro definitions to be read in from the System Macro Library during assembly.

You must write the .MCALL directive and associated arguments in the program prior to writing any macro call in the execution code of the program. If the list of macro names is lengthy in the .MCALL statement, you must specify several .MCALL directives, each appearing on a separate source line. The availability of space within an 80-byte line of source code limits the number of such names that may appear in any one .MCALL statement.

. MCALL arg1,arg2, ... ,argn

## Argument

arg1,arg2, ... ,argn

Specifies a list of symbolic names that identify the macro definitions that you use in your program. If more than one source line is required to list the names of all desired macros, each additional line must begin with a .MCALL directive.

For clarity in your source code, you may list the assembly-time, run-time, and file-processing macro names in each of three separate .MCALL statements; you may list the macro names alphabetically, or you may mix them. None of these optional arrangements have any effect whatever on retrieving macro definitions from the System Macro Library.

If you are planning to invoke the command line processing capabilities of the Get Command Line (GCML) routine and the Command String Interpreter (CSI), you must list all the names of the associated macros as arguments in a .MCALL directive. GCML and CSI, ordinarily employed in system or application programs for convenience in dynamically processing file specifications, are described in detail in Chapter 6.

The .MCALL directive is described in detail in the *PDP-II MACRO-II Language Reference Guide.*  The sample programs in Appendix J also illustrate the use of the .MCALL directive. Note that these .MCALL directives appear as the first statements in the preparatory coding of these programs.

The object routines described in Chapter 4 should not be confused with the macro definitions available from the System Macro Library. The file control routines, constituting a body of object modules, are linked into your program at task-build time from the system object library ([l,l]SYSLIB.OLB). Consult Chapter 4 for a description of these routines.

The following statements show sample uses of the .MCALL directive:

.MCALL FDBDF\$,FDAT\$A,FDRC\$A,FDOP\$A,NMBLK\$,FSRSZ\$,FINIT\$ OPEN\$R, OPEN\$W, GET\$, PUT\$, CLOSE\$

## Note

You can use the macro FCSMC\$ to declare the most commonly used FCS macros within the .MCALL format as follows:

> .MCALL FCSMC\$ FCSMC\$

FCS macros declared in this manner include: OPEN\$x, OPNS\$x, CLOSE\$, READ\$, WRITE\$, WAIT\$, GET\$, PUT\$, DELET\$, FINIT\$, FSRSZ\$, FDBDF\$, FDAT\$x, FDRC\$x, FDOP\$x, FDBF\$x, FDBK\$x, and NMBLK\$. If other macros are required, explicit .MCALL directives must be issued. One disadvantage of using this method to declare .MCALL directives is that unused macros may take up possibly critical assembler symbol table space, thus slowing down the assembly process.

#### $2.3$ **File Descriptor Block**

The File Descriptor Block (FDB) is the data structure that provides the information FCS needs for all file  $I/O$  operations. Two sets of macro calls are available for  $FDB$  initialization: you can use one set for assenlbly-time initialization (see Section 2.3.1) and the other set for run-time initialization (see Section 2.3.2). Use the run-time macros to supplement or override information specified during assembly. The FDB sections are described in Appendixes A and B.

#### 2.3.1 **Assembly-Time FDB Initialization Macros**

Assembly-time initialization requires that the FDBDF\$ macro call be issued (see Section 2.3.1.1) to allocate space for and to define the beginning address of the FDB. Additional macro calls can then be issued to establish other required information in this structure. The assembly-time macros that accomplish these functions are described in the following sections.

mcnam\$A  $p1, p2, \ldots, pn$ 

## Macro Name!

## mcnam\$A

Specifies the symbolic name of the macro.

## Parameter

p1,p2, ... ,pn

Specifies the string of initialization parameters associated with the specified macro. A parameter may be omitted from the string by leaving its field between delimiting commas null. Assume, for example, that a macro call may take the following parameters:

FDOP\$A 2,DSPT,DFNB

Assume further that the second parameter field is to be coded as a null specification. In this case, the statement is coded as follows:

 $FDOP $A$  2, , DFNB

A trailing comma need not be inserted to reflect the omission of a parameter beyond the last explicit specification. For example, the following macro call need not be specified as if the last parameter (DFNB) is omitted:

```
FOOP$A 2,DSPT,DFNB 
FIDOP$A 2,DSPT,
```
Rather, such a macro call is specified as follows:

FIDOP\$A 2,DSPT

If any parameter is not specified, that is, if any field in the macro call contains a null specification, the corresponding cell in the FDB is not initialized and thus remains O.

Multiple values may be specified in a parameter field of certain macro calls. Such values are indicated by placing an exclamation point  $(!)$  between the values, indicating a logical OR operation to the MACRO-11 assembler. Specifying multiple values in this manner is mentioned throughout this manual if applicable to the macro call.

Throughout the descriptions of the assembly-time macros in this section and elsewhere in this manual, symbols of the form F.xxx or F.xxxx are referenced (for example, F.RTYP). These symbols are defined as offsets from the beginning address of the FDB, allowing specific locations within the FDB to be referenced. Thus, you can reference or modify information within the FDB without having to calculate word or byte offsets to specific locations.

Using such symbols in either system software or your software also permits the relative position of cells within the FDB to be changed (in a subsequent release, for example) without affecting your current programs or the coding style employed in developing new programs. As a result, we highly recommend that you use them.

## 2.3.1.1 FDBDF\$-Allocate File Descriptor Block

The FDBDF\$ macro call is specified in a MACRO-II program to allocate space within the program for an FDB. This macro call must be specified in the source program once for each input or output file that your program simultaneously opens during execution. Any associated assembly-time macro calls (see Sections 2.3.1.2 to 2.3.1.6) must then be specified immediately following the FDBDF\$ macro if you want to initialize certain portions of this FDB during assembly.

## Macro Name and Label

## label: FDBDF\$

## label

Specifies a symbol, which you specify, that names this particular FDB and defines its beginning address. This label is particularly significant in all 1/0 operations that require access to the data structure allocated through this macro call. FCS accesses the fields within the FDB relative to the address represented by this symbol.

The following examples show how the FDBDF\$ macro calls might appear in your source program:

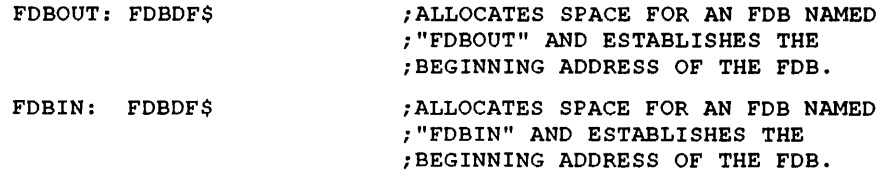

As noted earlier, the source program must embody one FDBDF\$ macro call logically similar to these example macro calls for your program to access each file simultaneously. FDBs can be reused for many different files, as long as the file currently using the FDB is closed before the next file is opened. The only requirement is that an FDB must be defined for every simultaneously opened file.

## 2.3.1.2 FDAT\$A-Inltlallze File Attribute Section of FOB

The FDAT\$A macro call initializes the file attribute section of the FDB when a new output file is to be created. If the file to be processed already exists, the first four parameters of the FDAT\$A initialization macro need not be specified because FCS obtains the necessary information from the first 14 bytes of the file attribute section. The file attribute section is in the header block of the specified file. (See Appendix C.)

FDAT\$A rtyp,ratt,rsiz,cntg,aloc

## Parameters

## rtyp

Specifies a symbolic value that defines the type of records to be built as the new file is created. One of three values must be specified, as follows:

R.FIX Indicates that fixed-length records are to be written in creating the file.

R.VAR Indicates that variable-length records are to be written in creating the file.

R.SEQ Indicates variable-length sequenced records are to be written in creating the file.

The rtyp parameter initializes FDB offset location F.RTYP. The symbols R.FIX, R.VAR, and R.SEQ initialize the same location in the FDB and are mutually exclusive.

## ratt

Specifies symbolic values that may be specified to define the attributes of the records as the new file is created.

The following parameters initialize the record attribute byte (offset location F.RATT) in the FDB. The values FD.FTN and FD.CR are mutually exclusive and must not be specified together. Apart from this restriction, the combination (logical  $OR$ ) of multiple parameters specified in this field must be separated by an exclamation point (for example, FD.CR!FD.BLK).

Specify the following symbolic values, as appropriate, to define the desired record attributes:

- FD.FTN Indicates that the first byte in each record is to contain a FORTRAN carriage control character.
- FD.CR  $\;$  Indicates that the record is to be preceded by a <LF> character and followed by a <CR> character when the record is written to a carriage control device (for example, a line printer or a terminal).
- FD.BLK Indicates that records cannot cross block boundaries.
- FD.PRN Indicates that the record is preceded by a word containing carriage control information; this value is the print file format attribute. Files that have this attribute set must also be sequenced files; that is, files that have the bit R.SEQ set in byte F.RTYP in the FDB.

In a file with attribute FD.PRN, each record is associated with its own print format word, which describes the carriage control for that record, if the record is output to a unit record device such as a terminal or line printer. A program using FCS can read or write a file with attribute FD.PRN, but FCS ignores and does not interpret the format word. Thus, the Peripheral Interchange Program (PIP) correctly copies such a file from disk to disk, but a copy to TI may not achieve the desired carriage control. Note that FCS does not interpret the FD.PRN format word.

Files with the print file format attribute are a subset of sequenced files. Sequenced files are identified by record type R.SEQ in FOB field R.RTVP. Sequenced files have records of variable length; each record is aSisociated with a 1-word sequence number. (Note that sequential Is not the same as sequenced. Sequential means that the file is not a Record Management Services (RMS) indexed or relative file. All sequenced files are also sequential.)

When a program is reading a sequenced file with FCS in record mode, FCS returns the record in the normal manner on a GET\$; the sequence number is returned in FOB field F.SEQN. Conversely, when writing a sequenced file with FCS in record mode, FCS writes the record In the normal manner and writes the associated sequence number from F.SEQN.

The sequence number field can contain any pattern of bits. A frequent application of this field is its use as a line number for text files.

The difference between a file with attribute FO.PRN and any other sequenced file Is that the sequence number is considered to be the carriage control format word. This word has a particular meaning in a file with attribute FO.PRN. Each byte of the format word describes the carriage control for the assoclatec record. The low byte describes carriage control action that should occur before the record is printed; the high byte describes carriage control action that should occur after the record is printed.

FCS operates on files with attribute FD.PRN in the same way that it operates on any other sequenced file. FCS uses the FDB field F.SEQN for the format word. Each byte of the format word is defined as follows:

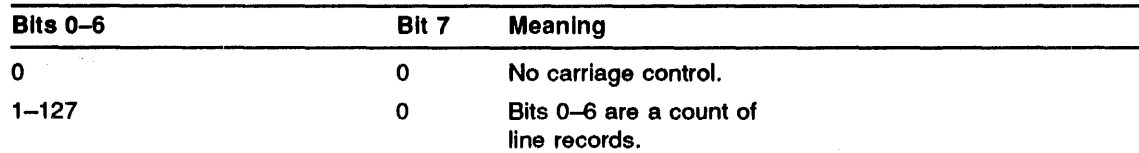

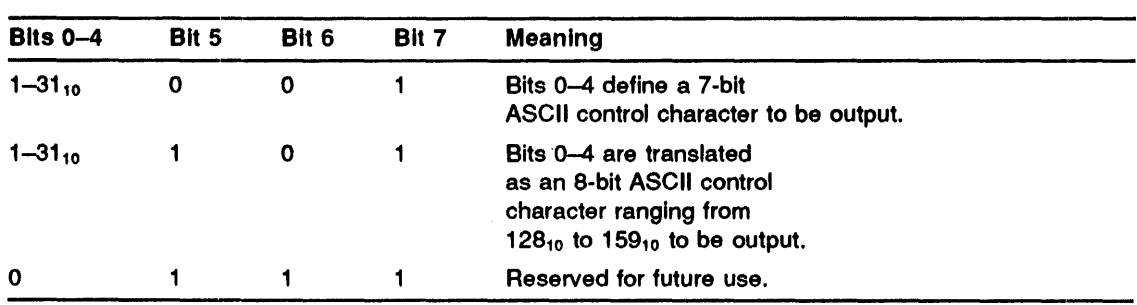

Because print format files must be sequenced files, FCS allows FD.PRN as an attribute of a new file only if record type R.SEQ Is also specified. For example:

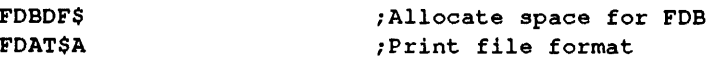

FCS does not create a file with attribute FD.PRN that has a record type other than R.SEQ. In this case, FCS returns an error -45<sub>10</sub>, IE.RAT, "illegal attribute bits set."

## rslz

Specifies a numeric value that defines the size (in bytes) of fixed-length records to be written to the file. This value, which initializes FDB offset location F.RSIZ, need not be specified if R.VAR has been specified as the record type parameter (for variable-length records). If R.VAR or R.SEQ is specified, FCS maintains a value in FDB offset location F.RSIZ that defines the size (in bytes) of the largest record currently written to the file. Thus, whenever an existing file containing variable-length records is opened, the value in F.RSIZ defines the size of the largest record within that file. By examining the value in this cell, a program can dynamically allocate record buffers fo its open files.

## cntg

Specifies a signed numeric value that defines the number of blocks that are allocated for the file a: it is created. The signed values have the following significance:

Positive Value Indicates that the specified number of blocks is to be allocated contiguously when the file is created; it also indicates that the file is to be contiguous.

Negative Value Indicates that the two's complement of the specified number of blocks is to be allocated when the file is created, though not necessarily contiguously; it also indicates that the file is to be noncontiguous.

The cntg parameter, which has 15 bits of magnitude (plus a sign bit), initializes FDB offset location F.CNTG.

(You can specify an allocation of up to 24 lbits by using the .EXTND routine.)

If you can estimate how long the file might be, it is more efficient to allocate the required number of blocks through t.his parameter when the file is created than to require FCS to extend the file when the file is written. (See the aloc parameter in the following text.)

If this parameter is not specified, an empty file is created; that is, no space is allocated within the file as it is created.

Issuing the CLOSE\$ macro call at the cornpletion of file processing resets the value in F.CNTG to  $\alpha$ . Thus, the usual procedure is to initialize this location at run time just before opening the file. Reinitialization is necessary if the FDB is reused.

## aloe

Specifies a signed numeric value that defines the number of blocks by which the file is extended, if FCS determines that file extension is necessary as records are written to the file. When the end of allocated space in the file is reached during writing, the signed value provided through this parameter causes file extension to occur, as follows:

- Positive Value Indicates that the specified number of blocks is to be allocated contiguously as additional space within the file; it also indicates that the file is to be contiguous.
- Negative Value Indicates that the two's complement of the specified number of blocks is to be allocated noncontiguously as additional space within the file; it also indicates that the file is to be noncontiguous.

## NOTE: Once a file has had blocks allocated, all future file extensions cause the file to become noncontiguous, even when aloc is a positive value.

This parameter, which also has 15 bits of magnitude (plus a sign bit), initializes FDB offset location F.ALOC. If this optional parameter is not specified, file extension occurs as follows:

- If the number of virtual blocks yet to be written is greater than 1, the file is extended by the exact number of blocks required to complete the writing of the file.
- If only one additional block is required to complete the writing of the file, the file is extended in accordance with the volume's default extend' value.

The volume default extend size is established through the INITIALIZE or MOUNT command. The volume default extend size cannot be established at the FCS level; this value must be established when the volume is initially mounted.

The following example statement shows a sample of an FDAT\$A macro call. This statement initializes the FDB in preparation for creating a new file containing fixed-length, 80-byte records that will be allowed to cross block boundaries. For example:

FDAT\$A R.FIX,, 80.

In the previous example statement, the record attribute (ratt) parameter has been omitted, as indicated by the second comma  $(.)$  in the parameter string. Also, the cntg and aloc parameters have been omitted. Their omission, however, follows the last explicit specification, and their absence need not be indicated by trailing commas in the parameter string. Because the aloe parameter has been omitted, file extension (if it becomes necessary) is accomplished in accordance with the current default extend size in effect for the associated volume.

If more than one record attribute is specified in the ratt parameter field, such specifications must be separated by an exclamation point  $( )$ ), as shown in the following macro:

FDAT\$A R.VAR,FD.FTN!FD.BLK

The previous macro call enables a file of variable-length records to be created. The records will contain FORTRAN vertical-formatting information for carriage control devices; the records will not be allowed to cross block boundaries.

2.3.1.3 FDRC\$A-Inltlallze Record Access Section of FOB The FDRC\$A macro call initializes the record access section of the FDB, and the macro indicates whether to use record or block I/O operations in processing the associated file.

If you want to use record 1/0 operations (GET\$ and PUT\$ macro, the FDRC\$A or the FDRC\$R macro call (see Section 2.3.2) establishes the FDB information necessary for record-oriented 1/0. However, if you want to use block 1/0 operations (READ\$ and WRITE\$ macro calls), the FDBK\$A macro call (see Section 2.3.1.4) or the FDBK\$R macro call (see Section 2.3.2) must also be specified to establish other values in the FDB required for block 1/0. In this case, portions of the record access section of the FDB are physically overlaid with parameters from the FDBK\$A/FDBK\$R macro call.

You must appropriately initialize the FDB to indicate whether record or block 1/0 operations are tc process the associated file prior to issuing the OPEN\$ macro call to initialize file operations.

FDRC\$A racc,urba,urbs

## Parameters

racc

Specifies which variation of block or record 1/0 is to process the file. This parameter initializes the record access byte (offset location F.RACC) in the FDB. The first value shown next, FD.RWM, applies only for block 1/0 (READ\$ or WRITE\$) operations; all remaining values are specific to the following record 1/0 (GET\$ or PUT\$) operations:

FD.RWM Indicates that READ\$ or WRITE\$ (block 1/0) operations are to process the file. If this value Is not specified, GET\$ or PUT\$ (record I/O) operations process the file by default.

> Specifying FD.RWM necessitates issuing an FDBK\$A or an FDBK\$R macro call in the program to initialize other offsets in the block access section of the FOB. Note also that the READ\$ or WRITE\$ macro call allows the complete specification of all the parameters required for block 1/0 operations.

FD.RAN Indicates that random access mode is to process the file. If this value is not specified, sequential access mode processes the file by default. See Chapter 1 for a description of random access mode.

The following statement shows a sample FDRC\$A macro call issued for a file that may be accessed in random mode:

FDRC\$A FD.RAN,BUF1,160.

You specify the address of the task's record buffer through the symbol BUF1, and you specify the size of the buffer (in bytes) by the numeric value  $160_{10}$ .

- FD.PLC Indicates that locate mode is to process the file. If this value is not specified, move mode processes the file.
- FD.INS Indicates that a PUT\$ operation performed within the body of the file shall not truncate the file. This value applies only for sequential files and therefore cannot be specified jointly with the FD.RAN parameter.

If you specify more than one valuo in the record access (racc) field, an exclamation point (') must separate the multiple values, as follows:

FDRC\$A FD.RAN!FD.PLC,BUF1,160.

In addition to the functions described for the previous example, this example specifies that locate 'mode is to process the associated file. Note that the multiple parameters specified in the first field are separated by an exclamation point.

If you want your task to perform a PUT\$ operation within the body of a file, the .POINT routine described in Chapter 4 may be called. This routine positions the file to a byte you specify within a virtual block in preparation for the PUT\$ operation. The .POINT routine also permits a limited degree of random access to a file.

If FD.INS is not specified, a PUT\$ operation within the file truncates the file at the point of insertion; that is, the PUT\$ operation moves the logical end-of-file (EOF) to a point just beyond the inserted record. However, no deallocation of blocks within the file occurs.

Regardless of the setting of the FD.INS bit, a PUT\$ operation that is in fact beyond the current logical end-of-file resets the logical end of the file to a point just beyond the inserted record.

## urba

Specifies the symbolic address of your task's record buffer used for GET\$ operations in move and locate modes; it is also used for PUT\$ operations in locate mode. This parameter initializes FDB offset location F.URBD+2, and urba is specified only for record 1/0 operations.

## urbs

Specifies a numeric value that defines the size (in bytes) of your task's record buffer used for GET\$ operations in move and locate modes; it is also used for PUT\$ operations in locate mode. This parameter initializes FDB offset location F.URBD, and urbs is specified only for record I/O operations.

You allocate and label a record buffer in a program by issuing a .BLKB or .BLKW directive. The address and the size of this area are then passed to FCS as the urba and the urbs parameters shown previously. For example, a task's record buffer may be defined through a statement that is logically equivalent to the following:

RECBUF: .BLKB 82.

RECBUF is the address of the buffer and  $82_{10}$  is its size (in bytes).

Beginning a task's record buffers on a word boundary can improve performance by allowing FCS to move the data with MOV instructions rather than MOVB instructions.

Under certain conditions, you need not allocate a record buffer or specify the buffer descriptors (urba and urbs) for GET\$ or PUT\$ operations. These conditions are described in detail in Chapter 3.

## 2.3.1.4 FDBK\$A---Initialize Block Access Section of FDB

The FDBK\$A macro call initializes the block access section of the FDB when block 1/0 operations (READ\$ and WRITE\$ macro calls) are used for file processing. Initializing the FDB with this macro call allows you to read or write virtual blocks of data within a file.

Use of the FDBK\$A macro call implies that the FDRC\$A macro call has also been specified, because the FD.RWM parameter of the FDRC\$A macro call initially declares block 1/0 operations. Thus, for block I/O operations, the FDRC\$A macro call must be specified, as well as any one of the following macro calls, to appropriately initialize the block access section of the FDB: FDBK\$A, FDBK\$R, READ\$, or WRITE\$.

Issuing the FDBK\$A macro call causes certain portions of the record access section of the FDB to be overlaid with parameters necessary for block 1/0 operations. Thus, the terms "record access section" and "block access section" refer to a shared physical area of the FDB that is functional for either record or block 1/0 operations.

The block 1/0 and record 1/0 FDB-initialization macros use the same area of the FDB for different data. Therefore, if record 1/0 operations are to be employed, neither the FDBK\$A nor the FDBK\$R macro call must be issued.

FOBK\$A bkda,bkds,bkvb,bkef,bkst,bkdn

## Parameters

## bkda

Specifies the symbolic address of an area in your task's memory space to be employed as a buffer for block 1/0 operations. This parameter initializes FDB offset location F.BKDS+2.

## bkds

Indicates a nwneric value that specifies the size (in bytes) of the b10ck to be read or written when a block 1/0 request (READ\$ or WRlTE\$ macro call) is issued. This parameter initializes FDB offset location F.BKDS. The size specified must be an even, positive (the sign bit must not be set) value; the maximum nwnber of bytes that can be specified is 32,766. If an integral nwnber of blocks is to be specified, the practical maximwn nwnber of bytes that can be specified is equal to 63 virtual blocks, or  $32,256_{10}$  bytes.

## bkvb

Specifies a dwnmy parameter for compatibility with the FDBK\$R macro call. The bkvb parameter is not specified in the FDBK\$A macro call for the reasons stated in item 4 of Section 2.3.2.1. In short, assembly-time initialization of FDB offset locations F.BKVB+2 and F.BKVB with a virtual block nwnber is meaningless, because any version of the generalized OPEN\$x macro call resets the virtual block number to 1 as the file is opened. Therefore, these cells can be initialized only at run time through either the FDBK\$R macro call (see Section 2.3.2) or the I/O-initiating READ\$ and WRITE\$ macro calls (see Chapter 3).

This dummy parameter should be reflected as a null specification (with a comma) in the parameter string only in the event that an explicit parameter follows. This null specification is required to maintain the proper position of any remaining field or fields in the parameter string.

## bkef

Specifies a numeric value that specifies an event flag to be used during READ\$ or WRITE\$ operations to indicate the completion of a block 1/0 transfer. This parameter initializes FDB offset location F.BKEF; if not specified, event flag  $32_{10}$  is used by default.

The function of an event flag is described in further detail in Section 2.9.1.

## **hket**

Specifies the symbolic address of a 2-word 1/0 status block (IOSB) in your program. If specified, this optional parameter initializes FDB offset location F.BKST.

The 10SB, if it is to be used, must be defined and appropriately labeled at assembly time. Then, if you specify the bkst parameter, inforrnation is returned by the system to the 10SB at the completion of the block 1/0 transfer. This information reflects the status of the requested operation. If this pararneter is not specified, no information is returned to the 10SB.

## NOTE: If an error occurs during a HEAD\$ or WRITE\$ operation that would normally be reported as a negative value in the first byte of the IOSB, the error is not reported unless you specify an IOSB address. You are advised to specify this parameter, which allows the return of block I/O status information and permits normal error reporting.

The creation and function of the 10SB are described in detail in Section 2.9.2.

## bkdn

Specifies the symbolic address of an optional asynchronous system trap (AST) service routine, which you code. If present, this parameter causes the AST service routine to be initiated at the specified address upon completion of block I/O; if not specified, no AST trap occurs. This parameter initializes File Descriptor Block (FDB) offset location F.BKDN.

Considerations relevant to the use of an AST service routine are presented in Section 2.9.3.

The following example shows an FDBK\$A macro call that uses all available parameter fields for initializing the block access section of the FDB:

## FDBK\$A BKBUF, 240., , 20., ISTAT, ASTADR

In this macro call, the symbol BKBUF identifies a block 1/0 buffer reserved in your program that will accommodate a  $240<sub>10</sub>$ -byte block. The virtual block number is null (for the reasons stated previously in the description of this parameter), and the event flag to be set upon block 1/0 completion is  $20_{10}$ . Finally, the symbol ISTAT specifies the address of the IOSB, and the symbol ASTADR specifies the entry point address of the AST service routine.

2.3.1.5 FDOP\$A-Initialize File-Open Section of FDB

The FDOP\$A macro call initializes the file-open section of the FDB. In addition to a logical unit number (LUJN), you would normally specify a data-set descriptor pointer, a default filename block address, or both, for each file that is to be opened. The latter two parameters provide FCS with the linkage necessary to retrieve file speeifications from these data structures that you created in the program.

Although both a data-set descriptor pointer (dspt) and the address of a default filename block (dfnb) may be specified for a given file, one or the other must be present in the FDB before that file can be opened. If, however, certain information is already present in the filename block as the result of prior program action, neither the data-set descriptor nor the default filename block is accessed by FCS, and you can open the file using a process called "opening a file by file ID." This process, which is an efficient method of opening a file, is described in detail in Section 2.6.

The dspt and dfnb parameters represent address values that point to data structures that you created in the program. These data structures, which are described in detail in Section 2.5, provide file specifications to the File Control Services (FCS) file-processing routines.

FDOP\$A lun,dspt,dfnb,facc,actl

## **Parameter**

## **lun**

Specifies a numeric value that specifies a logical unit number (LUN). This parameter initializes FDB offset location F.LUN. All I/O operations performed with this FDB are done through the specified LUN. Every active FOB must have a unique LUN.

The LUN specified through this parameter may be any value from 1 through the largest value specified to the Task Builder through the UNITS option. This option specifies the number of logical units that the task is to use (see the *lAS Thsk Builder Reference Manual.)* 

## **dspt**

Specifies the symbolic address of a 6-word block in your task containing the data-set descriptor. This data structure, which you created, consists of a 2-word device descriptor, a 2-word directory descriptor, and a 2-word file name descriptor, as outlined in Section 2.5.1.

The dspt parameter initializes FOB offset location F.OSPT. This address value, called the data-set descriptor pointer, is the linkage address through which FCS accesses the fields in the data-set descriptor.

When the Command String Interpreter (CSI) processes command string input, a file specification is returned to the calling program in a format identical to that of the manually created data-set descriptor. The use of CSI as a dynamic command line processor is described in detail in Chapter 6.

## **dfnb**

Specifies the symbolic address of the default filename block. This structure is allocated within your task through the NMBLK\$ macro call (see Section 2.5.2). When specified, the dfnb parameter initializes FOB offset location F.OFNB, allowing FCS to access the fields of the default filename block in building the filename block in the FOB.

Specifying the dfnb parameter in the FOOP\$A (or the FOOP\$R) macro call assumes that the NMBLK\$ macro call has been issued in the program. Furthermore, the symbol specified as the dfnb parameter in the FOOP\$A (or the FOOP\$R) macro call must correspond exactly to the symbol specified in the label field of the NMBLK\$ macro call.

## **face**

Specifies any one, or any appropriate combination, of the following symbolic values indicating how the specified file is to be accessed:

- FO.RD Indicates that an existing file is to be opened for reading only.
- FO.WRT Indicates that a new file is to be created and opened for writing.
- FO.APD Indicates that an existing file is to be opened and appended.
- FO.MFY Indicates that an existing file is to be opened and modified.
- FO.UPD Indicates that an existing file is to be opened, updated, and, if necessary, extended.
- FA.NSP Indicates, in combination with FO.WRT, that an old file having the same file specification is not to be superseded by the new file. Rather, an error code is to be returned if a file of the same file name, type, and version exists.
- FA.TMP Indicates, in combination with FO.WRT, that the created file is to be a temporary file.
- FA.SHR Indicates that the file is to be opened for shared access. Shared access is also a precondition for block locking.

The facc parameter initializes FOB offset location F.FACC. The symbolic values FO.xxx, described previously, represent the logical OR of bits in FOB location F.FACC.

The information specified by this parameter can be overridden by an OPEN\$ macro call, as described in Section 3.7. It is overridden by an OPEN\$x macro call.

## actl

Specifies a symbolic value that specifies the following control information in FDB location F.ACTL:

- Magnetic tape position.
- Whether a disk file that is opened for write is to be locked if it is not properly closed; for example, the file may not be properly closed if the task terminates abnormally.
- Number of retrieval pointers to allocate for a disk file window.
- Whether to enable block locking.

Normally, FCS supplies default values for F.ACTL. However, if FA.ENB is specified in combination with any of the symbolic values described in the following text, FCS uses the information in F.ACTL. The FA.ENB location must be specified with the desired values to override the defaults. The following are the defaults for location F.ACTL:

- For file creation, magnetic tapes are positioned to the end of the volume set.
- At file open and close, tapes are not rewound.
- A disk file that is opened for write is locked if it is not properly closed.
- The volume default is used for the file window.

The following values can be used with FA.ENB:

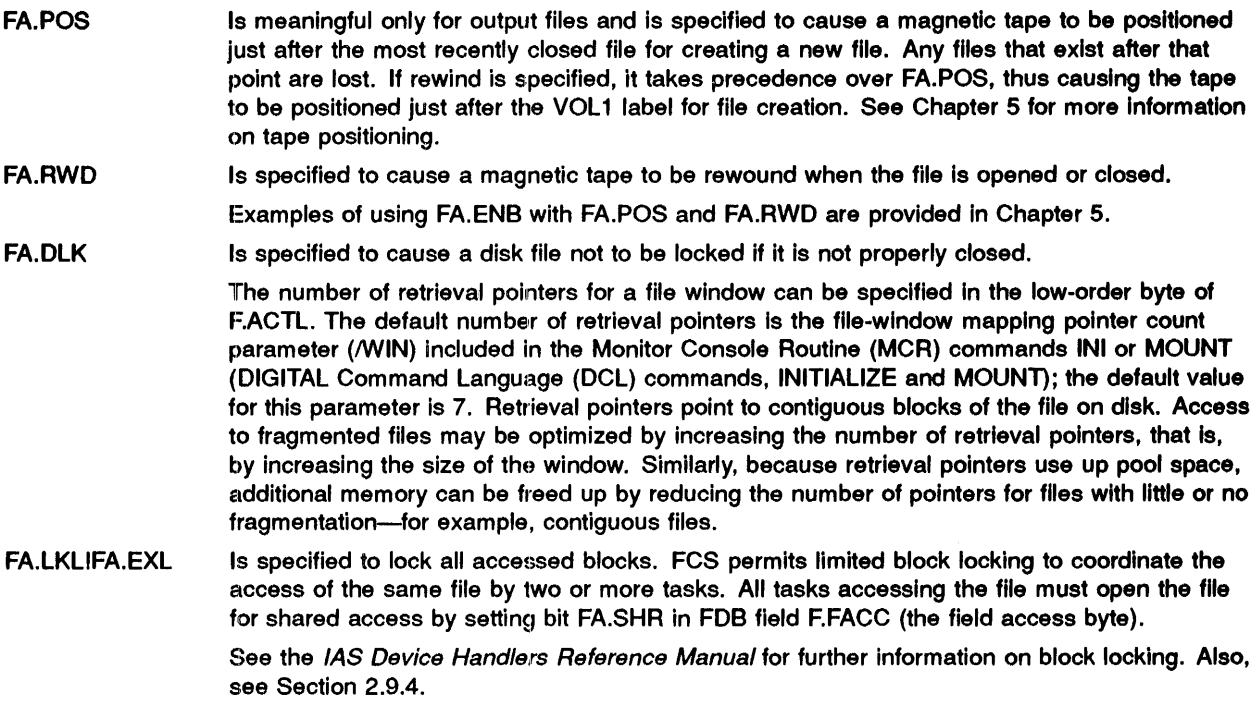

As noted, if neither the dspt nor the dfnb parameter is specified, the corresponding offset locations F.DSPT and F.DFNB contain 0. In this case, no file is currently associated with this FDB. Any attempt to open a file with this FDB results in an open failure. Either offset location F.DSPT or F.DFNB must be initialized with an appropriate address value before a file can be opened using this FDB. Normally, these cells are initialized at assembly time through the FDOP\$A macro call; but they may also be initialized at run time through the FDOP\$R or the generalized OPEN\$x macro call (see Chapter 3).

The examples at the end of this section show how the FDOP\$A macro call may be used in your source program.

## Examples

FDOP\$A 1,, DFNB

Indicates that the data-set descriptor pointer parameter (dspt) is null, requiring that FCS rely on the run-time specification of the data-set descriptor pointer for the FDB or the use of the default filename block for required file information.

FDOP\$A 2,OFDSPT

Specifies a data-set descriptor pointer (named OFDSPT), which allows FCS to access the fields in the data-set descriptor for required file information.

FDOP\$A 2,OFDSPT,DFNB

Specifies both a data-set descriptor pointer and a default filename block address, which causes FDB offset locations F.DSPT and F.DFNB, respectively, to be initialized with the appropriate values. In this case, FCB can access the data-set descriptor and the default filename block, or both, for required file information. By convention, FCS first seeks such information in the data-set descriptor; if all the required information is not present in this data structure, FCS attempts to obtain the missing information from the default filename block.

FDOP\$A 1,CSIBLK+C.DSDS

Shows a macro call that takes as its second parameter a symbolic value that causes FDB offset location F.DSPT to be initialized with the address of the CSI data-set descriptor. This structure is created in the CSI control block by invoking the CSI\$ macro call. All considerations relevant to the use of CSI as a dynamic command line processor are presented in Chapter 6.

 $FDOP$A 1, DFNB, FR.ENB!16.$ 

Shows the use of the actl parameter to increase the number of retrieval pointers in the file windov to 16. FA.ENB causes the contents of F.ACTL, rather than the defaults, to be used.

In all the examples previously shown, the value specified as the first parameter supplies the logics unit number (LUN) used for all I/O operations involving the associated file.

2.3.1.6 FDBF\$A-Initialize Block Buffer Section of FDB

The FDBF\$A macro call initializes the block buffer section of the FDB when record I/O operations (GET\$ and PUT\$ macro calls) process files. Initializing the FDB with this macro call allows FCS to control the necessary blocking and deblocking of individual records within a virtual block as an integral function of processing the file.

FDBF\$A efn,ovbs,mbct,mbfg

## efn

Indicates a numeric value that specifies the event flag that FCS uses to synchronize record I/O operations. This numeric value initializes FDB offset location F.EFN. FCS uses this event flag internally; you must not set, clear, or test it.

If this parameter is not specified, FCS uses event flag  $32_{10}$ . A null specification in this field is indicated by inserting a leading comma in the parameter string.

## ovbs

Indicates a numeric value that specifies a file storage region (FSR) block buffer size, in bytes, thai overrides the standard block size for the particular device associated with the file. This parametel initializes FDB offset location F.OVBS with the specified block buffer size.

When you use ovbs to specify an FSR block buffer size for disks, specify the desired number of bytes in integral multiples of  $512_{10}$  bytes, overriding the one-sector, standard  $512_{10}$ -byte block buffer size. You can specify block buffer sizes up to 63 sectors  $(32,256_{10}$  bytes) for disks. Increasing the block buffer size in this manner greatly reduces average disk access time because several contiguous sectors are generally read or written during a typical disk access operation. An override block size of  $2048_{10}$  bytes (4 sectors) or  $2560_{10}$  bytes (5 sectors) is recommended because  $2048_{10}$ bytes also provides American National S1tandards Institute (ANSI) magnetic tape buffer capability, and  $2560<sub>10</sub>$  bytes is the Files-11 default extend size. Note that once the file has been opened, FCS uses the ovbs field for other purposes. Thus, if your task uses the FDB for additional disk  $I/O$ operations, the ovbs parameter must be issued in an FDBF\$R macro prior to accessing the disk.

## NOTE: When you specify block buffer sizes greater than one sector ( $512_{10}$  bytes), you must increase accordingly the size of \$\$FSR1. This is done by specifying an appropriate value for the bufsiz parameter in the FSRSZ\$ macro call (see Section 2.7.1).

Routines that read ANSI-standard magnetic tape without prior knowledge of the format of the files to be read must specify an override block size of  $8192_{10}$  bytes. This value is sufficient for the largest ANSI-standard tape blocks.

Issuing the CLOSE\$ macro call (see Chapter 3) resets offset location F.OVBS in the associated FDB to O. Therefore, this location should typically be initialized at run time, just before opening the file, particularly if an OPEN\$x/CLOSE\$ sequence for the file is performed more than once.

On certain devices, such as line printers and terminals, the block size should not exceed the device's line width. The task can obtain the proper block size for these devices by issuing the Get LUN Information system directive for each device. (See the description for the Get LUN Information directive in the *lAS Executive Facilities Reference Manual.* The standard block size for each device is established at system generation time or by the MCR command SET/BUF.

## mbct

Indicates a numeric value that specifies the multiple buffer count, that is, the number of buffers FCS uses in processing the associated file. This parameter initializes FDB offset location F.MBCT. If this value is greater than 1, multibuffering is effectively declared for file processing. In this case, FCS employs either read-ahead or write-behind operations, depending on which of two symbolic values is specified as the mbfg parameter (see the following entry).

If the mbct parameter is specified as null or 0, FCS uses the default buffer count contained in symbolic location A.DFBC in \$\$FSR2 (the program section in the FSR containing impure data). This cell norrnally contains a default buffer count of 1. If desired, this value can be modified, as noted in the discussion of the mbfg parameter in the following entry.

If, in specifying the  $FSRSZ\$  macro call (see Section 2.7.1), sufficient memory space has not been allocated to accommodate the number of buffers established by the mbct parameter, FCS allocates as many buffers as can fit in the available space. Insufficient space for at least one buffer causes FCS to return an error code to FDB offset location F.ERR.

You can initialize the buffer count in F.MBCT through either the FDBF\$A or the FDBF\$R macro call. The buffer count so established is not altered by FCS and, once set, need not be of further concern to you.

When input is from record devices (for example, a card reader), F.MBCT should not be greater than 2.

## mbfg

Specifies a symbolic value that specifies the type of multibuffering to be employed in processing the file. Either of the following two values may be specified to initialize FDB offset location F.MBFG:

FD.RAH Indicates that read-ahead operations are to be used in processing the file

FD.WBH Indicates that write-behind operations are to be used in processing the file

These parameters are mutually exclusive; that is, one or the other, but not both, may be specified.

Specifying this parameter assumes that the buffer count established in the mbct parameter shown previously is greater than 1. If multibuffering has thus been declared, omitting the mbfg parameter causes FCS to use read-ahead operations by default for all files opened using the OPEN\$R macro call; similarly, FCS uses write-behind operations by default for all files opened using other forms of the OPEN\$x macro call.

If these default buffering conventions are not desired, you can alter the value in the F.MBFG dynamically at run time. This is done by issuing the FDBF\$R macro call, which takes as the mbfg parameter the appropriate control flag (FD.RAH or FD. WBH). This action must be taken, however, before opening the file.

Offset location F.MBFG in the FDB is reset to 0 each time the associated file is closed.

NOTE: When using write-behind multibuffering, there is no gain in efficiency if the size of the file must be increased to make room for the data to be written. If a file is being written at the end, using default extension, there will be one extend operation for each five write operations; thus, only 80% of the write-behind operations will actually be overlapped with processing. This percentage can be increased as follows:

- To preallocate space for the file completely, use either the *entg* parameter in the FDAT\$A macro or the .EXTND subroutine.
- To increase the default extension amount from five blocks, use the *aloe* parameter of the FDAT\$A macro call. For example, if you specify an *aloe* parameter of 1010, the number of write-behind operations that will be overlapped increases to 90%.
- You can access the file by using random I/O. Because issuing PUT\$R macros to access random preexisting locations in the file does not require extends, the percentage of overlapped operations is increased.

You can change the default buffer count, if desired, by modifying a location in \$\$FSR2, which is the second of two program sections comprising the FSR. A location defined as .MBFCT in \$\$FSR2 normally contains a default buffer count of 1. This default value may be changed, as follows:

- Apply a global patch to A.DFBC at task-build time to specify the desired number of buffers.
- For MACRO-II programs, use the EXTSCT option of the Task Builder (see Section 2.8.1) to allocate more space for the FSR block buffers; for FORTRAN programs, use the ACTFIL option of the Task Builder (see Section 2.8.2) to allocate more space for the FSR block buffers.

Because the previous procedure alters the default buffer count for all files to be processed by your program, it may be desirable to force single buffering for any specific file or files that would not benefit from multibuffering. In such a case, you can set the buffer count in F.MBCT for a specific file to 1 by issuing the following example macro call for the applicable FDB:

## FDBF\$A ,,1

The value 1 specifies the buffer count (mbct) for the desired file and is entered into offset location F.MBCT in the applicable FDB. Note in the previous example that the event flag (efn) and the override block buffer size (ovbs) parameters are null; these null values are for illustrative purposes only and should not be interpreted as conditional specifications for establishing single-buffered operations.

The following examples show how the FDBF\$A macro call may be used in a program.

## Examples

FDBF\$A 25.,,1

Specifies that event flag  $25_{10}$  synchronizes record I/O operations and that single buffering is used in processing the file.

FDBF\$A 25.,,2,FD.RAH

Specifies event flag  $25_{10}$  for synchronizing record I/O operations and, in addition, establishes 2 as the multiple buffer count. The buffers so specified are for read-ahead operations, as indicated by the final parameter.

FDBF\$A ,,2,FD.WBH

Allows event flag  $32_{10}$  to be used by default for synchronizing record I/O operations, and the two buffers specified in this case are for write-behind operations.

Note in all three examples that the second parameter, that is, the override block size parameter (ovbs), is null; thus, the standard block size in effect for the device in question is used for all file I/O operations.

#### 2.3.2 **Run-Time FDB Initialization Macros**

Although the FDB is allocated and can be initialized during program assembly, the contents of specific sections of the FDB can also be initialized or changed at run time by issuing any of the following macro calls:

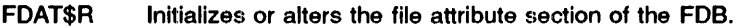

FDRC\$R Initializes or alters the record access section of the FOB.

FDBK\$R Initializes or alters the block access section of the FDB (see item 4 in Section 2.3.2.1 following).

FDOP\$R Initializes or alters the file-open section of the FDB.

FDBF\$R Initializes or alters the block buffer section of the FOB.

There are no default values for run-time FDB macros (except for the FDB address). At run time, the values currently in the FDB are used unless they are explicitly overridden. For example, values stored in the FDB at assembly time are used at run time unless they are overridden. The run-time FDB macros place the FDB address in R0.

## 2.3.2.1 Run-Time FDB Macro Exceptions

The format and the parameters of the run-time FDB initialization macros are identical to the assembly-time macros described earlier, except as noted here:

- An R rather than an A must appear as the last character in the run-time symbolic macro name.
- The first parameter in all run-time macro calls must be the address of the FDB associated with the file to be processed. All other parameters in the run-time macro calls are identical to those described in Sections 2.3.1.2 to 2.3.1.6 for the assembly-time macro calls, except as noted in items 3 and 4 in this section.
- The parameters in the run-time macro calls must be valid MACRO-11 source operand expressions. These parameters may be address values or literal values; they may also represent the contents of registers or memory locations. In short, any value that is a valid

source operand in a MOV or MOVB instruction may be specified in a run-time macro call. In this regard, the following conventions apply:

If the parameter is an address value or a literal value that is to be placed in the FDB, that is, if the parameter itself is to be taken as an argument, it must be preceded by the number sign ( #). This symbol is the immediate expression indicator for MACRO-II programs, causing the associated argwnent to be taken literally in initializing the appropriate cell in the FDB. Such literal values may be specified as follows:

```
FDOP$R #FDBADR, #1, #DSPT, #DFNB
```
If the parameter is the address of a location containing an argwnent that is to be placed in the FDB, the parameter must not be preceded by the number sign. Such a parameter may be specified as follows:

> ONE: . WORD 1 FDOP\$R #FDBADR, ONE, #DSPT, #DFNB

ONE represents the symbolic address of a location containing the desired initializing value.

If the parameter is a register specifier (for example, R4), the parameter must not be preceded by the nwnber sign. Register specifiers are defined MACRO-II symbols and are valid expressions in any context.

NOTE: RO can only be specified in the first parameter (FDB address). Any other use of RO will fail. (See Section 2.3.2.2.)

Thus, in contrast, parameters specified in assembly-time macro calls are used as arguments in generating data in .WORD or .BYTE directives, while parameters specified in run-time macro calls are used as arguments in MOV and MOVB machine instructions.

• As noted in the description of the FDBK\$A macro call in Section 2.3.1.4, assembly-time initialization of the FDB with the virtual block nwnber is meaningless because issuing the OPEN\$x macro call to prepare a file for processing resets the virtual block number in the FDB to 1. For this reason, the virtual block number can be specified only at run time after the file has been opened. Do this by issuing either the FDBK\$R macro call or the I/O-initiating READ\$ or WRITE\$ macro call. In all three cases, the relevant field for defining the virtual block nwnber is the bkvb parameter. The READ\$ and WRITE\$ macro calls are described in detail in Chapter 3.

At assembly time, you must reserve and label a 2-word block in the program to temporarily store the virtual block number appropriate for intended block I/O operations. Because your task is free to manipulate the contents of these two locations at will, any virtual block number consistent with intended block I/O operations may be defined. By specifying the symbolic address (that is, the label) of this field as the bkvb parameter in the selected run-time macro call, you can make the virtual block number available to FCS.

In preparing for block I/O operations, you must follow these procedures:

1 At assembly time, reserve a 2-word block in your program through a statement that is logically equivalent to the following:

VBNADR: .BLKW 2

The label VBNADR names this 2-word block and defines its address. This symbol is used subsequently as the bkvb parameter in the selected run-time macro call for initializing the FDB.

2 At run time, load this field with the desired virtual block number. This operation may be accomplished through statements logically equivalent to the following:

> CLR VBNADR<br>MOV #10400 #10400, VBNADR+2

Note that the first word of the block is cleared. The MOV instruction then loads the second (low-order) word of the block with a numeric value. This value constitutes the 16 least significant bits of the virtual block number.

If the desired virtual block numher cannot be completely expressed within 16 bits, the remaining portion of the virtual block number must be stored in the first (high-order) word of the block. This may be accomplished through statements logically equivalent to the following:

> MOV #1, VBNADR<br>MOV #10400. VB #10400, VBNADR+2

As a result of these two instructions, 31 bits of value are defined in this 2-word block. The first word contains the 15 most significant bits of the virtual block number, and the second word contains the 16 least significant bits. Thus, the virtual block number is an unsigned value having 31 bits of magnitude. You must ensure that the sign bit in the high-order word is not set.

- 3 Open the desired file for processing by issuing the appropriate version of the generalized OPEN\$x macro call (see Chapter 3).
- 4 Issue either the FDBK\$R macro call or the READ\$ or WRITE\$ macro call, as appropriate, to initialize the relevant FDB with the desired virtual block number.

If the FDBK\$R macro call is elected, the following is a representative example:

FDBK\$R #FDBIN,, #VBNADR

Regardless of the particular macro call that supplies the virtual block number, the two words at VBNADR are loaded into F.BKVB and F.BKVB+2. The first of these words  $(F.BKVB)$  is 0 if 16 bits are sufficient to express the desired virtual block number. The I/O-initiating READ\$ or WRITE\$ macro call may then be issued.

Should you choose, however, to initialize the FDB directly through either the READ\$ or WRITE\$ macro call, the virtual block number may be made available to FCS through a staternent such as the following:

READ\$ #FDBIN, #INBUF, #BUFSIZ, #VBNADR

The symbol VBNADR represents the address of the 2-word block in your program containing the virtual block number.

2.3.2.2 Specifying the FDB Address in Run-Time Macros

In relation to the second item of exceptions noted previously, the address of the File Descriptor Block (FDB) associated with the file to be processed corresponds to the address value of the symbol that you defined appearing in the label field of the FDBDF\$ macro call (see Section 2.3.1.1). For example, the following statement not only allocates space for an FDB at assembly time, but it also binds the label FDBOUT to the beginning address of the FDB associated with this file:

FDBOUT: FDBDF\$

The address value so established can then be specified as the initial parameter in a run-time macro call in anyone of the following three ways:

1 The address of the appropriate FDB may be specified as an explicit parameter in a run-time macro call, as indicated in the following example statement:

FDAT\$R #FDBOUT,#R.VAR,#FD.CR

The argument FDBOUT is taken literally by File Control Services (FCS) as the address of an FDB; furthermore, this address value, by convention, is stored in general register 0 (RO). Whenever this method of specifying the FDB address is employed, the previous contents of RO ·are overwritten (and thus destroyed). Therefore, you must exercise care in issuing subsequent run-time macro calls to ensure that the present value of RO is suitable to current purposes.

2 You may use a genera] register specifier as the initial parameter in a run-time macro call. When you use a register other than RO, the contents of the specified register are moved to RO. The previous contents of RO are overwritten (and thus destroyed).

The following statement reflects the use of a general register to specify the FDB address:

FDAT\$R RO,#R.VAR,#FD.CR

In this case, the current contents of RO are taken by FCS as the address of the appropriate FDB. This method assumes that the address of the FDB has been previously loaded into RO through some overt action. Note, when using this method to specify the FDB address, that the immediate expression indicator ( #) must not precede the register specifier (RO).

3 A null specification may be used as the initial parameter in a run-time macro call, as shown in the following statement:

FDAT\$R ,#R.VAR,#FD.CR

In this case, the current contents of RO are taken by default as the address of the associated FDB. As shown previously, RO is assumed to contain the address of the desired FDB. Although the comma in this instance constitutes a valid specification, you are advised to employ methods 1 and 2 for consistency and clarity of purpose.

These three methods of specifying the FDB address also apply to all the FCS file-processing macro calls described in Chapter 3.

## :~.4 **Global Versus Local Definitions for FOB Offsets**

Although the FDB offsets can be defined either locally or globally, the design of FCS does not require that you be concerned with the definition of FDB offsets locally. To some extent, this design consideration is based on the manner in which MACRO-11 handles symbols.

Whenever a symbol appears in the source program, MACRO-11 assumes that it is a global symbol unless it is presently defined within the current assembly. Such a symbol must be defined further on in the program; otherwise, it will be treated by MACRO-11 as a default global reference, requiring that it be resolved by the Task Builder.

Thus, the question of global versus local symbols may simply be a matter of the programmer's not defining the FDB offsets and bit values locally in coding the program. Such undefined symbols thus become global references, which are reduced to absolute definitions at task-build time.

It should be noted that global symbols may be used as operands and macro-call parameters, or both, anywhere in the source program coding, as described in the following section.

### $2.4.1$ **Specifying Global Symbols in the Source Code**

Throughout the descriptions of the assembly-time macros (see Sections  $2.3.1.2$  to  $2.3.1.6$ ), global symbols are specified as parameters in the macro calls. As noted earlier, such symbols are treated by MACRO-11 as default global references.

For example, the global symbol FD.RAN may be specified as the initial parameter in the FDRC\$A macro call (see Section 2.3.1.3). At task-build time, this parameter is reduced to an absolute symbol definition, causing a prescribed bit to be set in the record access byte (offset location F.RACC) of the FDB.

Global symbols may also be used as operands in your task's instructions to accomplish operations associated with FDB offset locations. For example, global offsets such as F.RACC, F.RSIZ, and F.RTYP may be specified as operands in the source coding. Assume, for example, that an FDBDF\$ macro call (see Section  $2.3.1.1$ ) has been issued in the source program to allocate space for an FDB, as follows:

FDB IN: FDBDFS

The coding sequence shown in the following text may then appear in the source program, illustrating the use of the global offset  $F.RACC$ :

> MOV #FDBIN, RO<br>MOVB #FD.RAN.F  $#FD$ .RAN,  $F$ .RACC (RO)

Note that the beginning address of the FDB is first moved into general register zero (R0). However, if the desired value already exists in RO as the result of previous action in the program, you need issue only the second MOV instruction (which appropriately references RO). As a consequence of this instruction, the value FD.RAN initializes FDB offset location F.RACC.

The following statement is an equivalent instruction, which similarly initializes offset location F.RACC in the FDB with the value of FD.RAN:

MOVB #FD. RAN, FDBIN+F. RACC

Global symbols may be used anywhere in the program in this manner to effect the dynamic storage of values within the FDB.

#### 2~.4.2 **Defining FOB Offsets and Bit Values Locally**

If you want your task to declare explicitly that all FDB offsets and bit values are to be defined locally, there are two macro calls in the source program you can invoke. The first of these, FDOF\$L, causes the offsets for FDBs to be defined within your program. Similarly, bit values for all FDB parameters may be defined locally by invoking the FCSBT\$ macro call. You can invoke these macro calls anywhere in your program.

When issued, the FDOF\$L and FCSBT\$ macro calls define symbols in a manner roughly equivalent to the following:

 $F.RTYP =$  xxxx  $\textbf{F}.\textbf{RACC} = \textbf{x}\textbf{x}\textbf{x}$  $F.RSIZ = xxxx$ 

## Parameter

## xxxx

Represents the value assigned to the corresponding symbol.

In other words, the macros for defining FDB offsets and bit values locally do not generate any code Their function is simply to create absolute symbol definitions within the program at assembly time The symbols so defined, however, appear in the MACRO-11 symbol table, rather than in the source program listing. Such local symbol definitions are thereby made available to MACRO-II during assembly, rather than forcing them to be resolved by the Task Builder.

Whether the FDOF\$L and FCSBT\$ macros are invoked should not in any way affect the coding style or the manner in which the FDB offsets and bit values are used.

Note, however, that if the FDOF\$L macro is issued, the NBOF\$L macro for the local definition of the filename block need not be issued (see Section 2.5.2). The FDOF\$L macro defines all FDB offsets locally, including those for the filename block.

If any of the previously named macros is to be issued in your program, it must first be listed as an argument in a .MCALL directive (see Section 2.2).

## 2.5 Creating File Specifications Within Your Program

Certain information describing the file must be present in the FOB before the file can be opened. The file is located using a file specification that contains the following:

- A device name and unit nwnber.
- A directory string consisting of a group number and a member nwnber that specify the User File Directory (UFD) to be used for the file. The term "UFD" is synonymous with the term "file directory string," which appears throughout this manual.
- A file name.
- A file type.
- A file version number.

A file specification describing the file to be processed is communicated to FCS through the following two data structures that you create:

- The data-set descriptor. This tabular structure may be created and initialized manually through the use of .WORD directives. Section 2.5.1 describes this data structure in detail.
- The default filename block. In contrast to the manually created data-set descriptor, the default filename block is created by issuing the NMBLK\$ macro call. This macro call allocates a block of storage in your program at assembly time and initializes this structure with parameters supplied in the call. This structure is described in detail in Section 2.5.2.

As noted in Section 2.3.1.5, the FOOP\$A or the FOOP\$R macro call is issued to initialize the FOB with the addresses of these data structures. These address values are supplied to FCS through the dspt and dfnb parameters of the selected macro call. FCS uses these addresses to access the fields of the data-set descriptor and the default filename block, or both, for the file specification required in opening a specified file.

By convention, a required file specification is first sought by FCS in the data-set descriptor. Any nonnull data contained therein is translated from American Standard Code for Information Interchange (ASCII) to Radix-50 format and is stored in the appropriate offsets of the filename block. This area of the FDB then serves as the execution time repository for the information

describing the file to be opened and processed. If the data-set descriptor does not contain the required information. FCS attempts to obtain the missing information from the default filename block. If neither of these structures contains the required information, an open failure occurs.

Note, however, that the device name and the unit number need not be specified in either the data-set descriptor or the default filename block, because these values are defaulted to the device and unit assigned to the logical unit number (LUN) at task-build time if not explicitly specified.

The FCS file-processing macro calls used in opening files are described in Chapter 3, beginning with the generalized OPEN\$x macro call.

For a detailed description of the format and content of the filename block, refer to Appendix B.

#### ~~.5.1 Data-Set Descriptor

The data-set descriptor is often oriented toward the use of a fixed (built-in) file name in your program. A given application program, for example, may require access only to a limited and nonvariable number of files throughout its execution. By defining the names of these files at assembly time through the data-set descriptor mechanism, such a program, once initiated, executes to completion without requiring additional file specifications.

This structure, a 6-word block of storage that you can create manually within your program by using .WORD directives, contains information describing a file that you intend to open during the course of program execution. In creating this structure, you can define anyone or all of three possible string descriptors for a particular file, as follows:

A two-word descriptor for an ASCII device name string. To allocate this data structure, use the following format:

**WORD** Contains the length (in bytes) of the ASCII device name string.

> This string consists of a two-character alphabetic device name, followed by an optional octal unit number and an optional colon or a logical name. You can create these strings by issuing statements such as the following:

OEVNM: .ASCII /ouo:/

OEVNM: .ASCII /TT10:/

**WORD** Contains the address of the ASCII device name string.

 $\overline{2}$ 

1

. • A two-word descriptor for an ASCII file directory string. To allocate this data structure, use the following format:

WORD Contains the length (in bytes) of the ASCII file directory string.

3

This string consists of a group number and a member number, separated by a comma ( , ). The entire string is enclosed in brackets. For example, [200,200] is a directory string. You can create a directory string by issuing statements such as the following:

OIRNM: .ASCII /[200,200]/

DIRNM: .ASCII /[40,100]/

If you want your task to specify an explicit file directory different from the UFO under which you are currently running. the data-set descriptor mechanism permits that flexibility.

WORD Contains the address of the ASCII file directory string.

4

• A two-word descriptor for an ASCII filename string. 1b allocate this data structure, use the following format:

**WORD** Contains the length (in bytes) of the ASCII filename string.

5

This string contains the following:

- A filename up to nine characters in length.
- An optional three-character file type designator.
- An optional file version number.

The filename and file type must be separated by a period (.), and the file version number must be preceded by a semicolon. A filename string can be created as shown in the following statement:

FILNM: .ASCII /PROG1.OBJ;7/

For FllES-11, only the characters A to Z and 0 to 9 can be used in an ASCII filename string. In addition, an ANSI magnetic tape filename string can contain the following special characters:

 $SP I " % & ( ) * + , - . / : ; < = > ?$ 

A name that contains any of these characters must be enclosed in quotation marks (" "'). If a quotation mark is part of the name, the string must contain two quotation marks. An ANSI filename string can be created as shown in the following example:

FILNM: .ASCII / "PROG" "2""; %&;"; 7 /

The filename created in the previous example is as follows:

PROG"2";%&; ;7

NOTE: The semicolon is a legal character in the name string. To delimit a version number, the semicolon must be outside the quoted string.

WORD

Contains the address of the ASCII filename string.

6

A length specification of 0 in Word 1, 3, or 5 of the data-set descriptor indicates that the corresponding device name, directory, or filename string is not present in your program. For example, the following code creates a data-set descriptor containing only a 2-word ASCII filename string descriptor:

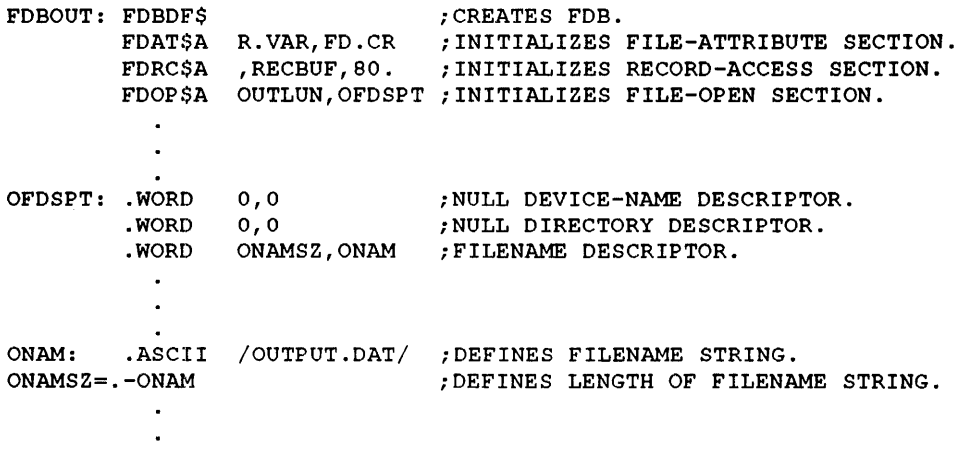

Note first that an FDB labeled FDBOUT is created. Observe further that the FDOP\$A macro call takes as its second parameter the symbol OFDSPT. This symbol represents the address value stored in FDH offset location F.DSPT. This value enables the .PARSE routine (see Chapter 4) to access the fields of the data-set descriptor in building the filename block.

The symbol OFDSPT also appears in the label field of the first .WORD directive, defining the address of the data-set descriptor for the .PARSE routine. The .WORD directives each allocate two words of storage for the device name descriptor, the file directory descriptor, and the filename descriptor, respectively.

In the preceding example, however, note that the first two descriptor fields are filled with zeros, indicating null specifications. The last .WORD directive allocates two words that contain the size and the address of the filename string, respectively. The filename string itself is explicitly defined in the .ASCII directive that follows.

Note that the statements defining the filename string need not be physically contiguous to the data-set descriptor. For each such ASCII string referenced in the data-set descriptor, however, corresponding statements must appear elsewhere in the source program to define the appropriate ASCII data string or data strings.

A data-set descriptor for each of several files to be accessed by your program can be defined in this manner.

#### $2.5.2$ Default Filename Block-NMEILK\$ Macro

As noted earlier, you can also define a default filename block in the program as a means of providing required file information to File Control Services (FCS). For this purpose, you can issue the NMBLK\$ macro call in connection with each FDB for which a default filename block is to be defined. When this macro call is issued, space is allocated within your program for the default filename block, and the appropriate locations within this data structure are initialized according to the parameters supplied in the call.

Note in the parameter descriptions in the following text that symbols of the form N.xxxx are used to represent the offset locations within the filename block. These symbols are differentiated from those that apply to the other sections of the FDB by the beginning character N. AIl versions of the generalized OPEN\$x macro call (see Chapter 3) use these symbols to identify offsets in storing file information in the filename block.

label: NMBL.K\$ fnam, ftyp, fver, dvnm, unit

## Parameters

## label

Specifies a symbol, which you define, that names the default filename block and defines its address. This label is the symbolic value normally specified as the dfnb parameter when the FDOP\$A or the FDOP\$R macro call is issued. This causes FDB offset location F.DFNB to be initialized with the address of the default filename block.

## fnam

Specifies the default filename. This parameter can consist of up to nine ASCII characters. The character string is stored as 6 bytes in Radix-50 format, starting at offset location N.FNAM of the default filename block.

## ftyp

Specifies the default file type. This parameter can consist of up to three ASCII characters. The character string is stored as 2 bytes in Radix-50 format in offset location N.FTYP of the default filename block.

## fver

Specifies the default file version number (binary). When specified, this binary value identifies a particular version of a file. This value is stored in offset location N .FVER of the default filename block.

## dvnm

Specifies the default name of the device upon which the volume containing the desired file is mounted. This parameter consists of two ASCII characters that are stored in offset location N.DVNM of the default filename block.

## unit

Specifies a binary value identifying which unit (among several like units) is to be used in processing the file. If specified, this numeric value is stored in offset location N.UNIT of the default filename block.

Only the alphanumeric characters A to Z and 0 to 9 can be used in composing the filename and file type strings discussed previously. Although the file version number and the unit number discussed previously are binary values, these numbers are normally represented in octal form when printed, when input by a command string, or when supplied through a data-set descriptor string.

As evident from the preceding text, all the default information supplied in the NMBLK\$ macro call is stored in the default filename block at offset locations that correspond to identical fields in the filename block within the FOB. This default information is moved into the corresponding offsets of the filename block when any version of the generalized OPEN\$x macro call is issued under any of the following conditions:

- All the file information required by FCS to open the file is not present in the data-set descriptor. Missing information is then sought in the default filename block by the .PARSE routine (see Chapter 4), which is invoked as a result of issuing any version of the generalized OPEN\$x macro call.
- A data-set descriptor has not been created in your program.
- A data-set descriptor is present in your program, but the address of this structure has not been made available to FCS through any of the assembly-time or run-time macro calls that initialize FDB offset location F.DSPT.

The following code illustrates the general method of specifying the NMBLK\$ macro call:

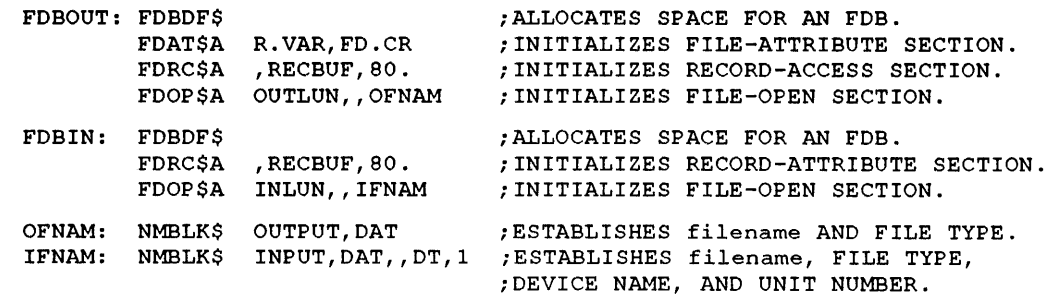

The first NMBLK\$ macro call in the previous coding sequence creates a default filename block to establish default information for the FDB, named FDBOUT. The label OFNAM in this macro defines the beginning address of the default filename block allocated within your program. Note that this symbol is specified as the dfnb parameter in the FDOP\$A macro call associated with this default filename block to initialize the file open section of the corresponding FDB. The accompanying parameters in the first NMBLK\$ macro call define the filename and the file type, respectively, of the file to be opened; all remaining parameter fields in this call are null.

The second NMBLK\$ macro call accomplishes essentially the same operations in connection with the FDB, named FDBIN. Note in this macro call that the third parameter (the file version number) is null, as reflected by the extra comma. 'Ibis null specification indicates that the latest version of the file is desired. All other parameter fields contain explicit declarations defining default information for the applicable FDB.

You can define the offsets for a filename block locally in your program by issuing the following macro call:

NBOF\$L

This macro call does not generate any code. Its function is merely to define the filename block offsets locally, presumably to conserve synlbol table space at task-build time. The NBOF\$L macro call need not be issued if the FDOF\$L macro call has been invoked because the filename block offsets are defined locally as a result of issuing the FDOF\$L macro call.

If you want, you can initialize fields in the default filename block directly with appropriate values. You can do this by placing inline statements in the program. For example, a specific offset in the default filename block can be initialized through coding that is logically equivalent to the following coding:

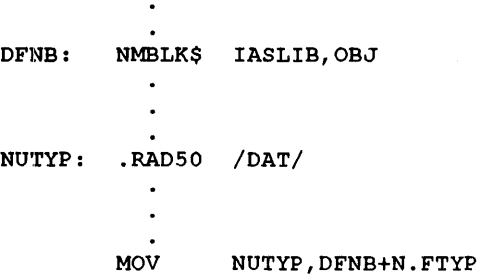

The symbol NUTYP in the MOV instruction represents the address of the newly defined Radix-50 file type DAT, which is to be moved into destination offset N.FTYP of the default filename block labeled DFNB. .

You can manually initialize any of the offsets within the default filename block in this manner to establish desired values or to override previously initialized values.

## Note

The NMBLK\$ macro cannot be used to create a filename containing non-Radix-50 characters or a filename that is not in the normal filenam.typ format. A program that uses the filename format permitted for ANSI magnetic tape must set up the filename in a data-set descriptor.

### 2.5.3 Dynamic Processing of File Specifications

If you want your task to make use of routines available from the system object library ([1,l]SYSLIB.OLB) for processing command line input dynamically, consult Chapter 6. Chapter 6 describes the Get Command Line (GCML) routine and the Command String Interpreter (CSI) routine, both of which can be linked with your program to provide all the logical capabilities required in processing dynamic terminal input or indirect command file input.

## 2.6 Optimizing File Access

When certain information is present in the filename block beginning at the symbolic F.FNB of an File Descriptor Block (FDB), a file can be opened in a manner referred to throughout this manual as "opening a file by file ID." This type of open requires a minimum of system overhead, resulting in a significant increase in the speed of preparing a file for access by your program. If files are frequently opened and closed during program execution, opening files by file ID accomplishes substantial savings in overall execution time.

To open a file by file ID, the minimum information that must be present in the filename block of the associated FDB consists of the following: .

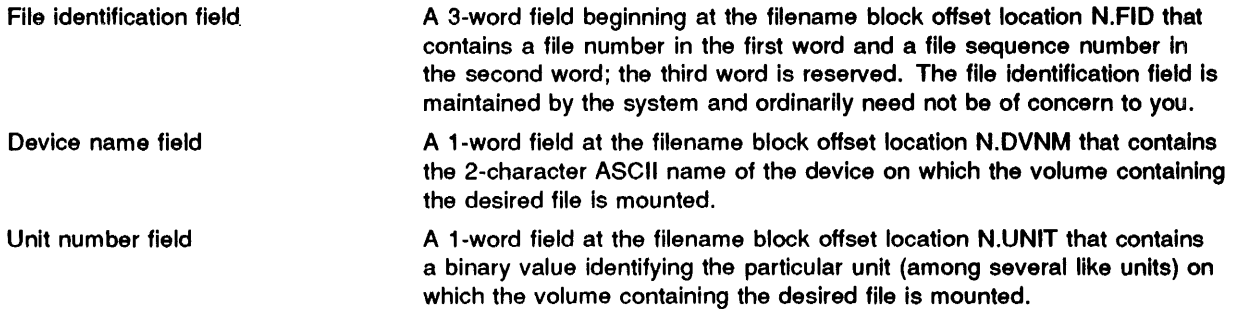

These three fields are written into the filename block in one of the following three ways:

- By issuing any version of the generalized OPEN\$x macro call for a file associated with the FDB in question
- By initializing the filename block manually by using the .PARSE routine and the .FIND routine (see Chapter 4)
- By moving the necessary values into the filename block

### 2.6.1 Initializing the Filename Block as a Function of OPEN\$x

To understand how to effect the process of opening a file by file ID, note that the initial issuance of the generalized OPEN\$x macro call (see Chapter 3) for a given file first invokes the .PARSE routine (see Chapter 4). The .PARSE routine is linked into your program, along with the code for OPEN\$x. This routine first zeros the filename block and then fills it in with information taken from the data-set descriptor and the default filename block.

Thus, issuing the generalized OPEN\$x macro call invokes the .PARSE routine each time a file is opened. The .PARSE function, however, can be bypassed altogether in subsequent OPEN\$x calls by saving and restoring the filename block before attempting to reopen that same file.

This is made possible because of the logic of the OPEN\$x macro call. Specifically, after the initial OPEN\$x for a file has been completed, the necessary context for reopening that file exists within the filename block. Therefore, before closing that file, the entire filename block can be copied into your task's memory space and later restored to the FDB at the desired point in program flow for use in reopening that same file.

Your task can reopen files in this manner because FCS is sensitive to the presence of any nonzero value in the 'first word of the file identification field of the filename block. When your task invokes the OPEN\$x function, FCS first examines offset location N.FID of the filename block. If the first word of this field contains a value other than 0, FCS logically assumes that the remaining context necessary for opening that file is present in the filename block, and therefore unconditionally opens that file by file ID.

To ensure that an undesired value does not remain in the first word of the N.FID field from a previous OPEN\$x or CLOSE\$ sequence, the first word of this field is zeroed as the file is closed.

In opening files by file ID, you need only ensure that manual saving and restoring of the filename block are accomplished with inline MOV instructions that are consistent with the desired sequence of processing files. This process should proceed as follows:

- 1 Open the file in the usual manner by issuing the OPEN\$x macro call.
- 2 Save the filename block by copying it into your task's memory space with appropriate MOV instructions. The filename block begins at offset location F.FNB in the FDB.

The value of the symbol S.FNB is the size of the filename block in bytes, and the value of the symbol S.FNBW is the size of the filename block in words. If desired, the NBOF\$L macro call (see Section 2.5.2) can be invoked in your program to define these symbols locally. These symbolic values can be used in appropriate MOV instructions to accomplish the saving and restoring of the filename block. Moreover, you must reserve sufficient space in the program for saving the filename block.

- 3 At the end of current file operations, dose the file in the usual manner by issuing the CLOSE\$ macro call.
- 4 When, in the normal flow of program logic, that same file is about to be reopened, restore the filename block to the FDB by reversing step 2.
- 5 Reopen the file by issuing anyone of the macro calls available in FCS for opening an existing file. Because the first word of offset location N.FID of the filename block now contains a nonzero value, FCS unconditionally opens the file by file ID, regardless of the specific type of open macro call issued.

Although you must save only the file identification, device name, and unit number fields of the filename block in anticipation of reopening a file by file ID, you are advised to save the entire filename block. The filename, file type, file version, and directory-ID fields, and so forth, might also be relevant. For example, an OPEN\$x, save, CLOSE\$, restore, OPEN\$x, and DELET\$ sequence would require saving and restoring the entire filename block.

Though you might be logically finished with file processing and might want to delete the file, the delete operation will not work properly unless the entire filename block has been saved and restored.

### **Manually Initializing the Filename Block**   $2.6.2$

In addition to saving and restoring the filename block in anticipation of reopening a file by file ID, you can also initialize the filename block manually. You can invoke the .PARSE and .FIND routines (see Chapter 4) at appropriate points to build the required fields of the filename block. After the .PARSE and .FIND logic is completed, all the information required for opening the file exists within the filename block. When anyone of the available FCS macro calls that open existin files is then issued, FCS unconditionally opens that file by file ID.

Occasionally, such manual operations are desirable, especially if your program is operating in an overlaid environment. In this case, it is highly desirable that the code for opening a file be broker into small segments in the interest of conserving memory space. Because the body of code for the OPEN\$x and .PARSE functions is sizable, two other types of macro calls for opening files are provided for use with overlaid programs. The OFID\$ and OFNB\$ macro calls (see Chapter 3) are specifically designed for this purpose.

The structure recommended for an overlaid environment is to have either the OFID\$ or the OFNB code on one branch of the overlay and the .PARSE and .FIND code on another branch. Then, if yo want your task to open a file by file ID, the .PARSE and .FIND routines can be invoked at will to insert required information in the filename block before opening the file.

The OFID\$ macro call can be issued only in connection with an existing file. The OFNB\$ macro call, on the other hand, can be used for opening either an existing file or for creating and opening a new file. In addition, the OFNB\$ macro call requires only the manual invocation of the .PARSE routine to build the filename block before opening the file.

If conservation of memory is an objective, and if your program will be opening both new and existing files, it is recommended that only the OFNB\$ routine be included in one branch of the overlay; including the OFID\$ routine would needlessly consume memory space.

In all cases, however, it is important to note that all the macro calls for opening existing files are sensitive to the presence of any nonzero value in the first word (N.FID) of the filename block. If this field contains any value other than 0, the file is unconditionally opened by file ID. This does not imply, however, that only the file identification field (N.FID) is required to open the file in this manner. The device name field (N.DVNM) and the unit number field (N.UNIT) must also be appropriately initialized. The logic of the FCS macro calls for opening existing files assumes that these other required fields are present in the filename block if the file identification field contains nonzero value.

Because many programs continually reuse FDBs, the CLOSE\$ function (see Chapter 3) puts zeros in the file identification field (N.FIO) of the filename block. This action prevents the field (which pertains to a previous operation) from being used mistakenly to open a file for a current operation Thus, if your task later intends to open a file by file 10 using information presently in the filenam block, the entire filename block (not just N.FIO) must be saved before closing the file. Then, at th appropriate point in program flow, the filename block can be restored to open the desired file by fil ID.

## **2.7 Initializing the File Storage Region**

The file storage region (FSR) is an area allocated in your program as a buffer pool to accommodate the program's block buffer requirements in performing record 110 (GET\$ and PUT\$) operations. Although the FSR is not applicable to block 110 (READ\$ and WRITE\$) operations, you must issue the FSRSZ\$ macro once in every program that uses FCS, regardless of the type of I/O to be performed.

The macro calls associated with the initialization of the FSR are described next.

### 2.7.1 FSRSZ\$--Initialize FSR at Assembly Time

The MACRO-11 programmer establishes the size of the FSR at assembly time by issuing an FSRSZ\$ macro call. This macro call does not generate any executable code. It merely allocates space for a block-buffer pool in a program, section named \$\$FSRl. The amount of space allocated depends on information provided by you, or defaulted, during the macro call.

NOTE: The FSRSZ\$ macro allocates the FCS impure area that is pointed to by a fixed location in your task's virtual memory. This pointer is not altered when overlays are loaded; therefore, the FSRSZ\$ macro must be invoked in the root segment of a task. Unpredictable results might occur if the FSRSZ\$ macro is invoked in more than one parallel overlay.

FSRSZ\$ fbufs,bufsiz,psect

## **Parameters**

## fbufs

Specifies a numeric value that you establish as follows:

If no record  $I/O$  processing is to be done, fbufs equals 0. A value of 0 indicates that an unspecified number of files can be open simultaneously for block I/O processing. For example, if you intend to access three files for block 1/0 operations and no files for record 1/0 operations, the FSRSZ\$ macro call takes 0 as an argument as follows:

FSRSZ\$ 0

No other parameters need be specified unless the function of the psect parameter is required.

If record *, using a single buffer for each file, is to be done, fluits represents the maximum* number of files that can be open simultaneously for record 1/0 processing. For example, you might want to access simultaneously three files for block 1/0 and two files for record 1/0. You would specify the following FSRSZ\$ macro call:

FSRSZ\$ 2

Additional parameters, bufsiz and psect (described subsequently) could also be specified as required.

If record I/O with multibuffering is to be done, fbufs represents the maximum number of buffers ever in use simultaneously among all files open concurrently for record 1/0. Assume, for example, that your program will simultaneously access four disk files for record 1/0 operations. Assume further that you want double buffering for three of the disk files and have, therefore, specified a multibuffer count of 2 in the FDBF\$A macro calls (refer to Section 2.3.1.6) for the associated files. You would then issue the following FSRSZ\$ macro call:

FSRSZ\$ 7

This macro call indicates that a maximum of seven buffers will be in use simultaneously. This total is calculated as follows: one buffer for the single-buffered file and two buffers for each of the three double-buffered files. Additional parameters, bufsiz and psect (described next), could also be specified as required.

## bufslz

Specifies a numeric value defining the total block buffer pool space (in bytes) needed to support the maximum number bytes\ master) of files that can be open simultaneously for record 1/0. If this parameter is omitted, FCS obtains a total block buffer pool requirement by multiplying the value specified in the fbufs parameter with a default buffer size of 512 bytes. If, for example, a maximum of two single-buffered disk files will be open simultaneously for record 110, either of the following FSRSZ\$ macro calls could be issued:

FSRSZ\$ 2 FSRSZ\$ 2,1024.

If you want your task to explicitly specify block buffer pool requirements, the following formula must be applied:

bufsiz= (bsize1 \*mbc1) [+ (bsize2\*mbc2) . .. + (bsizen\*mbcn)]

### bslze1,bslze2, . . . ,bslzen

Indicates the sizes, in bytes, of the buffers to support each file. The size of a buffer for a particula. file depends on the device supporting the file if the standard block buffer size is used. Standard block sizes for devices are established at system generation time. The override block buffer size (ovbs) parameter can be used in the FDBF\$x macro call to increase buffer size, as described in Section 2.3.1.6; these increases must be considered when you explicitly specify block buffer pool requirements.

## mbc1,mbc2. . . . ,mbcn

Indicates the multiple buffer counts (refer to Section 2.3.1.6) specified for the respective files.

The total value expressed by the bufsiz parameters must always represent the worst case buffer pool requirements among all combinations of simultaneously open record 1/0 files. The number of files (or buffers) representing the worst case is expressed as the first parameter of the macro call.

## psect

Specifies the name of the program section (PSECT) to which control returns after FSRSZ\$ completes processing. If no name is specified, control returns to the blank PSECT.

#### 2.7.2 **FINITS---Initialize FSR at Run Time**

In addition to the FSRSZ\$ macro call described in the preceding section, the FINIT\$ macro call must also be issued in a MACRO-ll program to call initialization coding to set up the FSR.

label: FINIT\$

## Parameter

### label

Indicates an optional symbol, which you specify, that allows control to be transferred to this location during program execution. Other instructions in the program might reference this label, as in the case of a program that has been written so that it can be restarted.

The FINIT\$ macro call should be issued in the program's initialization code. The first FCS call issued for opening a file performs the FSR initialization implicitly (if it has not already been accomplished through an explicit invocation of the FINIT\$ macro call). However, it is necessary, in the case of a program that is written so that it can be restarted, to issue the FINIT\$ macro call in the program's initialization code, as shown in the next example. This requirement derives from the fact that such a program performs all its initialization at run time, rather than at assembly time.

For example, a program that is not written so that it can be restarted might accomplish the initialization of the FSR implicitly through the following macro call:

> START: OPEN\$R #FDBIN ; IMPLICITLY INITIALIZES THE FSR iAND OPENS THE FILE.

In this case, although transparent to you, the OPEN\$R macro call invokes the FINIT\$ operation. The label START is the transfer address of the program.

In contrast, a program that embodies the capability to be restarted must issue the FINIT\$ macro call explicitly at program initialization as shown here:

> START: FINIT\$<br>OPEN\$R #FDBIN ;EXPLICITLY INITIALIZES THE FSR AND ;OPENS THE FILE.

In this case, the FINIT\$ macro call cannot be invoked arbitrarily elsewhere in the program; it must be issued at program initialization. Doing so forces the reinitialization of the FSR, whether or not it has been done in a previous execution of the program through an OPEN\$x macro call.

It is important to realize that calling any of the file control routines described in Chapter 4, such as .PARSE, first requires the initialization of the FSR. However, the FINIT\$ operation must be perfonned only once each program execution. Note also that FORTRAN programs issue a FINIT\$ macro call at the beginning of the program execution; therefore, MACRO-11 routines used with the FORTRAN Object Time System (OTS) must not issue a FINIT\$ macro call.

## 2.8 Increasing the Size of the File Storage Region

Procedures for increasing the size of the FSR for either MACRO-11 or FORTRAN programs are presented in Sections 2.8.1 and 2.8.2.

#### 2.8.1 **FSR Extension Procedures for MACRO-11 Programs**

Increase the size of the FSR for a MACHO-11 program by following either of the following procedures:

- Modify the parameters in the FSRSZ\$ macro call to redefine the buffer pool requirement of files open simultaneously for record I/O processing. Reassemble the program.
- Use the EXTSCT (extend program section) command at task-build time to define the new size of the FSR. To invoke this option, specify the command in the following form:

EXTSCT = \$\$FSRl:1ength

## Parameter

## \$\$FSR1

Specifies the symbolic name of the program section within the FSR that is reserved as the block buffer pool length. A numeric value defining the total required size of the buffer pool in bytes.

The size of the FSR cannot be reduced at task-build time.

In calculating the total length of the FSR, you can use either of the following formulas:

- $Length = (S.BFHD*fbufs)+bufsiz$
- Length = fbufs\*(S.BFHD+512<sub>10</sub>)

**Length Argument** 

## S.BFHD

Specifies a symbol that defines the number of bytes required for each block buffer header. You can define this symbol locally in your program by issuing the following macro call:

BDOFF\$ DEF\$L

## fbufs

Specifies a nwneric value representing either the maximwn nwnber of files open simultaneously for record  $I/O$  (when single buffering only is used) or the maximum number of buffers ever in use simultaneously among all files open concurrently for record I/O (when multibuffering is used). Refer also to the description of this parameter in the FSRSZ\$ macro call in Section 2.7.1.

## bufslz

Specifies a nwneric value defining the total block buffer pool space (in bytes) needed to support the maximwn nwnber of files that can be open simultaneously for record I/O. Refer to the description of this parameter in the FSRSZ\$ macro call in Section 2.7.1.

## 512<sub>10</sub>

Specifies the standard default buffer size.

The EXTSCT option is described in detail in the *lAS Thsk Builder Reference Manual.* 

### 2.8.2 FSR Extension Procedures for FORTRAN Programs

For a FORTRAN program, if an explicit ACTFIL option is not issued to the Task Builder, an ACTFIL statement with a default value of 4 is generated during task build. You can extend the size of the FSR at task-build time by issuing the following command:

 $ACTFIL = files$ 

## Parameter

## files

Specifies a decimal value defining the maximwn number of files that can be open simultaneously for record I/O processing.

This command, like the EXTSCT command described previously, causes program section \$\$FSR1 to be extended by an amount sufficient to accommodate the nwnber of active files anticipated for simultaneous use by the program.

The size of the FSR for a FORTRAN program can also be decreased at task-build time. As noted previously, the default value for the ACTFIL command is 4. Thus, if 0, 1, 2, or 3 is specified as the "files" parameter, the size of \$\$FSR1 (the FSR block buffer pool) is reduced accordingly.

The ACTFIL option is described in detail in the *lAS Thsk Builder Reference Manual.* 

## 2.9 Coordinating 1/0 Operations

Your programs perform all I/O operations by issuing GET\$ or PUT\$ and READ\$ or WRITE\$ macro calls. (See Chapter 3 for a complete discussion of these file-processing macro calls.) These calls do not access the physical devices in the system directly. Rather, when anyone of these calls is issued, an I/O-related system macro called Queue 110 (QIO\$, QIO\$C, or QIO\$S) is invoked as the interface between the File Control Services (FCS) file-processing routines at the user level and the system I/O handlers at the device level. Device handlers are included for all the standard I/O devices supported by IAS systems. Although transparent to your task, the QUEUE I/O directive is used for all FCS file access operations.

When invoked, the QIO\$ macro instructs the system to place an I/O request for the associated physical device unit into a queue of priority-ordered requests for that unit. This request is placed according to the priority of the issuing task. As required system resources become available, the requested I/O transfer takes place.
As implied previously, the following two separate and distinct processes are involved in accomplishing a specified I/O transfer:

- 1 The successful queuing of the GET\$ or PUT\$ or READ\$ or WRITE\$ I/O request
- 2 The successful completion of the requested data transfer operation

These processes, both of which yield success/failure indications that can be tested by your program, must be performed successfully for the specified I/O operation to be completed. It is important to note that FCS totally synchronizes record I/O operations for you, even in the case of multibuffered operations. In the case of block I/O operations, the flexibility of FCS allows you to synchronize all block I/O activities, thus enabling you. to satisfy logical processing dependencies within the program.

#### **2.9.1 Event Flags**

I/O operations proceed concurrently with other system activity. After an I/O request has been queued, the system does not force an implied wait for the issuing task until the requested operation is completed. Rather, the operation proceeds in parallel with the execution of the issuing task, and it is the task's responsibility to synchronize the execution of I/O requests. Tasks use event flags in synchronizing these activities. The system executes operations that manipulate, test, and wait for these indicators of internal task activity.

The completion of an I/O transfer, for example, is recognized by the system as a significant event. If you have specified a particular event flag to be used by the task in coordinating  $I/O$ -completion processing, that event flag is set, causing the system to evaluate the eligibility of other tasks to run. Any event flag from 1 to  $32_{10}$  can be defined for local use by the task. If you have not specified an event flag, FCS uses event flag  $32_{10}$  by default to signal the completion of I/O transfers.

Specific FDB-initialization and I/O-initiating macro calls in FCS enable you to specify event flags, if desired, that are unique to a particular task and that are set and reset only as a result of that task's operation.

For record I/O operations, such an event flag can be defined through the efn parameter of the FDBF\$A or the FDBF\$R macro call (see Section 2.3.1.6 or 2.3.2, respectively).

For block I/O operations, an event flag can be declared through the bkef parameter of the FDBK\$A or the FDBK\$R macro call (see Section 2.3.1.4 or 2.3.2, respectively); alternatively, a block event flag can be declared through the corresponding parameter of the I/O-initiating READ\$ or WRITE\$ macro call (see Chapter 3).

In both record and block I/O operations, the event flag is cleared when the I/O request is queued and is set when the I/O operation is completed. In the case of record I/O operations, only FCS manipulates the event flag. Additionally, the event flag's state is transparent to your task, which must not issue a WAITFOR system directive predicated on the event flag used for coordinating record I/O operations. A record I/O operation, for example, might not even involve an I/O transfer; rather, it might only involve the blocking or deblocking of a record within the file storage region (FSR) block buffer. On the other hand, the event flag defined for synchronizing block I/O operations is totally under your control.

Also, a code indicating the success or failure of the QIO\$ macro request resulting from the READ\$ or WRITE\$ macro call is returned to the Directive Status Word (DSW). If desired, you can test the symbolic location DSW to determine the status of the I/O request. The success/failure codes for the QIO\$ macros are listed in the *lAS Device Handlers Reference Manual.* 

Event flag directives are described in the *lAS Executive Facilities Reference Manual.* The relationship of event flags to specific devices is described in the *lAS Device Handlers Reference Manual.* 

#### 2.9.2 1/0 Status Block

Because of the comparative complexity of block 1/0 operations, an optional parameter is provided in the FDBK\$A and the FDBK\$R macro calls, as well as in the READ\$ and WRITE\$ macro calls, that enables the system to return status information to your task for block 1/0 operations. The 1/0 status block (IOSB) is not applicable to record 1/0 (GET\$ or PUT\$) operations.

This optional parameter, called the IOSB address, is made available to FCS through any of the macro calls identified previously. When this parameter is supplied, the system returns status information to a 2-word block reserved in your program. Although the 10SB is used principally as a QIO\$ macro housekeeping mechanism for containing certain device-dependent information, this area also contains information of particular interest to you.

Specifically, the second word of the 10SB is filled in with the number of bytes transferred during a READ\$ or WRITE\$ operation. When you are performing READ\$ operations, it is good practice to use the value returned to the second word of the 10SB as the number of bytes actually read, rather than to assume that the requested number of bytes was transferred. Employing this technique allows the program to properly read virtual blocks of varying length from a device such as a magnetic tape unit, provided that the requested byte count is at least as large as the largest virtual block. For WRITE\$ operations, the specified number of bytes is always transferred; otherwise, an error condition exists.

Also, the low-order byte of the first word of the 10SB contains a code that reflects the final status of the READ\$ or WRITE\$ operation. The codes returned to this byte can be tested to determine the status of any given block 1/0 transfer. The binary values of these status codes always have the following significance:

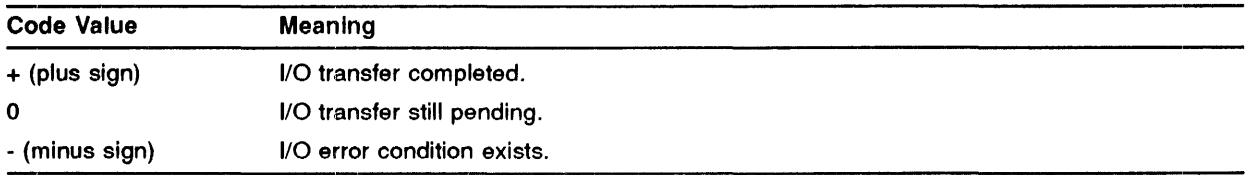

The format of the 10SB and the error codes returned to the low-order byte of its first word are described in detail in the *lAS Device Handlers Reference Manual.* 

If the address of the IOSB is not made available to FCS (and hence to the QIO\$ macro) through any of the macro calls noted previously, no status information is returned to the 10SB. In this case, the fact that an error condition might have occurred during a READ\$ or WRITE\$ operation is sirnply lost. Thus, supplying the address of the IOSB to the associated File Descriptor Block (FOB) is highly desirable and makes normal error reporting easier.

You can define an IOSB in your task at assembly time through any storage directive logically equivalent to the following:

IOSTAT: .BLKW 2

IOSTAT is a symbol, which you define, naming the IOSB and defining its address. This symbolic value is specified as the bkst parameter in the FDBK\$A or the FDBK\$R macro call to initialize FDB offset location F.BKST; it can also he specified as the corresponding parameter in the READ\$ or the WRITE\$ macro call. Initializing this cell in the FDB is an integral part of issuing the desired I/O request.

#### 2.9.3 AST Service Routine

An asynchronous system trap (AST) is a software-generated interrupt that causes the sequence of instructions currently being executed to be interrupted and control to be transferred to another instruction sequence elsewhere in the program. If desired, you can specify the address of an AST service routine that is to be entered upon completion of a block I/O transfer. Because an AST is a trap action, it constitutes an indication of block I/O completion.

You can specify the address of an AST service routine as an optional parameter (bkdn) in the FDBK\$A or the FDBK\$R macro call (see Section 2.3.1.4 or 2.3.2, respectively); this parameter may also be specified in the READ\$ or the WRITE\$ macro call, initializing the FDB at the time the I/O request is issued (see Chapter 3).

Usually, you specify an AST address to enable a running task to be interrupted to execute special code upon completion of a block I/O request. If the address of an AST service routine is not specified, the transfer of control does not occur, and normal task execution continues.

The main purpose of an AST service routine is to inform your task that a block I/O operation has been completed, thus enabling the program to continue immediately with some other desired (and perhaps logically dependent) operation (for example, another I/O transfer).

If an AST service routine is not provided by you, some other mechanism, such as event flags or the IOSB, must be used as a means of determining block I/O completion. In the absence of such a routine, for example, you can test the low-order byte of the first word in the 10SB to determine if the block I/O transfer has been completed. A WAIT\$ macro call (see Chapter 3) can also be issued in connection with a READ\$ or WRITE\$ operation to suspend task execution until a specified event flag is set to indicate the completion of block I/O.

Implementing an AST service routine in your program is application dependent and must be coded specifically to meet your task's particular I/O-processing requirements. A detailed discussion of ASTs is beyond the scope of this document. Refer to the *lAS Executive Facilities Reference Manual*  for discussions of trap-associated system directives.

CAUTION: Do not execute any FCS routines while in an AST service routine. FCS maintains an impure data area that it uses as a Directive Parameter Block (DPB) and as a scratch area for directives. An AST could interrupt an FCS operation that is altering this impure area. Executing an FCS routine in AST state could alter the impure area and cause unpredictable results when task execution resumes.

#### 2.9.4 **Block Locking**

Block locking seledively controls access to blocks within a file while that file is being read from or written to by one or more users. Block loeking is a system generation option that can be used from FCS or RMS-ll or by issuing QIO\$ macros.

You can enable block locking only when the file is opened. Once block locking is enabled, you can establish "locks," which are structures allocated from system dynamic storage that control access to specific blocks in the file.

When your task reads or writes a block, the Executive creates a lock that subsequently restricts other users from writing to or reading from that block. When your task has a file open on a logica: unit number (LUN) with block locking enabled and locks are created, your locks do not restrict your task from reading or writing blocks if you use the same LUN. Locks can be selectively eliminated by issuing a QIO\$ macro with the IO.ULK (unlock) function code. You can only eliminate those locks that you have created. When your task closes the file, all your locks on that file are released to system dynamic storage.

Block locking operates in the following ways when using FCS:

1 Opens the file.

'1b enable block locking when opening a file from FCS, you must change two fields in the FDB. The value FA.SHR in byte F.FACC must be set to allow shared write access to the file. Additionally, the values FA.LKL, FA.EXL, and FA.ENB must be set in word F.ACTL. Setting FA.SHR causes FCS to clear AC.LCK in the DPB. For example:

> FDOP\$R #FDB,,,,#FA.SHR,#FA.LKL!FA.EXL!FA.ENB<br>OPEN\$R RO,,,,,,,,ERRSUB ;OPEN SHARED FOR I ; OPEN SHARED FOR READ WITH LOCKS

2 Writes or reads blocks.

A one-block read or write operation locks a block for exclusive access. A write or read operation of more than one block similarly locks all blocks operated on in this QIO\$ macro. A file open for block mode might invoke READ\$ and WRITE\$ macros in the usual manner.

Note that, in general, FCS operates as follows on sequential read access:

- a. OPEN\$R positions the file to record 1.
- b. GET\$ returns record 1 and positions the file to record 2.
- c. GET\$ returns record 2 and positions the file to record 3.
- d. GET\$ returns record 3 and positions the file to record 4.

Be aware that successive GET\$ macros scan across the file sequentially.

However, if you have files open for record mode operations, the following special consideratiom might exist:

- A number of tasks are updating records in a single file.
- One of these tasks is reading records sequentially.

For example, if the GET\$ macro for record 2 in the task that reads blocks sequentially fails because record 2 is contained in a block previously locked by another task, FCS loses its position in the file. The next GET\$ macro yields undefined results; it obtains neither record 2 nor record 3.

Mter this kind of error occurs, FCS must re-position its pointer to the records in the file. This can happen in one of the following ways:

- Operating in random mode on fixed-length records, FCS re-positions its record pointer to the first record for each GET\$ or PUT\$ operation.
- FCS re-positions the FCS pointer in a file of variable-length records by calling the FeS .POINT routine. You can re-position the pointer either to a location noted by a previous . MARK call or to the beginning of the file.
- FCS closes and reopens the file to re-position the pointer to the beginning.
- 3 Unlocks blocks.

To unlock blocks without closing the file, you must execute a QIO\$ macro with the function code IO.ULK. You can use IO.ULK to unlock one block, a series of blocks, or all the blocks in an open file.

1b unlock one or more blocks in a series, specify the block count in device-dependent parameter Word 2, specify the high 8 bits of the starting virtual block number (VBN) in the low byte of parameter Word 4, and specify the low 16 bits of the starting VBN in parameter Word 5. For example, to unlock previously locked VBNs 5, 6, and 7, use the following code:

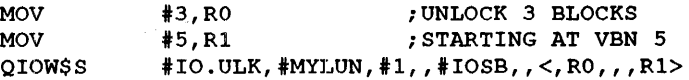

1b unlock all blocks you have locked on this LUN, issue the QIO\$ macro with no parameters beyond the device-independent part of the DPB, as follows:

QIOW\$S #IO.ULK, #MYLUN, #1,, #IOSB ; UNLOCK ALL BLOCKS

Also, you can use FCS to execute the QIO\$ macros for you by calling the .XQIO routine.

1b use the .XQIO routine to unlock a'll blocks that you have locked on this LUN and file, call .XQIO with no option parameters, that is, with  $R2=0$  as follows:

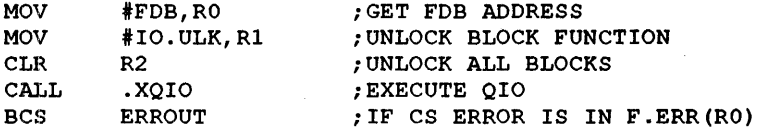

1b use .X.QIO to unlock one or more blocks in a series, you must set up a 5-word parameter block. Specify the count of blocks in 'Nord 2, specify the high 8 bits of the starting VBN in the low byte of parameter Word 4, and specify the low 16 bits of the starting VBN in parameter Word 5. For example, to unlock the previously locked VBNs  $5, 6$ , and  $7$ , use the following code:

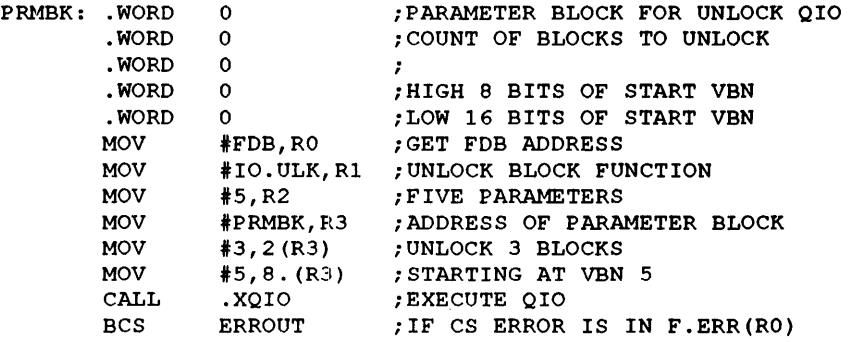

4 Closes the file.

> Closing the file in the ordinary manner will release all blocks that have been established on that file for the specific task and LUN.

#### 2.9.5 Error Codes Related to Shared Files and Block Locking

Error codes relating to file sharing and block locking might be returned in the following circumstances.

# Error Codes

1 Opening the file

The following error codes might occur when you attempt to open the file:

# IE.WAC,

Explanation: Indicates that you have requested that other users be denied write access (no FCS FA.SHR or AC.LCK=l), but someone else has already opened the file to write to it.

User Action: Do not attempt to open the file until all others writing to the file have closed it.

# IE.LCK,

Explanation: Indicates that one of the following conditions is true:

You want to write to the file and have allowed shared write access (set FCS FA.SHR or AC.LCK=O), but someone else has already opened the file, denying others write access.

User Action: Do not attempt to open the file until all accessors without shared write access have closed the file.

• You want to write to the file and have allowed shared write access (set FCS FA.SHR or AC.LCK=O) without enabling block locking but someone else has already opened the file with block locking enabled.

User Action: Open the file with block locking enabled.

• FIIACP cannot perform a directory operation because the directory is locked or being written to.

User Action: The solution depends on what you anticipate as normal activity on your system. If it is legitimate for a task to access a directory, then consider attempting the operation again.

# IE.ULK,

Explanation: Indicates that the Executive does not support block locking. This error can only be returned on an lAS system that has been generated without block locking support.

User Action: Open the file without enabling block locking.

2 Writing or reading blocks

The following error codes might occur when you attempt to write or read blocks:

### IE.ULK,

Explanation: Returned by the Executive when any read or write error occurs that relates to blocl locking. It generally means that another task has locked the block.

User Action: The solution depends on the application. Wait and retry the operation or report the error and stop processing.

3 Unlocking blocks

The following error codes might occur when you attempt to unlock blocks:

### IE.IFC,

Explanation: Returned when the Executive does not support block locking.

User Action: Do not attempt to unlock blocks on a system that does not support block locking.

 $2 - 40$ 

# IE.LCK,

 $\sim$ 

Explanation: Returned upon the occurrence of any other error. For example, IE.LCK is returned if another task has locked the blocks.

User Action: Unlock only those blocks that you have previously locked for that file.

4 Closing the file.

No block locking error can occur when closing a file.

 $\sim 10^{-11}$  $\frac{1}{4}$  $\label{eq:2.1} \frac{1}{\sqrt{2}}\int_{\mathbb{R}^3}\frac{1}{\sqrt{2}}\left(\frac{1}{\sqrt{2}}\right)^2\frac{1}{\sqrt{2}}\left(\frac{1}{\sqrt{2}}\right)^2\frac{1}{\sqrt{2}}\left(\frac{1}{\sqrt{2}}\right)^2\frac{1}{\sqrt{2}}\left(\frac{1}{\sqrt{2}}\right)^2.$ 

# **File-Processing Macros**

You can manipulate files through a set of file-processing macro calls. The assembler invokes and expands these macros at assembly time and the operating system executes the resulting code at run time. This chapter describes these run-time macro calls, which allow you to manipulate files and to perform the following I/O operations. Table 3-1 provides a brief description of each macro.

Table 3-1 File-Processing Macro Calls

| <b>Macro</b><br>Call | <b>Function</b>                                                                                                    |  |
|----------------------|----------------------------------------------------------------------------------------------------|--|
| OPEN\$               | Opens and prepares a file for processing.                                                                            |  |
| OPNS\$               | Opens and prepares a file for processing and allows shared access to that file (depending on the<br>mode of access.) |  |
| OPNT\$               | Creates and opens a temporary file for processing.                                                                   |  |
| OFID\$               | Opens an existing file by using file identification information in the filename block.                               |  |
| OFNB\$               | Opens a file by using file name information in the filename block.                                                   |  |
| <b>CLOSE\$</b>       | Terminates file processing in an orderly manner.                                                                     |  |
| GET\$                | Reads logical data records from a file.                                                                              |  |
| <b>GETSR</b>         | Reads fixed-length records from a file in random mode.                                                               |  |
| GET\$S               | Reads records from a file in sequential mode.                                                                        |  |
| PUT\$                | Writes logical data records to a file.                                                                               |  |
| <b>PUT\$R</b>        | Writes fixed-length records to a file in random mode.                                                                |  |
| PUT\$S               | Writes records to a file in sequential mode.                                                                         |  |
| READ\$               | Reads virtual data blocks from a file.                                                                               |  |
| WRITE\$              | Writes virtual data blocks to a file.                                                                                |  |
| WAIT\$               | Suspends program execution until a requested block I/O operation is completed.                                       |  |
| DELET\$              | Removes a named file from the associated volume directory and deallocates the space occupied by<br>the file.         |  |

Most of the parameters associated with the file-processing macro calls supply information to the File Descriptor Block (FDB). Such parameters cause MOV or MOVB instructions to be generated in the object code, which results in the initialization of specific locations within the FDB.

The final parameter in all file-processing macros is the symbolic address of an optional, user-defined error-handling routine. This routine is entered upon detection of an error condition during the file-processing operation. When this optional parameter is specified, the following code is generated:

> Code for macro BCC .+6 CALL ERRLOC ;TESTS CARRY BIT IN PROCESSOR STATUS WORD. ; INITIATES ERROR-HANDLING ROUTINE ;AT "ERRLOC" ADDRESS.

If the operation is completed successfully, the Carry bit in the Processor Status Word (PSW) is not set, and FDB offset location F.ERR contains a positive value. The BCC instruction then results in a branch around the CALL instruction and normal program execution continues.

However, if an error condition is detected during the execution of the file-processing routine, the Carry bit in the PSW is set, FDB offset location F.ERR contains a negative value (indicating an error condition), and the branch around the CALL instruction does not occur. Instead, the CALL instruction is executed, loading the program counter (PC) with the symbolic address (ERRLOC) of the error-handling routine and initiating its execution.

If this optional parameter is not specified, the error-processing routine is not called, and you must explicitly test the Carry bit in the PSW to ascertain the status of the requested operation.

Note that executing the File Control Services (FCS) file-processing routines causes all your task's general registers, except RO, to be saved. FCS uses RO by convention to contain the address of the FDB associated with the file being processed.

# 3.1 OPEN\$x-Generalized Open Macro

Before any file can be processed by your task or system program, it must first be opened. An alphabetic suffix accompanying the macro name indicates to FCS the action you intend to perform on a file. For example, you might issue a generalized macro.

# **OPENS<sub>x</sub>**

## Parameter

### x

Represents anyone of the following alphabetic suffixes, each of which denotes a specific type of file processing:

- R Read an existing file.
- W Write (create) a new file.
- M Modify an existing file without changing its length.
- U Update an existing file and extend its length, if necessary.
- A Append (add) data to the end of an existing file.

NOTE: You can issue the generalized OPEN\$x macro without an alphabetic suffix. In this case, the action to be performed on the file is indicated to FCS through an additional parameter in the macro. This value, called the file access (face) parameter, causes offset location F.FACC in the associated FDB to be initialized. Section 3.'7 describes this macro in detail.

Depending on the alphabetic suffix supplied in the OPEN\$x macro call, certain other types of operations might or might not be allowed, as follows:

- If R is specified (for reading an existing file), that file cannot also be written; that is, a PUT\$ or WRITE\$ operation cannot be performed on that file.
- If M or U is specified (for modifying or updating an existing file), that file can be both read and written; that is, concurrent GET\$ and PUT\$ or READ\$ and WRITE\$ operations can be performed on that file.
- If M is specified (for modifying an existing file), that file cannot be extended.
- If W or A is specified (for creating a new file or for appending data to an existing file), that file can be read, written, or extended.

The program that issues the OPEN\$<sub>x</sub> macro must have appropriate access privileges for the specified action. Table 3-2 summarizes the access privileges for the various forms of the OPEN\$x macro. This table also shows where the next record or block will be read or written in the file after it is opened.

| <b>Macro</b>   | <b>Access Privileges</b> | <b>Position of File After OPEN\$x</b>                                          |
|----------------|--------------------------|--------------------------------------------------------------------------------|
| <b>OPENSR</b>  | Read                     | First record of existing file                                                  |
| <b>OPEN\$W</b> | Read, write, extend      | First record of new file                                                       |
| <b>OPENSM</b>  | Read, write              | First record of existing file                                                  |
| <b>OPENSU</b>  | Read, write, extend      | First record of existing file                                                  |
| <b>OPENSA</b>  | Read, write, extend      | End of existing file (For special PUT\$R considerations, see<br>Section 3.13.) |

Table 3-2 File Access Privileges Resulting from OPEN\$x Macro

When your task issues any form of the OPEN\$x macro, FCS first fills in the filename block with file name information retrieved from the data-set descriptor (see Chapter 2). FCS gains access to this data structure through the address value stored in FDB offset location F.DSPT.

If any required data has been omitted from the data-set descriptor, FCS attempts to obtain the missing information from the default filename block. This data structure, which can also contain file name information specified in your task, is created in the program by issuing the NMBLK\$ macro (see Chapter 2). FCS gains access to this structure through the address value stored in FDB offset location F.DFNB.

The address values in offset locations F.DSPT and F.DFNB can be supplied to FCS through the FDOP\$Amacro, the FDOP\$R macro eall, or the OPEN\$x macro. FCS requires access to the data-set descriptor or the default filename block in retrieving file name information used in opening files.

If a new file is to be created, the OPEN\$W macro is issued. FCS then performs the following operations:

- 1 Creates a new file and obtains file identification information for the file. FCS maintains the file identification information in offset location N.FID of the filename block. The filename block in the FDB begins at the FDB offset location F.FNB.
- 2 Initializes the file attribute section of the file header block. The file header block is a file system structure maintained on the volume containing the file. Each file on a volume has an associated file header block that describes the attributes of that file. FCS obtains attribute information for a neW file from the FDB associated with the file. The format and content of a file header block are presented in detail in Appendix C.
- 3 Places an entry for the file in the User File Directory (UFD). If, however, an entry for a file having the same name, type, and version number already exists in the UFD, the old file is deleted. If your task explicitly issues a particular type of macro that specifies that the file not be superseded, the old file is not deleted and an error code-is returned. This type of OPEN\$ operation is described in Section 3.7.
- 4 Associates the assigned logical unit number (LUN) with the file to be created.
- 5 Allocates a buffer for the file from the file storage region (FSR) block buffer pool if record I/O (GET\$ or PUT\$) operations are processing the file.

If an existing file is to he opened, anyone of the following macros can be issued: OPEN\$R, OPEN\$M, OPEN\$U, or OPEN\$A. FCS then performs the following operations:

- 1 If file identification information is not present in the filename block, FCS constructs the filename block from information taken from the data-set descriptor and the default filename block, or both. FCS then searches the UFD by file name to obtain the required file identification information. When found, this information is stored in the filename block, beginning at offset location N.FID.
- 2 Associates the assigned LUN with the file.
- 3 Reads the file header block and initializes the file attribute section of the FDB associated with the file being opened.
- 4 Allocates a buffer for the file from the FSR block buffer pool if record I/O (GET\$ or PUT\$) operations are processing the file.

NOTE: As described in Chapter 2, you allocate buffers through the FSRSZ\$ macro. The number of buffers allocated is dependent upon the number of files that you intend to open simultaneously for record I/O operations.

If your task uses block I/O operations, FDB offset location F.RACC must be initialized with the FD.RWM parameter by the FDRC\$A, the FDRC\$R, or the generalized OPEN\$x macro. This parameter inhibits the allocation of a buffer when the file is opened.

#### 3.1.1 Format of Generalized OPEN\$x Macro

The OPEN\$x macro takes the general form shown next.

OPEN\$x fdb,lun,dspt,racc,urba,urbs,err

## **Parameters**

x

Represents the alphabetic suffix specified as part of the macro name, which indicates the desired type of operation to be performed on the file. The possible values for this parameter are: R, W, M, U, A, or no value at all (see Section 3.1).

### fdb

Specifies a symbolic value of the address of the associated FDB.

### lun

Specifies the LUN associated with the desired file. This parameter identifies the device on which the volume containing the desired file is mounted. Normally, the LUN associated with the file is specified through the corresponding parameter of the FDOP\$A or the FDOP\$R macro. If so specified, the lun parameter need not be present in the OPEN\$x macro. Each FDB must have a unique LUN.

### dspt

Specifies the symbolic address of the data-set descriptor. Normally, this address value is specified through the corresponding parameter of the FDOP\$A or the FDOP\$R macro. If so specified, this parameter need not be present in the OPEN\$x macro.

This parameter specifies the address of the manually created data-set descriptor (see Chapter 2). If the Command String Interpreter (CSI) interprets command lines dynamically, this parameter specifies the address of the data-set descriptor within the CSI control block (see offset location C.DSDS in Chapter 6).

## race

Specifies the record access byte. One or more symbolic values can be specified in this field to initialize the record access byte (F.RACC) in the associated FDB. You can specify any combination of the following parameters by separating them with exclamation points:

- FD.RWM Requests that block I/O (READ\$ or WRITE\$) operations are to process the file. If you do not specify this parameter, FCS assumes by default that record I/O (GET\$ or PUT\$) operations are to process the file.
- FD.RAN Requests random access to the file for record I/O (GET\$ or PUT\$) operations. The file is opened and the first record is pointed to. With this parameter, a PUT\$ operation in the file, without exception, does not truncate the file. If this parameter is not specified, FCS uses sequential access by default. Refer to Chapter 1 for a description of random access mode.
- FD.PLC Requests locate mode (see Chapter 1) for record I/O (GET\$ or PUT\$) operations. If this parameter is not specified, FCS uses move mode (see Chapter 1) by default.
- FD.lNS Requests that a PUT\$ operation in sequential mode in the body of a file does not truncate the file. This parameter prevents the logical end of the file from being reset to a point just beyond the inserted record. If this parameter is not specified, a PUT\$ operation in sequential mode truncates the file to a point just beyond the inserted record, but no deallocation of file blocks occurs.

Specifying this parameter allows a data record in the body of the file to be overwritten. Care must be exercised, however, to ensure that the record being written is the same length as that of the record being replaced.

If the record access· byte in the FDB has a1ready been initialized through the corresponding parameters of the FDRC\$A or the FDRC\$R macro, the racc parameters need not be present in the OPEN\$x macro.

# urba

Specifies the symbolic address of your task's record buffer. This parameter initializes FDB offset location F.URBD+2.

If your task's record buffer address has already been supplied to the FDB through the corresponding parameter of the FDRC\$A or the FDRC\$R macro, this parameter need not be present in the OPEN\$x macro.

# urbs

Specifies a numeric value that defines the size of your task's record buffer (in bytes). This parameter initializes FDB offset location F. URBD.

If the size of your task's record buffer has already been supplied to the FDB through the corresponding parameter of the FDRC\$A or the FDRC\$R macro, this parameter need not be present in the OPEN\$x macro.

# err

Specifies the symbolic address of an optional, user-coded error-handling routine.

Specific FDB requirements for record I/O operations (GET\$ and PUT\$ macros) are detailed in Sections 3.9.2 and 3.12.2.

The examples listed at the end of this section show sample uses of the OPEN\$x macro.

# **Note**

You can use RO only to pass the FDB address parameter. Any other use of RO when you issue the OPEN\$A macro will fail.

## Examples

OPEN\$M RO,#INLUN,,#FD.RAN!FD.PLC

Opens and modifies an existing file.

Note in this macro that the FOB address is assumed to be present in RO. The third parameter, that is, the data-set descriptor pointer, is not specified; this null specification (indicated by the extra comma) assumes that FOB offset location F.OSPT (if required) has already been initialized. The last parameter, consisting of two values separated by an exclamation point, establishes random access and locate modes for GET\$ or PUT\$ operations.

OPEN\$U RO, #INLUN, , , #RECBUF, #80.

Updates an existing file.

This macro also assumes that the FOB address is in RO. Note also that the dspt and racc parameter fields are null, based on the premise that the data-set descriptor pointer (F.DSPT) has been provided previously to the FDB and that the record access byte (F.RACC) has also been previously initialized. Finally, the last two parameters establish the address and the size, respectively, of your task's record buffer.

OPEN\$A #OUTFDB

Shows a macro that might be issued to allow data to be appended to the end of a file.

This macro specifies the address of an FOB as the only parameter. In this case, it is assumed that all other parameters required by FCS in opening and operating on the file have heen previously supplied to the FOB through the appropriate assembly-time or run-time macro.

Note in all three preceding examples that the error parameter is not specified, requiring that you explicitly test the Carry hit in the PSW to ascertain the success of the specified operation.

#### 3.1.2 FOB Requirements for Generalized OPEN\$x Macro

The information required for opening a file can be supplied to the File Descriptor Block (FDB) through the following macros:

- The assembly-time macros described in Chapter 2
- The NMBLK\$ macro described in Chapter 2
- The run-time macros described in Chapter 2
- The various macros described in this chapter for opening files

The use of any particular combination of macros to define and initialize the FDB is a matter of choice, as indicated previously. Of far greater significance is the fact that certain information must be present in the FDB before you can open the associated file. In this regard, the following rules apply for creating and opening new files, for opening existing files, and for specifying desired file options:

1 To create a new file

If a new file is to be created through the OPEN\$W macro, the following information must first be supplied to the FDB. You can specify this information through the FDAT\$A macro or the FDAT\$R macro (see Chapter 2):

a. The record type must be established for record I/O operations.

The record type cannot be supplied to the FOB through any of the various macros used to create or open files (for example, OPEN\$W, OPEN\$R, and so forth). Furthermore, this information is not required when opening an existing file because FCS obtains such information from the first 14 bytes of your task's file attribute section of the file header block (see Appendix C).

'1b establish the record type, you lmust initialize byte offset location F.RTYP with the following symbolic values:

- R.FIX Requests that fixed-length records are to be written into the file.
- R.VAR Requests that variable-length records are to be written into the file.
- R.SEQ Requests that sequenced records are to be written into the file.
- b. The desired record attributes must be specified for record I/O operations.

The record attributes cannot be supplied to the FOB through any of the various macros used to create or open files (for example, OPEN\$W, OPEN\$R, and so forth). Furthermore, the record attributes are not required when opening an existing file because FCS obtains such information from the first 14 bytes of your task's file-attribute section of the file header block (see Appendix C).

The record attributes are defined by initializing byte offset location F.RATT with the appropriate value or values, as follows:

- FD.FTN Requests that the first byte of each record contain a FORTRAN carriage-control character.
- FD.CR Requests that a line-feed (<LF>) character precede each record and that a carriage-return «CR» character follow the record when that record is output to a device requiring carriage control information (for example, to a terminal). The <LF> and <CR> characters are not actually embedded within the record. Their presence is merely implied through the file attribute FD.CR.
- FO.BlI< Requests that records be prevented from crossing block boundaries.
- FO.PRN Requests that the record be preceded by a word containing carriage-control Information. Flies with this attribute must also be sequenced files; that is, files with the bit R.SEQ set in the byte F.RTYP in the FDB. For more information about FD.PRN as a record attribute, see Chapter 2.
- c. If fixed-length records are to be written to the file, you must specify the record size (in bytes) for record 110 operations to appropriately initialize FOB offset location F.RSIZ.

The record size cannot be supplied to the FOB through any of the various macros used to create and open files, (for example, OPEN\$W, OPEN\$R, and so forth). Furthermore, the record size is not required when opening an existing file, because FCS obtains such information from the first 14 bytes of your task's file-attribute section of the file header block (see Appendix C).

### 2 To open either a new file or an existing file

Regardless of whether the file being opened is yet to be created or already exists, the following information must be present in the FDB before that file can be opened:

- a. The record access byte must be in'itialized for record or block I/O operations. The symbolic values following can be specified in the FDRC\$A macro (see Chapter 2), the FDRC\$R macro call (see Chapter 2), or the generalized OPEN\$x macro to initialize FDB offset location F.RACC:
	- FO.RWM Requests that READ\$ or WRITE\$ (block I/O) operations process the file. If this parameter is not specified, GET\$ or PUT\$ (record I/O) operations result by default.

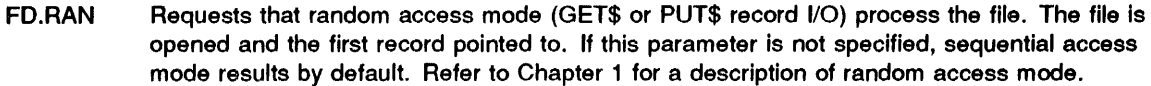

- FD.PLC Requests that locate mode (GET\$ or PUT\$ record I/O) process the file. If this parameter is not specified, move mode results by default.
- FD.lNS Requests that a PUT\$ operation in sequential mode in the body of a file shall not truncate the file. If this parameter is not specified, a PUT\$ operation truncates the file. In this case, the logical end of the file is reset to a point just beyond the inserted record, but no deallocation of file blocks occurs.
- Your task's record buffer descriptors (that is, the urba and urbs parameters) and urbs parameters\ master) must be specified for record 1/0 operations. To accomplish this, the FDRC\$A, the FDRC\$R, or the generalized OPEN\$x macro can be used. The selected macro call defines the address and the size of the area reserved in the program for use as a buffer during record 1/0 operations. The urba and urbs parameters initialize FDB offset locations F. URBD+2 and F. URBD, respectively.

FDB requirements specific to GET\$ and PUT\$ operations in move and locate mode are presented in detail in Sections 3.9.2 and 3.12.2, respectively.

- C. You must specify the logical unit number (LUN) to initialize FDB offset location F.LUN. Initialization of this cell can be accomplished with the lun parameter of the FDOP\$A, the FDOP\$R, or the generalized OPEN\$x macro. Each FDB must have a unique LUN.
- d. If file identification information is not already present in the FDB, either the data-set descriptor pointer (F.DSPT) or the default filename block address (F.DFNB) must be specified to enable File Control Services (FCS) to obtain required file name information for use in opening the file. These address values can be specified in either the FDOP\$A macro (see Chapter 2) or the FDOP\$R macro (see Chapter 2). The generalized OPEN\$x macro (see Section 3.1) can also be used to specify the data-set descriptor pointer.
- e. If desired, an event flag number for synchronizing record 1/0 operations must be specified to initialize FDB offset location F.EFN. This optional parameter may be specified in either the FDBF\$A macro (see Chapter 2) or the FDBF\$R macro (see Chapter 2). If not specified, FCS uses event flag number  $32_{10}$  by default to synchronize all record I/O activity.

## 3 To specify desired file options

If certain options are desired for a given file, they must be specified before that file is opened. Because this information is needed only in opening the file, it is zeroed when the file is closed, thus ensuring that the FDB is properly reinitialized for subsequent use. The options that may be specified for a given file are as follows:

- a. The override block size (ovbs parameter) must be specified in either the FDBF\$A or the FDBF\$R macro to initialize FDB offset location F.OVBS. This parameter need be specified only if the standard default block size in effect for the associated device is to be overridden or if the big-buffering or multibuffering versions of FCS are in use. The override block size is specified to improve 1/0 system performance with record 1/0 and with record-oriented devices (such as line printers) and sequential devices (such as magnetic tape units). (See Chapter 2.)
- b. The multiple buffer count (mbct parameter) must be specified in either the FDBF\$A or the FDBF\$R macro to initialize FDB offset location F.MBCT. If multibuffered record 1/0 operations are to be used, this parameter must be greater than 1, and it must agree with the desired number of buffers to be used. This parameter is neither overlaid nor zeroed when the file is closed.

If the multiple buffer count is not established as described previously, multihuffered operations can still be invoked by changing the default buffer count in the file storage region (FSR). A default buffer count of 1 is stored in symbolic location .MBFCT of \$\$FSR2. This default value can be altered to reflect the number of buffers intended for use during record 1/0 operations. The procedure for modifying this cell in \$\$FSR2 is described in Chapter 2.

In addition, if your task uses multibuffering, you must specify the appropriate control flag as the mbfg parameter in either the FDBF\$A or the FDBF\$R macro to appropriately initialize FDB offset location F.MlBFG. Either of two symbolic values can be specified for this purpose, as follows:

FD.RAH Requests that read-ahead operations are to process the file.

FD.WBH Requests that write-behind operations are to process the file.

Offset location F.MBFG need be initialized only if the standard default buffering assumptions are inappropriate. When a file is opened for reading (OPEN $\Re$ R), read-ahead operations are assumed by default; for all other forms of OPEN\$x, write-behind operations are assumed. It may be useful, for example, to override the write-behind default assumption for a file opened through the OPEN\$M or the OPEN\$U macro when that file is being used basically for sequential read operations, but scattered updating is also being performed.

- c. 1b allocate required file space at the time a file is created, the cntg parameter must be specified in either the FDAT\$A or the FDAT\$R macro. This parameter initializes FDB offset location F.CNTG. A positive value specifies results in the allocation of a contiguous file having the specified number of blocks; a negative value, on the other hand, results in the allocation of a noncontiguous file having the specified number of blocks.
- d. The address of the 5-word statistics block in your program must be moved manually into FDB offset location F.STBK. This address value specifies an area in your task to which FCS returns certain statistical information about a file when it is opened. If this parameter is not specified, no return of such information occurs.

The format and content of the statistics block are presented in Appendix D. You can define such an area in a program with coding logically equivalent to the following:

STBLK: .BLKW 5

Offset location F.STBK may then be initialized manually, as follows:

MOV #STBLK,FOBADR+F.STBK

STBLK is the symbolic address of the statistics block, which you define. The destination operand of this instruction defines the appropriate offset location within the desired FDB.

# **3.2 OPNS\$x--Open File for Shared Access**

The OPNS\$x macro opens a file for shared access. This macro has the same format; that is, it takes the same alphabetic suffixes and run-time parameters as the generalized OPEN\$x macro. The shared access conditions that result from the use of this macro are summarized in Chapter 1.

# 3.3 **OPNT\$W-Create and Open Temporary File**

The OPNT\$W macro creates and opens a temporary file for some special purpose of limited duration. If a temporary file is to be used only once, it is best created through the OPNT\$D macro described in Section 3.4.

The OPNT\$W macro creates a file but does not enter a file name for that file into any associated User File Directory (UFD).

In using the OPNT\$W macro, you bear the responsibility for marking the temporary file for deletion, as described in the procedure in the following text. Then, after all operations associated with that file are completed, closing the file results in its deallocation. All space formerly occupied by the file is then returned for reallocation to the pool of available storage on the volume.

Although the OPNT\$W macro takes the same format and parameters as those of the generalized OPEN\$x macro, the former executes faster because no directory entries are made for a temporary file.

Creating a temporary file is usually done when a program requires a file only for the duration of its execution (for example, for use as a work file). The general sequence of operations in such instances proceeds as follows:

- 1 Open a temporary file by issuing the OPNT\$W macro. Perform any desired operations on that file. If the file is to be used only for a single OPNT\$W/CLOSE\$ sequence, go to step 6; otherwise, continue with step 2.
- 2 Before closing the file for processing, save the filename block in the associated FDB. The general procedure for saving (and restoring) the filename block is discussed in Chapter 2.
- 3 Close the file by issuing the CLOSE\$ macro (see Section 3.8). Continue other processing in the program, as desired.
- 4 In anticipation of reopening the temporary file, restore the filename block to the FDB by reversing step 2.
- 5 Reopen the file by issuing any of the FCS macros that open existing files. Resume operations on the file; repeat the save, CLOSE\$, restore, open sequence any desired number of times.
- 6 Before closing the file for the last time, call the .MRKDL routine, to mark the file for deletion as follows:

CALL .MRKDL

The .MRKDL routine is described in Chapter 4.

7 Close the file by issuing the CLOSE\$ macro.

If the filename block is not saved, the file identification field therein is destroyed because this field is reset to 0 when the file is closed.

Thus, if you do not save the filename block before closing a temporary file, a "lost" file results because no directory entry is made for a temporary file. Therefore, the usual procedure of listing the volume's directory is inapplicable. The only way such a file can be recovered is to use the File Structure Verification Utility program (VFY) to search the volume's index file. The VFY program has the capability to compare the files listed in a11 the directories on the volume with those listed in the index file. If a file appears in the index file, but not in a directory, VFY identifies that file for you. This program is described in detail in the *RSX-11M/M-PLUS Utilities Manual*.

# 3.4 OPNT\$D—Create and Open Temporary File and Mark for Deletion

The OPNT\$D macro creates and opens a temporary file. This macro is a convenient way to perform steps 1 and 6 shown in Section 3.3. A file marked for deletion cannot be opened by another program. Furthermore, when the file is dosed, it is deleted from the volume, which returns its space to the pool of available storage on the volume for reallocation.

The presumption in issuing the OPNT\$D macro is that the created file is to be used only once. This is a desirable way to open a temporary file because the file will be deleted even if the program terminates abnormally without closing the file.

The following OPNT\$D macro takes the same format and parameters as those of the generalized OPEN\$ $x$  macro (as described in Section 3.1.1):

OPNT\$D fdb,lun,dspt,racc,urba,urbs,err

# **Note**

If the OPNT\$D macro is used for a temporary file containing sensitive information, it is recommended that you zero the file before closing it, or reformat the disk to destroy the sensitive information. (Although a temporary file is deleted after use, the information physically remains on the volume until written over with another file, and it could be analyzed by unauthorized users.)

# 3.5 OFID\$x-Open File by File ID

You issue the OFID\$x macro to open an existing file that uses information stored in the file identification field (offset location N.FID) of the filename block in the FDB (not in your default filename block). Thus, when you issue this macro, it invokes an FCS routine that opens a file only by file ID (see Chapter 2). The following OFID\$x macro, which has the same format and takes the same parameters as those of the generalized OPEN\$x macro (see Section 3.1), is for use with overlaid programs:

OE'ID\$x fdb, lun, dspt, race, urba, urbs, err

In describing the functions of the OFID\$x macro, either one of the following two assumptions may apply:

- The necessary context for opening the file has been saved from a previous OPEN\$x operation and has been restored to the filename block in anticipation of opening that file by file ID. Saving and restoring the filename block are discussed in detail in Chapter 2.
- The desired file is to be opened for the first time. In that case, the necessary context for opening the file must first be stored in the filename block before the OFID\$ macro can be issued.

In most cases, the latter assumption applies, requiring that the following procedures be performed:

- 1 Call the .PARSE routine (see Chapter 4). This routine takes information from a specified data-set descriptor or default filename block, or both, and initializes and fills in the specified filename block.
- 2 Call the .FIND routine (see Chapter 4). This routine locates an appropriate directory entry for the file (by file name) and stores the file identification information found there in the 6-byte file identification field of the filename block, starting at offset location N.FID. (As a result of steps 1 and 2, the necessary context then exists in the associated filename block for opening the file by file ID.)

3 Issue the OFID\$x macro.

The advantage of using the .PARSE and .FIND routines with the OFID\$x macro is that you can overlay the program, placing .PARSE and .FIND on one branch, and the code for OFID\$x on another branch. This overlay structure reduces the program's overall memory requirements.

Unlike the other FCS macros for opening files, the OFID\$x macro requires a nonzero value in the first word of the file identification field (N.FID) to work properly. When this field contains a nonzero value, FCS assumes that the remaining context necessary for opening that file is present and, accordingly, opens the file by file ID.

Opening an existing file by file ID for write access is a special case. Because you are intending to rewrite the existing file, the following occur:

- Any initial allocation (F.CNTG) is ignored.
- File access byte (F.FACC) value NA.NSP (do not supersede file) is ignored.
- File access byte (F.FACC) value FA.CRE (create new file) is set even though the file is being rewritten rather than created.
- This operation may not be performed on American National Standards Institute (ANSI) magnetic tape. The data in the file header labels is not changed when the file is Written. See Chapter 5 for information on positioning file on tape to rewrite a file in a particular position.

The OFID\$W macro is equivalent to the OFID\$U macro. Invoking either OFID\$W or OFID\$U opens an existing file by file ID number for update and extension.

# 3.6 OFNB\$x-Open File by Filename Block

The OFNB\$x macro either opens an existing file or creates and opens a new file by using file name information in the filename block. Like the OFID\$x macro previously described, the OFNB\$x call is for use with overlaid programs. However, the OFNB\$x macro differs in two important respects: it can be issued to create a new file, and it can be issued to open a file by filename block.

The following OFNB\$x call has the same format and takes the same parameters as those of the generalized OPEN\$x macro (as described in Section 3.1.1):

OFNB\$x fdb,lun,dspt,racc,urba,urbs,err

The OFNB\$x macro also uses the same suffixes that are available to the OPEN\$x macro: OFNB\$R OFNB\$W, OFNB\$M, OFNB\$U, OFNB\$A. The suffixes have the same meaning as they do for OPEN\$x (see Table 3-2).

The same assumptions outlined for OFID\$x apply to the functions of the OFNB\$x macro; namely, that the filename block has been saved and restored in anticipation of issuing the OFNB\$x macro, or that the file is being opened for the first time. Because the procedures for saving and restoring the filename block are detailed in Chapter 2, the following discussion assumes that the desired file is being opened for the first time. In this case, the filename block in the FDB must be initialized.

To open a file by filename block, the following information must be present in the filename block oi the associated FDB:

- The file name (offset location N.FNAM)
- The file type or extension (offset location N.FTYP)
- The file version number (offset location N.FVER)
- The directory ID (offset location N.DID)
- The device name (offset location N.DVNM)
- The unit number (offset location N.UNIT)

In providing the information to the filename block, you can use either of two general procedures, which are described in Sections 3.6.1 and 3.6.2.

#### 3.6.1 Data-Set IDescriptor or Default Filename Block

If the data-set descriptor contains all the required information listed previously, perform the following procedure:

- 1 Call the .PARSE routine (see Chapter 4). This routine takes information from a specified data-set descriptor and default filename block, and the routine fills in the appropriate offsets of a specified filename block.
- 2 Issue the OFNB\$x macro.

#### 3.6.2 Default Filename Block Only

If a default filename block is to be used in providing the required information to FCS, perform the following procedure:

- 1 Issue the NMBLK\$ macro (see Chapter 2) to create and initialize a default filename block. With the exception of the directory ID, this structure provides all the requisite information to FCS.
- 2 Call either of the following routines to provide the directory ID:
	- Call the .GTDIR routine (see Chapter 4) to retrieve the directory ID from the specified data-set descriptor and to store the directory ID in the default filename block.
	- Call the .GTDID routine (see Chapter 4) to retrieve the default User Identification Code (UIC) from \$\$FSR2 and to store the directory ID in the default filename block.
- 3 Move the entire default filename block manually into the filename block associated with the file being opened.
- 4 Issue the OFNB\$x macro.

Note that the coding for  $OFNB\$  operations normally resides in an overlay apart from that containing the other Fi1e Control Services (FCS) routines identified previously.

Issuing the OFNB\$x macro is usually done under the premise that the filename block contains the requisite infonnation, as described previously. However, if the file identification field (offset location N.FID) in the filename block contains a nonzero value when the call to OFNB\$x is issued, the file is unconditionally opened by file ID.

If you expect to open both new and existing files, and memory conservation is an objective, the OFNB\$x macro is most suitable for opening such files. The OFID\$x coding should not be included in the same overlay with OFNB\$x, because OFID\$x overlaps the function of OFNB\$x and, therefore, needlessly consumes memory space.

# 3.7 OPEN\$-Generalized Open for Specifying File Access

Usually, when you want to create a file, the file name and the file type are specified, and FCS is allowed to assign the next higher file version number. However, if the OPEN\$W macro is issued for a file having an explicit file name, file type, and file version number, and a file of that description already exists in the specified User File Directory (UFD), the old file is superseded.

By issuing the OPEN\$ macro without an alphabetic suffix, and by specifying two additional parameters, you can inhibit the superseding of a file when a duplicate file specification is encountered in the UFD. Rather than deleting the old version of the file, an error indication (IE.DUP) is returned to offset location F.ERR of the applicable File Descriptor Block (FOB).

All parameters of this macro are identical to those specified for the generalized OPEN\$x macro (see Section 3.1), with the exception of the facc parameter and the dfnb parameter. These additional parameters are described in this section.

OPEN\$ fdb,facc,/un,dspt,dfnb,racc,urba,urbs,err

## Parameters

face

Specifies anyone or an appropriate combination of the following symbolic values, which indicate how the specified file is to be accessed:

FO.RD Requests that an existing file is to be opened for reading only.

- FO.WRT Requests that a new file is to be created and opened for writing.
- FO.APD Requests that an existing file is to be opened and appended.
- FO.MFY Requests that an existing file is to be opened and modified.
- FO.UPD Requests that an existing file is to be opened, updated, and, if necessary, extended.
- FA.NSP Requests, in combination with FO.WRT, that the old file having the same file specification is not to be superseded by the new file.
- FA.TMP Requests, in combination with FO.WRT, that the file is to be a temporary file.
- FA.SHR Requests that the file is to be opened for shared access.

### dfnb

Specifies the symbolic address of the default filename block. This parameter is the same as that described in connection with the FDOP\$A/FDOP\$R macro.

The previously described parameters initialize FDB offset locations F.FACC and F.DFNB with the appropriate value.

Any logically consistent combination of the previously described file access symbols is permissible. The particular combination required to create and write a new file without superseding an existing file follows:

OPENS #OUTFDB,#FO.WRT!FA.NSP

The following macro creates a temporary file for shared access:

OPENS #OUTFDB,#FO.WRT!FA.TMP!FA.SHR

# Note

You can use RO only to pass the FDB address parameter. Any other use of RO when you issue the OPEN\$ macro will fail.

# 3.8 CLOSE\$-Close Specified File

When the processing of a file is completed, you must close the file by issuing the CLOSE\$ macro. The CLOSE\$ operation performs the following housekeeping functions:

- 1 Waits for all 110 operations in progress for the file to be completed (multibuffered record 1/0 only)
- 2 Ensures that the FSR block buffer, which contains data for an output file, is completely written if it is partially filled (record 1/0 only)
- .3 By default, truncates the file being dosed
- 4 Deaccesses the file
- 5 Releases the FSR block buffer or buffers allocated for the file (record I/O only)
- 6 Prepares the FDB for subsequent use by clearing appropriate FDB offset locations
- 7 Calls an optional user-coded and user-specified error-handling routine if an error condition is detected during the CLOSE\$ operation

Note that I/O does occur in items 1 and 2. Therefore, your program should include error processing for CLOSE\$, calls as it would for calls to PUT\$.

If you issue a Cl.OSE\$ when a file is already closed, a success status code results. It is not an error if you close a file that is already closed. The format of the CLOSE\$ macro is shown next.

CLOSE\$ fdb,err

# Parameters

fdb

Specifies a symbolic value of the address of the associated FDB.

# err

Specifies the symbolic address of a user-coded, optional error-handling routine.

# Examples

CLOSE\$ #FDBIN, CLSERR

Shows an explicit declaration for the relevant FDB, and the symbolic address of a user-coded error-handling routine to be entered if the CLOSE\$ operation is not completed successfully.

CLOSES ,CLSERR

CLOSES RO

Assume that R0 currently contains the address of the appropriate FDB.

# 3.9 GET\$-Flead Logical Record

The GET\$ macro reads logical records from a file. After a GET\$ operation, the next record buffer descriptors in the FDB always identify the record just read; that is, offset location F.NRBD+2 contains the address of the record just read, and offset location F.NRBD contains the size of that record (in bytes). This is true of GET\$ operations in both move and locate mode.

In move mode, a GET\$ operation moves a record to your task's record buffer (as defined by the current contents of F.URBD+2 and F.URBD), and the address and size of that record are then returned to the next record buffer descriptors in the FDB (F.NRBD+2 and F.NRBD).

In locate mode, if the entire record resides within the file storage region (FSR) block buffer. then the address and the size of the record just read are returned to the next record buffer descriptors (F.NRBD+2 and F.NRBD). If, on the other hand, the entire record does not reside within the FSR block buffer, then that record is moved piecemeal into your task's record buffer, and the address of your task's record buffer and the size of the record are returned to offset locations F.NRBD+2 and F.NRBD, respectively.

After returning from a GET\$ operation in locate mode, regardless of whether moving the record was necessary, F.NRBD+2 always contains the address of the record just read, and F.NRBD always contains the size of that record.

If the record read was a sequenced record, the sequence number is stored in F.SEQN regardless of whether the GET\$ was in move mode or locate mode.

GET\$ operations are fully synchronous; that is, record I/O operations are completed before control is returned to your program.

Specific FDB requirements for GET\$ operations are presented in Section 3.9.2.

#### 3.9.1 Format of GET\$ Macro

The format of the GET\$ macro is shown next.

GET\$ fdb,urba,urbs,err

## Parameters

### fdb

Specifies a symbolic value of the address of the associated FDB.

### urba

Specifies the symbolic address of your task's record buffer that is to be used for record I/O operations in move or locate mode. When specified, this parameter initializes FDB offset location F.URBD+2.

## urbs

Specifies a nwneric value that defines the size (in bytes) of your task's record buffer. This parameter determines the largest record that can be placed in your task's record buffer in move or locate mode. When specified, this parameter initializes offset location F.URBD in the associated FDB.

### err

Specifies the symbolic address of an optional error-handling routine, which you coded.

If neither the urba nor the urbs parameter is specified in the GET\$ macro, FCS assumes that these requisite values have been supplied previously through the FDRC\$A, the FDRC\$R, or the generalized OPEN\$x macro. Any resulting nonzero values in offset locations F.URBD+2 and F.URBD are used as the address and the length, respectively, of your task's record buffer.

If either of the following conditions occurs during record 1/0 operations, FCS returns an error indication (IE.RBG) to offset location F.ERR of the FDB, which indicates an illegal record size:

- In move mode, the record size exceeds the limit specified in offset location F.URBD.
- In locate mode, the record size exceeds the limit specified in offset location F.URBD, and the record must be moved because it crosses block boundaries.

In both move and locate mode, only data up to the amount specified in F.URBD is placed in your task's buffer. The next GET\$ begins reading at the beginning of the next record.

The statements listed in the examples at the end of this section show how the GET\$ macro may be used in a program.

Note

You can use R0 only to pass the FDB address. Any other use of R0 when you issue the GET\$ macro will fail.

### Examples

GET\$ RO,,, ERROR

Assumes the address of the desired FDB is present in RO. Note that the next two parameters, that is, your task's record buffer address (urba) and your task's record buffer size (urbs), are null. In this case, FCS assumes that the appropriate values for FDB offset locations F.URBD+2 and F.URBD, respectively, have been specified previously in the FDRC\$A, the FDRC\$R, or the generalized OPEN\$x macro. The final parameter in the string is the symbolic address of a user-coded error-handling routine.

GET\$ , #RECBUF, #25., ERROR

Assumes that RO coritains the address of the desired FDB. Explicit parameters then define the address and the size, respectively, of your task's record buffer and an error handler, which you coded.

GETS #INFDB

Shows a GET\$ macro in which only the address of the FDB is specified.

#### 3.9.2 The FOB Relevant to GET\$ Operations

The following sections summarize the essential aspects of GET\$ operations in move and locate mode with respect to the associated FDB.

The following text focuses on whether your task's record buffer is required under certain conditions. In this regard, you should recall that your task's record buffer descriptors, that is, the urba and the urbs parameters, may be specified in the FDRC $$A$ , the FDRC $$R$ , or the generalized OPEN $$x$ macro, as well as the I/O-initiating GET\$ macro. These parameters must be present in the GET\$ macro (to appropriately initialize the FDB) only if they were not previously supplied through other available means.

If operating in random access mode, the number of the record to be read is maintained by FCS in offset locations F.RCNM and F.RCNM+2 of the associated FDB. FCS increments this value after each GET\$ or GET\$R operation to point to the next record in the FSR block buffer.

Thus, unless your task alters the values in locations F.RCNM and F.RCNM+2 before each issuance of the GET\$ or GET\$R macro call, the next record in sequence is read. Your specified record buffer size (that is, the urbs parameter) always determines the largest record that can be read during a GET\$ operation.

# 3.9.2.1 GET\$ Operations In Move Mode

With respect to GET\$ operations in move mode (refer to Chapter 1 for information on move mode), the following generalization applies. If records are always moved to the same record buffer in your task, the urba and urbs parameters need be specified only in the initial GET\$ macro. Alternatively, these values may be specified beforehand through any available means identified previously, for initializing your task's record buffer descriptor cells in the FDB. In any case, offset locations F.URBD+2 and F.URBD remain appropriately initialized for all subsequent GET\$ operations in move mode that involve the same record buffer in your task.

# . 3.9.2.2 GET\$ Operations In Locate Mode

In performing GET\$ operations in locate mode (refer to Chapter 1 for information on locate mode), you should take the following information into account:

NOTE: In the following text, reference is made to the FSR block buffer. By default, the block size that FCS uses is equivalent to the buffer size of the device on which the file is opened. If big buffering is enabled (that is, an ovbs parameter value is specified in the FDBF\$x macro, as described in Chapter 2) the FSR block buffer will be more than one block long. As a result, it may not be necessary to move a record even though it crosses block boundaries because both blocks are currently within the FSR block buffer space. Thus, moves are only necessary when the record crosses a buffer boundary, which is not necessarily the same as a block boundary in a big-buffered file.

- If fixed-length records are to be processed, and if they fit evenly within the FSR block buffer, your task's record buffer descriptors need not be present in the associated FDB.
- If fixed-length records that do not fit evenly within the FSR block buffer are to be processed, or if variable-length records are to be processed, your task's record buffer descriptors need not be present in the FDB, provided that the file being processed exhibits the attribute of records not being allowed to cross block boundaries (FD.BLK).

The property of records not crossing block boundaries is established as the file is created. Specifically, if offset location F.RATT in the FDB is initialized with FD.BLK prior to the time the file is created, the records in the resulting file are not allowed to cross buffer boundaries.

For an existing file, the file-attribute section of the file header block is read when the file is opened; thus, all attributes of that file are made known to FCS, including whether records within that file are allowed to cross block boundaries.

The design of FCS requires you to use your task's record buffer only in the event that records (either fixed or variable in length) cross buffer boundaries.

If a GET\$ operation is performed in locate mode, and the record is contained entirely within the FSR block buffer, the address of the record within the FSR block buffer and the size of that record are returned to the associated FDB in offset locations F.NRBD+2 and F.NRBD, respectively. However, if that record crosses buffer boundaries, it is moved to your task's record buffer. In this case, the address of your task's record buffer and the size of the record are returned to offset locations F.NRBD+2 and F.NRBD, respectively.

In summary, if the potential exists for crossing buffer boundaries during GET\$ operations in locate mode, then your task's record buffer descriptors must be supplied through any available means to appropriately initialize offset locations F.URBD+2 and F.URBD in the associated FDB.

#### **GET\$R-Read Logical Record in Random Mode**  $3.10$

The GET\$R macro reads fixed-length records from a file in random mode. Thus, by definition, issuing this macro requires that you be iamiliar with the structure of the file to be read and, furthermore, that you be able to specify precisely the number of the record to be read.

The GET\$ and GET\$R macros are identical, except that the parameter list of GET\$R includes the specification of the desired record nwmber. If the desired record number is already present in the FDB (at offset locations F.RCNM and F.RCNM+2), then GET\$ may be used. If, however, the record access byte in the FDB (offset location F.RACC) has not been initialized for random access operations with FD.RAN in the FDRC\$A, the FDRC\$R, or the generalized OPEN\$x macro, then neither GET\$ nor GET\$R will read the desired record.

The GET\$R macro takes two more parameters in addition to those specified in the GET\$ macro.

GET\$R fdb,urba,urbs, Ircnm, hrcnm, err

# Parameters

# Ircnm

Specifies the low-order 16 bits of the nurnber of the record to be read. This value, which must be specified, is stored in offset location F.RCNM+2 in the FDB. The GET\$R macro call seldom requires more than 16 bits to express the record number. A logical record number up to  $65.536_{10}$ may be specified through this parameter. If this parameter is not sufficient to completely express the magnitude of the record number, the hrcnm parameter must also be specified.

# hrcnm

Specifies the high-order 15 bits of the number of the record to be read. This value is stored in FDB offset location F.RCNM. If specified, the combination of this parameter and the lrcnm parameter determines the number of the desired record. Thus, an unsigned value having a total of 31 bits of magnitude may be used in defining the record number.

If this parameter is not specified, offset location F.RCNM retains its initialized value of 0.

If you use F.RCNM to specify a desired record number for any given GET\$R operation, this cell must be cleared before issuing a subsequent GET\$R macro that requires 16 bits or less to express the desired record number; otherwise, any residual value in F.RCNM yields an incorrect record number.

If the lrcnm and hrcnm parameters are not specified in a subsequent GET\$R macro, the next sequential record is read because the record number in offset locations  $F.RCNM+2$  and  $F.RCNM$ is increased by 1 with each GET\$ operation. In the case of the first GET\$R, after opening the file, record number 1 is read because the record number has been initialized to 0 by the OPEN macro. If a record other than the next sequential record is to be read, you must explicitly specify the number of the desired record.

The statements listed at the end of this section represent the use of the GET\$R macro.

# Note

RO can be used only to pass the FDB address parameter. Any other use of RO when issuing the GET\$R macro will fail.

# Examples

GET\$R  $#INFDB, #RECBUF, #160., #1040., ERROR$ 

Expresses, through the first of two available fields for this purpose, the desired number to be read, that is,  $1040_{10}$ . The second field is not required and is therefore reflected as a null specification. The number of the desired record to be read, that is,  $1040_{10}$ , is expressed through the first of two available fields; the second field is not required and is therefore refle cted as a null specification.

GETSR #FDBADR, #RECBUF, #160., R3

Reflects the use of general register 3 in specifying the logical record number. This register, or any other location so used, must be preset with the desired record number before issuing the GET\$R macro.

# 3,,11 **GET\$S-Read Logical Record in Sequential Mode**

The GET\$S macro reads logical records from a file in sequential mode. Although the routine invoked by the GET\$S macro requires less memory than that invoked by GET\$ (see Section 3.9), GET\$S has the same format and takes the same parameters. The GET\$S macro is specifically for use in an overlaid environment in which the amount of memory available to the program is limited and files are to be read in strictly sequential mode.

If both GET\$S and PUT\$S are to be used by the program, note that the savings in memory usage over GET\$ and PUT\$ can be realized only if GET\$S and PUT\$S are placed on different branches of the overlay structure.

#### 3,,12 **PUTS-Write Logical Record**

The PUT\$ macro writes logical records to a file. If operating in random access mode, the number of the record to be written is maintained by FCS in offset locations F.RCNM and F.RCNM+2 of the associated File Descriptor Block (FDB). File Control Services (FCS) increases this value by 1 after each PUT\$ or PUT\$R operation to point to the next sequential record position. Thus, unless your program alters this value before issuing another PUT\$ or PUT\$R operation, the next record in sequence is written.

For PUT\$ operations, offset locations F.NRBD+2 and F.NRBD in the associated FDB must contain the address and the size, respectively, of the record to be written. The distinction between move mode and locate mode for PUT\$ operations relates to the building or the assembling of the data into a record. Specifically, in move mode the record is built in a buffer of your choice. This buffer is not necessarily your task's record buffer previously described in the context of record 1/0 operations. In other words, you can build records in an area of a program apart from that normally defined by your task's record buffer descriptors in the FDB (F.URBD+2 and F.URBD). In this case, you specify the address of the record buffer so used and the size of the record in the PUT\$ macro, and the record thus built is then moved into the FSR block buffer.

In locate mode, however, the record is built at the address specified by the contents of offset location F.NRBD+2, and only the record size need be specified in the PUT\$ macro. Then, if the record so built is not already in the FSR block buffer, it is moved there as the PUT\$ operation is performed.

If the records in the file are sequenced records, the field F.SEQN in the FDB contains the sequence value, which you can modify.

PUT\$ operations are fully synchronous; that is, record 110 operations are completed before control is returned to your task's program.

A random PUT\$ operation in locate mode requires the use of the .POSRC routine. This operation is described in detail in Chapter 4. Specific FDB requirements for PUT\$ operations are presented in Section 3.12.2.

#### 3.12.1 **Format of PUT\$ Macro**

The format of the PUT\$ macro is shown next.

PUT\$ fdb,nrba,nrbs,err

## ·Parameters

### fdb

Specifies a symbolic value of the address of the associated FDB.

# nrba

Specifies the symbolic address of the next record buffer, that is, the address of the record to be PUT\$. This parameter initializes FDB offset location F.NRBD+2.

#### nrbs

Specifies the size of the next record buffer, that is, the length of the record to be PUT\$. This parameter initializes FDB offset location F.NRBD.

### err

Specifies the symbolic address of an optional error-handling routine, which you coded.

The examples listed at the end of this section show how the PUT\$ macro may be used in a program.

### Note

RO can only be used to pass the FDB address parameter as shown in the third example; it cannot be used to pass any other parameter in the PUT\$ macro.

### Examples

PUT\$ #FDBADR,,,ERRRT

Shows the next record buffer address (nrba parameter) and the next record buffer size (nrbs parameter) are null. These null specifications imply that the current values in offset locations F.NRBD+2 and F.NRBD of the associated FDB are suitable to the current operation. Note also that fixed-length records could also be written in locate mode by issuing this macro.

PUT\$,,#160.,ERRRT

Contains nuli specifications in the first two parameter fie1ds, assuming that RO currently contains the address of the associated FDB and that variable-length records are to be written to the file.

PUTS RO

Specifies only the address of the FDB; al1 other parameter fields are nul1.

# 3.12.2 The FOB Relevant to PUTS Operations

This subsection highlights aspects of PUT\$ operations in move and locate mode that have a bearing on the associated FDB.

The conditions under which your task's record buffer is or is not used are summarized. As is the case for GET\$ operations, if your task's record buffer is required for PUT\$ operations, the buffer descriptors (that is, the urba and urbs parameters) may be supplied to the associated FDB through the FDRC\$A, the FDRC\$R, or the generalized OPEN\$x macro. In any case, offset locations F.URBD+2 and F.URBD must be appropriately initialized if PUT\$ operations require the utilization of your task's record buffer. Note, however, that PUT\$ operations in move mode never require a record buffer.

If your task's record buffer is required, the specified size of that buffer (that is, the urbs parameter) always detennines the size of the largest record that can be written to the specified file.

Whether in move or locate mode, a PUT\$ operation uses the information in offset locations F.NRBD+2 and F.NRBD, that is, the next record buffer descriptors, to detennine whether the record must be moved into the FSR block buffer. In the event that the record does have to be moved, and the size of that record is such that it cannot fit in the space remaining in the FSR block buffer, one of the following two possible operations is performed:

- If records are allowed to cross block boundaries, then the first part of the record is moved into the FSR block buffer, thereby completing a virtual block. That block buffer is then written out to the volume, and the remaining portion of the record is moved into the beginning of the next FSR block buffer.
- If records are not allowed to cross block boundaries (because of the file attribute FD.BLK specified in the associated FDB), then the FSR block buffer is written out to the volume, as is, and the entire record is moved into the beginning of the next FSR block buffer.

# 3.12.2.1 PUT\$ Operations In Move Mode .

A PUT\$ operation in move mode (see Chapter 2) is driven by specifying in each PUT\$ macro the address and the size of the record to be written. Then, as the PUT\$ operation is perfonned, FCS moves the record into the appropriate area of the FSR block buffer.

In summary, the following generalizations apply for PUT\$ operations in move mode:

- Your task's record buffer descriptors need not be present in the FDB because the programmer is dynamically specifying the address and the length of the record to be written at each issuance of a PUT\$ macro. The values specified dynamically update offset locations F.NRBD+2 and F.NRBD in the associated FDB.
- If the file consists of fixed-length records, then the generalized OPEN\$x macro (see Section 3.1) initializes offset location F.NRBD with the appropriate. record size, as defined by the contents of offset location F.RBIZ. Thus, the size of the record need not be specified as the nrbs parameter in any PUT\$ macro involving this file.
- If the variable-length records are being used during a PUT\$ operation, the size of each record must be specified as the nrbs parameter in each PUT\$ macro call involving this file, thus setting offset location F.NRBD to the appropriate record size.

# 3:12.2.2 PUT\$ Operations In Locate Mode

Your task's record buffer is required for PUT\$ operations in locate mode (see Chapter 2) only when the potential exists for records to cross buffer boundaries. If there is insufficient space in the FSR block buffer to accommodate the building of the next record, you must provide a buffer in your task's memory space to build that record.

When a file is initially opened for PUT\$ operations in locate mode, FCS sets up offset location F.NRBD+2 to point to the area in the FSR block buffer where the next record is to be built. Then, each PUT\$ operation thereafter in locate mode updates the address value in this cell to point to the area in the FSR block buffer where the next record is to be built. Thus, after each PUT\$ 'operation in locate mode, F.NRBD+2 points to the area where the next record is to be built. This logic dictates whether your record buffer is required in locate mode.

The following generalizations apply:

NOTE: In the following discussion, reference is made to the FSR block buffer. By default, the block size that FCS uses is equivalent to the buffer size of the device on which the file is opened. If big buffering is enabled (that is, an ovbs parameter value is specified in the FDBF\$x macro, as described in Chapter 2) the FSR block buffer will be more than one block long. As a result, it may not be necessary to move a record even though it crosses block boundaries because both blocks are currently within the FSR block buffer space. Thus, moves are only necessary when the record crosses a buffer boundary, which is not necessarily the same as a block boundary in a big-buffered file.

- If your task is performing a PUT\$ operation for fixed-length records and they fit evenly within the FSR block buffer, your task's record buffer is not required.
- If a fixed-length record crosses block boundaries, your task's record buffer descriptors must be present in offset locations  $F. \text{URBD}+2$  and  $F. \text{URBD}$  of the associated FDB. In this case, after FCS determines that the record cannot fit in the FSR block buffer. FCS sets offset location F.NRBD+2 to point to your task's reeord buffer. Then, when the record is processed with the PUT\$ operation, it is moved from your record buffer to the FSR block buffer.
- If a variable-length record is processed with the PUT\$ operation, the potential exists for crossing block boundaries. In this case, your task's record buffer descriptors must be present in offset locations F.URBD+2 and F.URBD of the associated FDB. Moreover, the size of each variable-length record must be specified as the nrbs parameter in each PUT\$ macro.

Determining if FCS points offset location F.NRBD+2 to the FSR block buffer for the PUT\$ operation or to your task's record buffer is based on whether there is enough room in the FSR block buffer to accommodate the record.

Because the records are variable in length, you can assume that the largest possible record is PUT\$, as defined by the size of your task's record (F.URBD). Thus, if a record of this defined size cannot fit in the space remaining in the FSR block buffer, FCS sets offset location F.NRBD+2 to point to your task's record buffer.

Each PUT\$ operation in locate mode sets up the FDB for the next PUT\$ operation. The specified record size is used by FCS as the worst-case condition in determining whether sufficient space exists in the FSR to build the next record.

If variable-length records are being processed that are shorter than the largest defined record size, FCS may move records unnecessarily from your task's record buffer to the FSR block buffer. For example, assume that your task has allocated a 132-byte record buffer and further, that the available remaining space in the FSR block buffer is less than 132 bytes. In this case, FCS continues to point to your task's record buffer for PUT\$ operations, even if you continue to perform PUT\$ operations with short (10- or 20-byte) records. Thus, some unavoidable movement of records takes place in locate mode.

If the largest record that you intend to process with the PUT\$ operation is 80 bytes, for example, then the largest defined record size should not be specified as 132 bytes (or any length larger than that intended to be processed with the PUT\$ operation). Aside from having to allocate a smaller record buffer in your task, PUT\$ operations in locate mode are more efficient if this precaution is observed. Exercising care in this regard reduces the tendency to move records from your task's record buffer to the FSR block buffer when they might otherwise be built directly in the FSR block buffer.

#### 3.13 PUT\$R-Write Logical Record in Random Mode

The PUT\$R macro writes fixed-length records to a file in random mode. As noted in Section 3.10, the GET\$R macro, operations in random access mode require you to be very familiar with the contents of such files. The PUT\$R macro also relies entirely on you to specify the number of the record before a specified PUT\$ operation can be performed. Because the usual purpose of a PUT\$R operation is to update known records in a file, it is assumed that you also know the number of such records within the file.

The PUT\$ and PUT\$R macros are identical, except that PUT\$R allows the specification of the desired record number. If the desired record number is already present in the FDB (at offset locations F.RCNM and F.RCNM+2), then PUT\$ and PUT\$R may be used interchangeably. However, if the record access byte in the FDB (offset location F.RACC) has not been initialized for random access operations with FD.RAN in the FDRC\$A, the FDRC\$R, or the generalized OPEN\$x macros, then neither PUT\$ nor PUT\$R will write the desired record.

The PUT\$R macro takes two more parameters in addition to those specified in the PUT\$ macro.

PUT\$R fdb, nrba, nrbs, lrcnm, hrcnm, err

# Parameters

### Ircnm

Specifies the low-order 16 bits of the number of the record to be processed. This parameter serves the same purpose as the corresponding parameter in the GET\$R macro (see Section 3.10), except that it identifies the record to be written.

# hrcnm

Specifies the high-order 15 bits of the number of the record to be processed. This parameter serves the same purpose as the corresponding parameter in the GET\$R macro, except that it identifies the record to be written.

If this parameter is not specified, offset location F.RCNM retains its initialized value of O.

If F.RCNM is used in expressing a desired record number for any given PUT\$R operation, you must clear this cell before issuing a subsequent PUT\$R macro that requires 16 bits or less in expressing the desired record number; otherwise, any residual value in F.RCNM results in an incorrect record number.

The lrcnm and hrcnm parameters initialize offset locations F.RCNM+2 and F.RCNM, respectively, in the associated FDB. If these values are not specified in a subsequent PUT\$R macro, the next sequential record is written because FCS increases the record number by 1 in these cells after each PUT\$ operation. In the case of the first PUT\$R after opening the file, record number 1 is written. Note that this is true even if the file has been opened for an append operation (OPEN\$A If a record other than the next sequential record is to be written, you must explicitly specify the number of the desired record.

Examples listed at the end of this section show how the PUT\$R macro may be used in a program.

**Notes** 

- 1 A random mode PUT\$R operation executed in locate mode must be preceded by a call to .POSRC. Because locate mode allows you to store data directly into the block buffer, the file must be positioned so that the desired record position is in fact in the block buffer. See Chapter 4 for further details.
- 2 You can use R0 only to pass the FDB address. Any other use of R0 when you issue the PUT\$R macro will fail.

## **Examples**

PUT\$R  $\#$ OUTFDB,  $#$ RECBUF,  $#12040$ ., ERRLOC

Indicates that you are specifying the address of the record. You can determine this by the presence of RECBUF as the next record buffer address (nrba). Although specifying this address repeatedly is unnecessary, it is not invalid. Normally, a buffer address is specified dynamically because other PUT\$ macro calls may be referencing different areas in memory; thus, the address of the record must be explicitly specified in each PUT\$ macro. Note also that the next record buffer size (nrbs) parameter is null, because this parameter is required only in the case of writing variable-length records. Also, the second of the two available parameters for defining the record number is null.

> PUT\$R PUT\$R #FDBADR, #RECBUF, , R4 #FDBADR, #RECBUF, , LRN

Indicates that R4 and a memory location (LRN) are used to specify the logical record number. Such a specification assumes that you have preset the desired record number in the referenced location.

#### **3.14**  PUT\$S-~Write **Logical Record in Sequential Mode**

The PUT\$S macro writes logical records to a file in sequential mode. Although the routine invoked by the PUT\$S macro requires less memory than that invoked by PUT\$ (see Section 3.12), PUT\$S has the same format and takes the same parameters. The PUT\$S macro is specifically for use in an overlaid environment in which the amount of memory available to the program is limited and files are to be written in strictly sequential mode.

If both GET\$S and PUT\$S are to be used by the program, the savings in memory utilization over GET\$ and PUT\$ are realized only if GET\$S and PUT\$S are placed on different branches of the overlay structure.

#### **3.15 READ\$-Read Virtual Block**

The READ\$ macro reads a virtual block of data from a block-oriented device (for example, a magnetic tape, a disk, or DECtape). In addition, if certain optional parameters are specified in the READ\$ macro, status information is returned to the I/O status block (lOSB) (see Chapter 2) or the program traps to an asynchronous system trap (AST) service routine, which you coded, at the completion of block I/O operations (see Chapter 2).

In issuing the READ\$ (or WRITE\$) macro, you are responsible for synchronizing all block I/O operations. For this reason, the WAIT\$ macro is provided (see Section 3.17), which enables you to suspend program execution until a specified READ\$ or WRITE\$ operation has been completed. It is important, however, that you test the contents of F.ERR in the File Descriptor Block (FDB) for error codes immediately after issuing the READ\$ or WRITE\$ call as well as on return from the WAIT\$ call. When errors occur during multiple-block transfers, the second word of the 10SB

will contain the number of bytes transferred before the error occurred. The READ\$ or WRITE operations can return error codes distinct from those that can be present on completing a WAIT\$ operation. For example, IE.EOF will be returned upon completion of the READ\$ operation but not upon completion of the WAIT\$ operation.

When your task issues the WAIT\$ macro with a READ\$ (or WRITE\$) macro, you must ensure that the event flag number and the IOSB address specified in both macro calls are the same.

When the WTSE\$ macro waits for I/O completion, the issuing task must check I/O errors by examining the 10SB (defined by the task). (The 10SB is described in Chapter 2.) When WTSE\$ is used, File Control Services (FCS) will not return a completion code to offset F.ERR in the FDB.

#### 3.15.1 **Format of READ\$ Macro**

Note in the following format that the parameters of the READ\$ macro are identical to those of the FDBK\$A or the FDBK\$R macro, with the exception of the fdb and err parameters. Certain FDB parameters may be set at assembly time (FDBK\$A), initialized at run time (FDBK\$R), or set dynamically by the READ\$ macro. Certain information must be present in the FDB before the specified READ\$ (or WRITE\$) operation can be performed. These requirements are noted in Section 3.15.2.

R EAD\$ fdb, bkda,bkds,bkvb,bkef,bkst,bkdn,err

# Parameters

fdb

Specifies a symbolic value of the address of the associated FDB.

# bkda

Specifies the symbolic address of the block I/O buffer in your program. This parameter need not be specified if offset location F.BKDS+2 has been previously initialized through either the FDBK\$A or the FDBK\$R macro.

# bkds

Specifies the size (in bytes) of the virtual block to be read. This parameter need not be specified if offset location F.BKDS has been previously initialized through either the FDBK\$A or the FDBK\$R macro. The maximum block size that may be specified for file-structured devices is 32,256 bytes.

# bkvb

Specifies the symbolic address of a two-word block in your program containing the number of the virtual block to be read. This parameter causes offset locations F.BKVB and F.BKVB+2 to be initialized with the virtual block number; F.BKVB+2 contains the low-order 16 bits of the virtual block number, and F.BKVB contains the high-order 15 bits.

As noted in connection with the FDBK\$A macro described in Chapter 2, assembly-time initialization of the virtual block number in the FDB is ineffective because the generalized OPEN\$x macro sets the virtual block number in the FDB to 1.

The virtual block number can be made available to FCS only through the FDBK\$R macro or the I/O-initiating READ\$ (or WRITE\$) macro after the file has been opened. The virtual block number is created as described in Chapter 2.

. The READ\$ function checks the specified virtual block number to ensure that it does not reference a nonexistent block, that is, a block beyond the end of the file. If the virtual block number references nonexistent data, an end-of-file (IE.EOF) error indication is returned to offset location F.ERR of the associated FDB; otherwise, the READ\$ operation proceeds normally. If the total number of bytes goes beyond the end of the file, then as many blocks as exist are read and the byte count of the shortened transfer is returned in I/O STATUS+2. No error condition occurs, so you must check the count on each READ. An end-of-file indication is returned only if no blocks can be read.

If the virtual block number is not specified through any of the available means identified already, sequential operation results by default, beginning with virtual block number 1. The virtual block number is incremented by the number of blocks read after each READ\$ operation is performed.

# bkef

Specifies the event flag number to be used for synchronizing block I/O operations. This event flag number is used by FCS to signal the completion of the specified block I/O operation. The event flag number, which may also be specified in either the FDBK\$A or the FDBK\$R macro, initializes FDB offset location F.BKEF; if specified, this parameter need not be included in the READ\$ (or WRITE\$) macro.

If this optional parameter is not specified through any available means, event flag  $32_{10}$  is used by default. The function of an event flag is discussed in further detail in Chapter 2.

## bkst

Specifies the symbolic address of the IOSB in your task (see Chapter 2). This parameter, which initializes offset location F.BKST, is optional. The IOSB is filled in by the system when the requested block 1/0 transfer is completed, indicating the success or failure of the requested operation.

The address of the 10SB may also be specified in either the FDBK\$A or the FDBK\$R macro. If the address of this 2-word structure is not supplied to FCS through any of the available means, status information cannot be returned to your program. Regardless, the event flag specified through the bkef parameter is set to indicate block I/O completion, but, without an 10SB, your program must assume that the operation (for example, READ\$ or WRITE\$) was successful.

# bkdn

Specifies the symbolic entry point address of an AST service routine (see Chapter 2). If this parameter is specified, a trap occurs upon completion of the specified READ\$ (or WRITE\$) operation. This optional parameter initializes offset location F.BKDN. This address value may also be made available to FCS through either the FDBK\$A or the FDBK\$R macro, and, if specified, need not be present in the READ\$ (or WRITE\$) macro call.

If the address of an AST service routine is not specified through any available means, no AST trap occurs at the completion of block I/O operations.

### err

Specifies the symbolic address of an optional error-handling routine, which you coded.

The examples listed at the end of this section represent READ\$ macros that may be issued to accomplish a variety of operations.

# Note

You can use R0 only to pass the FDB address. Any other use of R0 when you issue the READ\$ macro will fail.

# Examples

READ\$ RO

Assumes that RO contains the address of the associated FDB. Also, all other required FDB initialization has been accomplished through either the FDBK\$A or the FDBK\$R macro call.

 $READ$$  #INFDB,  $, ...,$ , ERRLOC

Shows an explicit declaration of the associate FDB and includes the symbolic address of an error-handling routine, which you coded.

READ\$ RO, #INBUF, #BUFSIZ, , #22., #IOSADR, #ASTADR, ERRLOC

Shows that RO again contains the address of the associated FDB. The block buffer address and the size of the block are specified next in symbolic form. The address of the 2-word block in your program containing the virtual block number is not specified, as indicated by the additional comma in the parameter string. The event flag number, the address of the 10SB, and the address of the AST service routine then follow in order. Finally, the symbolic address of an optional error routine is specified.

READ\$ #INFDB, #INBUF, #BUFSIZ, #VBNADR

Reflects, as the last parameter in the string, the symbolic address of the 2-word block in your program containing the virtual block number.

# 3.15.2 The FDB Relevant to READ\$ Operations

The READ\$ macro requires that the associated FDB be initialized with certain values before it can be issued. You can specify these values through either the FDBK\$A or the FDBK\$R macro, or they may be made available to the FDB through the various parameters of the READ\$ macro. The following values must be present in the FDB to enable READ\$ operations to be performed:

- The block buffer address (in offset location F.BKDS+2)
- The block byte count (in offset location F.BKDS)
- The virtual block number (in offset locations F.BKVB+2 and F.BKVB)

NOTE: When either READ\$ or WRITE\$ operations are performed, FCS maintains the end-of-file (EOF) block number field (F.EFBK) and clears the first free byte in the last block field (F.FFBY) in the FDB. During a READ\$ operation, EOF is determined by the EOF block number field in F.EFBK. If desired, you can modify F.FFBY before closing the file by using the CLOSE\$ macro call.

#### 3.16 WRITE\$-Write Virtual Block

The WRITE\$ macro is issued to write a virtual block of data to a block-oriented device (for example, magnetic tape, disk, DECtape, or DECtape II). Like the READ\$ macro, if certain optional parameters are specified in the WRITE\$ macro, status information is returned to the 10SB (see Chapter 2), and, at the completion of the I/O transfer, the program traps to an AST service routine that is supplied to coordinate asynchronous block I/O operations (see Chapter 2).

Whether or not you supply the address of an AST service routine and an event flag number, you are responsible for synchronizing all block 110 processing. The WAIT\$ macro can be issued with the WRITE\$ macro to suspend program execution until a program-dependent I/O transfer has been completed. When the WAIT\$ macro is used for this purpose, the event flag number and the IOSB address in both macros must be the same. Again, as with READ\$ operations, you should check for an error code immediately following the WRITE\$ macro as well as on return from the WAIT\$ macro.
#### 3.16.1 **Format of WRITES Macro**

The WRITE\$ macro takes the same parameters as the READ\$ macro. The bkvb parameter represents the symbolic address of a 2-word block containing the number of the virtual block to be written. The virtual block number is incremented after each WRITE\$ operation is performed.

WRITE\$ fdb,bkda,bkds,bkvb,bkef,bkst,bkdn,err

### **Parameters**

fdb

Specifies a symbolic value of the address of the associated FDB.

### bkda

Specifies the symbolic address of the block 1/0 buffer in your program. This parameter need not be specified if offset location F.BKDS+2 has been previously initialized through either the FDBK\$A or the FDBK\$R macro.

### bkds

Specifies the size (in bytes) of the virtual block to be written. This parameter need not be specified if offset location F.BKDS has been previously initialized through either the FDBK\$A or the FDBK\$R macro. The maximum block size for file-structured devices is 32,256 bytes.

### bkvb

Specifies the synlbolic address of a two-word block in your program containing the number of the virtual block to be written. This parameter causes offset locations F.BKVB and F.BKVB+2 to be initialized with the virtual block number; F.BKVB+2 contains the low-order 16 bits of the virtual block number, and F.BKVB contains the high-order 15 bits.

As noted in connection with the FDBK\$A macro described in Chapter 2, assembly-time initialization of the virtual block number in the FDB is ineffective because the generalized OPEN\$x macro sets the virtual block number in the FDB to 1.

The virtual block number can be made available to FCS only through the FDBK\$R macro or the I/O-initiating WRITE\$ (or READ\$) macro after the file has been opened. The virtual block number is created as described in Chapter 2.

If the virtual block number is not specified through any of the available means identified already, sequential operation results by default, beginning with virtual block number 1. The virtual block number is incremented by the number of blocks written after each WRITE\$ operation is performed.

### bkef

Specifies the event flag number to be used for synchronizing block I/O operations. This event flag number is used by FCS to signal the completion of the specified block I/O operation. The event flag number, which may also be specified in either the FDBK\$A or the FDBK\$R macro, initializes FDB offset location F.BKEF; if specified, this parameter need not be included in the WRITE\$ macro.

If this optional parameter is not specified through any available means, event flag  $32_{10}$  is used by default. The function of an event flag is discussed in further detail in Chapter 2.

### bkst

Specifies the symbolic address of the IOSB in your task (see Chapter 2). This parameter, which initializes offset location F.BKST, is optional. The IOSB is filled in by the system when the requested block I/O transfer is completed, indicating the success or failure of the requested operation.

The address of the 10SB may also be specified in either the FDBK\$A or the FDBK\$R macro. If the address of this 2-word structure is not supplied to FCS through any of the available means, status information cannot be returned to your program. Regardless, the event flag specified through the bkef parameter is set to indicate block 1/0 completion, but, without an 10SB, your program must assume that the WRITE\$ operation was successful.

### bkdn

Specifies the symbolic entry point address of an AST service routine (see Chapter 2). If this parameter is specified, a trap occurs upon completion of the specified WRITE\$ operation. This parameter, which is optional, initializes offset location F.BKDN. This address value may also be made available to FCS through either the FDBK\$A or the FDBK\$R macro, and, if specified, need not be present in the WRITE\$ macro call.

If the address of an AST service routine is not specified through any available means, no AST trap occurs at the completion of block I/O operations.

### err

Specifies the symbolic address of an optional error-handling routine, which you coded.

When this macro is issued, the virtual block number (that is, the bkyb parameter) is checked to ensure that it references a block within the file's allocated space; if it does, the block is written. If the specified block is not within the file's allocated space, FCS attempts to extend the file. If this attempt is successful, the block is written; if the attempt is unsuccessful, an error code indicating the reason for the failure of the extend operation is returned to the 10SB and to offset location F.ERR of the associated FDB.

If FCS determines that the file must be extended, the actual extend operation is performed synchronously. Mter the extend operation has been successfully completed, the WRITE\$ operation is queued, and only then is control returned to the instruction immediately following the WRITE\$ macro.

The examples listed at the end of this section show how the WRITE\$ macro may be used in a program.

### **Note**

You can use R0 only to pass the FDB address. Any other use of R0 when you issue the WRITE\$ macro will fail.

### Examples

WRITE\$ RO

Specifies only the FDB address and assumes that all other required values are present in the FDB.

WRITE\$ #OUTFDB, #OUTBUF, #BUFSIZ, #VBNADR, #22.

Reflects explicit declarations for the FDB, the block buffer address, the block buffer size, the virtual block number address, and the event flag number for signaling block 1/0 completion.

WRITE\$  $R0, \ldots, #22.$ ,  $#1OSADR$ ,  $#ASTADR$ , ERRLOC

Shows null specifications for three parameter fields, then continues with the event flag number, the address of the 10SB, and the address of the AST service routine. Finally, it specifies the address of an error-handling routine, which you coded.

## 3.16.2 The FDB Relevant to WRITE\$ Operations

WRITE\$ operations require the presence of the same information in the FDB as READ\$ operations (see Section 3.15.2).

#### =1.17 WAIT\$-Wait-For Block I/O Completion

The WAIT\$macro, which is issued only with READ\$ and WRITE\$ operations, suspends program execution witil the requested block I/O transfer is completed. This macro may be used to synchronize a block I/O operation that depends on the successful completion of a previous block I/O transfer.

As noted in Section 3.15, the READ\$ macro, you can specify an event flag number through the bkef parameter. This event flag number is used during READ\$ (or WRITE\$) operations to indicate the completion of the requested transfer. If desired, you can issue a WAIT\$ macro (specifying the same event flag number and IOSB address) following the READ\$ (or WRITE\$) macro.

The READ\$ (or WRITE\$) operation is initiated in the usual manner, but the Executive suspends program execution until the specified event flag is set, indicating that the I/O transfer has been completed. The system then returns information to the IOSB, indicating the success or failure of the operation. File Control Services (FCS) then moves the IOSB success or failure indicator into offset location F.ERR of the associated File Descriptor Block (FDB). FCS returns with the carry condition code in the Processor Status Word (PSW) cleared if the operation is successful, or set if the operation is not successful. Task execution then continues with the instruction immediately following the WAIT\$ macro.

The system returns the final status of the I/O operation to the 10SB (see Chapter 2) upon completion of the requested operation. A positive value ( + ) indicates successful completion, and a negative value  $(-)$  indicates unsuccessful completion.

Event flags are discussed in further detail in Chapter 2.

#### ~1.17.1 Format of WAIT\$ Macro

The format of the WAIT\$ macro follows.

WAIT\$ fdb,bkef,bkst,err

### Parameter

fdb

Specifies a symbolic value of the address of the associated FDB.

### bkef

Specifies the event flag number to be used for synchronizing block I/O operations. The WAIT\$ macro causes task execution to be suspended by invoking the WTSE\$ (Wait-for Single Event Flag) system directive. This parameter must agree with the corresponding (bkef) parameter in the associated READ\$ or WRITE\$ macro.

If this parameter is not specified, either in the WAIT\$ macro call or the associated READ\$ or WRITE macro, FDB offset location F.BKEF is assumed to contain the desired event flag number, as previously initialized through the bkef parameter of the FDBK\$A or the FDBK\$R macro.

### bkst

Specifies the symbolic address of the 10SB in your program (see Chapter 2). Although this parameter is optional, if it is specified, it must agree with the corresponding (bkst) parameter in the associated READ\$ or WRITE\$ macro.

If this parameter is not specified, either in the WAlT\$ macro call or the associated READ\$ or WRITE\$ macro, FDB offset location F.BKST is assumed to contain the address of the 10SB, as previously initialized through the bkst parameter of the FDBK\$A or the FDBK\$R macro. If F.BKST has not been initialized, no information is returned to the IOSB.

err

Specifies the symbolic address of an optional error-handling routine, which you coded.

The examples listed at the end of this section show how the WAlT\$ macro can be used in a program.

### **Note**

You can use R0 only to pass the FDB address. Any other use of R0 when you issue the WAIT\$ macro fails.

### Examples

WAIT\$ RO

Assumes that RO contains the address of the associated FDB; furthermore, because no flag number (bkef parameter) is specified, offset location F.BKEF is assumed to contain the desired event flag number. If this cell in the FDB contains 0, event flag number  $32_{10}$  is used by default.

 $WAITS$  #INFDB, #25.

Shows an explicit specification of the File Descriptor Block (FDB) address and specifies  $25_{10}$  as the event flag number. Again, in this example, the FDB is assumed to contain the address of the 10SB.

WAIT\$ RO, #25., #IOSTAT

Shows an explicit specification for the address of the IOSB, which is in contrast to the second example.

WAIT\$ RO, , #IOSTAT, ERRLOC

Contains a null specification for the event flag number, and, in addition, specifies the address of an error-handling routine, which you coded.

Please note that the WAIT\$ macro associated with a given READ\$ or WRITE\$ operation need not be issued immediately following the macro to which it applies. For example, the following sequence is typical:

- 1 Issue the desired READ\$ or WRITE\$ macro.
- 2 Perform other processing that is not dependent on the completion of the requested block I/O transfer.
- 3 Issue the WAlT\$ macro.
- 4 Perform the processing that is dependent on the completion of the requested block 1/0 transfer.

When you perform several asynchronous transfers in the same general sequence described previously, you must maintain a separate buffer, 10SB, and event flag for each operation. If you intend to wait for the completion of a given transfer, the appropriate event flag nmnber and 10SB address must be specified in the associated WAlT\$ macro.

#### 3.18 DELET\$--Delete Specified File

The DELET\$ macro causes the directory information for the file associated with the specified FDB to be deleted from the appropriate User File Directory (UFD). The space occupied by the file is then deallocated and returned for reallocation to the pool of available storage on the volume.

This macro can be issued for a file that is either open or closed. If issued for an open file, that file is then closed and deleted; if issued for a closed file, that file is deleted only if the filename string specified in the associated data-set descriptor or default filename block contains an explicit file version number (including  $0$  and  $-1$ ).

DELET\$ fdb,err

### Parameters

fdb

Specifies a symbolic value of the address of the associated FDB.

err

Specifies the symbolic address of an optional error-handling routine, which you coded.

### **Note**

If the DELET\$ macro is issued for use with a file containing sensitive information, it is recommended that you zero the file before closing it. (Although DELET\$ logically removes a file, the information physically remains on the volume until written over with another file, and could be analyzed by unauthorized user tasks.)

### Examples

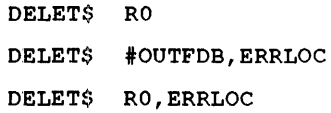

Shows how the DELET\$ macro may be used in a program.

 $\label{eq:2.1} \frac{1}{\sqrt{2\pi}}\int_{\mathbb{R}^3}\frac{1}{\sqrt{2\pi}}\left(\frac{1}{\sqrt{2\pi}}\right)^2\frac{1}{\sqrt{2\pi}}\int_{\mathbb{R}^3}\frac{1}{\sqrt{2\pi}}\left(\frac{1}{\sqrt{2\pi}}\right)^2\frac{1}{\sqrt{2\pi}}\frac{1}{\sqrt{2\pi}}\int_{\mathbb{R}^3}\frac{1}{\sqrt{2\pi}}\frac{1}{\sqrt{2\pi}}\frac{1}{\sqrt{2\pi}}\frac{1}{\sqrt{2\pi}}\frac{1}{\sqrt{2\pi}}\frac{1}{\sqrt{2\$ 

# **4** File Control Routines

This chapter describes a set of file control routines that you can invoke in MACRO-11 programs to perform the following functions:

- Read or write default directory string descriptors in program section \$\$FSR2.
- Read or write the default User Identification Code (UIC) word in program section \$\$FSR2.
- Read or write the default file protection word in program section \$\$FSR2.
- Read or write the file owner word in program section \$\$FSR2.
- Convert n directory string from American Standard Code for Information Interchange (ASCII) to binary or from binary to ASCII.
- Fill in all or part of a filename block from a data-set descriptor or default filename block.
- Find, insert, or delete a directory entry.
- Set a pointer to a byte within a virtual block or to a record within a file.
- Mark a place in a file for a subsequent OPEN\$x operation.
- Issue an I/O command and wait for its completion.
- Rename a file.
- Extend a file.
- Truncate a file.
- Mark a temporary file for deletion.
- Delete a file by filename block.
- Perform device-specific control functions.

## **4.1 Calling File Control Routines**

The CALL macro invokes file control routines (JSR PC, dst). The Task Builder (TKB) includes these routines from the system object library  $([1,1]$ SYSLIB.OLB) at task-build time and incorporates them into your task. Your task calls the following file control routines:

CALL .RDFDR

CALL .EXTND

Before your task issues the CALL macro, certain file control routines require that specific registers be preset with requisite information. The descriptions of the respective routines identify these requirements. Upon return to your task, all task registers are preserved except for those that have been explicitlly specified as changed.

If a file control routine detects an error, :it sets the Carry bit indication to FDB offset location F.ERR. However, certain file control routines do not return error indications even if one is present. The following file control routines are listed according to whether they return error indications.

## File Control Routines

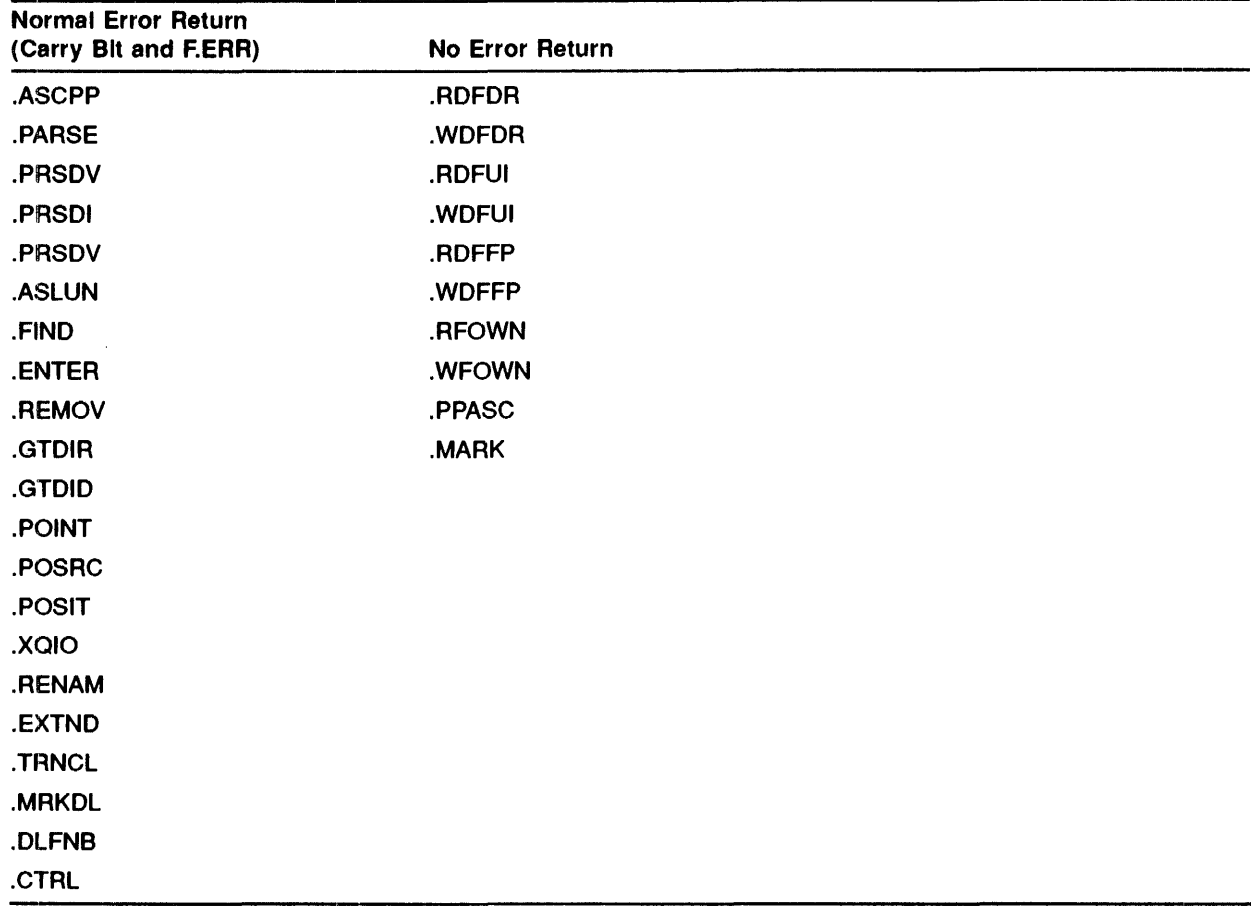

Appendix K lists the error codes that the routines return in a File Descriptor Block (FDB) offset location F.ERR.

## 4.2 Default Directory String Routines

The .RDFDR and .WDFDR routines read and write directory string descriptors .

### 4.2.'1 . RDFDR-Read \$\$FSR2 Default Directory String Descriptor

Your task calls the .RDFDR routine to read default directory string descriptor words previously written by the .WDFDR routine into program section \$\$FSR2 of the file storage region (FSR). These descriptor words define the address and the length of an ASCII string that contains the default directory string. This directory string is the default directory that File Control Services (FCS) uses when a directory is not specified in a data-set descriptor.

If you have not established default directory string descriptor words in program section \$\$FSR2 by using the .WDFDR routine described in the following text, the descriptor words in program section \$\$FSR2 are null. FCS uses a default directory (when one is not specified in a data-set descriptor) corresponding to the UIC under which the task is running.

When called, the .RDFDR routine returns values in the following registers:

- R1 Contains the size (In bytes) of the default directory string In program section \$\$FSR2.
- R2 Contains the address of the default directory string in program section \$\$FSR2. If no default directory string descriptor words have been written by .WDFDR, R2 equals 0.

#### 4.2.2 . WDFDR--Write New \$\$FSR2 Default Directory String Descriptor

Your task calls the .WDFDR routine to create default directory string descriptor words in program section \$\$FSR2. For example, if your program is to operate on files in the directory [220,220], regardless of the UIC under which the program runs, you can establish default directory string descriptor cells in program section \$\$FSR2 to point to this alternate directory string [220,220] created elsewhere in the program. To do this, first create the desired directory string through an .ASCII directive. Then, by calling the .WDFDR routine, you can initialize the default directory string descriptor cells in program section \$\$FSR2 to point to the new directory string.

Assume that the task is currently running under default UIC [200,200]. You define a new directory string by issuing the following MACRO-11 directive:

NEWDDS: .ASCII /[220,220]/

By calling the .WDFDR routine, you initialize string descriptor cells in program section \$\$FSR2 to point to the new directory string.

You must preset the following registers before your task calls the . WDFDR routine:

- R1 Must contain the size (in bytes) of the new directory string.
- R2 Must contain the address of the new directory string.

### Note

Establishing default directory string deseriptor words in program section \$\$FSR2 does not change the default UIC in program section \$\$FSR2 or the task's privileges.

### 4.3 Default UIC Routines

The .RDFUI and ,WDFUI routines read and write the default UIC maintained in program section  $$FSR2$  of the FSR. Unlike the default directory string descriptor that describes an ASCII string, the default UIC is maintained as a binary value with the format shown in Figure  $4-1$ .

### Figure 4-1 Default UIC Format

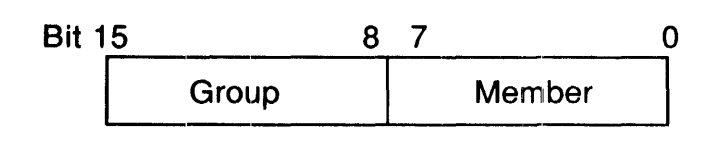

The default UIC in program section \$\$FSR2 provides directory identification information for a file being accessed. FCS uses the default UIC only when all other sources of such information have failed to specify a directory (refer to Section 4.7.1.2). FCS never uses the default UIC to establish file ownership or file access privileges.

Unless you change the default UIC through the .WDFUI routine described in the following text, the default UIC in program section \$\$FSR2 always corresponds to the UIC under which the task is running.

#### 4.3.1 .RDFUI-Read Default UIC

Your task calls the .RDFUI routine to return the default UIC as follows:

R1 Contains the binary-encoded default UIC maintained in program section \$\$FSR2 .

### 4.3.2 . WDFUI-Write Default UIC

Your task calls the .WDFUI routine to create a new default UIC in program section \$\$FSR2.

You must preset the following register before calling the . WDFUI routine:

R1 Must contain the binary representation of a UIC.

### **Note**

The .WDFUI routine overrides any default UIC descriptor in program section \$\$FSR2 that was previously created by the .WDFDR routine.

## 4.4 Default File Protection Word Routines

The .RDFFP and .WDFFP routines described in the following text read and write the default file protection word in a location in program section \$\$FSR2 of the FSR. FCS uses this word only when a file is created (for example, by the OPEN\$W macro call) to establish the default file protection values for the new file. Unless altered, this value constitutes the default file protection word for that file. If the value is -1, it indicates that the volume default file protection value is to be used for the new file.

The default file protection word has four file protection categories: world, group, owner, and system. The format of the default file protection is shown in Figure 4–2.

Figure 4-2 File Protection Word Format

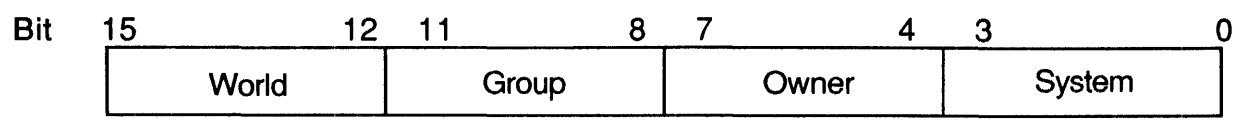

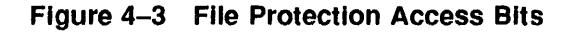

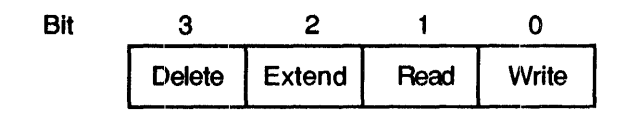

Each of these four file protection categories has four bits; each bit represents the kind of access allowed to a file, as shown in Figure  $4-3$ .

A bit value of 0 indicates that the corresponding file access is to be allowed; a bit value of 1 indicates that the access is to be denied.

#### 4.4.1 .RDFFP---Read \$\$FSR2 Default File Protection Word

You call the .RDFFP routine to read the default file protection word in program section \$\$FSR2 of the FSR. No registers need be set before calling this routine.

When called, the .RDFFP routine returns the following information:

R1 Contains the default file protection word from program section \$\$FSR2 .

#### 4.4.2 . WDFFP--Write New \$\$FSR2 Default File Protection Word

You use the .WDFFP routine to write a new default file protection word into program section \$\$FSR2.

You must preset the following register before calling the .WDFFP routine:

R1 Must contain the new default file protection word to be written into program section \$\$FSR2. If this register is set to -1, the default file protection values established through the appropriate operating system command will be used in creating all subsequent new files.

## 4.5 File Owner Word Routines

The file owner word, like the default file protection word, is a location in program section \$\$FSR2 of the FSR. Hs contents are specified by the current program through the .WFOWN routine. If not so specified, the file owner word contains 0.

For nonprivileged users, the owner of a new file corresponds to the default UIC specification, as follows:

- If the volume on which the new file is created is private (allocated), the owner UIC is the same as the UIC of the task creating the file.
- If the volume on which the new file is created is a system volume, the owner UIC is the same as the task's login UIC.

For privileged users, the owner UIC is always the same as the UIC of the task creating the file.

Note that for files created by privileged or non privileged tasks that are started by a time-scheduled request, the owner UIC is set to the UIC specified at task-build time.

A specific UIC value can be stored in the file owner word by the .WFOWN routine (see Section 4.5.2). All new files then created and closed by your task will contain the specified UIC value.

The format of the file owner word is shown in Figure 4-4.

Figure 4-4 File Owner Word Format

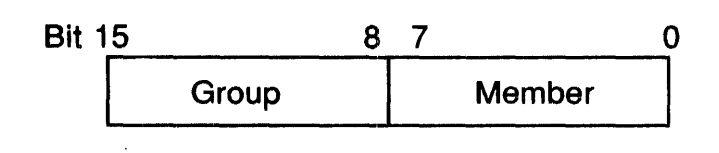

The routines for reading and writing the file owner word are described in Sections 4.5.1. and 4.5.2.

### NOTE: The UIC and the file protection word for the file (see Section 4.4) must not be set such that the UIC under which the task is running does not have access to the file. This condition results in a privilege violation.

When a file is created, the owner UIC is always set to either the UIC of the task creating the file or the task's login UIC, as previously described. However, when closing the file, you can change the owner UIC by using the .WFOWN routine. If the file is not closed properly, the owner UIC will not change .

#### 4.5.1 . RFOWN-Read \$\$FSR2 File Owner Word

You use the .RFOWN routine to read the contents of the file owner word in program section \$\$FSR2. No registers need be preset before calling this routine.

When called, the .RFOWN routine returns the following information:

R 1 Contains the file owner word (UIC). If the current program has not previously established the contents of the file owner word through the .WFOWN routine, R1 contains 0.

#### 4.5.2 . WFOWN-Write New \$\$FSR2 File Owner Word

You use the .WFOWN routine to initialize the file owner word in program section \$\$FSR2.

You must preset the following register before calling this routine:

R1 Must contain a file owner word to be written into \$\$FSR2.

## 4.6 ASCII/Binary UIC Conversion Routines

Your task calls the .ASCPP and .PPASC routines to convert a directory string from ASCII to binary or from binary to ASCII.

### 4.6.1 .ASCPP--Convert ASCII Directory String to Equivalent Binary UIC

Your task calls the .ASCPP routine to convert an ASCII directory string to its corresponding binary UIC.

You must preset the following registers before calling this routine:

- R2 Must contain the address of the directory string descriptor in your program (see Chapter 2) for the string to be converted.
- R3 Must contain the address of a word location in your program to which the binary UIC is to be returned. The member number is stored in the low-order byte of the word, and the group number is stored in the high-order byte.

### 4.6.2 . PPASC--Convert UIC to ASCII Directory String

Your task calls the .PPASC routine to convert a binary UIC to its corresponding ASCII directory string.

You must preset the following registers before calling this routine:

- R2 Must contain the address of a storage area within your program into which you place the ASCII string. The resultant string can be up to 9 bytes in length, for example, [200,200].
- R3 Must contain the binary UIC value to be converted. The low-order byte of the register contains the member number, and the high-order byte of the register contains the group number.
- R4 Must contain a control code. Bits 0 and 1 of this register indicate the following:
	- Bit 0 Is set to 0 to suppress leading zeros (for example, 001 is returned as 1). Bit 0 is set to 1 to indicate that leading zeros are not to be suppressed.
	- Bit 1 Is set to 0 to place separators (square brackets and commas) in the directory string (for example, [10,20]). Bit 1 is set to 1 to suppress separators (for example, 1020).

The .PPASC routine adds to the contents of R2, allowing R2 to point to the byte immediately following the last byte in the converted directory string.

## 4.7 Filename Block Routines

FCS provides the . PARSE , .PRSDV, .PRSDI, .PRSFN, and .ASLUN routines, which perform functions related to a specified filename block. These routines are described in the following sections.

### 4.7.1 . PARSE--FiU in All File Name Information

When called, the .PARSE routine first zeros the filename block pointed to by R1 and then stores the following information in the filename block:

- The ASCII device name (N.DVNM)
- The binary unit number (N.UNIT)
- The directory ID (N.DID)
- The Radix-50 file name (N.FNAM)
- The Radix-50 file type or extension (N.FTYP)
- The binary file version number (N.FVER)

### **File Control Routines**

For American National Standards Institute (ANSI) magnetic tape file names, the following information is stored in the filename block:

- The ASCII device name (N.DVNM)
- The binary unit number (N.UNIT)
- The file name as 17 ASCII bytes (N.ANMI and N.ANM2)
- The binary file version number (N.FVER)

In addition, the .PARSE routine calls the .ASLUN routine to assign the logical unit number (LUN) associated with the FDB to the device and unit currently specified in the filename block.

Both formats for filename blocks are shown in detail in Appendix B.

Before the .PARSE routine can be called, the FINIT\$ macro (see Chapter 2) must be invoked explicitly in your program, or it must be invoked implicitly through a prior OPEN\$x macro call. Note, however, that your task can issue the FINIT\$ call only once in the initialization section of the program; that is, the FINIT\$ operation must be performed only once per task execution. Furthermore, FORTRAN programs issue a FINIT\$ call at the beginning of task execution; therefore, MACRO-II routines used with the FORTRAN object time system must not issue a FINIT\$ macro.

You must preset the following registers before calling the .PARSE routine:

- RO Must contain the address of the desired FOB.
- R1 Must contain the address of the filename block to be filled in. This filename block is usually, but not necessarily, the filename block within the FOB specified in RO (that is, RO + F.FNB).
- R2 Must contain the address of the desired data-set descriptor if .PARSE is to access a data-set descriptor in filling in the specified filename block. This structure is usually, but not necessarily, the same as that associated with the FOB specified in RO (that is, the data-set descriptor pointed to by the address value in F.OSPT).

If R2 contains 0, a data-set descriptor has not been defined; therefore, the data-set descriptor logic of the . PARSE routine is bypassed.

R3 Must contain the address of the desired default filename block for the .PARSE routine to access a default filename block in filling in the specified filename block. This default filename block is usually, but not necessarily, the same as the one associated with the FOB specified in RO (that is, the default filename block pointed to by the address value in F.OFNB).

If R3 contains 0, a default filename block has not been defined; therefore, the default filename block logic of the .PARSE routine is bypassed.

Thus, RO and Rl each must contain the address of the appropriate data structure, while either R2 or R3 must contain the address of the desired filename information. Both R2 and R3, however, may contain address values if the referenced structures both contain information required in filling in the specified filename block.

The .PARSE routine fills in the specified filename block in the order described in the following sections.

### 4.7.1.1 Device and Unit Information

The .PARSE routine first tries to fill in the filename block with device (N.DVNM) and unit (N.UNIT) information. The following operations are performed until the required information is obtained from the specified data structures:

1 If the address of a data-set descriptor is specified in R2 and the data-set descriptor contains a device string, the .PARSE routine moves the device and unit information from the data-set descriptor into the specified filename block.

- 2 If step 1 fails, and if the address of a default filename block is specified in R3, and the default filename block contains a nonzero value in the device name field, the .PARSE routine moves the device and unit information from the device name field into the specified filename block.
- 3 If step 2 fails, the .PARSE routine uses the device and unit currently assigned to the LUN in offset location F.LUN of the specified File Descriptor Block (FDB) to fill in the filename block.

This feature allows a program to use preassigned logical units that are assigned through either the device assignment (ASG) option of the Task Builder (TKB) or one of the following commands: ASSIGN in the DIGITAL Command Language (DCL) or ASN in the Monitor Console Routine (MCR). In this case, you simply avoid specifying the device string in the data-set descriptor and the device name in the default filename block.

4 If the LUN in F.LUN is currently unassigned, the .PARSE routine assigns this number to the system device (SY0).

The .PARSE routine first determines the device and unit, assigns the LUN, and then invokes the GLUN\$ directive to obtain necessary device information. The required information obtained by GLUN\$ is placed by the .PARSE routine into the following offsets in the filename block pointed to byRl:

- N.OVNM Device Name Field. This field contains the redirected device name.
- N.UNIT Unit Number Field. This field contains the redirected unit number.

Additionally, the .PARSE routine places the information returned by GLUN\$ into the following offsets in the FDB, which RO points to:

- F.RCTL Device Characteristics Byte. This. cell contains device-dependent Information from the first byte of the third word returned by the GLUN\$ directive. The bit definitions pertaining to the device characteristics byte are described in detail in Appendix A. If desired, you can examine this cell in the FOB to determine the characteristics of the device associated with the assigned LUN. F. VBSZ Device Buffer Size Word. This location contains the information from the sixth word returned by
- the GL.UN\$ directive. The value in this cell defines the device buffer size (In bytes) of the device associated with the assigned LUN.

The GLUN\$ directive is described in detail in the *lAS Executive Reference Guide.* 

### 4.7.1.2 Directory Identification Information

The N.DID field in the filename block contains the following information:

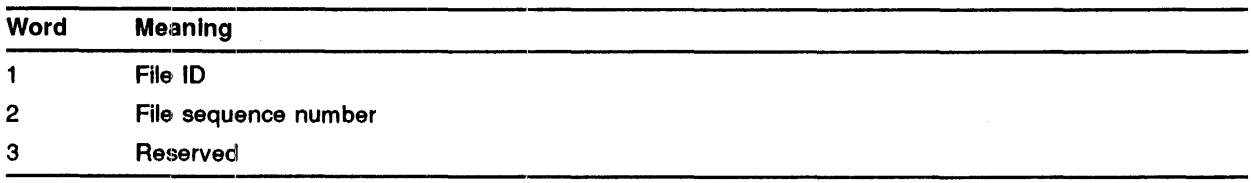

The .PARSE routine moves these three words from the Master File Directory (MFD) to the N.DID field in the filename block. The file ID is the header number of the header (in the index file) for a User File Directory (UFD). The .FIND routine uses the file ID to locate and search a UFD and to fill in the N.FID field in the filename block. The N.FID has the same format as the N.DID field except that it identifies the header number of the header for a user data file. The file sequence number is incremented each time a file header is reused for a new file.

Following the operations described in the preceding section, .PARSE attempts to fill in the filename block with directory identification (N.DID) information. The methods for obtaining this information are as follows:

- <sup>1</sup>If your task specifies the address of a data-set descriptor in R2 and the data-set descriptor contains a directory string, File Control Services (FCS) uses that directory string to find the associated UFD in the MFD. The resulting file ID is then moved into the directory-ID field of the specified filename block.
- 2 If step 1 fails, and your task specifies the address of a default filename block in R3, and the default filename block contains a nonzero directory ID, the contents of the default filename block are moved into the specified filename block.

Because none of the parameters of the NMBLK\$ macro call (see Chapter 2) initialize the three words starting at offset location N.DID in the default filename block, your task must initialize these cells manually. Or your task can call the .GTDIR routine (see Section 4.9.1) or the .GTDID routine (see Section 4.9.2). Note that these routines can also initialize a specified filename block directly with required directory information.

- <sup>3</sup>If neither step 1 nor step 2 yields the required directory string, the .PARSE routine examines the default directory string words in program section \$\$FSR2. If your program has previously initialized these words through use of the .WDFDR routine, FCS uses the string described as the default directory.
- <sup>4</sup>If steps 1 to 3 fail to produce directory information, FCS uses the binary value stored in the default UIC word in program section \$\$FSR2 as the directory identifier. Unless changed by you through the .WDFUI routine, this word contains the UIC under which the task is running.

### NOTE: The .PARSE routine does not accept UICs that contain wildcards. Additionally, the .PARSE routine does not set filename block status word (N.STAT) bits NB.SDI or NB.SD2 (group and owner wildcard specifications, respectively).

4.7.1.3 File Name, File Type, and File Version Information

After completing the operations described in the preceding section, the .PARSE routine attempts to obtain file name information (N.FNAM, N.FTYP, and N.FVER), as follows:

- 1 If your task specifies the address of a data-set descriptor in R2 and this structure contains a filename string, the file name information therein is moved into the specified filename block.
- 2 If your task specifies the address of a default filename block in R3, and one or more of the file name, file type, and file version number fields of the data-set descriptor that you specified in R2 are null, the corresponding fields of the default filename block fill in the specified filename block.
- <sup>3</sup>If neither step 1 nor step 2 yields the requisite file name information, any specific fields not available from either source remain null.

NOTE: If a period (.) appears in the filename string without an accompanying file type designation (for example, TEST. or TEST.;3), FCS interprets the file type as being explicitly null. In this case, the default file type is not used.

Similarly, if a semicolon (j) appears in the filename string without an accompanying file version number (for example, TEST.DATj), FCS also interprets the file version number as being null; again, the default file version number is not used. This information concerning semicolons in filename strings does not apply to the 17-byte ASCII filename strings supported for ANSI magnetic tape.

### 4.7.1.4 Using the FOB EKtenslon for Logical Names

FCS uses the FDB extension to obtain the correct directory string. The extension has the following format:

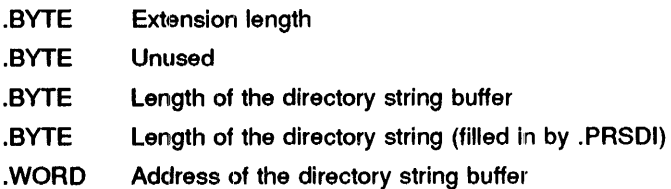

The FDB extension block and the directory string buffer are allocated in your task's address space. You fill in the address, the length of the buffer, and the length of the extension into the appropriate locations in the FDB extension block. You then place the address of the extension block in the offset F.EXT in the FDB. When the directory parsing code detects that F.EXT has a value, it uses the value as an address and moves the directory string into the buffer. It also puts the length of the actual directory string into the appropriate byte of the extension. This directory string is always filled in, unless FCS obtains the directory from the default name block, because the default name block does not contain the directory string. If FCS obtains the directory from the default name block, FCS sets the directory length to zero.

### 4.7.1.5 Other Filename Block Information

After performing all the previously described operations, the .PARSE routine also fills in the status word (offset location N.STAT) of the N.STAT\ master) filename block specified in Rl.

The bit definitions for this word are presented in Appendix B. Note that in Appendix B, Table B-2 the directory, device, file name, file type, or file version number specification pertains to ASCII data supplied through the data-set descriptor pointed to by R2.

In addition, the .PARSE routine zeros offset location N.NEXT in the filename block pointed to by R1. This action has implications for wildcard operations, as described in Section 4.8.1.

### 4.7.1.6 .EXPLG Module (Expand Logical)

The .EXPLG module expands a logical name and returns a pointer to the task that points to the expanded string. The module has the following inputs and outputs:

Inputs R2—Pointer to the data-set descriptor of the string to be expanded.

Outputs R2--Pointer to the data-set descriptor of the expanded string. All other registers are preserved.

This routine expands the string into the same buffer that the .PARSE routine and CSI\$4 use for input files; therefore, caution is advised if you use this method. In addition, the call only accepts logical names that expand into a correct FCS file specification. The inclusion of a node specifier or other non-FCS characters results in an error being returned.

### 4.7.2 . PRSDV--Fill in Device and Unit Information Only

The .PRSDV routine is identical to the .PARSE routine, except that it performs only those operations associated with requisite device and unit information (see Section 4.7.1.1). The .PRSDV routine zeros the filename block pointed to by R1, calls the .PARSE routine to operate on the device and unit fields in the specified data-set descriptor or default filename block, and assigns the LUN contained in offset location F.LUN of the specified FDB.

After the logical device translation is performed, .PRSDV fills the filename block with the required device and unit information. If the device is LB, the actual physical device name and unit are placed in the filename block. If the logical device expands to contain anything other than a device specification, for example, a directory or a filename, the remainder is ignored. Setting the FL.AEX bit (see Chapter 6) disables logical expansion for the device and unit information .

#### 4:1.3 . PRSDI-Fill in Directory Identification Information Only

The .PRSDI routine is identical to the .PARSE routine, except that it performs only those operations associated with requisite directory identification information (see Section 4.7.1.2). The .PRSDI routine performs a .PARSE operation on the directory identification information (N.DID) field in the specified data-set descriptor or default filename block. The .PRSDI routine does not perform any logical name expansion.

### . PRSFN-Fill in File Name, File Type, and File Version Only  $4.7.4$

The .PRSFN routine is identical to the .PARSE routine, except that it performs only those operations associated with requisite file name, file type, and file version information (see Section 4.7.2.3). This routine performs a .PARSE operation on the file name, file type, and file version information fields (N.FNAM, N.FTYP, N.FVER) in the specified data-set descriptor or default filename block. The .PRSFN routine does not perform any logical name expansion .

#### 4.7.5 . ASLUN-Assign LUN

The .ASLUN routine assigns a logical unit number (LUN) to a specified device and unit and returns the device information to a specified FDB and filename block.

You must preset the following registers before calling this routine:

- RO Must contain the address of the desired FOB.
- R1 Must contain the address of the filename block where the desired device and unit information are located. This filename block is usually. but not necessarily. within the FOB specified by the address in RO.

If the device name field (offset location N.DVNM) of the filename block pointed to by R1 contains a nonzero value, the specified device and unit are assigned to the LUN contained in offset location F.LUN in the FDB pointed to by RO.

lf offset location N.DVNM in the filename block contains 0, then the device and unit currently assigned to the specified LUN are returned to the appropriate fields of the filename block.

Finally, if the specified LUN is not assigned to a specific device, the .ASLUN routine assigns it to the system device (SYO) by default.

The information returned to the specified filename block and the specified FDB is identical to that returned by the device and unit logic of the .PARSE routine (see Section 4.7.1.1).

## 4~8 Directory Entry Routines

The .FIND, .ENTER, and .REMOV routines find, insert, and delete directory entries. The term "directory entry" refers to entries in both the MFD and the UFD.

#### 4.8.1 .FIND-L.ocate Directory Entry

You call the .FIND routine to locate a directory entry by file name and to fill in the file identification field (N.FID) of a specified filename block.

You must preset the following registers before calling this routine:

- RO Must contain the address of the desired FOB.
- R 1 Must contain the address of a filename block. This filename block is usually, but not necessarily, within the FOB specified by the address in RO.

When invoked, the .FIND routine searches the directory file specified by the directory-ID field of the filename block. This file is searched for an entry that matches the specified file name, file type, and file version number. Two special file versions are defined as follows:

- Version 0 is matched by the latest (largest) version number encountered in the directory file.
- Version --1 is matched by the oldest (smallest) version number encountered in the directory file.

If either of these special versions is specified in the filename block, the matching version number is returned to the filename block. In this way, the actual version number is made available to the program.

Certain wildcard operations require the use of the .FIND routine. Three bits in the filename block status word (see N.STAT in Appendix B, Table B-2) indicate whether a wildcard (\* ) was specified for a file name, a file type, or a file version number field. If the wildcard bit in N.STAT is set for a given field, any directory entry matches that corresponding field. Thus, if the file name and file version nwnber fields contain wildcard specifications (\*), and the file type field is specified as.OBJ (that is, \*.OBJ;\*), the first directory entry encountered that contains .OBJ in the file type field matches.

When a wildcard match is found, the complete file name, file type, and file version number fields of the matching entry are returned to the filename block, along with the file-ID field (N.FID). Thus, the program can determine the actual name of the file just found. Offset location N.NEXT in the filename block is also set to indicate where that directory entry was found in the directory file. FCS uses this information in subsequent .FIND operations to locate the next matching entry in the directory file.

For example, the .FIND routine often opens a series of files when wildcard specifications are used. The following operations are typical:

- 1 Call the .PARSE routine. This routine zeros offset location N.NEXT in the filename block in preparation for the iterative .FIND operations described in step 3.
- 2 Check for wildcard bits set by the .PARSE routine in the filename block status word (see N.STAT in Appendix B, Table B-2). An instruction sequence such as that shown in the following text tests for the setting of wildcard bits in N.STAT:

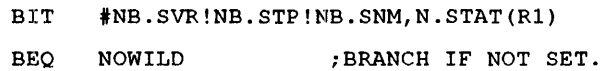

3 If wildcard specifications are present in the filename block status word, repeat the following sequence until all the desired wildcard files have been processed:

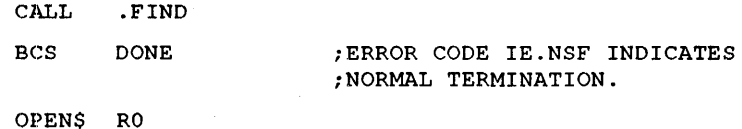

Wildcard .FIND operations update offset location N.NEXT in the filename block. In essence, the contents of this cell provide the necessary information for continuing the directory file search for a matching entry.

4 Perform the desired operations on the file.

NOTE: This procedure applies only to the following types of wildcard file specifications:

```
TEST.DAT;* 
TEST.*;* 
*.DAT;* 
TEST.*;5 
*.DAT;3
```
This procedure does not work for the following types of wildcard file specifications:

\*.DAT TEST.\*

In summary, if a wildcard file specification is present in either the file name field or the file type field, the file version number field must also contain either an explicit wildcard specification (\*) or a specific file version number. In the latter case, however, the version number cannot be 0, for the latest version of the file, or -1, for the oldest version of the file.

When your task sets NB.ANS, the .FIND operation compares the file name against the full 17-character ANSI filename string that is stored in the filename block (see Appendix B). When NB.ANS is clear, the file name is converted to Radix-50 format, as described in Appendix C.

ANSI magnetic tape file names in the following formats can be converted to Radix-50 format:

- Up to nine Radix-50 characters followed by spaces
- Up to nine Radix-50 characters followed by a period, followed by spaces, or followed by a 3-character file type

Note that unless NB.ANS is set before the call to .FIND, some file names may be incorrectly matched. For example, the names "ABC" and "ABC." are considered the same when compared with the name ABC in Radix-50 format.

When a wildcard operation is performed, the name returned in the filename block is normally converted to Radix-50 format. However, if NB.ANS is set, the ANSI filename string is returned as up-to-17 ASCII bytes. The first 12 bytes are returned at offset N.ANM1 in the ANSI filename block. The remainder are returned at offset N.ANM2.

It is incorrect to set NB.ANS before a wildcard .FINO operation unless both file name and file type are wild, or neither file name nor file type are wild.

To delete a file whose file descriptor entry in the FOB contains wildcards, you must save the values in the fields N.STAT and N.NEXT in the FOB, and then zero these fields in the FOB. A DELETE call then uses the information returned from the last .FIND to delete the file. Once the file is deleted, the saved values of N.STAT and N.NEXT must be restored in the FDB.

#### 4.8.2: .ENTER-Insert Directory Entry

You use the .ENTER routine to insert an entry by file name into a directory.

You must preset the following registers before calling this routine:

- R0 Must contain the address of the desired FDB.
- R1 Must contain the address of a filename. block. This filename block is usually, but not necessarily, the filename block within the FDB specified in R0.

If the file version number field of the filename block contains  $0$ , indicating a default version number, the .ENTER routine scans the entire directory file to determine the current highest version numlber for the file. If a version number for the file is found, this entry is incremented to the next higher version number; otherwise, it is set to 1. The resulting version number is returned to the filename block, making this number known to the program.

**Note** 

Wildcard specifications cannot be used in connection with .ENTER operations.

### **4.8.3 . REMOV--Delete Directory Entry**

You use the .REMOV routine to delete an entry from a directory by file name. This routine deletes only a specified directory entry; it does not delete the associated file.

You must preset the following registers before calling this routine:

- RO Must contain the address of the desired FOB.
- R 1 Must contain the address of a filename block. This filename block is usually, but not necessarily. the filename block within the FOB specified in RO.

Wildcard specifications operate in the same manner as those defined for the .FIND routine described in Section 4.8.1. The file version number for .REMOV operations must be an explicit number (including 0 and  $-1$ ) or a wildcard. Each .REMOV operation deletes the next directory entry that has the specified file name, file type, and file version number.

## **4.9 Filename Block Routines**

The .GTDIR and .GTDID routines insert directory information in a specified filename block. Sections 4.9.1 and 4.9.2 describe the use and operation of these routines.

### **4.9.1 . GTDIR-·lnsert Directory Information in Filename Block**

You call the .GTDIR routine to insert directory information from a directory string descriptor into a specified filename block.

You must preset the following registers before calling this routine:

- R0 Must contain the address of the desired FDB.
- R1 Must contain the address of the filename block in which the directory information is to be placed. This filename block is usually, but not necessarily, within the FDB specified by the address in R0.
- R2 Must contain the address of the 2-word directory string descriptor in your program. This string descriptor defines the size and the address of the desired directory string.

This routine performs a .FIND operation for the specified UFD in the MFD and returns the resulting directory ID to the three words of the specified filename block, starting at offset location N.DID. The .GTDIR routine preserves the information in offset locations N.FNAM, N.FYTP, N.FVER, N.DVNM, and N.UNIT of the filename block, but the routine clears the rest of the filename block.

You can also use the .GTDIR routine with the NMBLK\$ macro call (see Chapter 2) to insert directory information into a specified default filename block .

#### 4.9.2 . GTDID-Insert Default Directory Information in Filename Block

The .GTDID routine provides an alternative means for inserting directory information into a specified filename block. Instead of allowing the specification of the directory string, as does the .GTDIR routine, this routine uses the binary value found in the default UIC word maintained in program section \$\$FSR2 as the desired UFD.

You must preset the following registers before calling the .GTDID routine:

- RO Must contain the address of the desired FOB.
- R<sub>1</sub> Must contain the address of a filename block in which the directory information is to be placed. This filename block is usually. but not necessarily. within the FOB specified by the address in RO.

When called, the .GTDID routine takes the default UIC from its I-word location in program section \$\$FSR2 and performs a .FIND operation for the associated UFD in the MFD. The resulting directory ID is returned to the three words of the specified filename block, starting at offset location N.DID. As does the .GTDIR routine, .GTDID preserves offset locations N.FNAM, N.FTYP, N.FVER, N.DVNM, and N.UNIT in the filename block, but .GTDID clears the rest of the filename block.

The .GTDID routine uses considerably less code than the .GTDIR routine. Its input is the binary representation of a UIC rather than an ASCII string descriptor. Therefore, it does not invoke the .PARSE logic; furthermore, .GTDID is specifically for use in programs that open files by using the OFNB\$ macro call (see Chapter 3). Such a program does not invoke the .PARSE logic because all necessary file name information is provided to the program in filename block format.

Like the .GTDIR routine described in Section 4.9.1, the .GTDID routine can be used with the NMBLK\$ macro call (see Chapter 2) to insert directory information (N.DID) into a specified default filename block. You also have the option to initialize offset location N.DID manually with the required directory information.

The .GTDID routine returns file-ID 177777,177777,0 for nondirectory devices such as terminals.

#### 4.10 File Pointer Routines

The .POINT, .POSRC, .MARK, and .POSIT routines point to a byte or a record within a specified file. Sections 4.10.1 to 4.10.4 briefly describe the use of these routines and their operation.

### 4.10,,1 . POINT-Position File to Specified Byte

You call the .POINT routine to position a file pointer to a specified byte in a specified virtual block. If locate mode is in effect for record 1/0 operations, the .POINT routine also updates the value in offset location F.NRBD+2 in the associated FDB in preparation for a PUT\$ operation in locate mode.

You must preset the following registers before calling this routine:

- RO Must contain the address of the desired FOB.
- R1 Must contain the high-order bits of the virtual block number.
- R2 Must contain the low-order bits of the virtual block number.

R3 Must contain the desired byte number within the specified virtual block.

For a description of virtual block numbers and how these 2-word values are formed, refer to Chapter 2.

NOTE: Use of the .POINT routine is restricted to files accessed with GET\$ or PUT\$ macros. For files accessed with READ\$ or WRITE\$ macros, use the FDBK\$R macro to initialize the block access section of the FDB.

The .POINT routine is used often with the .MARK routine and achieves a limited degree of random access with variable-length records. The .MARK routine saves the positional information of a file, permitting you to temporarily close that file and to reopen it later at the same position; this procedure is outlined in the following steps:

- 1 Call the .MARK routine to save the current positional context of the file.
- 2 Close the file.
- 3 Reopen the file when desired.
- 4 Load the information returned by the .MARK routine into R1, R2, and R3.
- 5 Call the .POINT routine. The .POINT routine may be called to rewind a file on disk or ANSI magnetic tape to its start. For this case, R1 and R3 must be set to 0, and R2 must be set to 1. The .POINT routine may also be called to rewind a file that is open on a terminal. Doing so clears the tenninal end-of-file condition.
- 6 Resume processing of the file.

## 4.10.2 .POSRC--Position File to Specified Record

The .POSRC routine sets up the position information for a file to a specified fixed-length record within a file. If locate mode is in effect for record 1/0 operations, the .POSRC routine also updates the value in offset location F.NRBD+2 in the associated FDB in preparation for a PUT\$ operation in locate mode.

Before calling this routine, you must set offset locations F.RCNM+2 and F.RCNM in the FDB to the desired record nwmber and ensure that the correct record size is reflected in offset location F.RSIZ of the FDB.

The following register must be preset before calling the .POSRC routine:

R0 Must contain the address of the associated FDB.

You use the .POSRC routine when performing random access PUT\$ operations in locate mode. Normally, PUT\$ operations in locate mode are sequential; however, when you use random access mode, you must follow the next procedure to ensure that the record is built at the desired location:

- 1 Set offset locations F.RCNM+2 and F.RCNM in the associated File Descriptor Block (FDB) to the desired record number.
- 2 Call the .POSRC routine.
- 3 Build the new record at the address returned (by the .POSRC call) in offset location F.NRBD+2 of the associated FDB.
- 4 Perform the PUT\$ operation.

## 4.10.3 .MARK-Save Position Information Context of File

The .MARK routine allows you to save the current position information of a file for later use; you can save the current position information of a file, close that file, and later reopen the file to the same position. The .MARK routine also allows you to alter records within a file; you can save the file position, retrieve information elsewhere in that file, and return to the saved position of the file to alter the desired record. This sequence may be repeated to update any number of desired records in the file.

You must preset the following register before calling the .MARK routine:

RO Must contain the address of the associated FOB before calling this routine.

When called, the .MARK routine returns information to the following registers:

- R1 Contains the high-order bits of the virtual block number.
- R2 Contains the low-order bits of the virtual block number.
- R3 Contains the number of the next byte within the virtual block.

R3 points to the next byte in the block. For example, if four GET\$ operations are performed, followed by a call to the .MARK routine, R3 points to the first byte in the fifth record in the file.

## 4.10.4 .POSIT--- Return Specified Record Position Information

The .POSIT routine calculates the virtual block number and the byte number locating the beginning of a specified record.

The following register must be preset before calling this routine:

RO Must contain the address of the associated FOB.

In addition, offset locations F.RCNM and F.RCNM+2 in the associated FDB must contain the desired record number.

Unlike the .POSRC routine, which sets up the position information of the file to the specified record, .POSIT calculates the positional information of a specified record so that a .POINT operation can be performed later to position to the desired record.

The .POSIT routine returns register values identical to those described previously for the .MARK routine.

#### 4.11 . XQIO-Queue I/O Function Routine

The Queue 1/0 Function Routine (.XQIO) executes a specified QIO\$ function and waits for its completion.

You must preset the following registers before calling this routine:

- RO Must contain the address of the desired FOB.
- R1 Must contain the desired QIO\$ macro function code. Refer to the IAS Device Handlers Manual for the desired 010\$ macro function codes.
- R2 Must contain the number of optional parameters, if any, to be included in the 010\$ directive.
- R3 Must contain the beginning address of the list of optional QIO\$ directive parameters, if R2 contains a nonzero value. Refer to the lAS Device Handlers Reference Manual for the parameter list.

#### 4.12 .RENAM--Rename File Routine

The .RENAM routine is called to change the name of a file in its associated directory. To rename a file, you must specify the address of an FDB containing file name information, a LUN, and an event flag number.

If the file to be renamed is open when the call to .RENAM is issued, that file is closed before the renaming operation is attempted.

You must preset the following registers before calling this routine:

- R0 Must contain the address of the FDB associated with the file with the original name.
- R1 Must contain the address of the FDB containing the desired file name information, the LUN assignment, and the event flag.

If the renaming operation is successful, a new directory entry is created and the original entry is deleted. If the operation is unsuccessful, the file is closed under its original name, and the associated directory is not affected.

The .RENAM routine uses the absence of a value in location  $F.FNB + N.FID$  to indicate that .PARSE must be called to parse a file specification (an open file always has a nonzero value in F.FNB + N.FID). If neither a data-set descriptor nor a default filename block is present, .PARSE returns a null file name. The rename operation then produces a new file name of version ".;1." If a wildcard  $(*)$  is part of the input file specification, wildcard processing like that described for the .FIND routine occurs. Wildcards are not allowed in an output file specification.

### Note

The renaming process is merely a directory operation that replaces an old entry with a new entry. The file name stored in the file header block is not altered.

#### 4.13 . EXTND--File Extension Routine

The .EXTND routine extends either contiguous or noncontiguous files. The file to be extended can be either open or closed. A call to the .EXTND routine disables file truncation. You must explicitly call .TRNCL to tnmcate a file after you call .EXTND.

You must preset the following registers hefore calling the .EXTEND routine:

- RO Must contain the address of the associated FOB.
- R1 Must contain a numeric value specifying the number of blocks to be added to the file.
- R2 Must contain the extension control bits, as appropriate. The possible bit configurations for controlling file-extend operations are detailed in Table 4-1. This table defines the bits in the low-order byte of R2. The high-order 8 bits of R2 (bits 8 to 15) are used with the 16 bits of R1 to define the number of blocks to be added to the file (see Note 1, which follows).

NOTE: (Notes)

- 1 FCS uses the contents of R1 and the high-order byte of R2 (bits 8 to 15) to perform the specified .EXTND operation. 'Thus, 24 bits of magnitude are available for specifying the number of blocks by which the file is to be extended.
- 2 If a file previously had space allocated to it, a contiguous file extension by the .EXTND routine cannot be done. You can create a contiguous file by opening a new file with a zero allocation and by calling .EXTND to allocate the desired number of blocks.
- 3 When writing a new file using QIO\$ macros, the task must expJicitly issue .EXTND calls, as necessary, to reserve enough blocks for the file, or the file must be initially created with sufficient blocks. In addition, the task must put an appropriate value in the FDB for the end-of-file block number (F.EFBK) before closing the file or rewinding and reading it.
- 4 If R2 contains 0, FCS defaults to noncontiguous allocation.

In general, when FCS implicitly extends a file, it activates file truncation. See Section 4.14 for information on how to tum off file truncation. When your program explicitly allocates space to a file, either with an OPEN\$ or .EXTND, FCS turns off truncation. 1b turn off file truncation and close the file, call the following routines:

- 1 Call the .EXTND routine. Set both R1 and R2 to O.
- 2 Issue the CLOSE\$ macro.

### Table 4-1 R2 Control Bits for .EXTND Routine

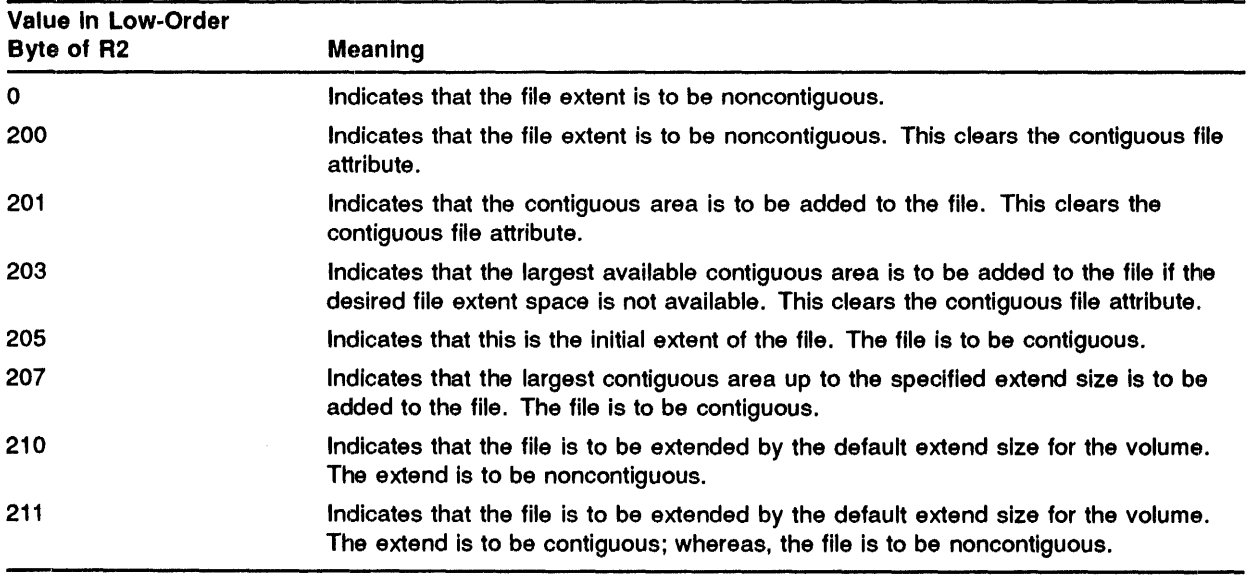

### 4.14 .TRNCL-File Truncation Routine

The .TRNCL routine truncates a file to the logical end of the file, deallocates any space beyond this point, and closes the file.

The following register must be preset before calling this routine:

RO Must contain the address of the associated FOB.

The file must have been opened with both write and extend access privileges. Otherwise, the truncation will fail.

The close operation will be attempted even if the truncation operation fails. If errors occur in both operations, the error code from the close operation will be returned.

FCS turns on truncation when it extends a file. However, when your program explicitly calls the .EXTND routine, FCS turns off truncation.

#### 4.15 File Deletion Routines

FCS provides the .MRKDL and .DLFNB routines for deleting files.

NOTE: If you use the .MRKDL or .DLFNB routine to delete a file containing sensitive information, you should clear the file before closing it or reformat the disk to destroy the sensitive information. (Although the file is marked for deletion, the information physically remains on the volume until written over with another file, and this information could be analyzed by unauthorized users.)

# 4.15.1 .MRKDL-Mark Temporary File for Deletion

You use the .MRKDL routine to mark a temporary file for deletion—that is, a file created through the OPNT\$W macro call (see Chapter 3). Such a file has no associated directory entry.

A call to the .MRKDL routine is issued prior to closing a temporary file. The file so marked is then deleted when the file is closed.

You must preset the following register before calling the .MRKDL routine:

RO Must contain the address of the associated FDB. This FDB is assumed to contain the file identification, device name, and unit information of the file to be deleted.

If the .MRKDL routine is invoked while the temporary file is open, as is normally done, the file is deleted uneonditionally when it is closed. This occurs even if the calling task terminates abnormally without closing the file.

## 4.15.2 .DLFNB---Delete File by Filename Block

You use this routine to delete a file by filename block. The .DLFNB routine assumes that the filename block is completely filled; when called, it closes the file, if necessary, and then deletes the file.

You must preset the following register before calling the .DLFNB routine:

RO Must contain the address of the associelted FOB.

The .DLFNB routine operates in the same manner as the DELET\$ macro call (see Chapter 3), but .DLFNB does not require any of the .PARSE logic and thus requires less memory than the normal DELET\$ function.

Like the DELET\$ operation, however, the .DLFNB operation fails if the file to be deleted is not open, and if an explicit file version number is missing from offset location N.FVER of the associated filename block .

#### 4.16 .CTRL-Device Control Routine

You call the .CTRL routine to perform device-specific control functions. The following are examples of .CTRL device-specific functions:

- Rewind a magnetic tape volume set.
- Position to the logical end of a magnetic tape volume set.
- Close the current magnetic tape volume and continue file operations on the next volume.
- Space forward or backward n blocks on a magnetic tape.

### File Control Routines

- Rewind a file on a magnetic tape or a terminal (record-oriented device).
- Clear the terminal end-of-file.

You must preset the following registers before calling this routine to perform the first three bulleted items listed previously in this section.

- RO Must contain the address of the associated FOB.
- R1 Must contain one of the following function codes:
	- FF.RWO rewinds a magnetic tape volume set.
	- FF.POE positions to the logical end of a magnetic tape volume set.
	- FF.NV closes the current volume and continues file operations on the next volume of a magnetic tape volume set.
- R2 Must be set to O.
- R3 Must be set to O.

When using .CTRL to space forward or backward, you must ensure that registers R0, R1, R2, and R3 contain the following values:

- RO Must contain the address of the associated FOB.
- R1 Must contain the value FF.SPC.
- R2 Must contain the number of blocks to space forward or backward. A positive number means space forward; a negative number means space backward.
- R3 Must contain O.

When using .CTRL to rewind a file, you must ensure that register R1 contains the value FF.RWF and that registers R2 and R3 contain O.

See Chapter 5 for an explanation of using .CTRL to accomplish magnetic tape device-specific functions .

#### 4.17 . FLUSH-Buffer Flush Routine

The buffer flush routine (.FLUSH) writes the block buffer to the file being written in record mode. The .FLUSH routine also writes file attributes (including F.EFBK and F.HIBK, the end-of-file and high-allocation block numbers) each time the routine is called.

Closing the file guarantees that the block buffer is flushed and that the file attributes will be written back to the file header. However, closing and opening a file frequently, solely to write the block buffer, causes high system overhead and unnecessary disk accesses.

#### 4.17.1 Purpose of the .FLUSH Routine

When FCS executes a PUT\$ macro to a disk file, the PUT\$ macro puts a record into the block buffer. When the block buffer is full, or the file is closed, FCS writes the block buffer to the file. You cannot predict when FCS will actually write the block buffer to the file.

Some applications may require that a record be written to a file immediately. As an example, a task that handles a laboratory device may write small amounts of data to a file every few minutes. If the system crashes, the contents of the block buffer may not have been written to the file. This data may be lost unless a PUT\$ is immediately followed by a call to the .FLUSH routine. As another example, the .FLUSH routine should be called by an originating task to write data immediately if another task must then read data written by that originating task. In these examples, the tasks need not close the file to ensure that the data is written to the file.

## **4.17.2 When .FLUSH Should Be Used**

Your task should call .FLUSH whenever data should be immediately written to a file.

You need not call the .FLUSH routine for block mode (WRITE\$) or record mode (PUT\$) write operations to a record-oriented device; the block buffer is always written in these cases. Nothing happens if you call .FLUSH when a file is open under these circumstances except the return of a cleared Carry bit and status  $+1$  (success) in FDB byte F.ERR.

## **4.17.3 Performance Considerations; Using .FLUSH**

Calling the "FLUSH routine after every PUT\$ macro can greatly increase 1/0 activity compared to using solely the PUT\$ macro. One alternative is to call the .FLUSH routine after certain intervals have passed or after a certain number of calls to PUT\$.

## **4.17.4 Using the .FLUSH Routine**

You must preset the following register before calling this routine:

RO Must contain the address of the associated FDB.

During output, all registers are preserved, the Carry bit is clear or set to indicate success or failure, and the FDB F.ERR byte contains the success or failure code.

# **5** File Structures

This chapter describes the structure of files supported by the IAS system. Specifically, this chapter covers the identical file structure that exists on disk, DECtape, and DECtape II. In addition, it also describes the American National Standards Institute (ANSI) file structure on magnetic tape supported by lAS.

The disk, DECtape, and DECtape II file structure is called FILES-11; the magnetic tape file structure is ANSI standard.

The FILES-II structure is a file-organization system, which primarily determines the way that files and their associated control files are arranged on a disk or DECtape. FILES-11 structure includes not only the physical file and its associated control files, but it also includes the necessary information in these files that determines the file's size, location, content, and various attributes.

The ANSI standard describes a way of organizing sequential files on a magnetic tape that allows the tape to he used on any computer system. The standard includes file structure, labeling, and physical characteristics such as end-of-tape length.

#### $5.1$ **Disk and DECtape File Structure (FILES-11)**

Disk and DECtape volumes (defined by and associated with a VCB) contain both user files and system files. Disks and DECtapes initialized to FILES-11 structure have the standard FILES-11 structure built for them. The standard system files created by these commands include the following:

- Index file
- Storage allocation file
- Bad block file
- Master File Directory (MFD)
- Checkpoint file

Each FILES-II volume has all of these files. A volume can have more than one directory file; the system uses these files, created by the MCR command UFD or the DCL command CREATE/DIRECTORY for IAS, to locate user files on the volume.

#### **fi.1.1 User File Structure**

Data files on disk and DECtape consist of ordered sets of virtual blocks; these blocks constitute the virtual structure of the data files as they appear to you. Virtual blocks can be read and written directly by issuing READ\$ and WRITE\$ macro calls (see Chapter 3). The first block in the file is virtual block 1; subsequent virtual blocks are numbered in ascending order.

The virtual blocks of a file are stored on the volume as logical blocks. Because virtual blocks and logical blocks are equal in size, and the logical block size of all volumes is 256 words, each virtual block is also 256 words. When access to a virtual block is requested, the virtual block number is mapped into a logical block number. The logical block number is then mapped to the physical address on the associated volume.

#### 5.1.2 Directory Files

A directory file contains directory entries. Each entry consists of a file name and its associated file number and file sequence number. The number of required directory files depends on the number of users of the volume. For single-user volumes, only an MFD is needed; for multiuser volumes, an MFD is required, and one User File Directory (UFD) is required for each user of the volwne.

The MFD contains a list of all the UFDs on the volume, and each UFD contains a list of all that user's files. UFDs are identified by User Identification Codes (UICs). You can create a UFD by using either MCR or DCL. The following example shows how to create a UFD by using the MCR command UFD:

MCR>UFD DL1: [10,5]

The next example shows how to create a UFD by using the DCL command CREATE/DIRECTORY.

PDS>CREATE/DIRECTORY DU2: [LINDSEY]

These commands are described in detail in the *lAS MCR User's Guide* and the *lAS Command Language Reference Manual.* 

Figures 5-1 and 5-2 illustrate the directory structure for single-user and multiuser volumes, respectively.

#### 5.1.3 Index File

You create the index file for the operating system to use when you initialize a volume. During initialization, the information required by the system to manage the file is placed in the index file. The index file contains volume information and user file header blocks, which the system file control primitives use to manage the file. The file header blocks (see Section 5.1.4) are stored in the index file so that they can be located quickly. Furthermore, because a file header block is 256 words in length, it can be read into memory with a single access. Appendix E contains a detailed description of the format and content of an index file.

Figure 5-1 Directory Structure for Single-User Volumes

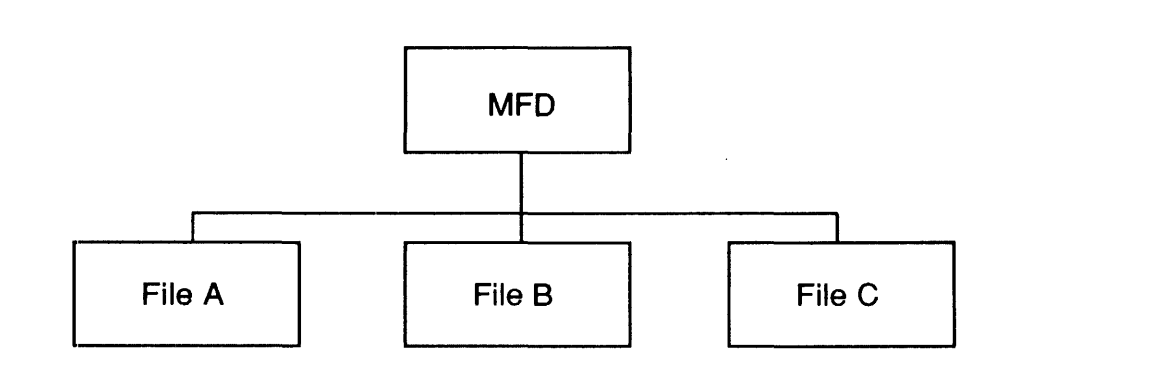

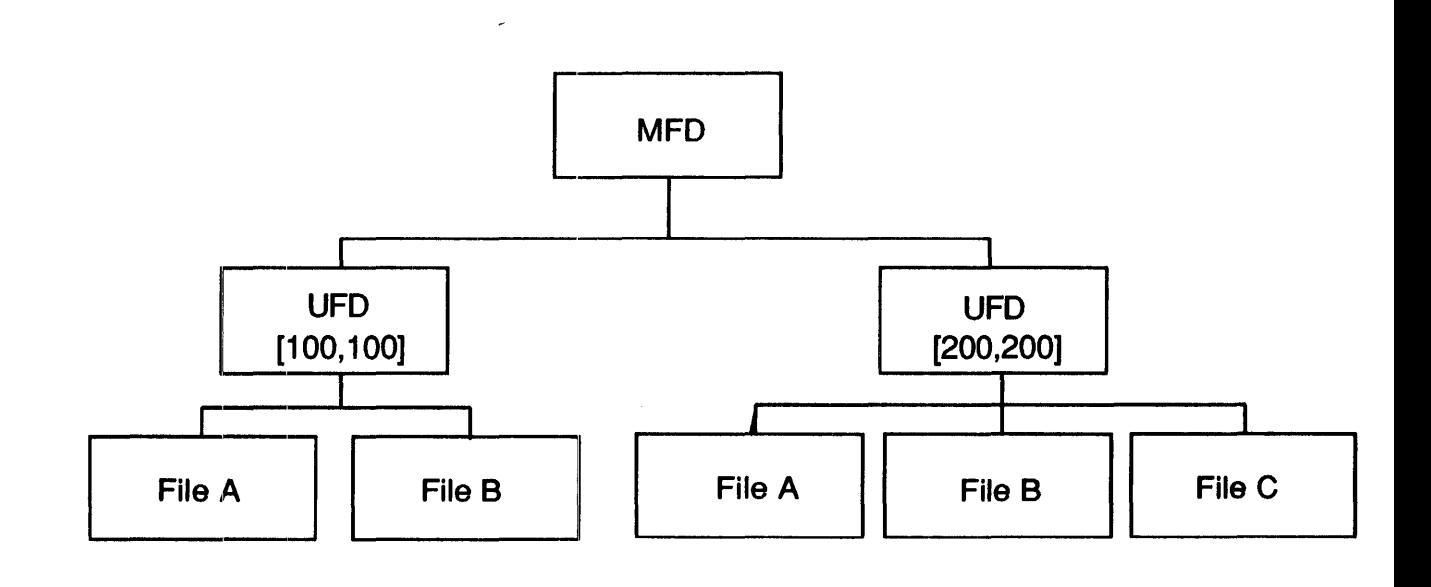

Figure 5-2 Directory Structure for Multiuser Volumes

#### 5.1.4 File Header Block

Each file has a file header block that contains a description of the file. File header blocks are stored in the index file. Each file header block is  $256$  words long and contains the header area, the identification area, and the map area. Figure 5-3 illustrates the file header block and its contents.

The header area identifies the block as a file header block. Each file is uniquely identified by a file ID consisting of two words. FILES-11 ACP (F11ACP) uses the first word of the file ID (that is, the file number) to calculate the virtual block number of that file's header block in the index file. (This calculation is done as follows: the virtual block number is the file number plus 2 plus the number of index file bit map blocks.) FIIACP uses the second word (that is, the file sequence number) to verify that the header block is really the header for the desired file.

When you request file access, both the file number and the file sequence number are specified. The system denies a request for access if the file sequence number does not match the corresponding field in the file header block that is associated with the specified file number.

When you delete a file, its file header block space becomes available for storing a newly created file's sequence number. If you attempt to access a file by file ID or by referencing an obsolete directory entry, this updated file sequence number ensures the rejection of the request for access.

The identification area specifies the file's creation name and identifies the file owner's UIC. This area also specifies the creation date and time, the revision number, the date and time of the last revision, and the expiration date.

The map area provides the information needed by the system to map virtual block numbers to logical block numbers.

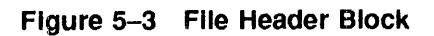

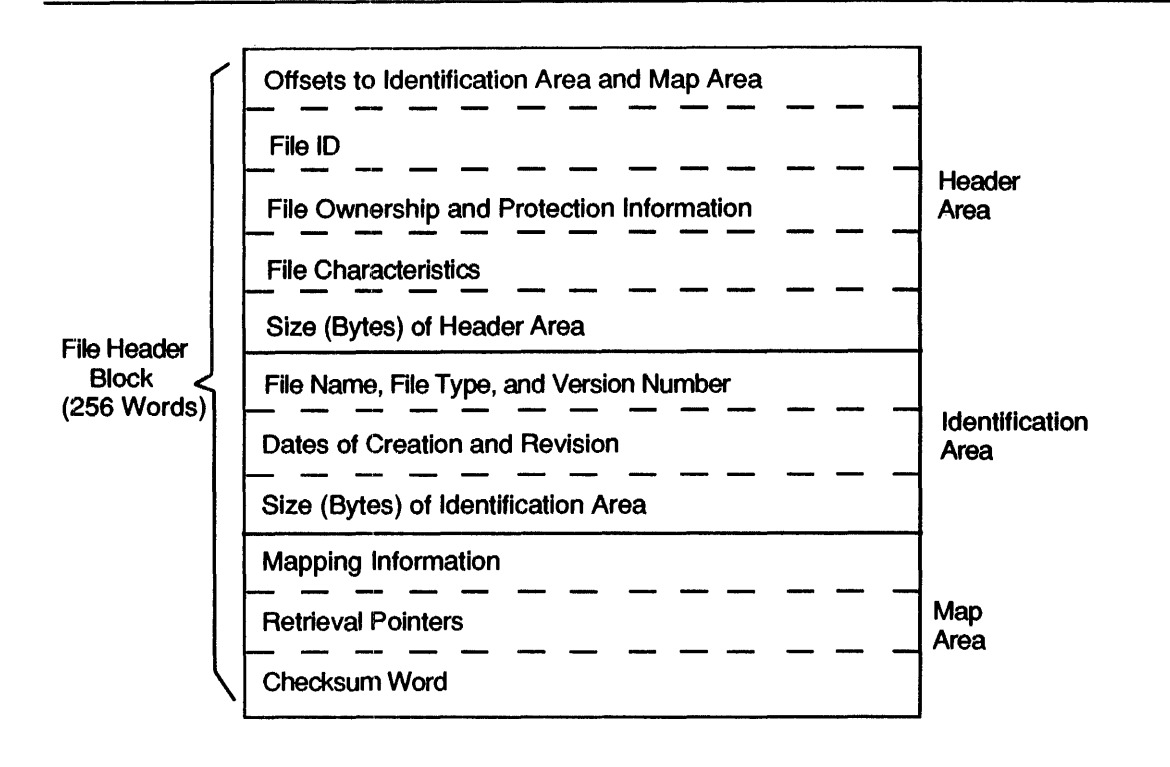

A checksum value is computed each time the file header block is read from or written to the volume, thus ensuring that the file header block is transferred correctly. Appendix C contains a detailed description of the format and content of the file header block.

## 5.2 Magnetic Tape File Processing

lAS supports the standard American National Standards Institute (ANSI) magnetic tape structure as described in "Magnetic Tape Labels and File Structure for Information Interchange," ANSI X3.27-1978. Any of the following file/volume combinations can be used:

- Single file on a single volume
- Single file on more than one volume
- Multiple files on a single volume
- Multiple files on more than one volume

In the preceding list, the second and fourth file and volume combinations constitute a volume set.

The record format on magnetic tape differs from that on disk. When a file containing variable-length records or fixed-length records that cross block boundaries is copied to magnetic tape, it occupies more blocks on the magnetic tape than it did on the disk. This is so because magnetic tape record counts are larger than disk record counts, and there is unused space at the end of the blocks. In addition, a bit is set in the file's File Descriptor Block (FDB) that indicates the file cannot cross block boundaries.

Appendix G defines the sequence in which volume and file labels are used and the format of each label type.

NOTE: The ANSI file header label contains no place for the creation time or the length of the file. Consequently, the creation time of a file on ANSI magnetic tape is listed as 0. If a contiguous file is copied to ANSI magnetic tape and is then transferred back to disk, the resulting disk file is not marked as contiguous even if you use the  $/CO$  switch, because the system cannot know how much space to allocate for the output file when it reads from magnetic tape.

#### $5.2.1$ **Access to Magnetic Tape Volumes**

Magnetic tape is a sequential access, single-directory storage medium. Only one user can have access to a given volume set at a time. Only one file in a volume set can be open at a time. The system protects access by volume set rather than by file. On volumes produced by DIGITAL systems, the contents of the owner identification file determine user access rights as described in Appendix G. Volumes produced by non-DIGITAL systems are restricted to read-only access unless the access is overridden explicitly at MOUNT time.

#### 5.2.2 Rewinding Volume Sets

You can rewind a magnetic tape volume set either by using the FDOP\$R macro before an OPEN\$ or CLOSE\$ macro or by using the .CTRL file control routine. Regardless of the method you use, FCS performs the following procedures:

- 1 All mounted volumes are rewound to the beginning-of-tape (BOT).
- <sup>2</sup>If the first volume in the set is not mounted, the device unit to be used is placed off line.
- 3 If the volume is not already mounted and if the rewind was requested with an OPEN\$ macro or by a .CTRL routine call, a request to mount the first volume appears on the operator's console.
- 4 If the rewind was requested with a CLOSE\$ macro, no mount message is issued until the next volume is needed.

#### $5.2.3$ Positioning to the Next File Position

The standard procedure for writing a new file onto a magnetic tape is to begin writing the file following the end of the volume set's last file. However, you can use the FDOP\$R macro to indicate that the new file is to be written immediately after the labels at the end of the most recently closed file.

NOTE: The next file position option causes the loss of any files physically following this most recently closed file in the volume set.

If, in addition to the next file position option, the rewind option also is specified, the file is created after the VOL1 label on the first volume of the set. All files previously contained in the entire volume set are lost.

To create a file in the next file position, FA.POS must be set in FDB location F.ACTL. The default value for this FDB position is 0 (not FA.POS). The default indicates that the file system is to position itself at the logical end of the volume set to create the file.

When you use the default, the file system makes no check for the existence of a file with the same name in the volume set. Therefore, a program written to use magnetic tape normally should specify FA.POS.

Directory device file processors ignore the next file position option. However, programs written mainly for directory devices can specify the next file position option in open commands for output and, therefore, override a process of positioning the file system to the logical end-of-file normally used with ANSI magnetic tape.

#### **5.2.4 Single-File Operations**

You perform single-file operations by specifying the rewind option with the FDOP\$R macro before the open and before the close. Using this approach, you can perform operations on temporary tapes or work tapes (scratch tapes) as follows:

- 1 Open the first file with the rewind option specified.
- 2 Write the data records and close the file with rewind.
- 3 Open the first file again for input (rewinding is optional).
- 4 Read and process the data.
- 5 Open the second file with rewind specified.
- 6 Write the data records.
- 7 Close the file with rewind and perform any additional processing.

#### **5.2.5 Multifile Operations**

You create a multifile volume by first opening and writing and then closing a series of files without specifying the rewind option. You can process files sequentially on the volume by closing without rewind and by opening the next file without rewind.

Opening a file for extend with the OPEN\$A macro is legal only for the last file on the volume set.

Perform the following tape operations to create a multifile tape volume:

- 1 Open a file for output with the rewind option.
- 2 Write data records and close the file.
- 3 Open the next file without rewinding.
- 4 Write the data records and close the file.
- 5 Repeat for as many files as desired.

You can open files on tape in a nonsequential order, but doing so increases processing and tape-positioning time. Nonsequential access of files in a multifile volume set is not recommended.
#### 5.2.6 **Using .CTRL**

You can call the .CTRL file control routine to override normal FCS defaults for magnetic tape. This routine might be used to perform the following tasks:

- Continue processing a file on the next volume of a volume set before the end of the current volume is reached.
- Position to the logical end-of-volume set.
- Rewind a volume at other times than when opening or closing the file.
- Space forward or backward any number of records.
- Rewind a file.

When FCS uses the .CTRL routine to continue processing a file on the next volume, the first file section on the next volume is opened. File sections occur when a file is written on more than one volume. The portion of the file on each of these volumes constitutes a file section. For input files, the following .CTRL routine processing occurs:

- 1 If the current volume is the last volume in the set (that is, there is no next volume), the end-of-file is reported to you.
- 2 If another file section exists, the current volume is rewound and the next volume is mounted. A request to mount the next volume appears on the operator's console.
- 3 The header label (HDRl) of the next file section is read and checked.
- 4 If all required fields check, the operation continues.
- 5 If any check fails, the operator is requested to mount the correct volume.

For output files, the following .CTRL routine processing occurs:

- 1 The current file section is closed with EOVI and EOV2labels and the volume is rewound.
- 2 The next volume is mounted.
- 3 A file with the same name and the next higher section number is opened for a write operation. The file set identifier is identical with the volume identifier of the first volume in the volume set.

#### NOTE: I/O buffers that are currently in memory are written on the next file section.

When the .CTRL routine positions the tape to the logical end of the volume, the file system positions the tape between the two tape marks at the logical end of the last volume in the set.

When the .CTRL routine spaces forward or backward across blocks on magnetic tape, spacing crosses volumes for multivolume files.

#### 5.2.7 Examples of Magnetic Tape Processing

The following sections contain examples of FCS statements that process magnetic tape. Macro parameters not related to magnetic tape handling are omitted from these statements.

5.2.7.1 **Examples of OPEN\$W Macro-11 Statements to Create a New File**  All routines expect RO to contain the FDB address. For example:

```
OPRWDO: 
\cdotOPEN WITH REWIND 
\cdotFDOP$R RO,,,,,#FA.ENB!FA.RWD ;SET REWIND AND ENABLE USE
        BR OPNOUT 
                                          iOF F.ACTL 
OPNXTO: 
\cdotOPEN FOR NEXT FILE POSITION 
\cdotFDOP$R RO,,,,,#FA.ENB!FA.POS ;SET POSITION TO NEXT
        BR OPNOUT 
                                          iAND ENABLE USE OF F.ACTL 
OPROYK: 
\cdotOPEN FILE AT END OF VOLUME KEEPING CURRENT USER 
ACCESS CONTROL BITS 
\cdotBIC 
                 #FA.ENB,F.ACTL(RO) 
                                        iDISABLE USE OF F.ACTL 
        BR 
                OPNOUT 
OPROVO: 
\cdotOPEN FILE AT END OF VOLUME - SELECT SYSTEM DEFAULT FOR 
USER ACCESS CONTROL BITS 
        FDOP$R R0,777#0<br>BR OPNOUT
                                          iDISABLE USE OF AND RESET 
                OPNOUT
                                          iF.ACTL TO ZERO 
\cdotOPEN FILE WITH CURRENT USER ACCESS CONTROL 
OPOURO: 
        BIS 
                 #FA.ENB,F.ACTL(RO) 
iENABLE USE OF F.ACTL 
                                          iOVERRIDE BLOCK SIZE FOR TAPE 
OPNOUT: FDBF$R 
RO,,#B192. 
        OPEN$W 
RO 
        RETURN
```
5.2.7.2 **Examples of OPEN\$R Macro-11 Statements to Read a File**  All routines expect RO to contain the FDB address. For example:

```
OPRWDI: 
\cdotOPEN WITH REWIND 
\cdotFDOP$R R0", ; ; *FAA.ENB!FA.RWDBR OPNIN 
OPCURI: 
OPEN STARTING SEARCH AT CURRENT TAPE POSITION KEEPING USER 
ACCESS CONTROL BITS 
\boldsymbol{\mathcal{I}}#FA.ENB,F.ACTL(RO) 
        BIC 
                                          ;DISABLE USE OF F.ACTL 
        BR 
                 OPNIN 
- 7
OPEN USING USER ACCESS CONTROL 
                 #FA.ENB,F.ACTL(RO) 
                                          ;ENABLE USE OF F.ACTL 
OPDFLI: BIS 
OPNIN: FDBF$R 
RO,,#2048. 
                                            ;OVERRIDE BLOCK SIZE FOR TAPE OPEN$R 
RO 
        RETURN
```

```
5.2.7.3 Examples of CLOSE$ Macro-11 Statements
All routines expect R0 to contain the FDB address. For example:
          CLSCUR: 
          \cdot; CLOSE LEAVING TAPE AT CURRENT POSITION AND KEEPING
          USER ACCESS CONTROL BITS 
          \cdot#FA.ENB,F.ACTL(RO) 
                   BIC
                                                     ;DISABLE USE OF F.ACTL 
                                                     ;DEFAULT IS LEAVING AT CURRENT 
                   BR 
                           CLOSE 
                                                     ;POSITION 
          CLSRWD: 
          \cdotCLOSE REWINDING THE VOLUME
          \cdot\cdotFDOP$R R0,,,,,FFR.ENB!FA.RWD;SET REWIND AND ENABLE USE OF 
                   BR CLOSE 
                                                     ;F.ACTL 
          \cdotCLOSE: WITH USER ACCESS CONTROL BITS 
          CLSDFL: BIS #FA.ENB, F.ACTL(RO)
                                                     ;ENABLE USE OF F.ACTL 
          CLOSE: CLOSES RO 
                   RETURN
```
5.2.'7.4 Combined Examples of OPENS and CLOSES Macro-11 Statements The following examples call routines shown in previous examples in Section 5.2.7.1. By combining various magnetic tape operations, you can process tape volumes in the following ways:

```
; SCRATCH TAPE OPERATIONS--SINGLE FILE VOLUME--
SCROUT: MOV #FDBOUT,RO ; SELECT FDB AND OPEN CALL OPRWDO
        CALL OPRWDO ; OUTPUT FILE WITH REWIND
        RETURN<br>MOV
SCRIN: MOV #FDBIN, RO ; SELECT FDB AND OPEN FOR CALL OPRWDI ; INPUT WITH REWIND
        CALL OPRWDI ; INPUT WITH REWIND
RETURN<br>CLSCRO: MOV
                 CLSCRO: MOV #FDBOUT,RO ;CLOSE SCRATCH FILE 
        BR CLSVOL : REWINDING VOLUME
CLSCRI: MOV FDBIN, RO<br>CLSVOL: CALL CLSRWD
CLSVOL: CALL
        RETURN 
\cdot; MULTI-FILE VOLUME OPERATIONS
OPNXTI: 
\cdotOPEN FILE FOR READING WHEN FILE IS NEXT OR FURTHER UP THE VOLUME 
\ddot{ }MOV #FDBIN,RO 
                                           ;SELECT FDB 
        CALL OPCURI 
                                           ;OPEN FILE 
        RETURN 
OPENIN:
\cdotOPEN FILE FOR READING WHEN POSITIONED PAST IT 
\cdot\ddot{\phantom{0}}MOV 
                 #FDBIN,RO 
                                           ;SELECT FDB 
                 OPRWDI 
        CALL 
        RETURN 
 MULTI-FILE OUTPUT OPERATIONS
\cdot\ddot{\phantom{0}}
```

```
OPNINT: 
\mathbf{r}START NEW VOLUME DESTROYING ALL PAST FILES ON IT 
\mathbf{r}\cdotiFDBOUT,RO 
                                          ;SELECT OUTPUT FOB 
        MOV 
        CALL 
                                          ;OPEN WITH REWIND 
                OPRWDO 
        RETURN 
OPNEXT: 
\cdotOPEN OUTPUT FILE AT NEXT FILE POSITION DESTROYING ANY FILE 
THAT MIGHT BE AT OR PAST THAT POSITION 
\cdotMOV iFDBOUT,RO ;SELECT OUTPUT FDB 
                OPNXTO
        RETURN 
OPENDT: 
\cdotOPEN OUTPUT FILE AT CURRENT END OF VOLUME SET KEEPING USER 
ACCESS CONTROL BITS 
\cdotMOV #FDBOUT,RO ;SELECT OUTPUT FDB CALL OPROVK
                OPROVK
        RETURN 
OPNEOV: 
\cdotOPEN OUTPUT FILE AT CURRENT END OF VOLUME AND MAKE THAT THE USER 
ACCESS CONTROL 
\cdotMOV #FDBOUT,RO ; SELECT OUTPUT FDB CALL OPROVO
                OPROVO
        RETURN 
- 2
NOT LAST FILE IN FILE SET CLOSE ROUTINE 
CLSFLO: MOV #FDBOUT,RO ; SELECT OUTPUT FDB BR CLSXX
BR CLSXX<br>CLSFLI: MOV #FDBIN, RO
                #FDBIN,RO ; SELECT INPUT FDB<br>CLSCUR
CLSXX: CALL<br>5 RETURN
        RETURN
\ddot{r}; TO APPEND TO LAST FILE
\cdotOPEN$A #FDBOUT
```
# **6** Command Line Processing

This chapter describes two object library routines that are available from the system object library, [1,I]SYSLIB.OLB. These routines may be linked with your task to provide the logical capabilities necessary to process terminal command line input as follows:

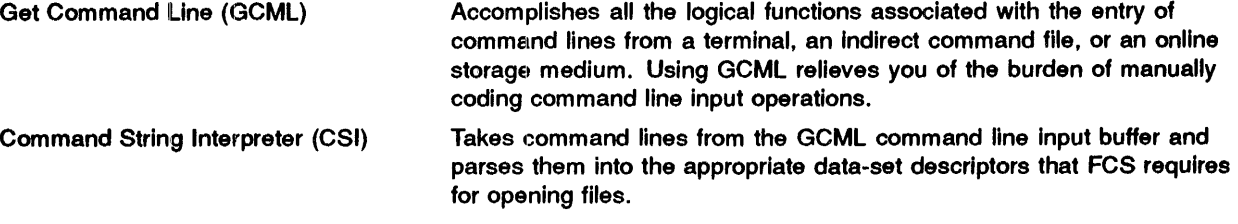

The Task Builder (TKB) links these routines with your program when the task is being built. GCML and CSI are often used together in system or application programs as a standardized interface for obtaining and interpreting dynamic command line input. Figure 6-1 shows the flow of data during command line processing.

Although this chapter assumes the joint use of these routines to process command line input, GCML and CSI may be used independently. Using one without the other, however, requires that you manually code the functions normally performed by the missing component.

Invoking GCML and CSI functions requires that certain initialization be done when you write the source code. This initialization sets up the GCML command line input buffer, defines and initializes control blocks for both GCML and CSI, and establishes the necessary working storage and communication areas for these routines. Also, the appropriate macro calls that invoke GCML and CSI execution-time functions must be included in the source code at appropriate logical points to effect the dynamic processing of command lines.

GCML and CSI macro calls observe the same register conventions as File Control Services (FCS). All registers except RO are preserved exactly as those in FCS macro calls. RO contains the address of the GCML control block or the CSI control block, as appropriate.

As with all FCS macro calls, the GCML and CSI macro calls must be listed as an argument in a .MCALL directive (see Chapter 2) before you insert them in your program.

# **6.1** Get Command Line (GCML) Routine

The Get Command Line (GCML) routine contains all the logical capabilities necessary to enter command lines dynamically during program execution. GCML accepts input from a terminal or an indirect command file that contains predefined command lines. If your program allocates sufficient buffer space in the file storage region (FSR) (see Chapter 2), GCML accepts commands that are longer than one line of terminal input. The appearance of a hyphen (-) as the last printing character of a command line permits the continuation of commands from one line to the next.

All GCML functions require you to create and initialize a GCML control block. See Section 6.1.1 for a description of this macro call. The GCML runtime macro calls that your task may issue dynamically are described in Section 6.1.3.

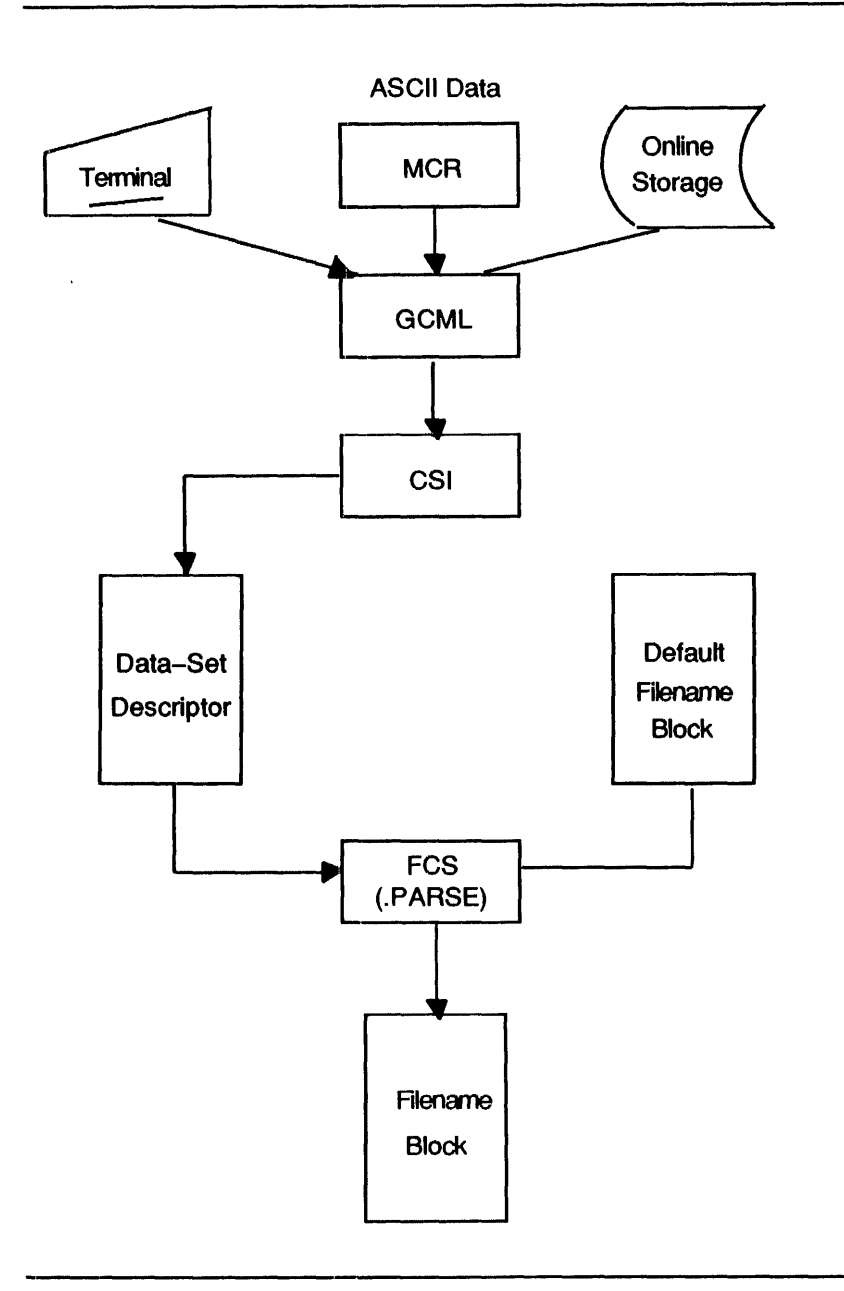

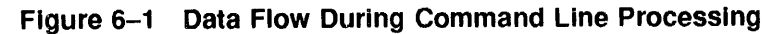

#### 6.1.1 GCMLB\$-Allocate and Initialize GCML Control Block

This section describes the GCMLB\$ macro. This macro is a necessary part of the code needed to dynamically obtain and execute command lines. During the assembly of your program the GCMLB\$ macro performs the following tasks:

- Reserves storage for and initializes a GCML control block within your program.
- Creates and initializes an File Descriptor Block (FDB) for the indirect command file in the fir part of the GCML control block.
- Creates and initializes a default filename block within the GCML control block.
- Defines the symbolic offsets for the GCML control block and initializes certain offsets to required values by invoking the GCMLD\$ macro. These offsets are described in detail in Section 6.1.2.

FCS uses the FDB to open an indirect command file. Your program may open and read a command file, which can use a terminal or a file-structured device such as a disk. GMCL and FCS initialize and maintain this FDB.

FCS uses the default filename block for an indirect command file. If you do not specify an explicit filename string for an indirect command file, the values CMI for the file name and .CMD for the file type are assumed by default. There is no default designation for the device name.

label: GCMLB\$ maxd,prmpt,ubuf,lun,pdl,size

#### Parameters

#### label

Specifies a symbol that names the GCML control block and defines its address. This label permits the GCML control block to be referenced directly by all the GCML runtime routines that require access to this structure (see Section 6.1.3.

#### maxd

Specifies a numeric value that specifies the maximum nesting depth permitted for indirect command files. This parameter determines the number of nested indirect command files that GCML can access when obtaining command line input.

An indirect command file, which often resides on disk, contains well-defined, nonvarying command sequences, which may be read directly by GCML to control such highly repetitive operations as TKB activities.

If you do not specify this parameter, the default nesting level depth is 0, which effectively eliminates an indirect command file as a source of command line input.

#### prmpt

Specifies a 3-character American Standard Code for Information Interchange (ASCII) prompting sequence that you specify. The GCML routine displays this default prompt string at your terminal to solicit command line input.

The ASCII prompting sequence is constructed as the following 6-byte string:

- A carriage return  $(**CR**)$  and a line feed  $(**KEY**>(**LF** \ **TEXT**))$
- The three ASCII characters that you specify
- A right angle bracket  $(>)$

The ASCII prompting sequence initializes GCML control block offset location G.DPRM (see Section 6.1.2.

If you do not specify this parameter, GCML uses the right angle bracket preceded by three blanks as the default prompting sequence.

### ubuf

Specifies the address of a buffer that the GCML routine uses for temporary storage of command line input. If you do not specify this parameter, a buffer is reserved in the GCML control block for command line input. The size parameter determines the length of the buffer. If you specify neither this parameter nor the size parameter, a 41-word buffer is reserved by default in the GCML control block.

#### lun

Specifies a logical unit number (LUN). The GCML routine uses the device assigned to this LUN as the command input device. If you do not specify this parameter, GMCL uses a LUN of 1 by default.

#### pdl

Specifies the address of an area reserved in your program as a push-down list. Indirect command file processing uses this area for working storage. Normally, you do not specify the pdl parameter unless you want to increase the storage for the push-down list.

Statements logically equivalent to the following create the push-down list:

. EVEN label: .BLKB G.LPDL

The label that you supply specifies the push-down list and defines its address. G.LPDL, which is defined by the GCMLB\$ macro, is the length (in bytes) of the push-down list.

The length of the push-down list is a function of the maximum number of nested indirect command files that may be accessed by GCML in obtaining command line input. You can increase the storage in the control block for the push-down list by calculating the value according to the following algorithm:

- 1 Add 1 to the maximum nesting level depth declared with the maxd parameter described previously.
- 2 Multiply the sum of step 1 by  $16_{10}$  to find the number of bytes that must be reserved for the push-down list.

For example, if you specify 4 as the maxd parameter, you determine the length of the push-down list as follows:

 $(4+1)*16. = 80<sub>10</sub> bytes$ 

From the previous mathematical statement, note that  $16_{10}$  bytes of storage are required for each indirect command file (4), plus another  $16_{10}$  bytes as general overhead.

#### size

Specifies the size, in bytes, of the buffer reserved for command line input. The size must always include two extra bytes that are used internally by GCML. The default size value is 82 (that is, 80 bytes for command line input and 2 bytes GCML overhead).

If you want GCML to accept continuation lines, the specified value for the size parameter must be greater than 82. When the size is greater than 82, the bit value GE.CON is set in the status and mode control byte (offset G.MODE) of the GCML command block. This value indicates that the continuation mechanism is in effect.

#### Example

GCLBLK: GCMLB\$ GCLBLK: GCMLB\$ GCLBLK: GCMLB\$ 4., GCM, BUFADR, 1. , BUFADR DEPTH,GCM,BUFADR,CMILUN,PDLIST,BUFSIZ

Illustrates how a GCMLB\$ macro call may be used in a program.

#### $6.1.2$ GCMLD\$---Define GCML Control Block Offsets and Bit Values

The GCMLD\$ macro, which the GCMLB\$ macro call invokes, locally defines the GCML control block offsets and bit values within the cwrrent module. Table 6-1 describes these offsets and their bit values.

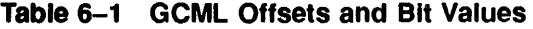

 $\lambda$ 

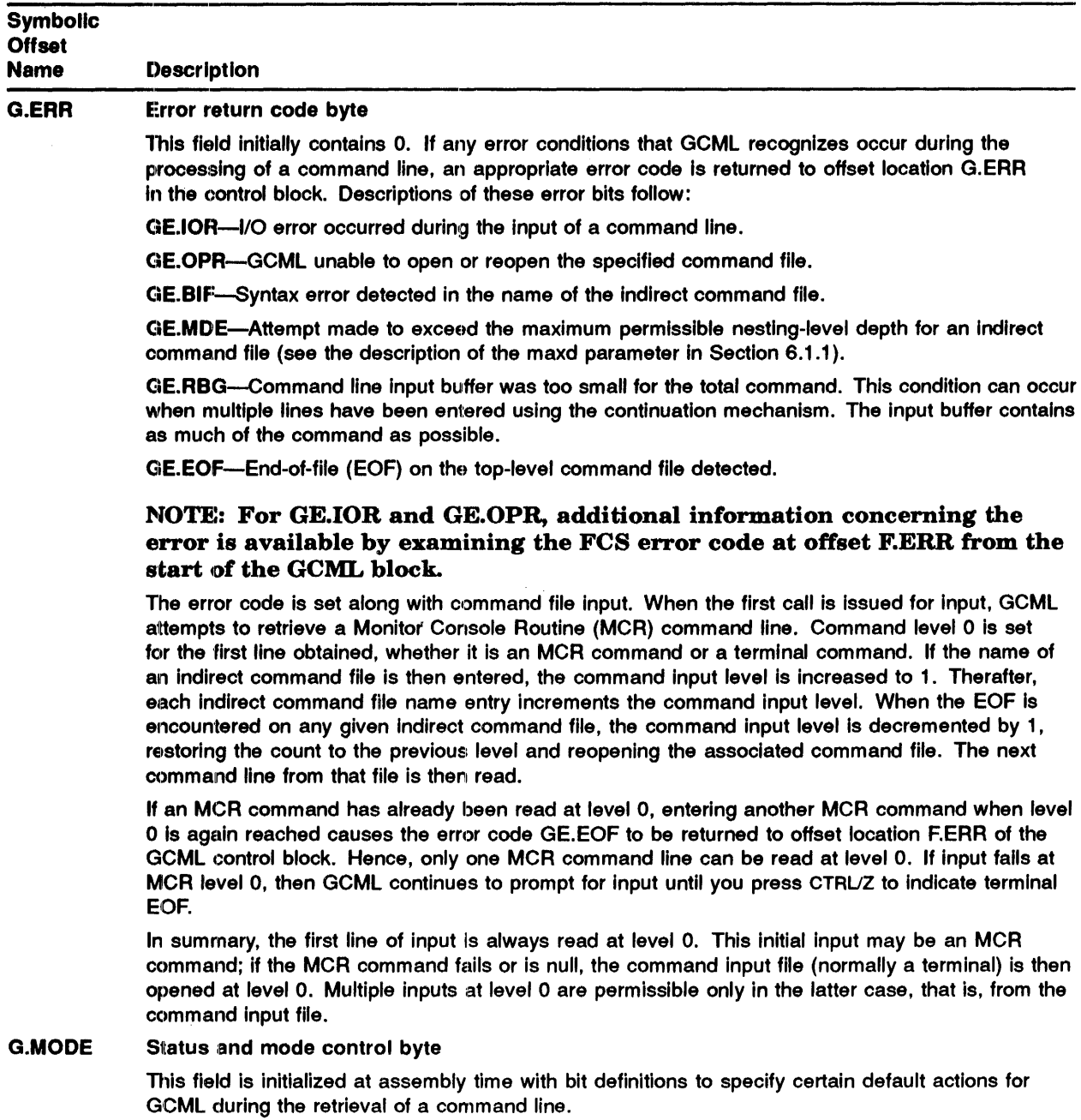

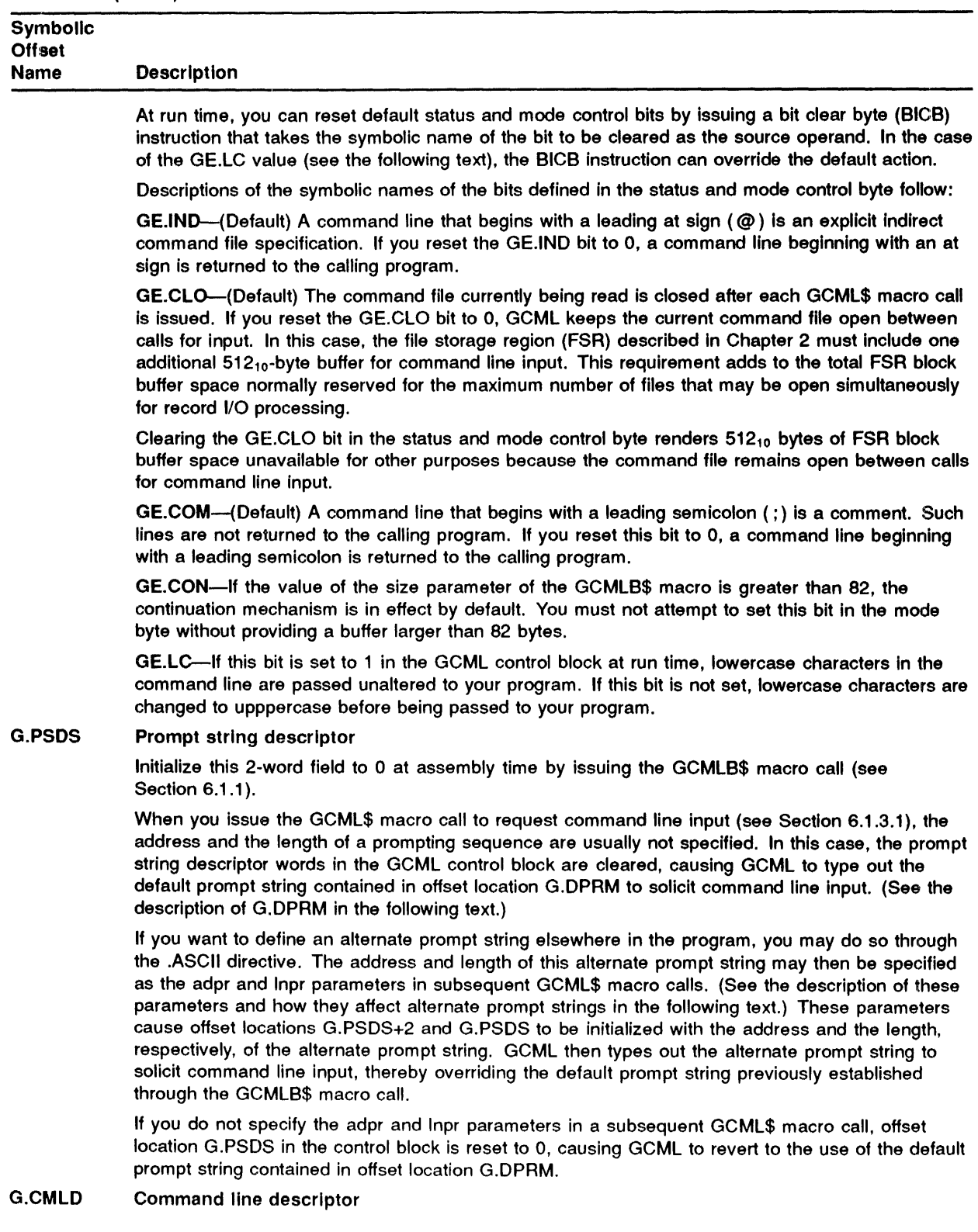

# Table 6-1 (Cont.) GCML Offsets and Bit Values

 $\begin{array}{c} \begin{array}{c} \vdots \\ \vdots \\ \end{array} \\ \begin{array}{c} \vdots \\ \vdots \\ \end{array} \end{array}$ 

| <b>Symbolic</b><br><b>Offset</b><br><b>Name</b> | <b>Description</b>                                                                                                    |
|-------------------------------------------------|----------------------------------------------------------------------------------------------------|
|                                                 | GCML initializes this 2-word field after retrieving a command line. The address of this command line<br>is returned to offset location G.CMLD+2, and the length (in bytes) of the command line is returned<br>to offset location G.CMLD.                                                                                                    |
|                                                 | The contents of these word locations in the GCML control block may be passed to the Command<br>String Interpreter (CSI) as the buff and len parameters in the CSI\$1 macro call (see Section 6.2.3.1).<br>The combination of these parameters constitutes the command line descriptors that enable CSI to<br>retrieve file specifications from the GCML command line input buffer. |
| <b>G.ISIZ</b>                                   | Impure area size indicator                                                                                                    |
|                                                 | This symbol is defined at assembly time, indicating the size of an impure area within the GCML<br>control block to be used as working storage for pointers, flags, counters, and so forth, along with<br>input from an indirect command file. In normal usage, you need not be concerned with this symbol.                                                                         |
|                                                 | The space between the FDB and the default prompt string (see G.DPRM in the following text) is<br>the impure area of the GCML control block. The value of the symbol S.FDB defines the size of the<br>FDB. Thus, the size of the impure area is equal to G.DPRM minus S.FDB (G.DPRM-S.FDB).                                                                                         |
| <b>G.DPRM</b>                                   | Default prompt string                                                                                                    |
|                                                 | This 6-byte field is initialized at assembly time with the default prompt string created through the<br>prmpt parameter of the GCMLB\$ macro call (see Section 6.1.1). In the absence of the adpr and<br>Inpr parameters in the GCML\$ macro call (see Section 6.1.3.1), GMCL types out this default prompt<br>string to solicit terminal input.                                   |

Table 6-1 (Cont.) GCML Offsets and Blit Values

You can reference the GCML control block offsets and bit values in another module by establishing the approprislte symbolic definitions within that module through one of the following statements:

> GCMLD\$ GCMLD\$ DEF\$L GCMLD\$ DEF\$G iDEFAULT LOCAL DEFINITION *i* :LOCAL DEFINITION iGLOBAL DEFINITION

#### $6.1.3$ **GCML Routine Runtime Macros**

GCML provides the following three runtime macro calls to perform specific functions:

- GCML\$ Retrieves a command line.
- RCML\$ Resets the indirect command file scan to the first (unnested) level.
- CCML\$ Closes the current command file.

These routines are described in the following sections.

6.1.3.1 GCML\$-Get Command Line Macro

GCML\$ serves as your program interface for retrieving command lines from a terminal or an indirect command file. You can issue this macro call at any logical point in the program to solicit command line input.

GCML\$ gclblk,adpr,lnpr

# Command Line Processing

#### Parameters

### gclblk

Specifies the address of the GCML control block. This symbol must be the same as the symbol specified at assembly time in the label field of the GCMLB\$ macro call (see Section 6.1.1). If you do not specify this parameter, RO is assumed to contain the address of the GCML control block.

## adpr

Specifies the address of your program location containing an alternate prompt string. When this optional parameter and the lnpr parameter are present in the GCML\$ macro call, the alternate prompt string appears on your terminal to solicit command line input. The normal default prompt string, as contained in offset location G.DPRM of the GCML control block (see Section 6.1.2), is thereby overridden.

#### Inpr

Specifies the length (in bytes) of the optional, alternate prompt string. If you do not specify this parameter, offset location G.PSDS in the GCML control block (see Section 6.1.2) is cleared.

If you specify this parameter, but do not specify the adpr parameter described previously, an .ERROR directive is generated during assembly that causes the error message "Prompt string missing" to be printed in the assembly listing. This message is a diagnostic announcement of an incomplete prompt string descriptor in the GCML\$ macro call. If you specify this parameter, as well as the adpr parameter, the default prompt string is overridden.

If you do not specify the adpr and Inpr parameters in a subsequent GCML\$ macro call, offset location G.PSDS in the GCML control block is reset to O. Consequently, GCML reverts to using the default prompt string contained in offset location G.DPRM (see Section 6.1.2).

When you issue the GCML\$ macro call, the following occurs:

- 1 RO is loaded with the address of the GCML control block. If you do not specify the gc1blk parameter, RO is assumed to contain the address of the GCML control block. If it does not contain that address, you must first manually initialize RO with the address of the control block before you issue the GCML\$ macro call.
- 2 The address and the length of the alternate prompt string, if specified, are stored in control block offset locations G.PSDS+2 and G.PSDS, respectively. These two words constitute the alternate prompt string descriptor.
- 3 Code is generated that calls GCML to transfer a command line to the command line input buffer. If the last character of an input line is a hyphen (-), and if the value GE.CON is present in the status and mode control byte, GCML transfers commands that are longer than one line. The continuation lines obtained are concatenated in the input buffer with the continuation hyphen or hyphens removed.

When your task first issues the GCML\$ macro call, GCML\$ tries to retrieve an MCR command line. If this attempt fails, or if the MCR command line is null, GCML uses the FDB within the GCML control block to open a file for command line input. If the command input device is a terminal, a prompt string appears on your terminal to solicit input. Any appropriate command input may then be entered. If the continuation mechanism is in effect, the prompt string reappears to solicit subsequent portions of the continued command line.

If appropriate, you may enter an at sign  $(\mathcal{Q})$  as the first character in the command line, followed by the name of an indirect command file. This file name identifies an explicit indirect command file from which input is to be read. GCML then opens this file and retrieves the first command line. On successive GCML calls, this file is read until one of the following occurs:

- The end-of-file (EOF) is detected on the current indirect command file. In this case, the current indirect file is closed, the command input level count is reduced by 1, and the previous command file is reopened. If the command input level count is already 0 when EOF is detected, the error code GE.EOF is returned to offset location G.ERR of the GCML control block (see Section 6.1.2).
- An indirect command file specification is encountered in a command line. In this case, the current indirect command file is closed (if not already closed), the new indirect command file is opened, and the first command line is read.
- An RCML\$ macro call is issued in the program (see Section  $6.1.3.2$ ). In this case, the current indirect command file is closed, and the command input count reverts to level 0; that is, the top-level command file is again used for input.

You may also enter a semicolon (;) as the first character in the command line. If GE.COM is set, such a line is treated as a comment and is not returned to the calling program. If GE.COM is clear, the line is returned to the calling program.

Whether a command line is entered manually or retrieved from an indirect command file, the address and the length of the command line are returned to GCML control block offset locations G.CMLD+2 and G.CMLD, respectively. Together, these two words constitute the command line descriptors. These descriptors may be specified as the buff and len parameters in the CSI\$1 macro (see Section  $6.2.3.1$ ).

Successful retrieval of a command line causes the Carry bit in the Processor Status Word (PSW) to be cleared. Any error condition that occurs during the retrieval of a command line, however, causes the Carry bit to be set. In addition, a negative error code is returned to offset location G.ERR of the GCML control block. These error codes are described in detail in Section 6.1.2.

Examples of how you may use the GCML\$ macro in a program follow.

## Examples

GCML\$ #GCLBLK

Specifies the symbolic address of the GCML control block.

GCML\$

Assumes that RO contains the address of the GCML control block. The preceding examples both employ the default prompt string contained in offset location G.DPRM of the control block to solicit command line input.

GCML\$ #GCLBLK, #ADPR, #LNPR

Specifies the address and the length of an alternate prompt string that you have defined within the program. GCML uses this alternate prompt string to prompt for terminal input, rather than using the default prompt string contained in the GCML control block.

6.1.3.2 RCMl\$-Reset Indirect Command File Scan Macro

If you must close the current indirect command file and return to the top-level file, that is, to the top-level (unnested) file, you may do so by issuing the RCML\$ macro.

RCML\$ gclblk

#### Parameter

#### gclblk

Specifies the address of the GCML control block. If you do not specify this parameter, RO is assumed to contain the address of the GCML control block.

When you issue this macro, the current indirect command file is closed, returning control to the top-level (unnested) file. A subsequent GCML\$ macro then retrieves the next command line from the O-level command file. Note, however, that a second MCR command at level 0 cannot be read (see GE.EOF error code in offset location G.ERR of GCML control block, Section 6.1.2).

#### Example

RCML\$ #GCLBLK RCML\$ RO

Illustrates how you may use the RCML\$ macro in a program. This macro call requires only the address of the GCML control block.

## 6.1.3.3 CCML\$-Close Current Command File Macro

You may want to close the current command file between calls for input to free FSR block buffer space for some other use. File Control Services (FCS) normally closes the command file after the retrieval of a command line, provided that the GE.CLO bit in the status and mode control byte remains appropriately initialized (see Section 6.1.2). This bit is set to 1 at assembly time. If you reset this bit to 0, the current command file remains open between calls for input.

For a program that frequently reads command files, this may be a desirable operational mode, because keeping the file open between calls for input reduces total file access time. However, should you want to close such a file to free FSR block buffer space, you may do so by issuing the CCML\$ macro call.

#### CCML\$ gclblk

#### Parameter

#### gclblk

Specifies the address of the GCML control block. If you do not specify this parameter, RO is assumed to contain the address of the GCML control block.

Issuing this statement closes the current command file, effectively releasing  $512_{10}$  bytes of FSR block buffer space for some other use between calls for input. If the command file is already closed when your task issues the CCML\$ macro call, control is returned to your task. A subsequent GCML\$ macro call then causes the command file to be reopened and the next command line in the file to be returned to the calling program.

#### Example

CCML\$ #GCLBLK

CCML\$ RO

Illustrates how the CCML\$ macro may be used in a program. As in the RCML\$ macro call described previously, this macro call takes a single parameter, specifically, the address of the GCML control block.

#### **6.1.4 GCML Usage Considerations**

As noted in Section 6.1.1, the GCMLB\$ macro call creates a File Descriptor Block (FDB) in the first part of the GCML control block. Although ordinarily you need not manipulate this FDB (because it is under GCML and FCS control), you ean perform the following operations on this FDB:

- 1 In an unrecoverable error situation, you can issue a CLOSE\$ macro call (see Chapter 3) with the address of this FDB before issuing the system EXIT\$ macro call.
- 2 You can test the FD.TTY bit in the device characteristics byte (offset location F.RCTL) of the FDB to determine whether the command line just obtained was retrieved from a terminal.
- 3 In the event that error code GE.IOR or GE.OPR is returned to control block offset location G.ERR (indicating that an I/O error has occurred during the retrieval of a command line), you can test offset location F.ERR of the associated FDB for a more complete error analysis. This FDB cell also contains an error code that may be helpful in determining the nature of the error condition,.

At task-build time, the Task Builder (TKB) device assignment (ASG) option should be issued to assign the appropriate physical device unit to the desired logical unit number (LUN). For example, to assign the LUN (lun parameter) in the GCMLB\$ macro call (see Section 6.1.1) to a terminal, the following TKJB option should be issued:

 $\texttt{ASG} = \texttt{TI}:1$ 

The designation TI is a pseudo-device name that is redirected to the command input device. Note that the numeric value following the colon  $( \cdot )$  must agree with the numeric value specified as the lun parameter in the GCMLB\$ macro call

The ASG option is described in further detail in the *IAS Task Builder Reference Manual*.

As covered in the discussion on FSRSZ\$ (see Chapter 2), at any given time there must be an FSR block buffer available for each file currently open for record I/O operations. You must consider the buffer requirements of the command file when issuing the FSRSZ\$ macro. (FSRSZ\$ must be issued with a nonzero first parameter.)

# 6,.2 **Command String Interpreter Floutine**

The Command String Interpreter (CSI) routine analyzes command lines and parses them into their component device name, directory, and filename strings. You should be aware that CSI processes command lines in the following formats only:

• dev:[g,m]outputfilespec/switch

More than one file specification can be specified by separating the file specifications with commas.

 $dev:[g,m]$ outputfilespec/switch,...= dev: $[g,m]$ inputfilespec/switch,...

A file specification may be either of the following:

filename.type;version

or

"ANSI name string"; version

CSI maintains a data-set descriptor within the CSI control block (see Section 6.2.1), which FCS can use when opening files. The runtime routines that analyze and parse command lines for your calling program are described in Section  $6.2.3$ .

Using CSI requires that the CSI control block offsets and hit values he defined and that a control block be allocated within the program. The macro described in the following section accomplishes these requisite actions.

#### 6.2.1 CSI\$-Define CSI Control Block Offsets and Bit Values Macro

Following is the only initialization coding required for CSI at assembly time:

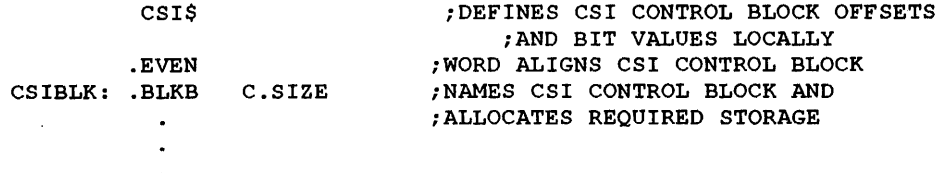

The CSI\$ macro does not generate any executable code. The CSI control block resulting from the .BLKB directive allows communication between CSI and the calling program. The symbol C.SIZE specifies the length of the control block. C.SIZE is defined during the expansion of the CSI\$ macro. Expanding this macro also causes a local definition of the symbolic offsets and bit values within the CSI control block.

You can cause the control block offsets to be defined globally within the current module. This is done by specifying DEF\$G as an argument in the CSI\$ initialization macro call, as follows:

CSI\$ DEF\$G

#### E).2.2 CSI\$ Macro Control Block Offset and Bit Value Definitions

The CSI\$ macro locally defines the symbolic offsets and bit values shown in Table 6-2 within the CSI control block.

| <b>Symbolic</b><br><b>Offset</b> |                                                                                                    |
|----------------------------------|----------------------------------------------------------------------------------------------------|
| Name                             | <b>Description</b>                                                                                                    |
| <b>C.TYPR</b>                    | <b>Command string request type</b>                                                                                                    |
|                                  | This byte field indicates which type of file specification is being requested. Depending on whether<br>an input or output file specification is being requested (see the io parameter in the CSI\$2 macro cal<br>described in Section 6.2.3.2), the corresponding bit in this byte is set. The bit definitions for this byte<br>are as follows: |
|                                  | CS.INP-Indicates that an input file specification is being requested.                                                                                                    |
|                                  | CS.OUT-Indicates that an output file specification is being requested.                                                                                                    |
| <b>C.STAT</b>                    | <b>Command string request status</b>                                                                                                    |
|                                  | This byte field reflects the status of the current command line request. The bits in this field are<br>initialized according to the following bit definitions:                                                                                                    |
|                                  | CS.EQU—Indicates that an equal sign $(=)$ has been detected in the current command line,<br>signifying that the command line contains both output and input file specifications. Once CS.EQU is<br>set, CSI1 and CSI2 processing preserves the value of CS.EQU.                                                                                 |

Table 6-2 CSI\$ Offsets and Bit Values

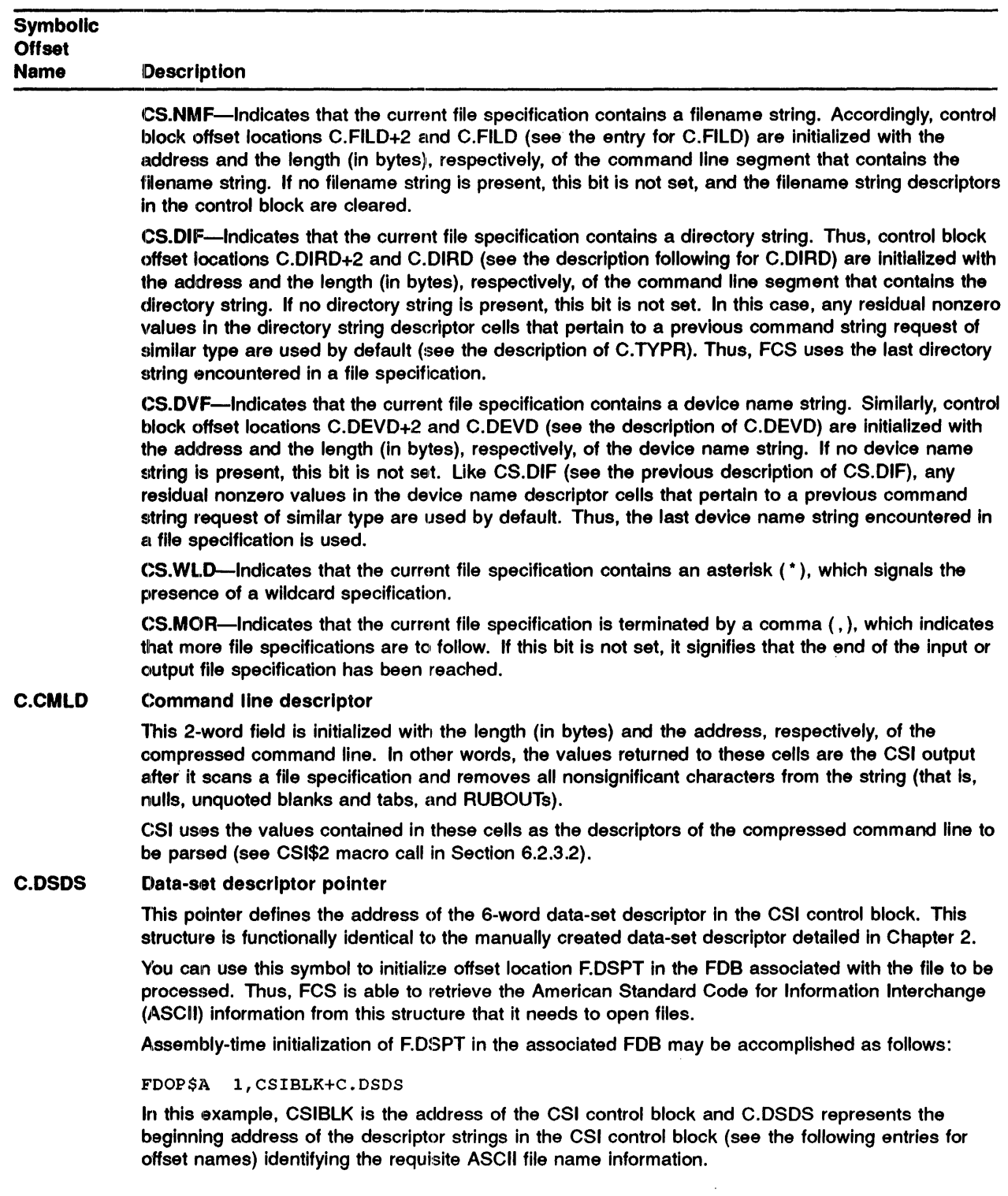

# Table 6-2 (Cont.) CSI\$ Offsets and Bit Values

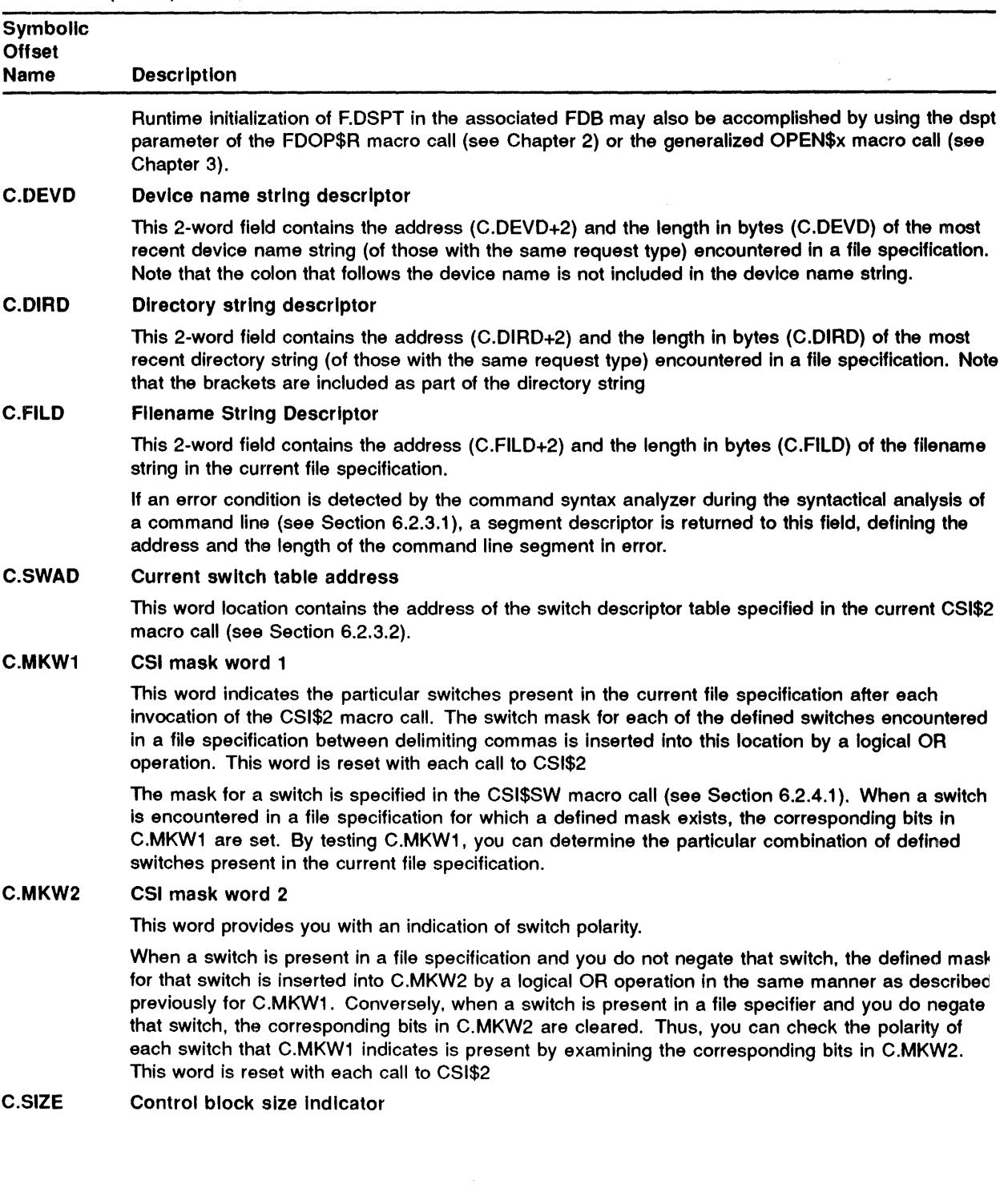

# Table 6-2 (Cont.) CSI\$ Offsets and Bit Values

 $\begin{array}{c} \begin{array}{c} \begin{array}{c} \begin{array}{c} \end{array} \\ \begin{array}{c} \end{array} \end{array} \end{array} \end{array}$ 

 $\frac{1}{2}$ 

| <b>Symbolic</b><br><b>Offset</b><br><b>Name</b> | <b>Description</b>                                                                                                    |
|-------------------------------------------------|----------------------------------------------------------------------------------------------------|
|                                                 | This symbol, which is defined during the expansion of the CSI\$ macro, represents the size in bytes<br>of the CSI control block.      |
| <b>C.EXPS</b>                                   | User task expansion buffer size                                                                                                    |
|                                                 | This symbol is the constant for your task's expansion buffer size (for logical name expansion). It is<br>currently set to $48_{10}$ . |

Table 6-2 (Cont.) CSI\$ Offsets and Bit Values

#### 6,,2.3 CSI Runtime Macros

Three runtime macro calls in CSI invoke routines that perform the following functions:

- CSI\$1 Initializes the CSI control block, analyzes the command line (normally contained In the GCML command line input buffer), removes nonsignificant characters from the line, and checks the line for syntactic validity. This macro also initializes certain cells in the CSI control block with the address and the length, respectively, of the validated and compressed command line.
- CSI\$2 Parses a file specification in the validated and compressed command line into its component device name, directory, and filename strings, and processes any associated switches and accompanying switch values. In addition, certain cells in. the CSI control block are Initialized with the appropriate string descriptors for subsequent use by FCS in opening the specified file.

6.2.3.1 CSI\$1-Command Syntax Analyzer

The CSI\$l macro invokes a routine called the command syntax analyzer. This routine analyzes a command line, which is normally read into the GCML command line input buffer, and checks it for correct syntax. In addition, it compresses the file specifications in the command line by removing all nonsignificant characters (that is, null, RUBOUT, and unquoted tabs and blanks). Finally, the command syntax analyzer initializes offset locations C.CMLD+2 and C.CMLD in the CSI control block (see Section 6.2.2) with the address and the length (in bytes), respectively, of the validated and compressed command line. Each file specification in the command line is then parsed into its component device name, directory, and filename strings during each successive time the CSI\$2 macro call is issued (see Section 6.2.3.2),

CSI\$1 cSiblk,buff,len

## Parameters

## cslblk

Specifies the address of the CSI control block. If you do not specify this parameter, RO is assumed to contain the address of the CSI control block.

## buff

Specifies the address of a command line input buffer. This parameter initializes CSI control block offset location C.CMLD+2, enabling CSI to retrieve the current command line from a command line input buffer.

# Command Line Processing

If you do not specify this parameter, you must manually initialize CSI control block offset location C.CMLD+2 with the address of a command line input buffer before issuing the CSI\$l macro call. The following statement shows one way to manually initialize this location:

MOV GCLBLK+G.CMLO+2,CSIBLK+C.CMLO+2

#### len

Specifies the length of the command line input buffer. Similarly, this parameter initializes CSI control block offset location C.CMLD, thus completing the 2-word descriptor that enables CSI to retrieve the current command line from the input buffer.

As with the buff parameter described previously, if you do not specify this parameter, you must manually initialize CSI control block offset location C.CMLD with the length of the command line input buffer before issuing the CSI\$l macro call. The following statement shows one way to manually initialize this location:

MOV GCLBLK+G.CMLO,CSIBLK+C.CMLD

The combination of the buff and len parameters described previously enables CSI to analyze the current command line. Following the analysis of the command line, CSI updates offset location C.CMLD with the length of the validated and compressed command line.

If a syntactical error is detected during the validation of the command line, the Carry bit in the Processor Status Word (PSW) is set, and offset locations C.FILD+2 and C.FILD in the CSI control block (see Section 6.2.2) are set to values that define the address and the length, respectively, of the command line segment in error.

Examples of how the CSI\$l macro call may be used in a program follow.

#### Examples

CSI\$1 #CSIBLK, #BUFF, #LEN

Shows symbols that represent the address and the length of a command line to be analyzed (not necessarily the line contained in the GCML command line input buffer).

CSI\$l RO, GCLBLK+G.CMLO+2, GCLBLK+G.CMLO

Assumes that RO has been preset with the address of the CSI control block; the next two parameters are direct references to the command line descriptor words in the GCML control block. block. The contract of the contract of the contract of the contract of the contract of the contract of the contract of the contract of the contract of the contract of the contract of the contract of the contract of the con

CSI\$1 #CSIBLK

Assumes that the required descriptor values are already present in offset locations C.CMLD+2 and C.CMLD of the control block (CSIBLK) as the result of prior action.

6.2.3.2 CSI\$2-Command Semantic Parser Macro

The CSI\$2 macro invokes the command semantic parser. This routine uses the values in CSI control block offset locations C.CMLD+2 and C.CMLD as the address and the length, respectively, of the command line to be parsed. The routine then parses the referenced line into its component device name, directory, and filename strings. The equal sign in the command line indicates that the string that follows is an input file specification. In addition, 2-word descriptors for these strings are stored in a 6-word data-set descriptor in the CSI control block, beginning at offset location C.DSDS (see Section 6.2.2). This field is functionally equivalent to the data-set descriptor created manually in your program (see Chapter 2).

The parser also decodes any switches and associated switch values present in a file specification, provided that the address of the appropriate switch descriptor table has been specified in the CSI\$2 macro call (see the following text). The CSI switch definition macro calls are described in detail in Section 6.2.4.

CSI\$2 csiblk,io,swtab

#### Parameters

#### cslblk

Specifies the address of the CSI control block. If you do not specify this parameter, RO is assumed to contain the address of the CSI control block.

#### 10

Specifies a symbol that identifies the type of file specification to be parsed. You may specify either of the following two symbolic arguments in this parameter field:

INPUT The next input file specification in the command line is to be parsed.

OUTPUT The next output file specification in the command line is to be parsed.

You must initialize offset location C.TYPR in the CSI control block (see Section 6.2.2), either manually or through the CSI\$2 macro call, with the type of file specification being requested. If arguments other than the symbolic arguments defined previously are specified in the CSI\$2 macro call, an .ERROR directive is generated during assembly that causes the error message "Incorrect request to .CSI2" to be printed in the assembly listing. This diagnostic message alerts you to the presence of an invalid io parameter in the CSI\$2 macro call.

#### swtab

Specifies the address of the associated switch descriptor table. You specify this optional parameter only if you suspect that the file specification contains a switch to be decoded. For you to specify this parameter, the program must already contain a switch descriptor table, which you created with the CSI $$SW$  macro (see Section 6.2.4.1). In addition, if the switch to be decoded has any associated switch values, the program must already contain an associated switch value descriptor table, which you create with the  $\overline{CSI}$ \$SV macro call (see Section 6.2.4.2).

This parameter initializes offset location C.SWAD in the CSI control block (see Section 6.2.2). If you do not specify this parameter, FCS uses any residual nonzero value in this cell by default as the switch descriptor table address.

You can also initialize offset location C.SWAD manually prior to issuing the CSI\$2 macro call, as shown in the following statement:

MOV #SWTAB, CSIBLK+C.SWAD

SWTAB is the symbolic address of the associated switch descriptor table. (The switch table must be aligned on an even address.)

If an error condition occurs during the parsing of the file specification, the Carry bit in the PSW is set, and control is returned to the calling program. The possible error conditions that may occur during command line parsing include the following:

- The request type is invalid; that is, offset location C.TYPR in the CSI control block (see Section 6.2.2) is incorrectly initialized.
- The file specification contains a switch, but the address of the switch descriptor table is not specified in the CSI\$2 macro call, or the switch descriptor table does not contain a corresponding entry for the switch.
- The file specification contains an invalid switch value.

# Command Line Processing

- The number of values accompanying a given switch in the file specification is greater than the number of corresponding entries in the switch value descriptor table for decoding those values.
- The file specification contains a negative switch, but the corresponding entry in the switch descriptor table prevents you from negating the switch (see the nflag parameter of the CSI\$SW macro call in Section 6.2.4.1).

Examples of how the CSI\$2 macro may be used in a program follow.

#### Examples

```
CSI$2 #CSIBLK, INPUT, #SWTBL
```
Shows a request to parse an input file specification, which may include an associated switch.

CSI\$2 RO, OUTPUT, #SWTBL

Assumes that RO presently contains the address of the CSI control block and parses an output file specification, which also may include a switch.

CSI\$2 #CSIBLK, INPUT

Requests to parse an input file specification and to disallow any accompanying switches.

#### $6.2.4$ CSI Switch Definition Macros

The following macro calls create the requisite switch descriptor tables in your program for processing switches that appear in a file specification:

- CSI\$SW Creates an entry in the switch descriptor table for a particular switch that you expect to encounter h a file specification.
- **CSI\$SV** Creates a matching entry In the switch value descriptor table for the switch defined through the CSI\$SW macro.
- CSI\$ND Terminates a switch descriptor table or a switch value descriptor table created through the CSI\$SW or the CSI\$SV macro call, respectively.

These macro calls are described in the following sections.

6.2.4.1 CSI\$SW-Create Switch Descriptor Table Entry Macro

You must define a matching entry in the switch descriptor table for each switch that you expect your task to encounter in a file specification. If no switch descriptor table is specified or no corresponding entry exists, the presence of a switch in the command line causes an error. When your task issues a CSI\$2 macro (see Section 6.2.3.2) and the address of a switch descriptor table i specified, the following processing occurs:

- 1 For each switch encountered in a file specification, CSI searches the switch descriptor table fo a matching entry. If either the switch descriptor table address is not specified, or a matching switch entry is not found in the table, that switch is considered invalid. As a result, the Carr bit in the PSW is set, any remaining switches in the file specification are bypassed, and contre is returned to the calling program.
- 2 If a matching entry is found in the switch descriptor table, mask word 1 in the CSI control block is set according to the defined mask for that switch (see C.MKW1, Section 6.2.2).

3 The negation status of the switch is determined. If you do not negate the switch, the corresponding bits in mask word 2 (C.MKW2) in the CSI control block are set according to the defined mask for that switch. If you negate the switch but negation is not allowed, the switch is considered invalid. In this case, the error sequence described in step 1 would occur. However, if you negate the switch, and negation is allowed, the corresponding bits in C.MKW2 are cleared.

The negation flag for a switch is established through the nflag parameter of the CSI\$SW macro (described in the following text).

- 4 If the optional mask word address is not present in the corresponding switch descriptor table entry, that is, if you did not specify the mkw parameter in the associated CSI\$SW macro, switch processing continues with step 7. If, however, you did specify the optional mask word address, switch processing continues with step 5.
- 5 If SET has been specified as the clear/set flag in the corresponding switch descriptor table entry, and the switch is not negated, then the corresponding bits in the optional mask word are set according to the defined mask for that switch. If, however, you negate the switch, the corresponding bits in the optional mask word are cleared.

You specify the clear/set flag as the csflg parameter in the CSI\$SW macro.

- 6 If CLEAH has been specified as the dear/set flag in the corresponding switch descriptor table entry, and the switch is not negated, the corresponding bits in the optional mask word are cleared. Conversely, if you negate the switch, the corresponding bits in the optional mask word are set.
- 7 If a switch value accompanies a switch in a file specification, File Control Services (FCS) uses the associated switch value descriptor table created through the CSI\$SV macro call (see Section  $6.2.4.2$ ) to decode the value. The switch value descriptor table must have at least as many entries as there are such values accompanying the switch in the file specification. If the switch value descriptor table is incomplete, or an invalid switch value is encountered, or the address of the switch value descriptor table is not present in the associated switch descriptor table, the switch is invalid, and the error sequence described in step 1 would occur.

You specify the address of the switch value descriptor table as the vtab parameter in the CSI\$SW macro call.

label: CSI\$SW sw, mk, mkw, csflg, nflg, vtab, compflg

## Parameters

#### label

Specifies an optional symbol that names the resulting switch descriptor table entry and defines its address. To establish the address of a switch descriptor table, the first CSI\$SW macro call issued in the program must include a label. This label allows the table to be referenced by other instructions in the program.

#### sw

Specifies the switch name to be stored as an entry in the switch descriptor table. This name may comprise any number of alphabetic characters. CSI compares the name entered on the command line with this switch name as entered in the switch descriptor table. This is a required parameter; if you omit it, the assembler generates an .ERROR directive during assembly that causes the error message ''Missing switch name" to be printed in the assembly listing.

#### **mk**

Specifies a mask that you define for the switch specified through the sw parameter. 1b enable CSI to indicate the presence of a given switch in a file specification, you must define a mask value for the switch, as follows:

> $$  $NUMSK = 2$  $\ddot{\phantom{a}}$  $\ddot{\phantom{a}}$  $VWMSK = 40000$ XYMSK = 100000

The octal value that you assign to each symbol defines a unique bit configuration. This configuration is to be set in CSI mask word 1 (C.MKWl) of the control block when a defined switch is encountered in a file specification.

When you specify the appropriate symbol as the mk parameter in the CSI\$SW macro call, the corresponding mask value is stored in the resulting switch descriptor table entry. Thus, a mechanism is established through which you can determine the particular combination of switches present in a file specification. For every matching entry found in the switch descriptor table, the corresponding bits are set in C.MKWI.

#### **mkw**

Specifies the address in your program storage of a mask word that CSI changes each time it changes C.MKWl. CSI stores the same value into this mask word that it stores into C.MKWl. This mask word can be manipulated, that is, changed or tested by the SET and CLEAR functions or by instructions in your program. You set the SET and CLEAR functions by using the csflg parameter.

Such an optional word may be reserved through a statement logically equivalent to the following:

MASKX: . WORD 0

#### **csflg**

Specifies a symbolic argument that specifies the clear/set flag for a given switch. This parameter is optional; if you do not specify it, SET is assumed. You may specify either one of two symbolic arguments for this parameter, as follows:

- CLEAR Indicates that the bits in the optional mask word corresponding to the switch mask are to be cleared, provided that you did not negate the switch. (If you negate the switch, the bits are set.)
- SET Indicates, conversely, that the bits in the optional mask word in your task corresponding to the switch mask are to be set, provided that you did not negate the switch. (If you negate the switch, the bits are cleared.)

If you specify other than SET or CLEAR, the assembler generates a .ERROR directive that causes the error message "Invalid set/clear spec" to be printed in the assembly listing.

#### **nflg**

Specifies an optional negation flag for the switch. If you specify this parameter, it indicates that the switch can be negated, for example,  $\prime$ -LI or /NOLI.

If you specify this parameter as other than NEG, the assembler generates an .ERROR directive that causes the error message "Invalid negate spec" to be printed in the assembly listing. If you do not specify this parameter, the assumption is that switch negation is not allowed.

#### vtab

Specifies the address of the switch value descriptor table associated with this switch. If you specify this optional parameter, it allows CSI to decode any switch values accompanying the switch, provided that you have defined an associated switch value descriptor table entry for that switch. The CSI\$SV macro defines the switch value descriptor table. (If you specify the vtab parameter in the CSI\$SV macro, you need not specify it in the CSI\$SW macro call.)

#### compflg

Defines the method CSI uses to compare the switch name entered on the command line with the value entered in the switch descriptor table by the sw parameter. Either LONG or EXACT may be specified. The default value is entered if you do not specify a value.

Following is a description of each value:

- **Default** If you do not code the parameter, only the first two characters of the switch name (specified by sw) are entered into the switch descriptor table and only these two characters are compared when the command line is parsed. Additional characters in the command line switch name are Ignored.
- LONG All characters specified by the sw parameter are entered in the switch descriptor table. During compare processing, the first characters of the switch name on the command line must exactly match the value for the switch in the switch descriptor table. Additional characters in the command line switch name are ignored.
- EXACT All characters specified by the sw parameter are entered in the switch descriptor table. During compare processing, all the characters of the switch name on the command line must exactly match the value In the switch descriptor table. Extra characters in either the command line or the table are treated as an error.

The switch table must be aligned on an even address. The format of the switch descriptor table entry created by the CSI\$SW macro is shown in Figure 6-2.

The switch name characters precede the control information in the table. The sign bit of each word indicates whether the following word contains more switch name characters. A sign bit set to 1 indicates that the next word contains more switch name characters; whereas, a sign bit set to 0 indicates that this is the last word containing switch name characters.

If the number of characters in the switch name is odd, the high-order byte of the last word contains zeros, and CSI ignores it.

The sign bit of the first byte of the last word of the switch name is the EXACT match bit. If this bit is set to 1, additional characters in the switch name on the command line are treated as an error by CSI; if this bit is set to 0, additional characters are ignored.

The switch name characters are followed by entry control information consisting of the CSI mask word, the address of the area task of a mask word corresponding to the CSI mask word, and the address of the switch value table.

A bit setting of 1 in the low-order bit of the address of your mask word indicates the CLEAR function; a bit setting of  $0$  indicates the SET function.

The last word of the switch descriptor table entry contains the address of the switch value table. A bit setting of 1 in the low-order bit of this word indicates that the switch may be negated.

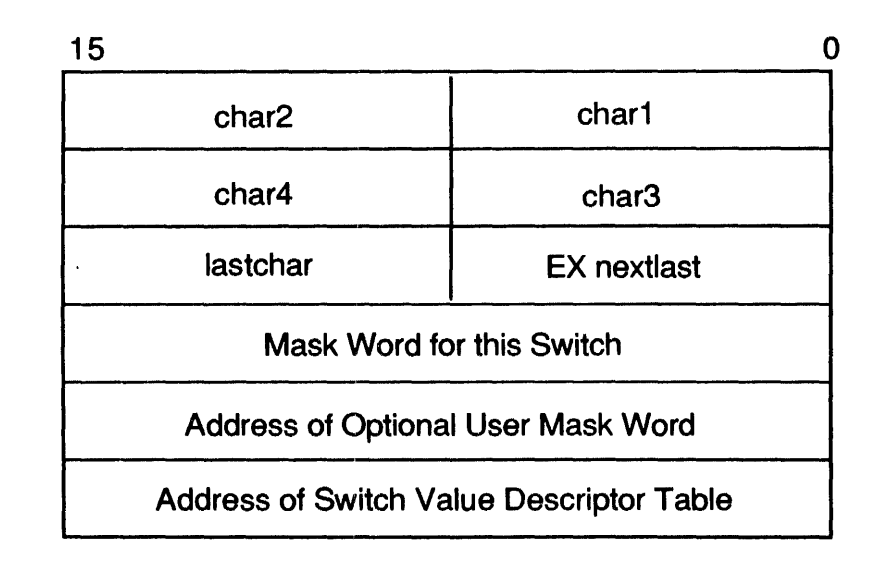

Figure 6-2 Format of Switch Descriptor Table Entry

#### Example

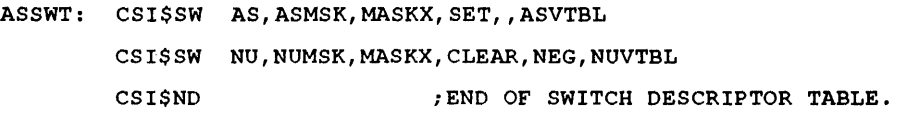

Shows a 2-word entry switch descriptor table created through successive CSI\$SW macro calls.

The first parameter in the first statement creates an entry in the switch descriptor table for the /A! switch. The second parameter is an equated symbol that defines the switch mask, and the third parameter (MASKX) is the address of an optional mask word in your task (see the description of the mkw parameter). The fourth parameter indicates that the bits in MASKX that correspond to the switch mask are to be set. The fifth parameter (the negation flag) is null. The last parameter is the address of the associated switch value descriptor table.

The second statement creates a switch descriptor table entry for the INU switch. In contrast to th first statement, the fourth parameter (CLEAR) indicates that the bits in the optional mask word (MASKX) in your task that correspond to the switch mask are to be cleared. The fifth parameter (NEG) allows the switch to be negated, and the last parameter is the address of the switch value descriptor table associated with this switch.

Note that the switch descriptor table entry macros are terminated with the CSI\$ND macro (see Section 6.2.4.3).

# 6.2.4.2 CSI\$SV-Create Switch Value Descriptor Table Entry Macro

CSI\$SV defines a switch value descriptor table entry. For every switch value that you expect your task to find with a given switch in a file specification, a corresponding switch value descriptor table entry must be defined in your program so that the switch value can be decoded. This macro creates a 2-word entry in the switch value descriptor table. The format of this table is shown in Figure 6-3.

CSI\$SV type.adr.len

### Parameters

### type

Specifies the conversion type for the switch value. Anyone of four symbolic values may be specified. The possible conversion types include the following:

- ASCII Indicates that the switch value is to be treated as an ASCII string. If you quote the string, the quotes are returned in the buffer as part of the string. If a quote appears anywhere in the switch value, all characters following it, up to the end of the line or another quote, are included in the string.
- NUMERIC Indicates a numeric switch vahue is to be converted to binary, using octal as a default conversion radix.
- **OCTAL** Indicates a numeric switch value is to be converted to binary, using octal as a default conversion radix.
- DECIMAL Indicates a numeric switch value is to be converted to binary, using decimal as a default conversion radix.

If any parameter is specified other than these, a .ERROR directive is generated during assembly that causes the error message "Invalid conversion type" to be printed in the assembly listing. If you do not specify any of the previously described parameters, ASCII is assumed by default.

## adr

Specifies the address of your program location that is to receive the resultant switch value at the conclusion of switch processing. This parameter is required; if not specified, a .ERROR directive is generated dwring assembly that causes the error message "Value address missing" to be printed in the assembly listing.

#### len

Specifies a numeric value that defines the length (in bytes) of the area that is to receive the switch value that results from switch processing. This parameter is also required; if not specified, a ERROR directive is generated during assembly that causes the error message "Length Missing" to be printed in the assembly listing.

The format of a switch value descriptor table entry created by a CSI\$SV macro is shown in Figure 6-3.

The low-order byte of the first word in the switch value descriptor table indicates whether the conversion type is ASCII or numeric. The low-order byte of this word is set to 1 if ASCII is specified; it is set to 2 if NUMERIC or OCTAL is specified; and it is set to 3 if DECIMAL is . specified. The high-order byte of this word indicates the maximum allowable length (in bytes) of the switch value.

## Command Line Processing

If the conversion type is ASCII, the len parameter reflects the maximum number of ASCII characters that can be deposited in the area defined through the adr parameter. The high-order byte of the first word in the switch value table then reflects the maximum length of the ASCII string. If the number of characters in the switch value exceeds the specified length, the extra characters are ignored. If, however, the actual number of ASCII characters present in the switch value falls short of the specified length, the remaining portion of the area receiving the resultant value is padded with nulls.

If the conversion type is numeric, the length of the resulting binary value is either 2 bytes or 4 bytes. If the size field is less than 4 bytes, 2 bytes are stored. If the size field is greater than 4 bytes, 4 bytes are stored. You must align the buffer on a word boundary.

If you specify the default conversion type for a switch value on numeric conversions, you can override it with a number sign  $(*)$  or a period  $(.)$ . Preceding a numeric value with a number sign (for example, #10) forces the conversion type to octal; a numeric value followed by a period (for example, 10.) forces the conversion type to decimal. Note also that you may precede a numeric switch value with a plus sign  $(+)$  or a minus sign  $(-)$ . The plus sign is the default assumption. If you specify an explicit octal switch value by using the number sign  $(*)$ , the arithmetic sign indicator  $(+ or -)$ , if included, must precede the number sign (for example,  $-#10$ ).

If the conversion type is decimal, the switch value is evaluated as a single number; an overflow into the high-order bit (bit 15) causes an error condition. However, if the conversion type is octal,  $\epsilon$ full 16-bit value may be specified.

#### Figure 6-3 Format of Switch Value Descriptor Table Entry

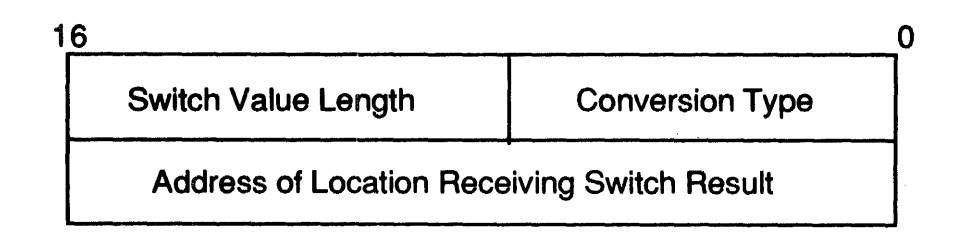

#### Examples of how the CSI\$SV macro call may appear in a program follow.

#### Examples

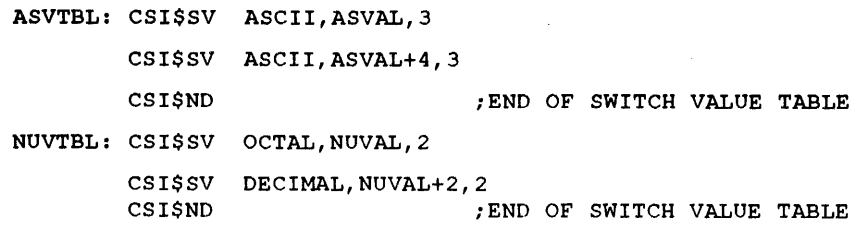

In these examples, the first parameter in the CSI\$SV macro defines the conversion type. The nex two parameters, in all cases, define the address and the length of the program location that is to receive the resultant switch value.

You may reserve the required storage for the first switch value table ASVTBL: as follows:

ASVAL: .BLKW 4 ;ASCII VALUE STORAGE

You can similarly reserve the required storage for the second switch value table NUVAL: through the following statement:

NUVAL: .BLKW 2 ;NUMERIC VALUE STORAGE

Note again that switch value tables are terminated with the CSI\$ND macro call.

## 6.2,.4.3 CSI\$ND-DeflneEnd of Descriptor Table

CSI\$ND terminates descriptor tables with a 1-word entry. Switch descriptor tables and switch value descriptor tables must be terminated with a 1-word end-of-table entry. You can create this word, which contains 0, with the CSI\$ND macro call.

This macro call takes no arguments. The examples in 6.2.4.1 and 6.2.4.2 illustrate the use of this macro call.

 $\label{eq:2.1} \frac{1}{\sqrt{2}}\int_{\mathbb{R}^3}\frac{1}{\sqrt{2}}\left(\frac{1}{\sqrt{2}}\int_{\mathbb{R}^3}\frac{1}{\sqrt{2}}\left(\frac{1}{\sqrt{2}}\int_{\mathbb{R}^3}\frac{1}{\sqrt{2}}\right)\frac{1}{\sqrt{2}}\right)\frac{1}{\sqrt{2}}\,d\mu$  $\label{eq:2.1} \frac{1}{\sqrt{2}}\int_{\mathbb{R}^3}\frac{1}{\sqrt{2}}\left(\frac{1}{\sqrt{2}}\right)^2\frac{1}{\sqrt{2}}\left(\frac{1}{\sqrt{2}}\right)^2\frac{1}{\sqrt{2}}\left(\frac{1}{\sqrt{2}}\right)^2\frac{1}{\sqrt{2}}\left(\frac{1}{\sqrt{2}}\right)^2\frac{1}{\sqrt{2}}\left(\frac{1}{\sqrt{2}}\right)^2\frac{1}{\sqrt{2}}\frac{1}{\sqrt{2}}\frac{1}{\sqrt{2}}\frac{1}{\sqrt{2}}\frac{1}{\sqrt{2}}\frac{1}{\sqrt{2}}$ 

 $\frac{1}{2}$  .

 $\frac{1}{2}$  .

 $\label{eq:2.1} \frac{1}{\sqrt{2}}\left(\frac{1}{\sqrt{2}}\right)^{2} \left(\frac{1}{\sqrt{2}}\right)^{2} \left(\frac{1}{\sqrt{2}}\right)^{2} \left(\frac{1}{\sqrt{2}}\right)^{2} \left(\frac{1}{\sqrt{2}}\right)^{2} \left(\frac{1}{\sqrt{2}}\right)^{2} \left(\frac{1}{\sqrt{2}}\right)^{2} \left(\frac{1}{\sqrt{2}}\right)^{2} \left(\frac{1}{\sqrt{2}}\right)^{2} \left(\frac{1}{\sqrt{2}}\right)^{2} \left(\frac{1}{\sqrt{2}}\right)^{2} \left(\$ 

# The Table-Driven Parser (TPARS)

This chapter describes the table-driven parser (TPARS), which parses command lines. TPARS permits you to define and parse command lines in a unique syntax by using TPARS-supplied macros, built-in variables, and your own code.

TPARS parses command lines according to syntax and semantics or meaning. The command line is made up of syntax elements. TPARS evaluates each syntax element of the command line based on a predefined arrangement of those elements. TPARS parses command lines by referencing a table that you define. You can build a state table, which contains states and transitions, by using the TPARS STATE\$ and TRAN\$ macros. A state delimits and represents a single syntax element on a command line. A transition is a statement that defines the processing required for parsing a given syntax element and contains instructions for further parsing at another state. TPARS uses subexpressions to resolve complex syntax elements. On the semantic level, TPARS also resolves the semantics or meaning of each element based on definitions supplied within action routines of your program. These action routines use TPARS macros, built-in variables, and your code to permit you to define and parse command lines.

The parser routine that you write is included in your programs that parse command lines. TPARS is invoked from within an executing program by means of a CALL instruction. The CALL invokes the parser routine as well as the TPARS processor. For further information on the interrelationships among the calling program, the user-defined parser routine, and the TPARS processor, refer to Section 7.5.

# 7.1 Coding TPARS Source Programs

This section describes the three TPARS macros required to initialize and define the state table. Also included in this section is information describing action routines, TPARS built-in variables, and TPARS subexpressions.

#### 7.1.1 TPARS Macros-ISTAT\$, STATE\$, and TRAN\$

TPARS provides macros that enable you to write a state table for parsing a unique command line. The ISTAT\$ macro initializes a state table, the STATE\$ macro defines a state (a particular syntax element) in your state table, and the TRAN\$ macro defines the conditions for transition to another state.

7.1.1.1 **ISTAT\$ Macro--Initialize the State Table** 

ISTAT\$ initializes the state table. The state table is built using two macros: STATE\$ and TRAN\$, which are described in sections 7.1.1.2 and 7.1.1.3, respectively. This state table is built into a program section. Keyword strings that you define for parsing command lines are also accumulated in a program section. A third program section is also provided for a keyword pointer table used to enter the list of keyword strings. The ISTAT\$ macro initializes these program sections.

A blank STATE\$ macro must follow the TPARS state table.

ISTAT\$ statetable,keytable,\$DEBUG

#### Parameters

#### statetable

Specifies the label that you assign to the state table. TPARS recognizes this label as the start of the state table.

#### keytable

Specifies the label that you assign to the keyword table. TPARS recognizes this label as the start of the keyword table.

## \$DEBUG

Directs the assembler to list addresses of the state transition table in the assembly listing. These addresses are useful for tracing TPARS operation, using a debug routine that you supply (see Section 7.1.2.4). When you do not include \$DEBUG, state transition table addresses are not listed.

The state table is built in a program section named \$STATE, the keyword strings are accumulated in a program section named \$KSTR, and the keyword pointer table is built in a program section named \$KTAB.

If you define the symbol \$RONLY, each of these program sections is generated as read-only. You generate a read-only state table by specifying the symbol \$RONLY before the ISTAT\$ macro in the following form:

```
$RONLY = 1ISTAT$ statetable,keytable,$DEBUG 
STATES
```
7.1.1.2 S'TATE\$ Macro-Defining a Syntax Element

STATE\$ declares the beginning of a state. This macro delimits one command line syntax element from another. A blank STATE\$ macro must follow the TPARS state table.

STATE\$ [label]

### Parameter

#### label

Specifies an alphanumeric symbol that defines the address of the state.

Each state defined by a STATE\$ macro consists of any number of transitions defined by TRAN\$ macros. The TRAN\$ macros parse each syntax element.

#### 7.1.1.3 TRAN\$ Macro-Defining a Transition

The TRAN\$ macro enables you to match each syntax element in a command line to a given type, to supply a symbolic address to the next TRAN\$ macro, to supply an address of an action routine that might be required to process the syntax element further and to supply a mask that you can use as a flag in the parsing process.

**TRANS** type  $\left\{\begin{array}{l} [l,|\text{abel}] \ l, \text{action}][, \text{mask}][, \text{mask}]\end{array}\right\}$ 

## Parameters

#### type

Specifies the type of command line syntax element being parsed. You code the type parameter by using one of the following types of command line elements:

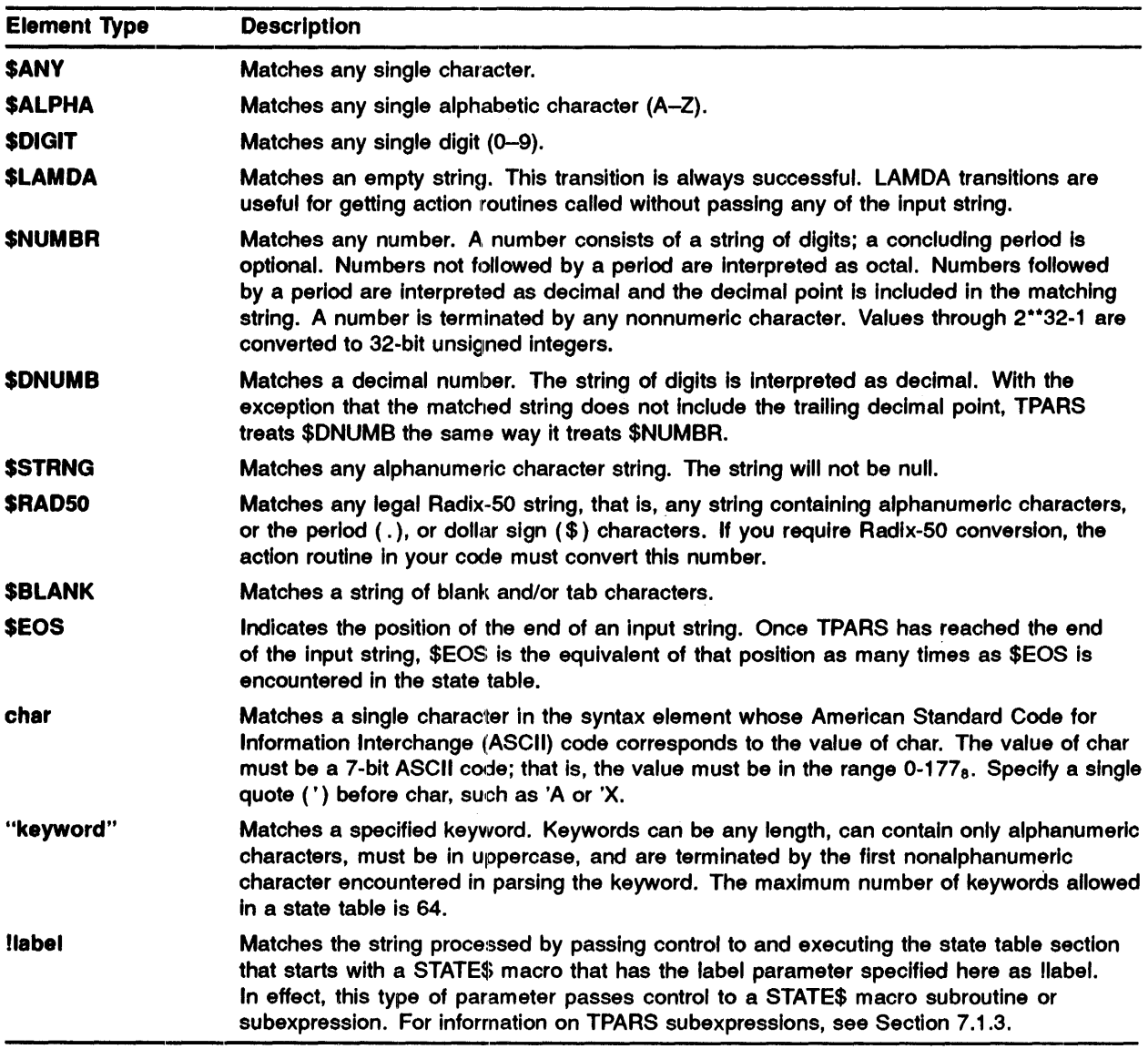

# [label]

[\$EXIT]

Specifies the label associated with a STATE\$ macro to which execution control will pass after the code for this TRAN\$ transition is executed. If the label parameter is omitted, execution control passes on to the next sequential STATE\$ rnacro. A null label parameter is allowed only for the last transition in a state; a TRAN\$ macro with a null label field must follow a TRAN\$ macro.

Specifying \$EXIT in the label field terminates TPARS execution and returns control to the calling program. \$EX1T also terminates a TPARS subexpression.

## action

Specifies the label of an action routine that you include in the parser routine of your code. This routine can include TPARS built-in variables, described in Section 7.1.2.1.

#### mask

Specifies a mask word to be stored in a location pointed to by the mask-word address whenever the TRAN\$ macro is executed. If you specify mask, you must specify the maskaddr parameter as well (see the following parameter). This mask word is ORed into maskaddr when the transition is taken (after the action routine is called).

### maskaddr

Specifies the label for an address into which TPARS stores the value specified by the mask parameter. You must specify the maskaddr parameter if you specify mask.

The mask and maskaddr parameters provide a convenient means for flagging the execution of a particular transition.

#### $7.1.2$ Action Routines and Built-In Variables

Action routines process command line elements at the semantic level. That is, a given syntax element can have more than one meaning. Action routines determine and validate the meaning of the syntax elements.

You write action routines in your parsing program to perform unique functions related to your program's requirements.

# 7.1.2.1 TPARS Built-In Variables

TPARS provides the following built-in variables for action routines:

- .PSTCN Returns the character count of the portion of the input string matched by this transition. This character count is valid for all syntax types recognized by TPARS, including subexpressions.
- .PSTPT Returns the address of the portion of the input string matched by this transition. This address is valid for all syntactical types recognized by TPARS, including subexpressions.
- .PNUMH Returns the high-order binary value of the number returned by a \$NUMBR or \$DNUMB syntax type specification.
- .PNUMB Returns the low-order binary value of the number returned by a \$NUMBR or \$DNUMB syntax type specification.
- . PCHAR Returns the character found by the \$ANY, \$ALPHA, \$DIGIT, or char syntax type specifications .
- .PFLAG Returns the value of the flag word passed to TPARS by register 1 (R1). Action routines can modify this word to change options dynamically. .
- .TPDEB Contains the entry address of the optional debug routine that you write.
- R3 Returns the byte count of the remainder of the input string. When the action routine is called, the string does not include the characters matched by the current transition.
- R4 Returns the address of the remainder of the input string. When the action routine is called, the strin does not include the characters matched by the current transition.

# 7.1.2.2 Calling Action Routines

Action routines are called by a JSR PC (jump to subroutine program counter) instruction. Action routines can modify registers RO, Rl, and R2; all other registers must be preserved.

# 7.1.2.3 Using Action Routines to Reject a Transition

Action routines can reject a transition by returning to CALL+4 rather than to CALL+2. That is, the action routine performs the same function as an ADD  $#2$ ,  $SP$ ) before returning to the caller. This technique enables additional processing of syntax types and extending of the syntax types beyond the set provided by TPARS.

When an action routine rejects a transition, that transition has no effect. TPARS continues to attempt to mntch the remaining transitions in the state.

# 7.1.2.4 Optional Debug Boutlne for lAS Users

.A debug routine that you supply can be called by TPARS at each state transition, enabling the TPARS operation to be traced. For example, the routine can be written to display the contents of R5 each time the routine is called; R5 contains the current transition table address. You can monitor the TPARS operation by comparing the addresses displayed in the TPARS assembly listing, which shows the state transition table addresses.

If a debug routine that you supply is to be called by TPARS, your task must first specify the entry point address for the debug routine in TPARS location .TPDEB, as follows:

MOV #DENTER, .TPDEB

Then, invoke 'fPARS with the .TPARD entry point (rather than with . TPARS). TPARS is invoked as described in Section 7.4.

Upon entry to the debug program, central processing unit (CPU) registers contain the following:

R3 Length of remainder of input string

R4 Address of remainder of input string

R5 Current address of transition table

The debug routine must save and restore all registers prior to returning to TPARS.

For addresses displayed by the debug routine to be useful, you must obtain an assembly listing showing the addresses of the state transition tables. These addresses are listed by the assembler if the optional \$DEBUG parameter is provided in the ISTAT\$ macro call (see Section 7.1.1.1).

#### 7.1.3 TPARS Subexpressions

A TPARS subexpression is a series of states and transitions analogous to a subroutine. In general, such a series of states and transitions is used more than once during the parsing process.

Subexpressions begin with a STATE\$ macro specifying the label of the subexpression. You follow this macro by the states and transitions that comprise the body of the subexpression. 'Ib terminate the subexpression, specify a TRAN\$ macro with the \$EXIT keyword specified in the label field. The general form of a subexpression is shown in the example that follows.

In this example, control is directed to the subexpression by a TRAN\$ macro that specifies a !label syntax element as the type parameter, as follows:

TRAN\$ ! UIC, NEXT

·TPARS then directs control to the STATE\$ macro with the label UIC, as follows:

```
STATE$ Ule 
TRAN$ ' [
STATE$ 
TRAN$ $NUMBR, SETGN
STATE$ 
TRAN$ \langle \cdot \rangleSTATE$ 
TRANS SNUMBR. . SETPN
STATE$ 
TRAN$ '],$EXIT
```
When the User Identification Code (UIC) subexpression completes processing, control passes to th state labeled NEXT.

# 7.2 General Coding Considerations

This section contains information on how to arrange syntax types in a state table and how to direc TPARS to ignore blanks and table characters in a command line, and it provides rules for enterin. special characters (commas and angle brackets).

#### ~7 .2.1 Suggested Arrangement of Syntax Types in a State Table

The transitions in a state might represent several syntax types; a portion of a string being scanne often matches more than one syntax type. Therefore, the order in which you enter the types in the state table is critical. Transitions are always scanned in the order in which they are entered, and the first transition matching a string being scanned is the transition taken. Therefore, the following order is recommended for states containing more than one syntax type:

char keyword \$EOS \$ALPHA \$DIGIT \$BLANK \$NUMBR \$DNUMB \$STRNG \$RAD50 \$ANY \$LAMDA

Placement of !label transitions in a state depends on the types and positions of other syntax type: in the state, as well as on the syntax types in the starting state of the subexpression.

#### 7.2.2 Ignoring Blanks and Tabs in a Command Line

Bit 0 of the low byte of register 1 (R1) controls processing of blanks and tab characters. If this bit is 1 when TPARS is invoked, blanks and tab characters are processed in the same way any other ASCII character is processed; they are treated as syntax elements that require validation b TPARS. If this bit is set to 0, blanks and tab characters are interpreted as delimiter characters; they are ignored as syntax elements. In neither case does TPARS modify the command line ..
When blanks are being ignored, the \$BLANK syntax type never matches an element on the command line. Also, when this option is in effect, values returned to the llabel syntax type by .PSTCN or .PSTPT can contain blanks or tabs, even though none were requested. The examples that follow show how TPARS parses the following string:

ABC DEF

The parsing might occur with and without the blank-suppress option.

In the following example, an extra state is required to parse the blank:

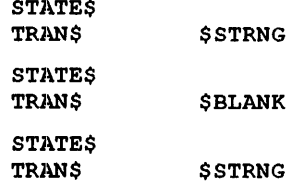

When TPARS is directed to ignore blanks and tab characters, the same string can be parsed using only two states, as follows:

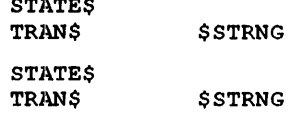

#### 7.2.3 Entering Special Characters

 $\sim$   $\sim$   $\sim$   $\sim$   $\sim$ 

In char syntax elements, MACRO-11 interprets commas (,), semicolons (;), and angle brackets (<>) as special characters. The comma is interpreted as an argument separator and angle brackets are used to enclose special characters in parentheses.

To include a comma or a semicolon in a char syntax element string, use angle brackets as follows:

TRAN\$  $\langle'$ ,

Angle brackets cannot be passed as string elements in macro arguments. If required in a "char" expression, they must be expressed symbolically. For example:

> $LA = '$ TRAN\$ LA

#### 7.2.4 Recognition of Keywords

When TPARS encounters a transition table entry that specifies a keyword, it first scans from the current point in the input string in search of a delimiter (nonalphanumeric) character. The characters between the current input point and the next delimiter are then assumed to be a possible keyword and are matched against the entries in the keyword table. For this reason, the following example will not work as expected:

> STATE\$ TRAN\$ "NO", STATE1, SETNEG TRAN\$ \$LAMDA, , SETPOS STATE\$ STATE1 TRANS  $"AA", \ldots$ <br>TRANS  $"BB", \ldots$  $"BB", \ldots$

When TPARS encounters the keyword NO, it scans and attempts to match the string "NOAA" or "NOBB". If exact matching is requested, neither the "NO" transition nor the "AA" transition will match. In addition, if keyword matching is limited to two characters, the "NO" transition will match but TPARS will skip past "NOAA" so that the "AA" transition can be taken. You can use the following example to achieve the desired operation:

```
STATE$<br>TRAN$
            ! NONO, STATE1, SETNEG
TRAN$ $LAMDA, SETPOS
STATE$ STATE<br>TRAN$ "AA",
TRAN$ "AA", ...<br>TRAN$ "BB", ...
            "BB", \ldotsSTATE$ NONO 
TRAN$ 'N 
STATE$<br>TRAN$
            'O, $EXIT
```
In this example, TPARS attempts to match the subexpression NONO to the "NO" prefix one character at a time. This attempt bypasses the keyword scanning of TPARS, enabling the input pointer to be left pointing at "AA" or "BB". If NONO fails, the input pointer will not be changed and the scan can continue by looking for "AA" or "BB".

## ~7.3 **Program Sections Generated by TPARS Macros**

TPARS macros generate three program sections. Data for the STATE\$ macro are stored in the program section \$STATE; whereas, data for the TRAN\$ macro are stored in program sections \$KSTR and \$KTAB. The program section \$KTAB contains addresses for each of the entries of the keyword syntax type. \$KSTR contains the keyword entries separated by character code 3778.

Each state consists of its transition entries concatenated in the order in which you specify them. The state label, if specified, is equated to the address of the first transition in the state. Each transition consists of from one to six words, as follows:

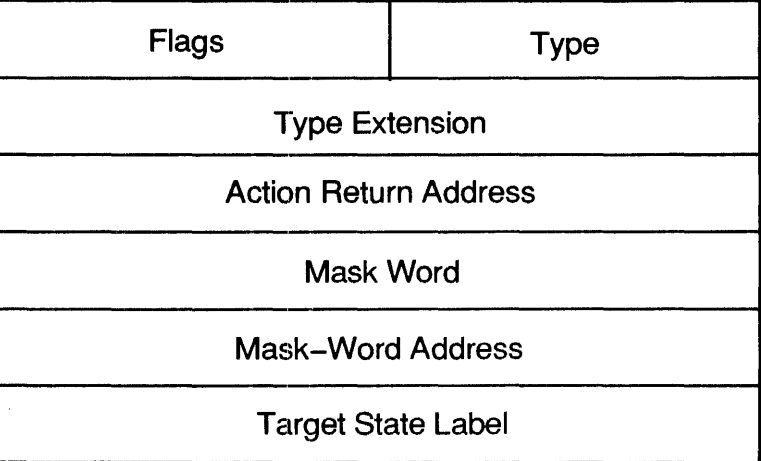

The type byte of the first word can contain the following values:

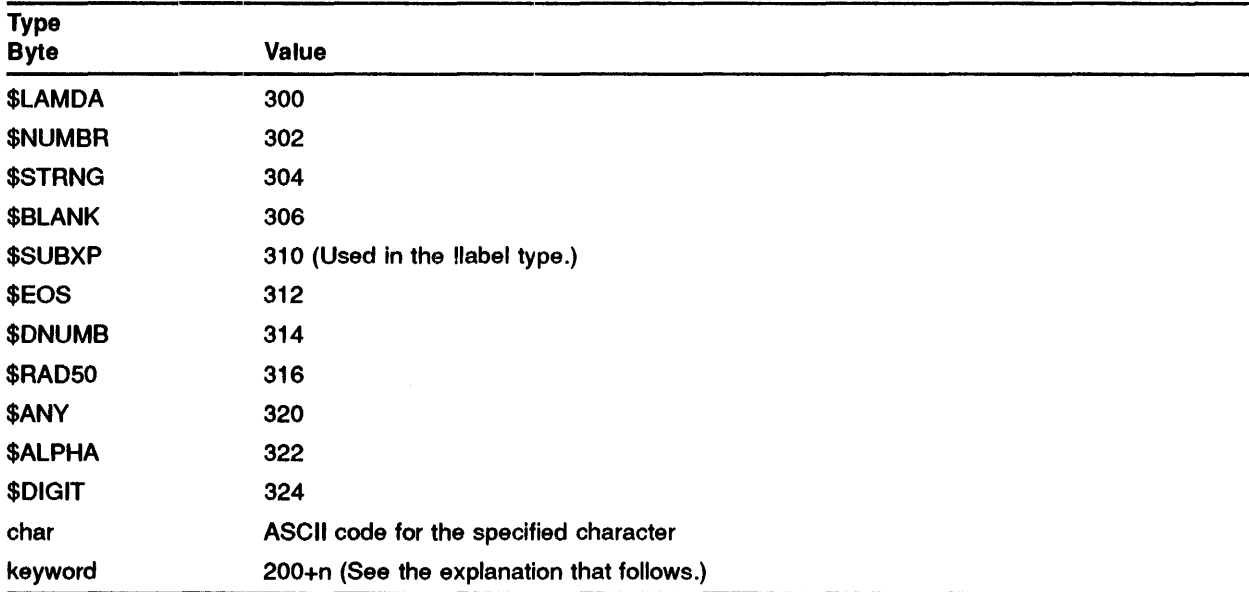

The value of keyword is  $200+n$ , where n is an index into the keyword table. The keyword table is an array of pointers to keyword strings, which are stored in the program section \$KSTR. Keyword strings in \$KSTR are separated from each other by 377<sub>8</sub>.

Bits in the flags byte indicate whether parameters for the TRAN\$ macro are specified as follows:

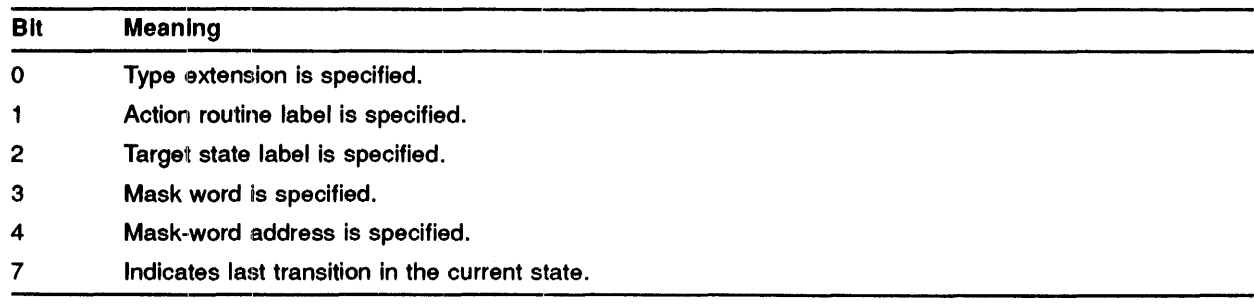

## 7.4 Invoking TPARS

You control execution of TPARS by using the calling conventions and options described in this section. You invoke TPARS from within an executing program by using the following instruction:

CALL .TPARS

When a debug routine that you specify traces a TPARS operation (see Section 7.1.2.4), a special entry point is called, as follows:

CALL .TPARD

When your task calls TPARS in this manner, TPARS calls the debug routine at each state transition. If your task invokes TPARS by the .TPARS entry point, the debug routine entry point address in .TPDEB is cleared and the debug routine is not called.

#### 7.4.1 Register Usage and Calling Conventions

When TPARS is invoked, registers in the calling program must contain the following information:

- R<sub>1</sub> Options word
- R2 Pointer to the keyword table
- R3 Length of the string to be parsed
- R4 Address of the string to be parsed
- R5 Label of the starting state in the state table

On return from TPARS processing, registers contain the following information:

- R3 Length of the unscanned portion of the string
- R4 Address of the unscanned portion of the string

The values of all other registers are preserved.

The Carry bit in the Processor Status Word (PSW) returns 0 for a successful parse; the Carry bit is set when TPARS finds a syntax error.

For an example of a calling sequence for TPARS, refer to Section 7.6.1.

#### 7.4.2 Using the Options Word

The low byte of the options word contains flag bits. The only flag bit defined is bit 0, which controle processing of blanks. If bit  $0$  is set to 1, blanks are interpreted as syntax elements. If bit  $0$  is set to 0, blanks are ignored as syntax elements but are still processed as delimiters.

The high byte of the options word controls abbreviation of keywords. If the high byte is set to 0, keywords being parsed must exactly match their corresponding entries in the state table. If the high byte is set to a number, keywords being parsed can be abbreviated to that number of characters.

TPARS clears the Carry bit in the PSW when it completes processing successfully. This occurs when a transition is made to \$EXIT that is not within a subexpression.

If a syntax error occurs, TPARS sets the Carry bit in the PSW and terminates.

A syntax error occurs when there are no syntax elements in the current state that match the portion of the string being scanned. Illegal type codes and errors in the state table can also cause a syntax error.

TPARS processing requires that the addresses in the state table and the keyword tables be reliable bad addresses might cause program termination.

The only syntax types that can match the end of the string are \$EOS and \$LAMDA.

## 7.5 How to Generate a Parser Program Using TPARS

Three processing steps generate a parser program using TPARS, as shown in Figure 7-1. The source program must contain .MCALL statements for three macros: ISTAT\$, STATE\$, and TRAN\$ These three .MCALL statements must precede the statements that comprise the state table and action routines.

Assembling the source module produces an object module composed of three program sections. The assembly listing showing the code produced by the state table macros is not straightforward. The binary output of the macros is delayed by one statement. Thus, if you enable the listing of macro-generated binary code during assembly of the code, the binary code appearing after a macro call is, in fact, the result of the preceding macro call. Error messages generated by macro calls are similarly delayed. This is the reason an additional STATE\$ macro is required to terminate the state table.

When the parser program is linked and is in task image form, it can be invoked from within your executing task, as shown in Figure  $7-1$ .

Figure 7-2 shows the CALL .TPARS statement that invokes the parser program and the TPARS processor. As the parser executes the state table, it calls action routines. These action routines access code in the TPARS processor to perform such functions as returning the values of the built-in variables. When the state table completes execution, TPARS receives control and passes control back to the calling program.

## 7.6 Programming Examples

This section includes three programming examples of how TPARS can be used in your program. The first example shows the code required to parse a User File Directory (UFD) command line for lAS. The second example shows the use of subexpressions and how to reject transitions. The third example shows how to use subexpressions to parse complex command lines.

#### 7.6.1 Parsing a UFD Command Line

This example shows the code required to parse a UFO command line. It includes a state table and action routines. The general form of the UFO command line is as follows:

UFD  $DU0:$  LABEL  $[201, 202]$  /ALLOC=100  $.$  /PRO=  $[RWED, RWE, R]$ 

The action routines in this parser program return the following values:

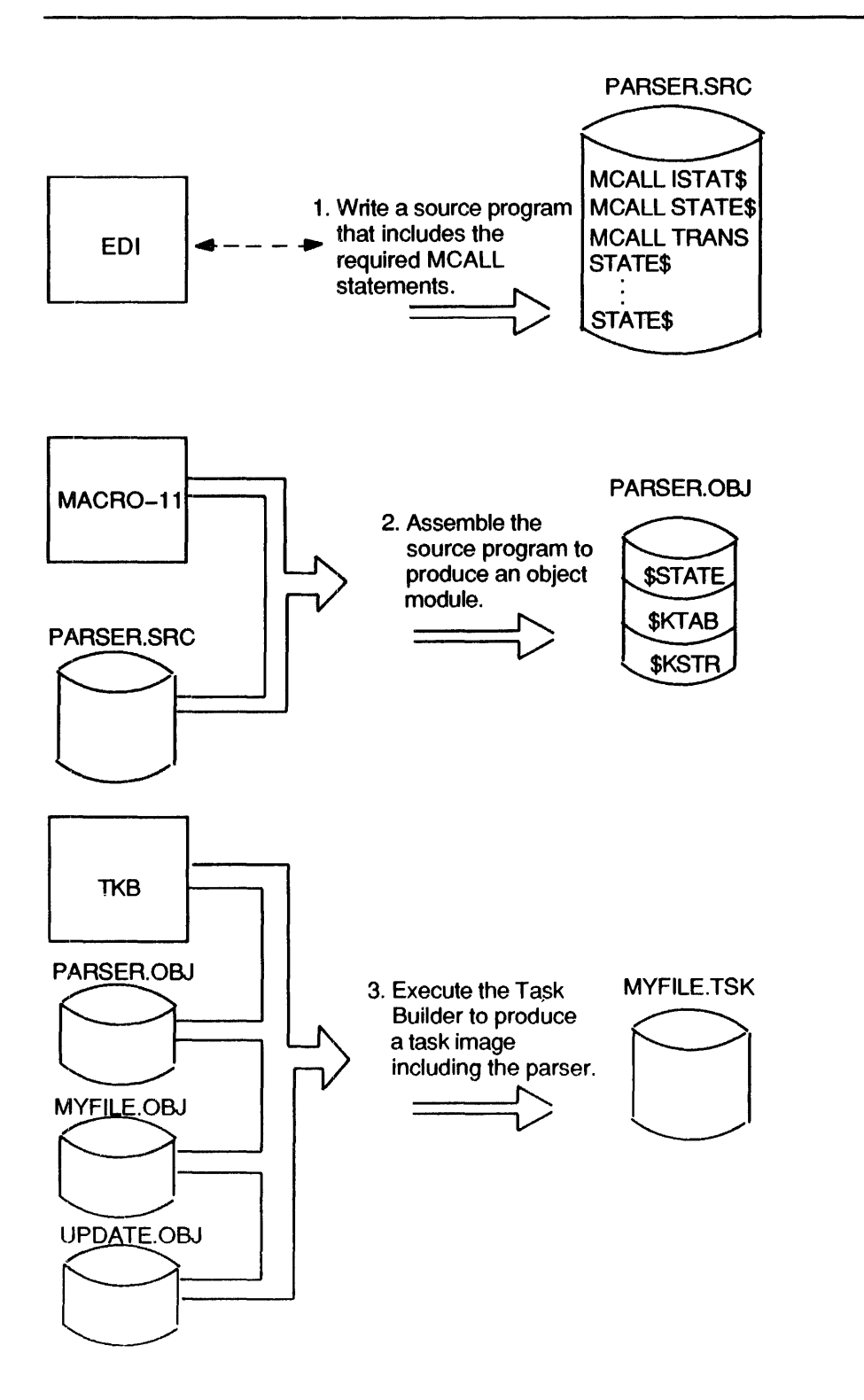

Figure 7-1 Processing Steps Required to Generate a Parser Program Using TPARS

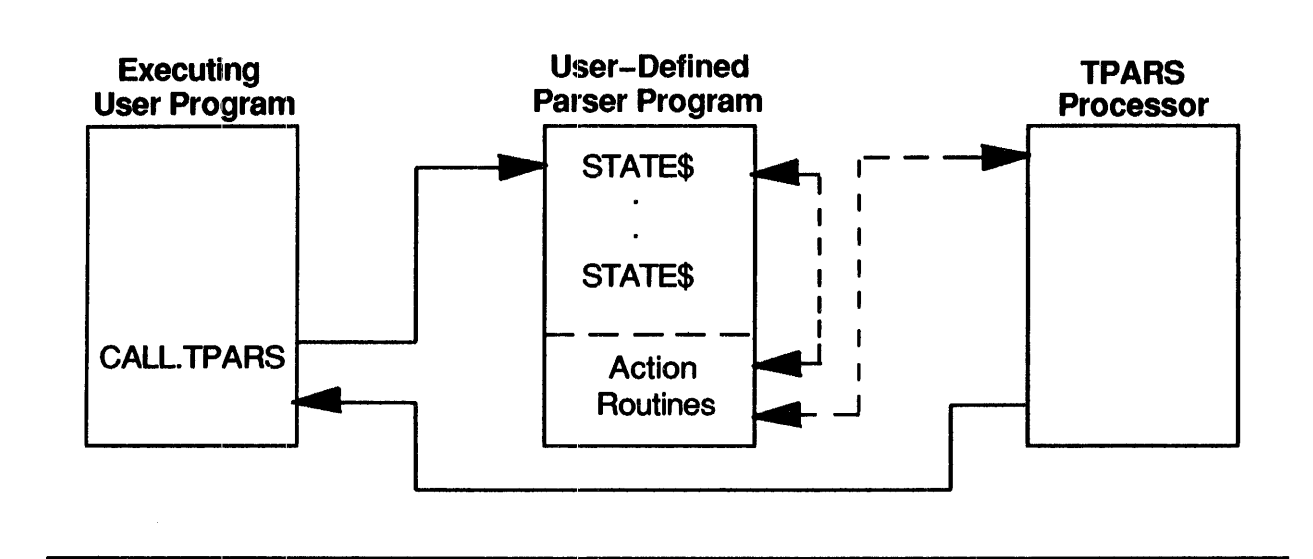

Figure 7-2 Flow of Control When TPARS Is Called from an Executing User Program

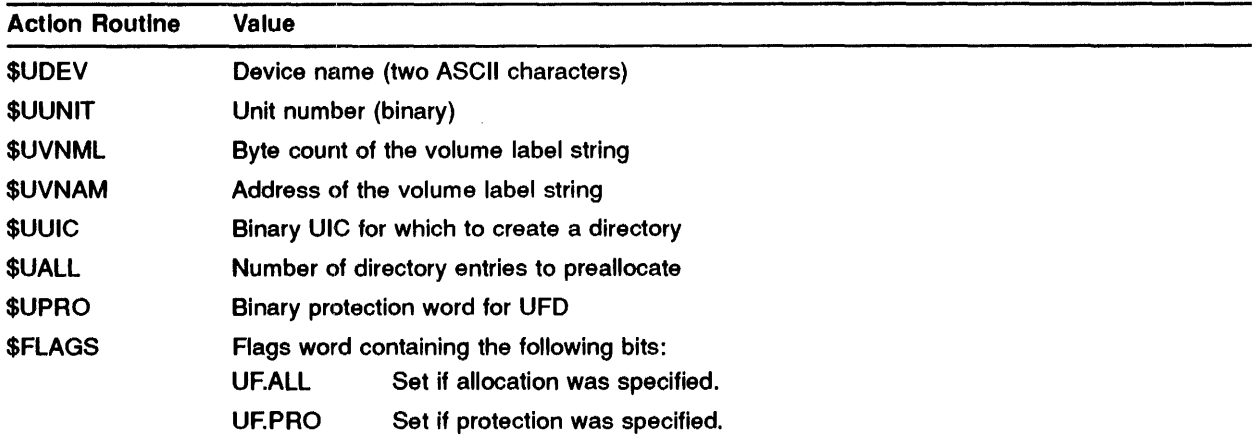

The label and the /ALLOC and /PRO switches are optional. The calling sequence for this routine if as follows:

 $\sim$ 

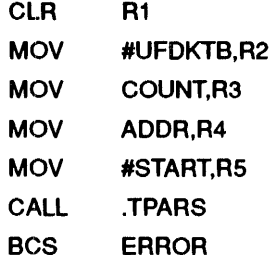

The following is an example of the parser routine that you write:

```
.TITLE STATE TABLE FOR UFO COMMAND LINE 
                  . MCALL ISTAT$, STATE$, TRAN$
TO BE USED WITH BLANK SUPPRESS OPTION 
                  ISTAT$ UFDSTB,UFDKTB 
READ OVER COMMAND NAME 
                  .GLOBL START 
                  STATE$ START 
                  TRAN$ "UFO" 
READ DEVICE AND UNIT NUMBER 
                  STATE$<br>TRAN$
                           $ALPHA, , SETDV1
                  STATE$ 
                  TRAN$ $ALPHA, SETDV2
                  STATE$ 
                  TRAN$ $NUMBR,DEV1,SETUNT<br>TRAN$ $LAMDA
                          $LAMDA
                  STATE$ DEVI 
                  TRAN$ ':
READ VOLUME LABEL
```
READ UIC STATE\$ TRAN\$ **TRANS** \$STRNG, RUIC, SETLAB  $$LAMDA$ STATE\$ RUIC TRAN\$ !UIC ; SCAN FOR OPTIONS AND END OF LINE STATE\$ OPTS<br>TRAN\$ \$EOS  $$EOS, $EXIT$ TRAN\$ STATE\$<br>TRAN\$ TRAN\$ "ALLOC", ALC, , UF. ALL, \$FLAGS<br>TRAN\$ "PRO" , PRO. , UF. PRO. \$FLAGS "PRO", PRO, , UF.PRO, \$FLAGS SET ALLOCATION STATES ALC TRAN\$  $'$ == STATE\$<br>TRAN\$ \$NUMBR, OPTS, SETALC ; PROTECTION STATE\$ PRO TRAN $$$   $'$  =: STATE\$<br>TRAN\$  $'$  [, , IGROUP STATE\$ SPRO<br>TRAN\$ '1,0 TRAN\$  $'$ ], OPTS, ENDGRP<br>TRAN\$ < ', >, SPRO, NXGR  $\langle \cdot \rangle$ , SPRO, NXGRP TRAN\$ 'R, SPRO, SETRP TRAN\$ 'W, SPRO, SETWP<br>TRAN\$ 'E, SPRO, SETEP 'E, SPRO, SETEP TRAN\$ 'D, SPRO, SETDP ; SUBEXPRESSION TO READ AND STORE UIC STATE\$ UIC<br>TRAN\$ '| TRAN\$ STATE\$<br>TRAN\$ \$NUMBR, , SETGN STATE\$ TRAN\$  $\langle ' \rangle$ STATE\$ TRAN\$ \$NUMBR, SETPN STATE\$<br>TRAN\$ '), \$EXIT STATE\$ ; STATE TABLE SIZE: 60 WORDS :KEYWORD TABLE SIZE: 8 WORDS : KEYWORD POINTER SPACE: 3 WORDS .SBTTL ACTION ROUTINES FOR THE COMMAND LINE PARSER ; DEVICE NAME CHAR 1 SETDV1::MOVB .PCHAR, \$UDEV RETURN ; DEVICE NAME CHAR 2 SETDV2::MOVB .PCHAR, \$UDEV+1 RETURN

: UNIT NUMBER SETUNT: : MOV : VOLUME LABEL SETLAB: : MOV .PNUMB,\$UUNIT RETURN .PSTCN, \$UVNML<br>MOV .PSTP .PSTPT, \$UVNAM RETURN ; PPN - GROUP NUMBER SETGN: : MOVB BR ; PPN - PROGRAMMER NUMBER<br>SETPN:: MOVB SETPN:: MOVE<br>TSTPPN: TST .PNUMB,\$UUIC+l TSTPPN TSTPPN: .PNUMB,\$UUIC<br>.PNUMH : CHECK FOR 0 HIGH ORDER BNE 10\$ TSTB BEQ .PNUMB+l 20\$<br>**#2, (SP)** CHECK FOR BYTE VALUE 10\$: ADD #2, (SP) BAD VALUE - REJECT TRANSITION 20\$: RETURN : NUMBER OF ENTRIES TO ALLOCATE SETALC:: MOV .PNUMB, \$UALL ; SET PERMISSIONS : INITIALIZE RETURN IGROUP::MOV #4,GRCNT ; MOVE TO NEXT PERMISSIONS CATEGORY NXGRP:: SEC ROR \$UPRO ASR \$UPRO ASR \$UPRO ASR \$UPRO DEC GRCNT BGE 30\$ FORCE ONES SHIFT TO NEXT GROUP COUNT GROUPS TOO MANY IS AN ERROR BADGRP: ADD #2, (SP) ; IF SO, REJECT TRANSITION 30\$: ; SET READ PERMIT SETRP: : ; SET WRITE PERMIT SETWP: : RETURN BIC RETURN BIC RETURN #FP.RDV\*lOOOO,\$UPRO #FP.WRV\*lOOOO,\$UPRO ; SET EXTEND PERMIT SETEP:: BIC RETURN #FP.EXT\*lOOOO,\$UPRO ; SET DELETE PERMIT SETDP:: BIC #FP.DEL\*10000,\$UPRO RETURN ; END OF PROTECTION SPEC ENDGRP::TST GRCNT ; CHECK THE GROUP COUNT BNE BADGRP ; MUST HAVE 4 RETURN .END UFD

#### **7.6.2 Using Sulbexpressions and Rejecting Transitions**

The following example is an excerpt from a state table that parses a string in which the first character is interpreted as a quote character. This typical construction occurs in many editors and programming languages. The action routines associated with the state table return the byte count and address of the string in the locations QSTC and QSTP. The quoting character is returned in location QCHAR.

MAIN LEVEL STATE TABLE : PICK UP THE QUOTE CHARACTER STATE\$ STRING TRAN\$ \$ANY, SETQ ACCEPT THE QUOTED STRING STATE\$ TRAN\$ !QSTRG, SETST GOBBLE UP THE TRAILING QUOTE CHARACTER STATE\$ TRAN\$ \$ANY, NEXT, RESET : SUBEXPRESSION TO SCAN THE QUOTED STRING THE FIRST TRANSITION WILL MATCH UNTIL IT IS REJECTED BY THE ACTION ROUTINE STATE\$ I::2STRG TRAN\$ \$ANY,QSTRG,TESTQ TRAN\$ \$LAMDA,\$EXIT STATE\$ ACTION ROUTINES  $\cdot$ ; STORE THE QUOTING CHARACTER SETQ: MOVB .PCHAR, QCHAR INCB .PFLAG ; TURN OFF SPACE FLUSH RETURN ; TEST FOR QUOTING CHARACTER IN THE STRING<br>TESTO: CMPB .PCHAR.OCHAR CMPB .PCHAR, QCHAR BNE 10\$ ADD  $*2$ , (SP) ; REJECT TRANSITION ON MATCH 10\$: RETURN ; STORE THE STRING DESCRIPTOR SE:TST: MOV. PSTPT, QSTP MOV .PSTCN,QSTC RETURN ; RESET THE SPACE FLUSH FLAG<br>RESET: DECB. PFLAG RETURN

#### 7.6.3 **Using Subexpressions to Parse Complex Command Lines**

The following excerpt from a state table shows how subexpressions are used to parse complex command lines .

. The state table accepts a number followed hy a keyword qualifier. Depending on the keyword, the number is interpreted as either octal or decimal. The binary value of the number is returned in the tagged NUMBER. The following types of strings are accepted:

```
lO/OCTAL 
359/DECIMAL 
77777/0CTAL 
MAIN STATE TABLE ENTRY - ACCEPT THE EXPRESSION AND 
; STORE ITS VALUE 
             STATE$ 
             TRAN$ !ONUMB, NEXT, SETNUM<br>TRAN$ !DNUMB, NEXT, SETNUM
                        !DNUMB, NEXT, SETNUM
SUBEXPRESSION TO ACCEPT OCTAL NUMBER
             STATE$<br>TRAN$
                        SNUMBR
             STATE$ 
             TRANS '/
             STATE$<br>TRAN$
                        "OCTAL", $EXIT
; SUBEXPRESSION TO ACCEPT DECIMAL NUMBER<br>STATES DNUMB
             STATE$<br>TRAN$
                        SDNUMB
             STATE$ 
             TRAN$ '/
             STATE$ 
             TRAN$ "DECIMAL",$EXIT 
             STATE$ 
; ACTION ROUTINE TO STORE THE NUMBER<br>SETNUM: MOV .PNUMB, NUMBER
             MOV .PNUMB, NUMBER<br>MOV .PNUMH.NUMBER
                        .PNUMH, NUMBER+2
             RETURN
```
The contents of .PNUMB and .PNUMH remain undisturbed by all state transitions except the \$NUMBR and \$DNUMB types.

Because of the way in which subexpressions are processed, calls to action routines from within subexpressions must be handled with care.

When a subexpression is encountered in a transition, TPARS saves its current context and calls itself, using the label of the subexpression as the starting state. If the subexpression parses successfully and returns by means of \$EXIT, the transition is taken and control passes to the next state. If the subexpression encounters a syntax error, TPARS restores the saved context and tries to take the next transition in the state.

However, TPARS provides no means for resetting original values changed by action routines that were called by subexpressions. Therefore, action routines called from subexpressions should store results in an intermediate area. Data in this intermediate area can then be accessed by an action routine called from the primary level of the state table.

# **8** Spooling

File Control Services (FCS) provides facilities at both the macro and subroutine level to queue files for subsequent printing. As a result, your task can queue a print job. Your task can spool to output for printing in several ways; however, you cannot control the printing from within your task as you can with the Digital Command Language (DCL) command PRINT. You can, however, use the DCL command SET QUEUE (Monitor Console Routine (MCR) command QUE /MOD) to alter the attributes of the print job once the job appears in the queue.

## 8.1 PRINTS Macro

A task issues the PRINT\$ macro to queue a file for printing on a specified device. The specified device must be a unit record, carriage-controlled device such as a line printer or terminal. The file is placed in the default queue PRINT. If the device is not specified, LP is used.

The file to be spooled must be open when the PRINT\$ macro is issued. Once the file is queued, PRINT\$ closes the file. Error returns differ from normal FCS conventions. Refer to Section 8.3 for more information.

PRINT\$ fdb.err

### **Parameters**

## fdb

Specifies the address of the associated File Descriptor Block (FDB). This parameter need not be present if the address of the associated FDB is already in RO.

## err

Specifies the address of an optional, error-handling routine that you code. See Section 8.3 for more information.

## 8.2 .PRINT Subroutine

Your task can open a file on disk, send output to the disk, and close the file either by using the PRINT\$ macro call or by calling the .PRINT subroutine to spool the output. The .PRINT subroutine is called to queue a file for printing. Before your task can call .PRINT, RO must contain the address of the associated FDB and the file must be open. Next, the file is placed in the default queue PRINT and the .PRINT routine closes the file. One copy of the file is printed on the LP device. In your task, it may be preferable to call the .PRINT subroutine if the routine resides in FCSRES. Using the PRINT\$ macro causes all the code of .PRINT to appear in your task each time it is used.

Section 8.3 describes error handling for the .PRINT file control routine.

#### 8.2.1 Opening a File on Disk and Using the PRINT Command

As stated in the opening of this section, your task can open a file on disk, send output to that disk, and close the file. When the task exits, the PRINT command can print the file. This is the only method that gives you access to the PRINT command qualifier.

If you run your task from an indirect command file or batch job that includes a PRINT command after the task exits, the difference between spooling from within a task or from outside it is negligible.

Note that you can use the SPWN\$ directive in the task to issue the PRINT command. (Refer to *the·1AS Executive Facilities Reference Manual.)* 

#### Opening a File on LP 8.2.2

Your task can use the OPEN\$ macro to name the output device. FCS opens the file on pseudo device SPO:. The file is placed in the device-specific queue for the device you named. When your task has finished writing to this file, close it with a CLOSE\$ macro. The file is deleted after it is printed.

## 8,.3 Error Handling

The error returns provided with PRINT\$ and .PRINT differ from the standard FCS error returns. Unlike FCS error returns, PRINT\$ and .PRINT error codes are placed in F.ERR or in the Directive Status Word (DSW), depending on when the failure occurred.

If the failure is FCS related (for example, the PRINT\$ macro cannot close the file), the Carry hit is set and F.ERR contains the error code. If the failure is related to the SENDIREQUEST directive that queues the file, the Carry hit is set and the DSW contains an error code. DSW error codes are listed in the *lAS Executive Facilities Reference Manual.* 

Normally, once you determine that the Carry hit is set, any error routine that you code should first test F.ERR and then test the DSW error code.

# **A** File Descriptor Block

A File Descriptor Block (FDB) contains file information that is used by File Control Services (FCB) and the file control primitives. Figure A-I and Figure A-2 display the layout of the FDB.

Note that eaeh section within the FDB contains symbolic offset names and each offset's location. You can define an FDB offset name locally or globally. To define an offset locally, use either of the following macro calls:

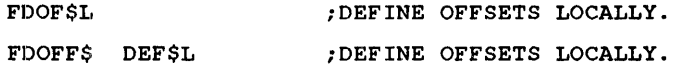

To define an FDB offset name globally, use the following macro call:

FDOFF\$ DEF\$G ;DEFINE OFFSETS GLOBALLY.

NOTE: When you refer to FDB locations, it is essential to use the symbolic offset names rather than the actual address of such locations. The position of information within the FDB may be subject to change from version to version; whereas, the offset names remain constant.

Table A-1 describes the offset locations within the FDB.

## File Descriptor Block

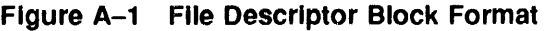

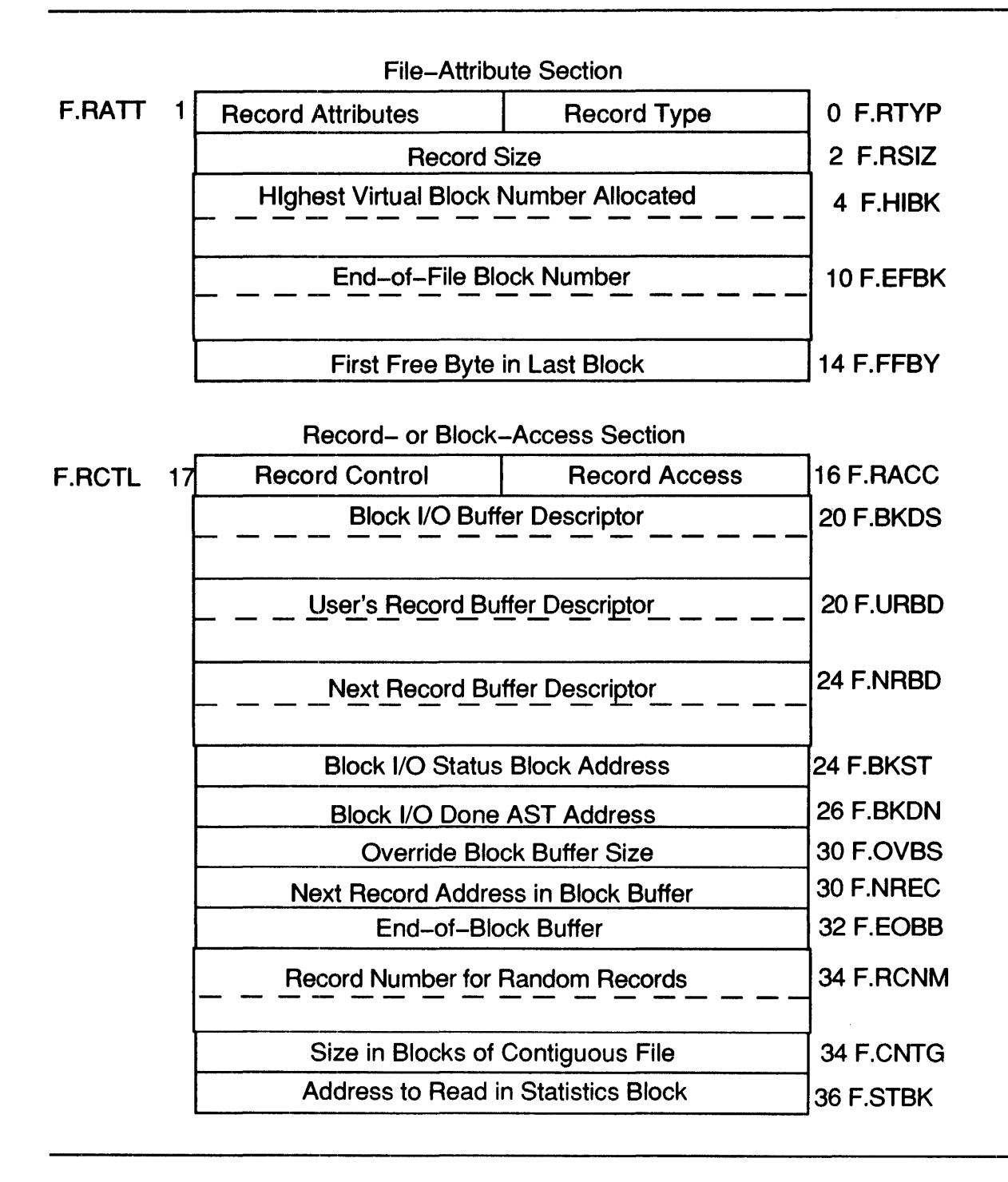

A-2

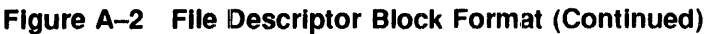

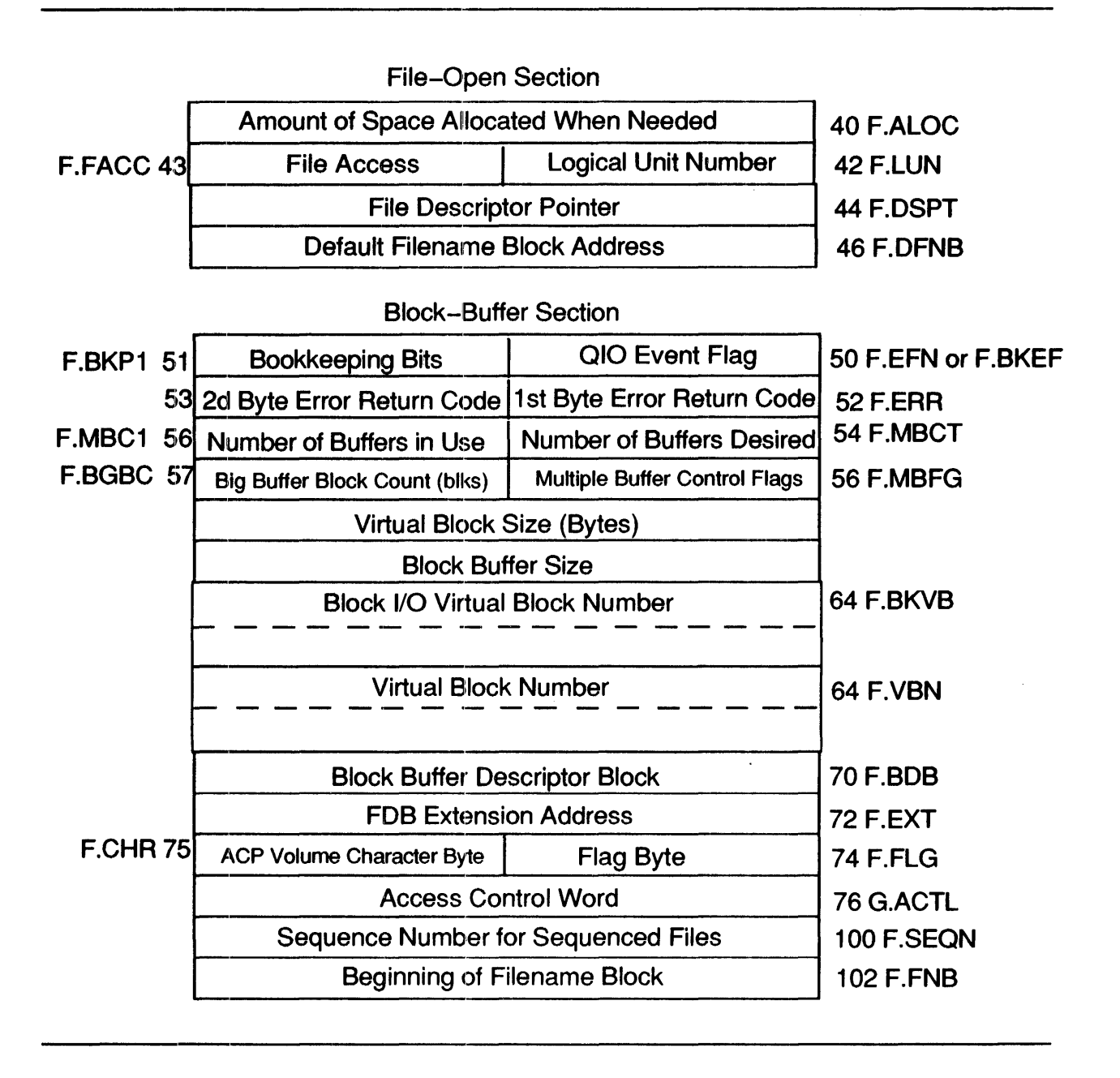

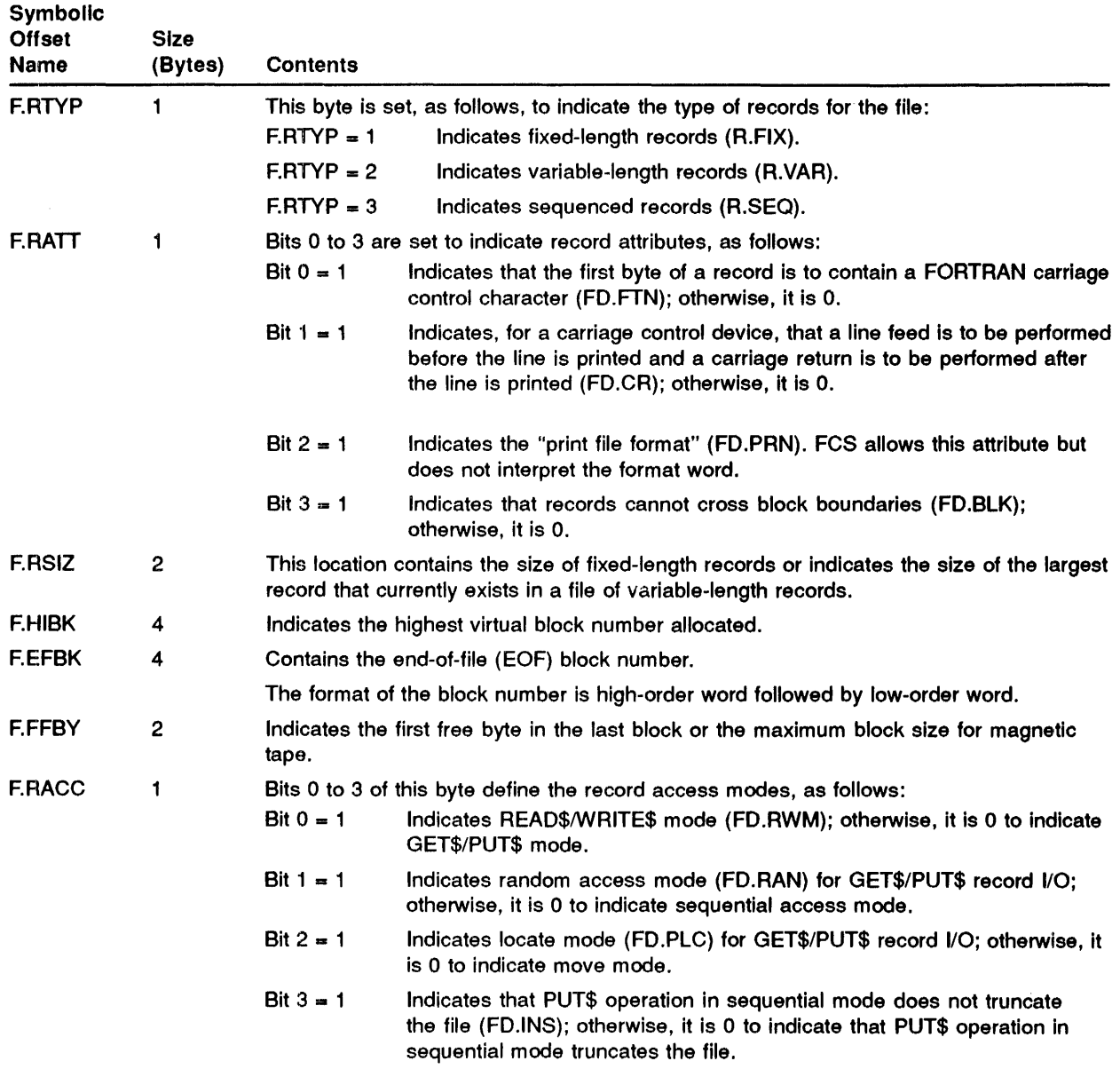

 $\sim 10$ 

Table A-1 FOB Offset Definitions

 $\hat{\mathcal{A}}$ 

 $\begin{array}{c} 1 \\ 1 \\ 2 \end{array}$ 

| <b>Symbolic</b><br><b>Offset</b><br>Name | Size<br>(Bytes)  | <b>Contents</b>                                                                            |                                                                                                    |  |
|------------------------------------------|------------------|--------------------------------------------------------------------------------------------|----------------------------------------------------------------------------------------------------|--|
| <b>F.RCTL</b>                            | 1                | Bits 0 to 5 define the characteristics of the device associated with the file, as follows: |                                                                                                    |  |
|                                          |                  | Bit 0 = 1                                                                                  | Indicates a record-oriented device (FD.REC), for example, a<br>teletypewriter or line printer; a value of 0 indicates a block-oriented<br>device, for example, a disk or DECtape.                                                                                     |  |
|                                          |                  | Bit $1 = 1$                                                                                | Indicates a carriage control device (FD.CCL); otherwise, it is 0.                                                                                                    |  |
|                                          |                  | Bit $2 - 1$                                                                                | Indicates a teleprinter device (FD.TTY); otherwise, it is 0.                                                                                                    |  |
|                                          |                  | Bit $3 = 1$                                                                                | Indicates a directory device (FD.DIR); otherwise, it is 0.                                                                                                    |  |
|                                          |                  | Bit $4 = 1$                                                                                | Indicates a single directory device (FD.SDI). A Master File Directory<br>(MFD) is used, but no User File Directories (UFDs) are present.                                                                                                    |  |
|                                          |                  | Bit $5 = 1$                                                                                | Indicates a block-oriented device that is inherently sequential in nature<br>(FD.SQD), such as magnetic tape. A record-oriented device is assumed<br>to be sequential in nature; therefore, this bit is not set for such devices.                                     |  |
| <b>FBKDS</b>                             | 4                |                                                                                            | Contains the block I/O buffer descriptor.                                                                                                    |  |
| or<br><b>FURBD</b>                       |                  |                                                                                            | Contains the user record buffer descriptor.                                                                                                    |  |
| <b>F.NRBD</b>                            | 4                |                                                                                            | Contains the next record buffer descriptor. The record buffer descriptor contains the size<br>of the buffer in the first word and the address of the buffer in the second word.                                                                                       |  |
| or                                       |                  |                                                                                            |                                                                                                    |  |
| <b>F.BKST</b><br>and                     | 2                |                                                                                            | Contains the address of the I/O status block (IOSB) for block I/O.                                                                                                    |  |
| <b>F.BKDN</b>                            | $\boldsymbol{2}$ | I/O.                                                                                       | Contains the address of the asynchronous system trap (AST) service routine for block                                                                                                    |  |
| <b>F.OVBS</b>                            | $\boldsymbol{2}$ |                                                                                            | This field has meaning only before the file is opened.                                                                                                    |  |
| or<br><b>F.NREC</b>                      |                  |                                                                                            |                                                                                                    |  |
| <b>F.EOBB</b>                            | 2                |                                                                                            | Contains the address of the next record in the block.                                                                                                    |  |
| <b>F.RCNM</b>                            | 2                |                                                                                            | Contains a value defining the end-of-block buffer.                                                                                                    |  |
|                                          | 4                |                                                                                            | Contains the number of the record for random access operations. The format of the<br>record number is the high-order word followed by the low-order word.                                                                                                    |  |
| or                                       |                  |                                                                                            |                                                                                                    |  |
| <b>F.CNTG</b>                            | $\boldsymbol{2}$ |                                                                                            | Contains a numeric value defining the number of blocks to be allocated in creating a<br>new file. This cell has meaning only before the file is opened. A value of 0 means                                                                                            |  |
| and                                      |                  |                                                                                            | leave the file empty; a positive value means allocate the specified number of blocks as<br>a contiguous area and make the file contiguous; a negative value means allocate the<br>specified number of blocks as a noncontiguous area and make the file noncontiguous. |  |
| <b>F.STBK</b>                            | 2                |                                                                                            | Contains the address of the statistics block in your program.                                                                                                    |  |
| <b>F.ALOC</b>                            | $\mathbf{2}$     | noncontiguous extend.                                                                      | Contains the number of blocks to be allocated when the file must be extended. A<br>positive $(+)$ value indicates contiguous extend, and a negative $(-)$ value indicates                                                                                             |  |
| <b>F.LUN</b>                             | 1                |                                                                                            | Contains the logical unit number associated with the FDB.                                                                                                    |  |

Table A-1 (Cont.) FDB Offset Definitions

| <b>Symbolic</b><br><b>Offset</b><br>Name | <b>Size</b><br>(Bytes) | <b>Contents</b>                                                              |                                                                                          |                                                                                                    |
|------------------------------------------|------------------------|------------------------------------------------------------------------------|------------------------------------------------------------------------------------------|----------------------------------------------------------------------------------------------------|
| <b>F.FACC</b>                            | 1                      |                                                                              |                                                                                          | This byte indicates the access privileges for a file, as follows:                                                        |
|                                          |                        | $\mathsf{Bit} \, 0 = 1$                                                      |                                                                                          | If the file is accessed for reading only (FA.RD).                                                                        |
|                                          |                        | $Bit 1 = 1$                                                                  |                                                                                          | If the file is accessed for writing (FA.WRT).                                                                            |
|                                          |                        | Bit $2 = 1$                                                                  |                                                                                          | If the file is accessed for extending (FA.EXT).                                                                          |
|                                          |                        | $Bit 3 = 1$                                                                  | existing file.                                                                           | If a new file is being created (FA.CRE); otherwise, i is 0 to indicate an                                                |
|                                          |                        | Bit $4 = 1$                                                                  |                                                                                          | If the file is a temporary file (FA.TMP).                                                                                |
|                                          |                        | $Bit 5 = 1$                                                                  |                                                                                          | If the file is opened for shared access (FA.SHR).                                                                        |
|                                          |                        | If Bit 3 equals 0, then the following is true:                               |                                                                                          |                                                                                                    |
|                                          |                        | Bit $6 = 1$                                                                  |                                                                                          | If an existing file is being appended (FA.APD).                                                                          |
|                                          |                        | If Bit 3 equals 1, then the following is true:                               |                                                                                          |                                                                                                    |
|                                          |                        | Bit $6 = 1$                                                                  |                                                                                          | If not superseding an existing file at file-create time (FA.NSP).                                                        |
| <b>F.DSPT</b>                            | 2                      | Contains the data-set descriptor pointer.                                    |                                                                                          |                                                                                                    |
| <b>F.DFNB</b>                            | 2                      | Contains the default filename block pointer.                                 |                                                                                          |                                                                                                    |
| <b>F.BKEF</b><br>or                      | 1                      | Contains the block I/O event flag.                                           |                                                                                          |                                                                                                    |
| <b>F.EFN</b>                             |                        | Contains the record I/O event flag.                                          |                                                                                          |                                                                                                    |
| F.BKP1                                   | 1                      |                                                                              |                                                                                          | Contains bookkeeping bits for FCS internal control.                                                                      |
| <b>F.ERR</b>                             | 1                      | A negative value indicates an error condition.                               |                                                                                          |                                                                                                    |
| <b>F.ERR+1</b>                           | 1                      | Used in conjunction with F.ERR. If F.ERR is negative, the following applies: |                                                                                          |                                                                                                    |
|                                          |                        | $F.ERR+1 = 0$                                                                |                                                                                          | Indicates that the error code is an I/O error code (see<br>error codes in Appendix K).                                   |
|                                          |                        | $F.ERR+1$ = negative value                                                   |                                                                                          | Indicates that the error code is a Directive Status<br>Word (DSW) error code (see DRERR\$ error codes in<br>Appendix K). |
| <b>F.MBCT</b>                            | 1                      |                                                                              |                                                                                          | Indicates the number of buffers to be used for multibuffering.                                                           |
| F.MBC1                                   | 1                      | FCS is in use.                                                               | Indicates the actual number of buffers currently in use if the multibuffering version of |                                                                                                    |
| <b>F.MBFG</b>                            | 1                      |                                                                              |                                                                                          | Contains either one of the multibuffering flags, as follows:                                                             |
|                                          |                        | $Bit 0 = 1$                                                                  |                                                                                          | Indicates read-ahead (FD.RAH).                                                                                           |
|                                          |                        | Bit $1 = 1$                                                                  |                                                                                          | Indicates write-behind (FD.WBH).                                                                                         |
| <b>F.BGBC</b>                            | 1                      | use.                                                                         |                                                                                          | Indicates big-buffer block count in number of blocks if the big-buffer version of FCS is in                              |
|                                          |                        |                                                                              |                                                                                          | Buffer offset for reading ANSI magnetic tape in record mode.                                                             |
| <b>F.VBSZ</b>                            | 2                      | Contains the virtual block size (in bytes).                                  |                                                                                          |                                                                                                    |
| <b>F.BBFS</b>                            | 2                      | Indicates the block buffer size.                                             |                                                                                          |                                                                                                    |
| <b>F.BKVB</b>                            | 4                      |                                                                              |                                                                                          | Contains the virtual block number in the user program for block I/O.                                                     |
| or                                       |                        |                                                                              |                                                                                          |                                                                                                    |

Table A-1 (Cont.) FOB Offset Definitions

| <b>Symbolic</b><br><b>Offset</b><br><b>Name</b> | Size<br>(Bytes) | <b>Contents</b>                                                                                                    |                                                                                                    |  |
|-------------------------------------------------|-----------------|----------------------------------------------------------------------------------------------------|----------------------------------------------------------------------------------------------------|--|
| <b>F.VBN</b>                                    |                 |                                                                                                    | Contains the virtual block number. The format of the virtual block number is the<br>high-order word followed by the low-order word.   |  |
| F.BDB                                           | $\overline{2}$  | Contains the address of the block buffer descriptor block. This location always contains<br>a nonzero value if the file is open and a zero value if the file is closed.                                                                                                   |                                                                                                    |  |
| <b>F.EXT</b>                                    | 2               |                                                                                                    | Address of FDB exterision.                                                                                                    |  |
| <b>F.FLG</b>                                    | 1               | Flag byte.                                                                                                    |                                                                                                    |  |
| <b>F.CHR</b>                                    | 1               | $Bit 0 = 1$                                                                                                    | The control bit is defined as follows:<br>Indicates ANSI magnetic tape formats D or F.                                                |  |
| <b>F.ACTL</b>                                   | 2               | The low-order byte of this word indicates the number of retrieval pointers to be used for<br>the file. The control bits are in the high-order byte and are defined as follows:<br>Bit $15 - 1$<br>Specifies that control information is to be taken from F.ACTL (FA.ENB). |                                                                                                    |  |
|                                                 |                 | Bit $12 = 0$                                                                                                    | Causes positioning to the end of a magnetic tape volume set upon open<br>or close.                                                    |  |
|                                                 |                 | Bit $12 = 1$                                                                                                    | Causes positioning of a magnetic tape volume set to just past the most<br>recently closed file when the next file is opened (FA.POS). |  |
|                                                 |                 | Bit $11 = 1$                                                                                                    | Causes a magnetic tape volume set to be rewound upon open or close<br>(FA.RWD).                                                       |  |
|                                                 |                 | $Bit 9 = 1$                                                                                                    | Causes a file to be unlocked if it is not properly closed when accessed<br>for write (FA.DLK).                                        |  |
| <b>F.SEON</b>                                   | 2               |                                                                                                    | Contains the sequence number for sequenced records.                                                                                   |  |
| <b>F.FNB</b>                                    |                 |                                                                                                    | The symbolic offset of the beginning of the filename block portion of the FDB.                                                        |  |

Table A-1 (Cont.) FDB Offset Definitions

 $\label{eq:2.1} \mathcal{L}(\mathcal{L}^{\text{max}}_{\mathcal{L}}(\mathcal{L}^{\text{max}}_{\mathcal{L}})) \leq \mathcal{L}(\mathcal{L}^{\text{max}}_{\mathcal{L}}(\mathcal{L}^{\text{max}}_{\mathcal{L}}))$  $\label{eq:2.1} \frac{1}{\sqrt{2}}\int_{\mathbb{R}^3}\frac{1}{\sqrt{2}}\left(\frac{1}{\sqrt{2}}\right)^2\frac{1}{\sqrt{2}}\left(\frac{1}{\sqrt{2}}\right)^2\frac{1}{\sqrt{2}}\left(\frac{1}{\sqrt{2}}\right)^2\frac{1}{\sqrt{2}}\left(\frac{1}{\sqrt{2}}\right)^2.$  $\begin{array}{c} \frac{1}{2} \\ \frac{1}{2} \end{array}$ 

# **B** Filename Block

A filename block is the portion of the File Descriptor Block (FDB) that contains the various elements of a file specification used by File Control Services (FCS). The format of a filename block is illustrated in Figure B-1.

'Figure B-1 Filename Block Format

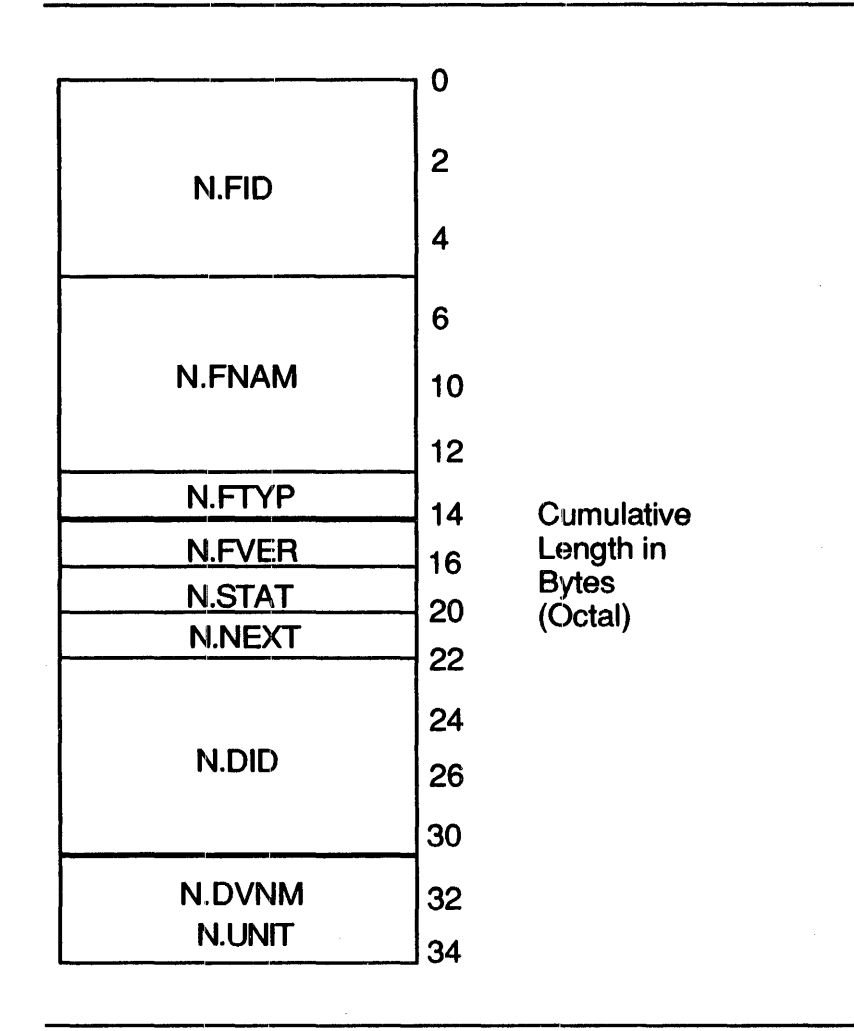

Offset names in a filename block can be defined either locally or globally. You can define an offset name locally by using either of the following macro calls:

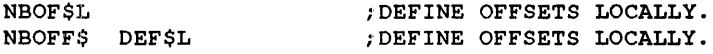

To define an offset name globally, use the following macro call:

NBOFF\$ DEF\$G ;DEFINE OFFSETS GLOBALLY.

NOTE: When you refer to filename block locations, it is essential to use the symbolic offset names rather than the actual addresses of such locations. The position of information within the filename block might change from release to release, whereas the offset names remain constant.

The offset names in a filename block are described in Table B-1.

| <b>Symbolic</b><br><b>Offset</b> | <b>Size</b> |                                                                                   |  |
|----------------------------------|-------------|-----------------------------------------------------------------------------------|--|
| <b>Name</b>                      | (Bytes)     | <b>Contents</b>                                                                   |  |
| N.FID                            | 6           | File identification field                                                         |  |
| <b>N.FNAM</b>                    | 6           | File name field; specified as nine characters that are stored in Radix-50 format  |  |
| <b>N.FTYP</b>                    | 2           | File type field; specified as three characters that are stored in Radix-50 format |  |
| <b>N.FVER</b>                    | 2           | File version number field (binary)                                                |  |
| <b>N.STAT</b>                    | 2           | Filename block status word (See bit definitions in Table B-2.)                    |  |
| <b>N.NEXT</b>                    | 2           | Context for next .FIND operation                                                  |  |
| N.DID                            | 6           | Directory identification field                                                    |  |
| <b>N.DVNM</b>                    | 2           | ASCII device name field                                                           |  |
| <b>N.UNIT</b>                    | 2           | Unit number field (binary)                                                        |  |

Table B-1 Filename Block Offset Definitions

The bit definitions of the filename block status word (N.STAT) in the FDB and their significance are described in Table B-2. (Other bits are set as required by FCS and the Peripheral Interchange Program (PIP) for processing.)

| <b>Symbolic</b><br><b>Offset</b> | Value   |                                                                               |
|----------------------------------|---------|-------------------------------------------------------------------------------|
| <b>Name</b>                      | (Octal) | Meaning                                                                       |
| NB.VER <sup>1</sup>              |         | Set if explicit file version number is specified.                             |
| NB.TYP <sup>1</sup>              | 2       | Set if explicit file type is specified.                                       |
| NB.NAM <sup>1</sup>              | 4       | Set if explicit file name is specified.                                       |
| <b>NB.SVR</b>                    | 10      | Set if wildcard file version number is specified.                             |
| <b>NB.STP</b>                    | 20      | Set if wildcard file type is specified.                                       |
| <b>NB.SNM</b>                    | 40      | Set if wildcard file name is specified.                                       |
| NB.DIR <sup>1</sup>              | 100     | Set if explicit directory string User Identification Code (UIC) is specified. |
| NB.DEV <sup>1</sup>              | 200     | Set if explicit device name string is specified.                              |
| NB.SD1 <sup>2</sup>              | 400     | Set if group portion of UIC contains wildcard specification.                  |
| NB.SD2 <sup>2</sup>              | 1000    | Set if owner portion of UIC contains wildcard specification.                  |

Table B-2 Filename Block Status Word (N.STAT)

<sup>1</sup> Indicates bits that are set if the associated information is supplied through an ASCII data-set descriptor.

<sup>2</sup> Although NB.SD1 and NB.SD2 are defined, they are neither set nor supported by FCS.

| <b>Symbolic</b><br><b>Offset</b><br><b>Name</b> | Value<br>(Octal) | <b>Meaning</b>                                    |  |
|-------------------------------------------------|------------------|---------------------------------------------------|--|
| <b>NB.ANS</b>                                   | 2000             | Set if file name is in ANSI format.               |  |
| <b>NB.WCH</b>                                   | 4000             | Set if wildcard character processing is required. |  |

Table B-2 (Cont.) Filename Block Status Word (N.STAT)

The filename block format for ANSI magnetic tape file names is shown in Figure B-2.

## Figure B-2 ANSI Filename Block Format

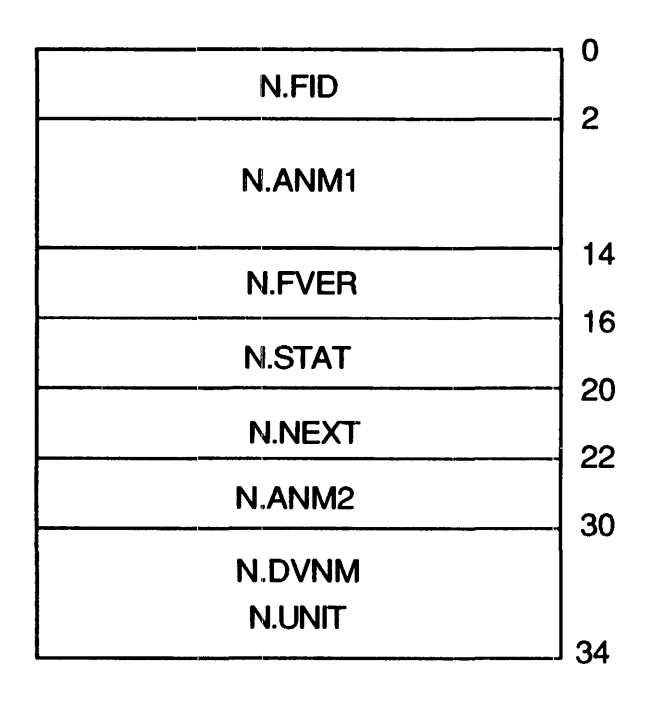

The filename block offset definitions for ANSI magnetic tape are shown in Table B-3.

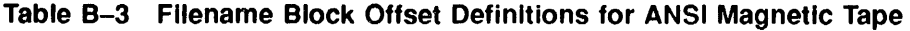

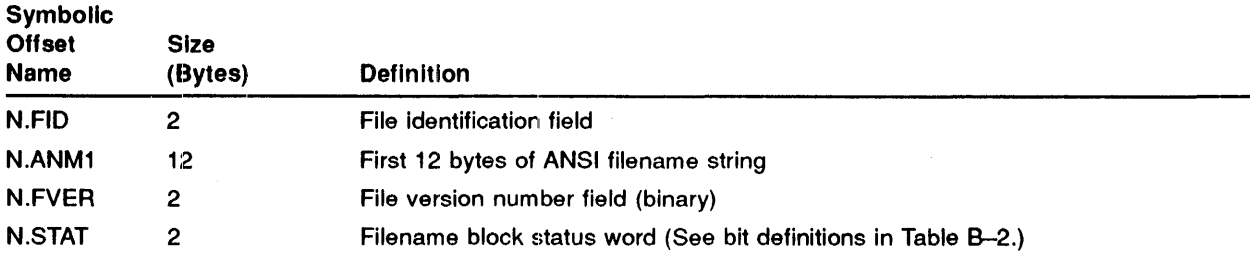

| Symbolic<br><b>Offset</b><br>Name | <b>Size</b><br>(Bytes) | <b>Definition</b>                     |
|-----------------------------------|------------------------|---------------------------------------|
| <b>N.NEXT</b>                     | 2                      | Context for next .FIND operation      |
| N.ANM <sub>2</sub>                | 6                      | Remainder of the ANSI filename string |
| <b>N.DVNM</b>                     | 2                      | ASCII device name field               |
| <b>N.UNIT</b>                     | 2                      | Unit number field (binary)            |

Table B-3 (Cont.) Filename Block Offset Definitions for ANSI Magnetic Tape

 $\begin{array}{c} \begin{array}{c} \begin{array}{c} \begin{array}{c} \end{array} \end{array} \\ \begin{array}{c} \end{array} \end{array} \end{array}$ 

 $\bar{t}$ 

 $\bar{z}$ 

## C **File Header Block**   $C$

Table C-l shows the format of the file hender block. The various areas within the file header block are described in detail in the following sections. The offset names in the file header block may be defined either locally or globally, as shown in the following statements:

| FHDOFS DEFSL |  | ; DEFINE OFFSETS LOCALLY.  |
|--------------|--|----------------------------|
| FHDOFS DEFSG |  | : DEFINE OFFSETS GLOBALLY. |

Table C-1 File Header Block Format

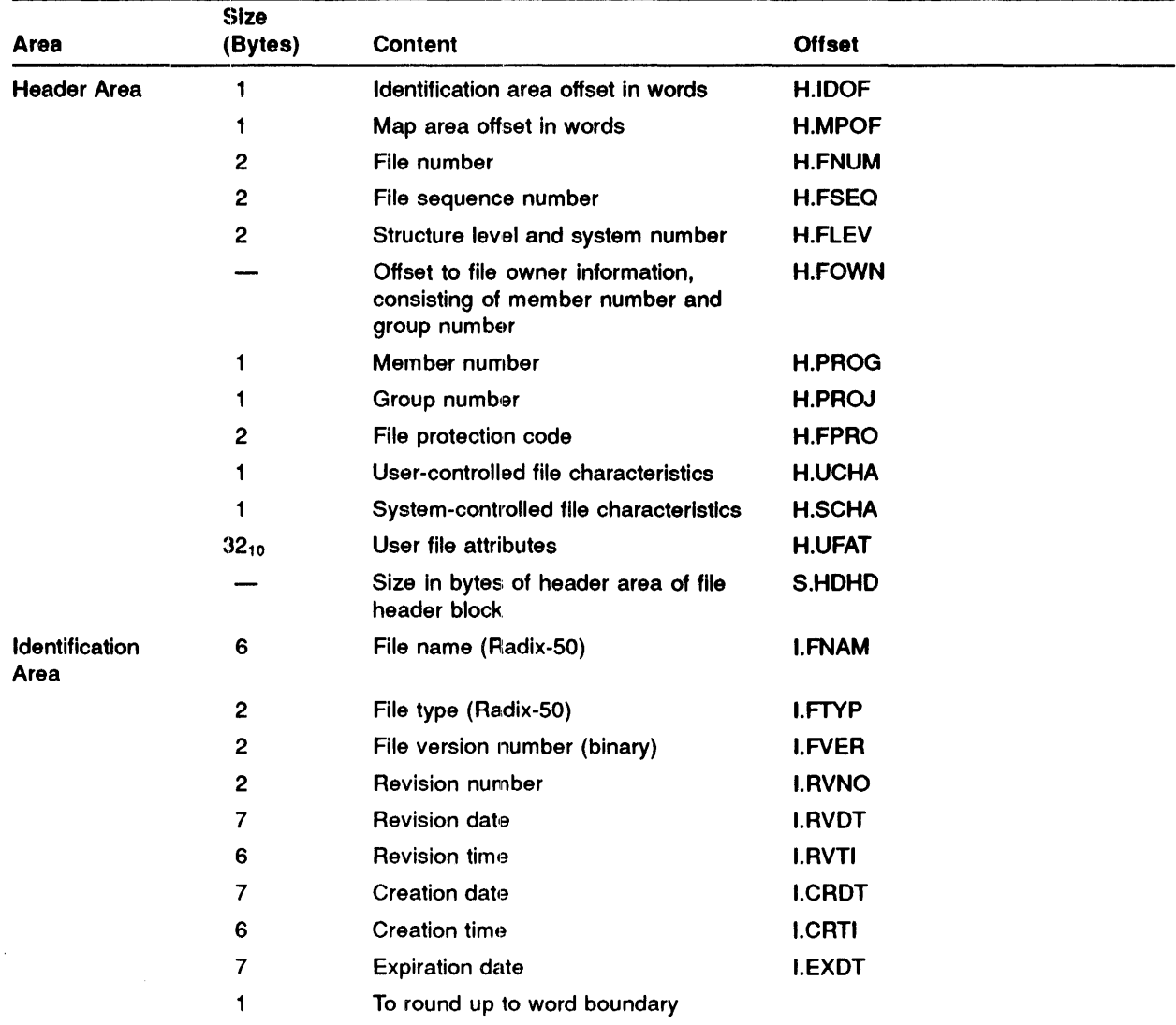

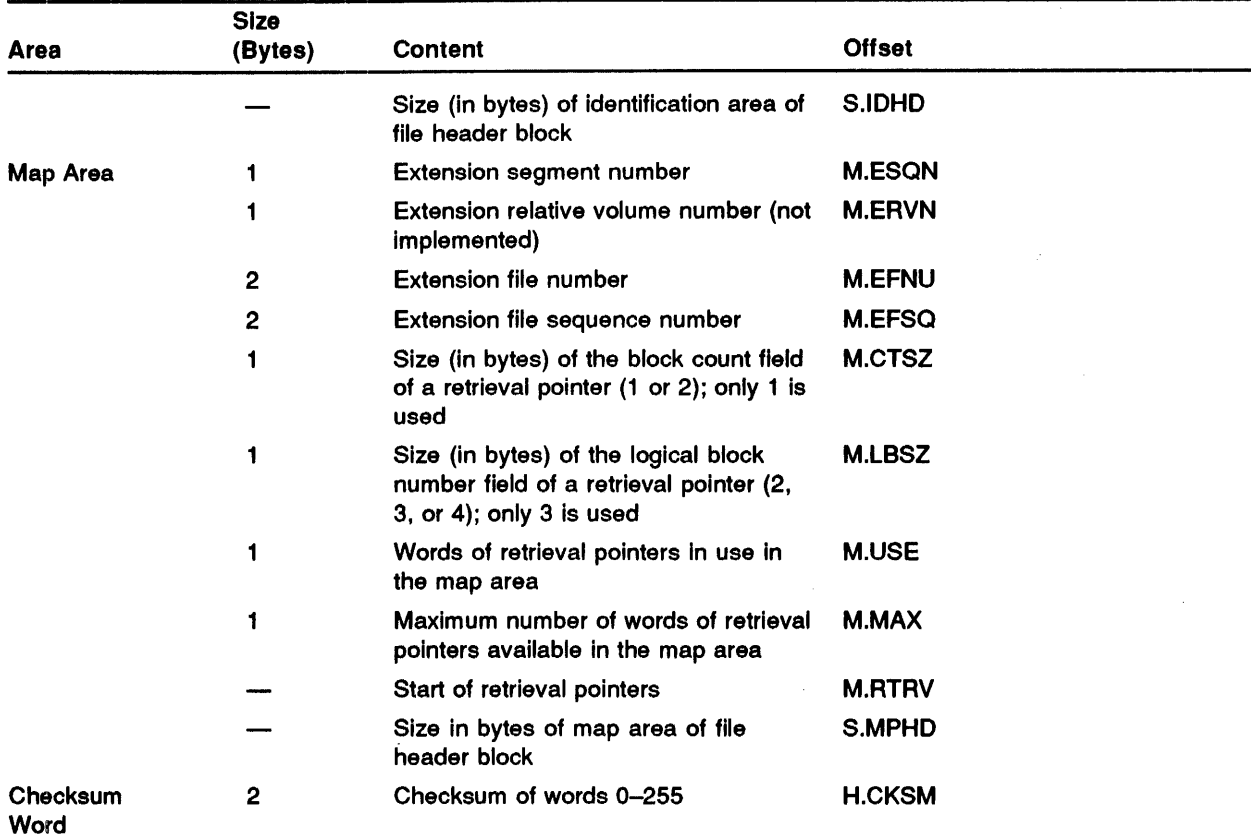

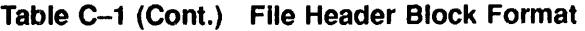

NOTE: The checksum word is the last word of the file header block. Retrieval pointers occupy the space from the end of the map area to the checksum word.

## C.1 Header Area

The information in the header area of the file header block is described in Table C-2.

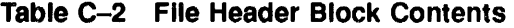

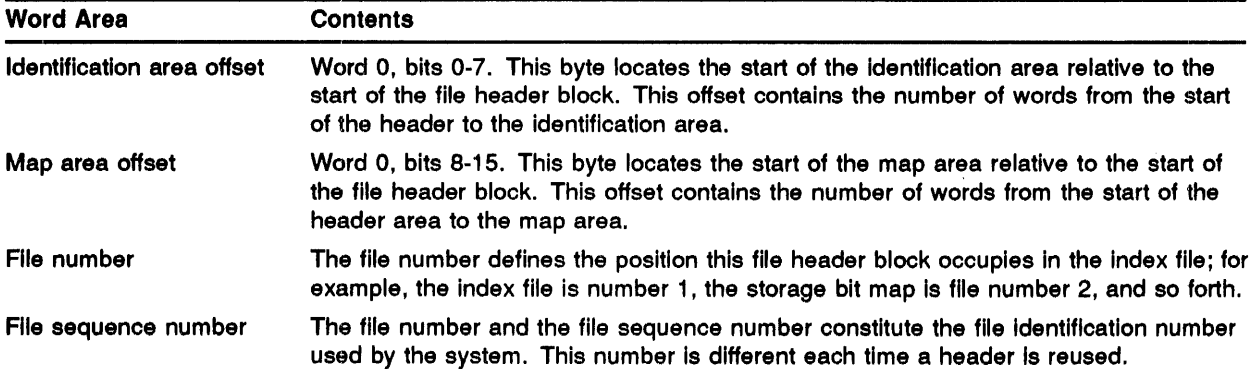

| <b>Word Area</b>            | <b>Contents</b>                                                                                                    |  |  |  |
|-----------------------------|----------------------------------------------------------------------------------------------------|--|--|--|
| <b>Structure level</b>      | This word identifies the system that created the file and indicates the file structure. A<br>value of [1,1] is associated with all current Files-11 volumes.                                                                                                  |  |  |  |
| File owner information      | This word contains the group number and owner number constituting the User<br>Identification Code (UIC) for the file. Legal UICs are within the range [1,1] to [377,377].<br>However, UIC [1,1] is reserved for the system.                                   |  |  |  |
| File protection code        | This word specifies the manner in which the file can be used and who can use it.<br>When creating the file, you specify the extent of protection desired for the file.                                                                                        |  |  |  |
| <b>File characteristics</b> | This word, consisting of two bytes, defines the status of the file. Following is a<br>description of each byte:                                                                                                    |  |  |  |
|                             | Byte 0 defines the user-controlled characteristics. They are as follows:                                                                                                    |  |  |  |
|                             | $UC$ .CON = 200<br>Logically contiguous file. When the file is extended (for example,<br>by a WRITE\$ or PUT\$ macro), bit UC.CON is cleared whether or<br>not the extension requests contiguous blocks.                                                      |  |  |  |
|                             | $UC.DLK = 100$<br>File improperly closed.                                                                                                    |  |  |  |
|                             | Byte 1 defines system-controlled characteristics. They are as follows:                                                                                                    |  |  |  |
|                             | File marked for deletion.<br>$SC.MDL = 200$                                                                                                    |  |  |  |
|                             | Bad data block in file.<br>$SC.BAD = 100$                                                                                                    |  |  |  |
| User file attributes        | This area consists of 16 words. The first seven words of this area are a direct image<br>of the first seven words of the FDB when the file is opened. The other nine words of<br>the record I/O control area are not used by FCS, although RMS does use them. |  |  |  |

Table C-2 (Cont.) File Header Block Contents

## C.2 Identification Area

Information in the identification area of the file header block is detailed in Table C-3.

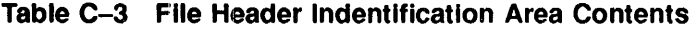

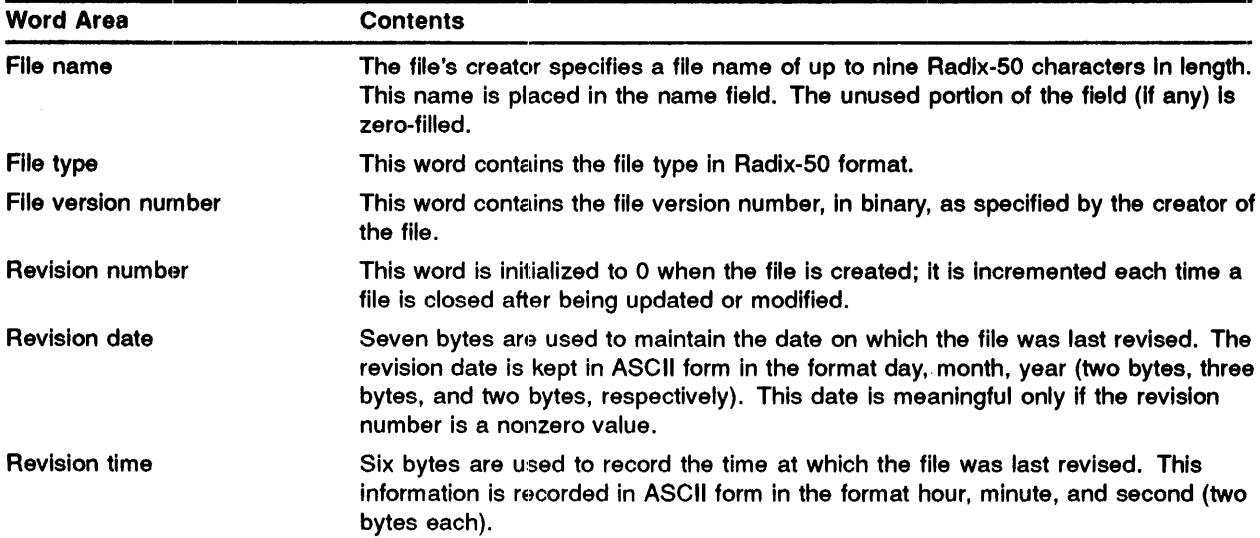

| <b>Word Area</b>       | <b>Contents</b>                                                                                                    |
|------------------------|----------------------------------------------------------------------------------------------------|
| <b>Creation date</b>   | The date on which the file was created is kept in a 7-byte field having the same<br>format as that of the revision date (see above).                                                             |
| <b>Creation time</b>   | The time of the file's creation is maintained in a 6-byte field having the same<br>format as that of the revision time (see above).                                                              |
| <b>Expiration date</b> | The date on which the file becomes eligible to be deleted is kept in a 7-byte field<br>having the same format as that of the revision date (see above). Use of expiration<br>is not implemented. |

Table C-3 (Cont.) File Header Indentlficatlon Area Contents

## C.3 Map Area

The map area contains the information necessary to map virtual block numbers to logical block numbers. This is done by means of retrieval pointers, each of which points to an area of contiguous blocks. A retrieval pointer consists of a count field and a number field. The count field defines the number of blocks contained in the contiguous area pointed to while the logical block number (LBN) field defines the block number of the first logical block in the area.

A value of n in the count field (see Figure  $C-1$ ) means that n+1 blocks are allocated, starting at the specified block number.

Figure C-l shows the retrieval pointer format used in the Files-II file structure.

## Figure C-1 Retrieval Pointer Format

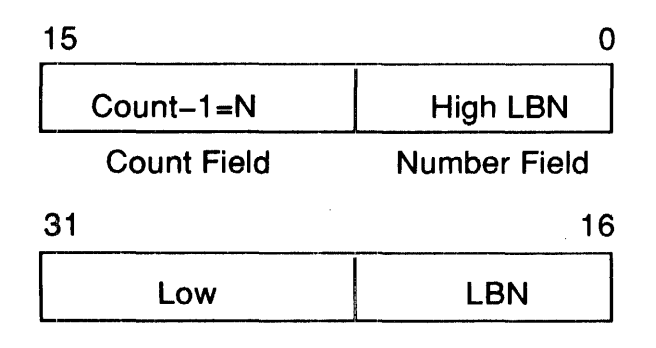

The map area normally has space for 102 retrieval pointers. It can map from 102 to 26,112 blocks. If more retrieval pointers are required, extension headers are allocated to hold additional retrieval pointers. Extension headers are allocated within the index file. They are identified by a file number and a file sequence as are other file headers; however, extension file headers do not appear in any directory.

A nonzero value in the extension file number field of the map area indicates that an extension header exists. The extension header is identified by the extension file number and the extension file sequence number. The extension segment number numbers the headers of the file sequentially, starting with a 0 for the initial header.

Extension headers of a file contain a header area and identification area that are a copy of the first header as it appeared when the first extension was created. Extension headers are not updated when the first header of the file is modified.

Extension headers are created and handled by the file control primitives as needed; their use is transparent to you.

 $\ddot{\phantom{a}}$ 

# **D** Statistics Block

The format of the statistics block is shown in Figure D-1. The statistics block is allocated manually in your program as described in Chapter 3.

Figure D-1 Statistics Block Format

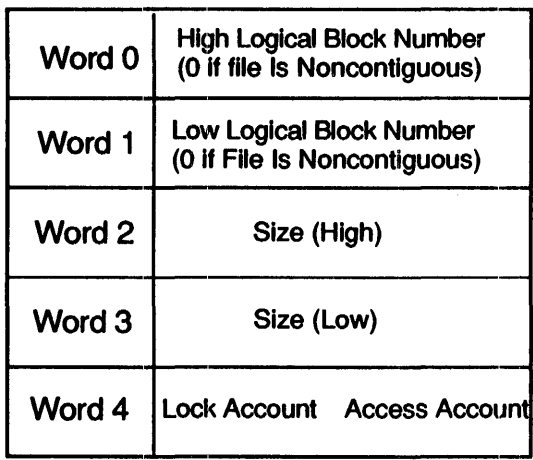

# E Index File Format

The index file  $(0,0)$ INDEXF.SYS) of a Files-11 volume consists of virtual blocks, starting with virtual block 1, the bootstrap block. Virtual block 2 is the home block. Table E-l describes the structure and contents of an index file.

| <b>Virtual Block</b><br><b>Number</b> | <b>Index File Element</b>                                          |
|---------------------------------------|--------------------------------------------------------------------|
| 1                                     | Bootstrap block                                                    |
| $\mathbf{2}$                          | Home block                                                         |
| 3                                     | Index file bit map (n blocks); the value of n is in the home block |
| $3+n$                                 | Index file header                                                  |
| $3 + n + 1$                           | Storage map header                                                 |
| $3+n+2$                               | <b>Bad block file header</b>                                       |
| $3 + n + 3$                           | Master File Directory (MFD) header                                 |
| $3 + n + 4$                           | Checkpoint file header                                             |
| $3 + n + 5$                           | User file header 1                                                 |
| $3 + n + 6$                           | User file header 2                                                 |
|                                       |                                                                    |
| ٠                                     |                                                                    |
|                                       | User file header n                                                 |

Table E-1 Index File Structure

## E.1 Bootstrap Block

A disk that is structured for Files-11 has a 256-word block, starting at physical block 0. This block contains either a bootstrap routine or a message to the operator stating that the volume does not contain a bootable system. The bootstrap routine brings a core image into memory from a predefined location on the disk.

## E.2 Home Block

The home block contains volume identification information that is formated as shown in Table  $E-2$ . This block is located either in logical block 12 or at any even multiple of 256 blocks. In addition, you can define offset names in the home block locally or globally by using the following commands:

> HMBOF\$ DEF\$L ; DEFINES OFFSETS LOCALLY. HMBOF\$ DEF\$G; DEFINES OFFSETS GLOBALLY.

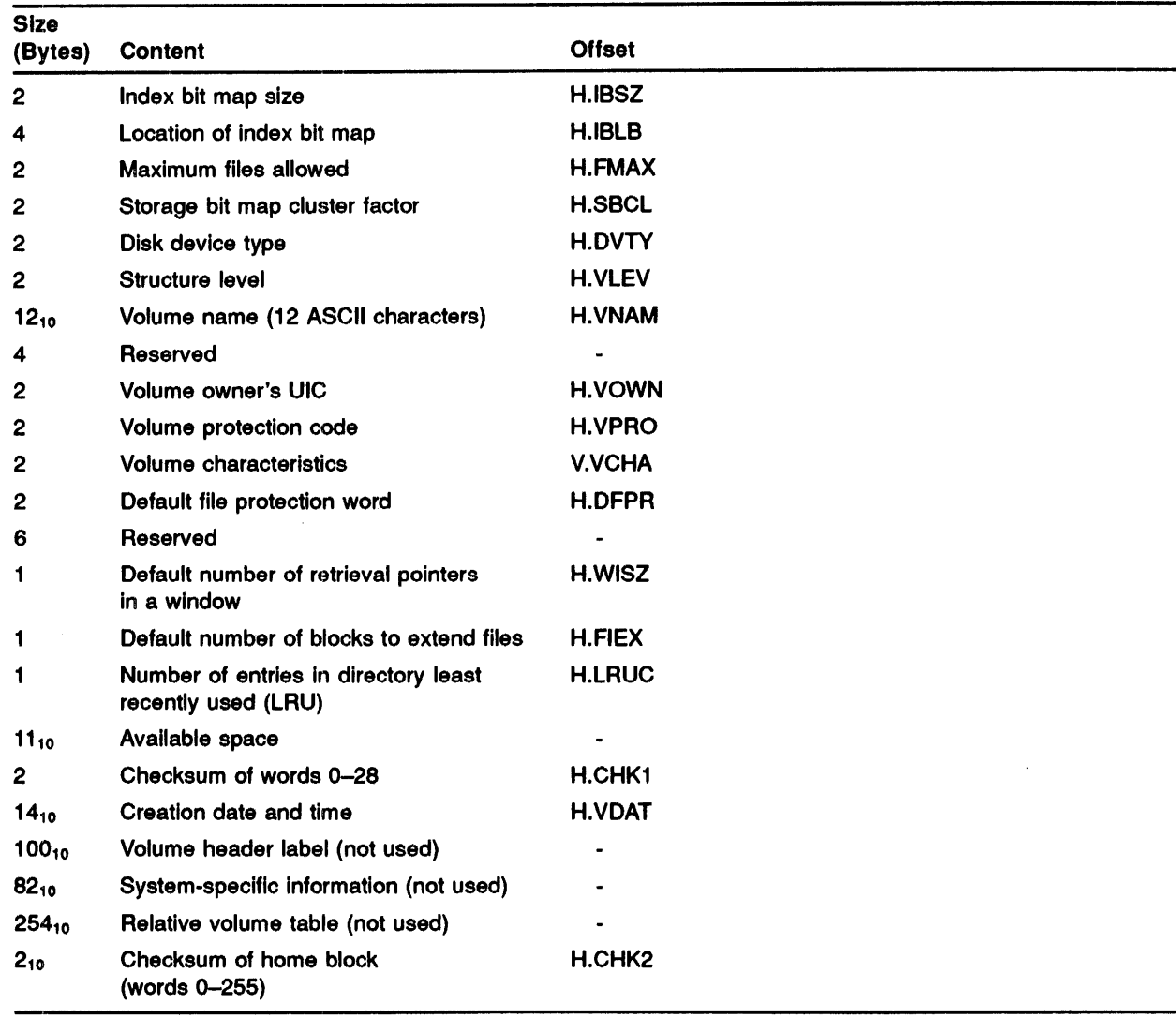

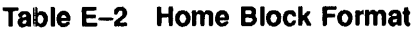

## E.3 Index File Bit Map

The index file bit map controls the use of file header blocks in the index file. The bit map contains a bit for each file header block contained in the index file. The bit for a file header block is located by means of the file number of the file with which it is associated. The values of the bit map are as follows:

- o Indicates that the file header block is available. The file control primitives can use this block to create a file.
- Indicates that the file header block is in use.  $\blacksquare$ This block has already been used to create a file.
# E.4 Predefined File Header Blocks

 $\ddot{\phantom{a}}$ 

The first five file header blocks of an index file are predefined. Table E-3 describes the contents of the predefined blocks.

Table E-3 Predefined File Header Blocks

| <b>File Header Block</b>               | <b>Description</b>                                                                                                    |
|----------------------------------------|----------------------------------------------------------------------------------------------------|
| Index File Header                      | This is the standard header associated with the index file.                                                                                                    |
| Storage Map File<br><b>Header</b>      | The storage map is a file that is used to control the assignment of disk blocks to<br>files.                                                                                                    |
| <b>Bad Block File Header</b>           | The bad block file is a file that consists of unusable blocks (bad sectors) on the<br>disk.                                                                                                    |
| <b>Master File Directory</b><br>Header | This header block is associated with the Master File Directory (MFD) for the disk.<br>This directory contains entries for the index file, the storage map file, the bad block<br>file, the MFD, the checkpoint file, and all User File Directories (UFDs). |
| <b>Checkpoint File Header</b>          | This block identifies the file that is used for the checkpoint areas for all<br>checkpointable tasks. A task can also have checkpoint space in the task image<br>itself.                                                                                   |

 $\label{eq:2.1} \frac{1}{\sqrt{2}}\left(\frac{1}{\sqrt{2}}\right)^{2} \left(\frac{1}{\sqrt{2}}\right)^{2} \left(\frac{1}{\sqrt{2}}\right)^{2} \left(\frac{1}{\sqrt{2}}\right)^{2} \left(\frac{1}{\sqrt{2}}\right)^{2} \left(\frac{1}{\sqrt{2}}\right)^{2} \left(\frac{1}{\sqrt{2}}\right)^{2} \left(\frac{1}{\sqrt{2}}\right)^{2} \left(\frac{1}{\sqrt{2}}\right)^{2} \left(\frac{1}{\sqrt{2}}\right)^{2} \left(\frac{1}{\sqrt{2}}\right)^{2} \left(\$ 

# **F** Summary of I/O-Related System Directives

Table F-l contains a summary of the I/O-related system directives in alphabetical order. The parameters you can specify with a directive are also described in the order of their appearance in the directive. These directives are described in detail in the *IAS Executive Facilities Reference Manual.* 

| <b>Directive</b> |                            | <b>Function and Parameters</b>                                                                                                    |  |  |  |
|------------------|----------------------------|----------------------------------------------------------------------------------------------------|--|--|--|
| <b>ALUN\$</b>    | Assign Logical Unit Number |                                                                                                    |  |  |  |
|                  |                            | Assigns a logical unit number (LUN) to a physical device.                                                                                    |  |  |  |
|                  | Format                     |                                                                                                    |  |  |  |
|                  | <b>ALUNS</b>               | lun,dev,unt                                                                                                    |  |  |  |
|                  | lun                        | Specifies the logical unit number (LUN).                                                                                                    |  |  |  |
|                  | dev                        | Specifies the physical device name (two ASCII characters).                                                                                   |  |  |  |
|                  | unt                        | Specifies the physical device unit number.                                                                                                   |  |  |  |
| GLUN\$           |                            | Get Logical Unit Number Information                                                                                                    |  |  |  |
|                  |                            | Fills a 6-word buffer with information about a physical unit to which the LUN is assigned.                                                   |  |  |  |
|                  | Format                     |                                                                                                    |  |  |  |
|                  | GLUN\$                     | lun.buf                                                                                                    |  |  |  |
|                  | lun                        | Specifies the logical unit number (LUN).                                                                                                    |  |  |  |
|                  | buf                        | Specifies the address of a 6-word buffer in which the LUN information is to be stored.                                                       |  |  |  |
| <b>GMCR\$</b>    |                            | <b>Get MCR Command Line</b>                                                                                                    |  |  |  |
|                  |                            | Transfers an 80-byte Monitor Console Routine (MCR) command line to the task issuing GMCR\$.<br>No parameters are required in this directive. |  |  |  |
| <b>QIOS</b>      |                            | Queue I/O Request                                                                                                    |  |  |  |
|                  |                            | Places an I/O request in the device queue associated with the specified LUN.                                                                 |  |  |  |
|                  | Format                     |                                                                                                    |  |  |  |
|                  |                            | QIO\$ fnc,lun,efn,pri,isb,ast,prl                                                                                                    |  |  |  |
|                  | fnc                        | Specifies the I/O function code.                                                                                                    |  |  |  |
|                  | lun                        | Specifies the logical unit number (LUN).                                                                                                    |  |  |  |
|                  | efn                        | Specifies the event flag number.                                                                                                    |  |  |  |
|                  | pri                        | Specifies the priority of the request (ignored but must be present.)                                                                         |  |  |  |
|                  | isb                        | Specifies the address of the I/O status block (IOSB).                                                                                        |  |  |  |
|                  | ast                        | Specifies the entry-point address of the asynchronous system trap (AST) service routine.                                                     |  |  |  |
|                  | prl                        | Specifies the parameter list in the form <p1,,p6>.</p1,,p6>                                                                                  |  |  |  |
|                  |                            |                                                                                                    |  |  |  |

Table F-1 Summary of I/O-Related System Directives

| Directive     | <b>Function and Parameters</b>                                                                                                    |                                                                                                    |  |  |
|---------------|----------------------------------------------------------------------------------------------------|----------------------------------------------------------------------------------------------------|--|--|
| QIOW\$        | Queue I/O Request and Wait                                                                                                    |                                                                                                    |  |  |
|               | Places an I/O request in the device queue associated with the specified LUN. The Executive<br>suspends the task until the specified event flag is set. |                                                                                                    |  |  |
|               | Format                                                                                                    |                                                                                                    |  |  |
|               | QIOW\$ fnc,lun,efn,pri,isb,ast,prl                                                                                                    |                                                                                                    |  |  |
|               | fnc                                                                                                    | Specifies the I/O function code.                                                                       |  |  |
|               | lun                                                                                                    | Specifies the logical unit number (LUN).                                                               |  |  |
|               | efn                                                                                                    | Specifies the event flag number (EFN).                                                                 |  |  |
|               | pri                                                                                                    | Specifies the priority of the request (ignored but must be present.)                                   |  |  |
|               | isb                                                                                                    | Specifies the address of the I/O status block (IOSB).                                                  |  |  |
|               | ast                                                                                                    | Specifies the entry-point address of the AST service routine.                                          |  |  |
|               | prl                                                                                                    | Specifies the parameter list in the form <p1,,p6>.</p1,,p6>                                            |  |  |
| RCST\$        | Receive Data or Stop                                                                                                    |                                                                                                    |  |  |
|               |                                                                                                    | Instructs the system to dequeue a 13-word data block for the task issuing RCST\$.                      |  |  |
|               | Format                                                                                                    |                                                                                                    |  |  |
|               | RCST\$ tname,buf                                                                                                    |                                                                                                    |  |  |
|               | tname                                                                                                    | Specifies the name of the sending task (if not specified, data can be received from any<br>task.)      |  |  |
|               | buf                                                                                                    | Specifies the address of a 15-word buffer to receive the sender task name and data.                    |  |  |
| <b>RCVDS</b>  | Receive Data                                                                                                    |                                                                                                    |  |  |
|               |                                                                                                    | Receives a 13-word data block that has been queued (FIFO).                                             |  |  |
|               | Format                                                                                                    |                                                                                                    |  |  |
|               |                                                                                                    | RCVD\$ tsk,buf                                                                                         |  |  |
|               | tsk                                                                                                    | Specifies the name of the sending task.                                                                |  |  |
|               | buf                                                                                                    | Specifies the address of the 15-word data buffer (2-word sending task name and<br>13-word data block.) |  |  |
| <b>RCVX\$</b> |                                                                                                    | <b>Receive Data or Exit</b>                                                                            |  |  |
|               |                                                                                                    | Receives a 13-word data block if queued.                                                               |  |  |
|               | Format                                                                                                    |                                                                                                    |  |  |
|               | RCVX\$ tsk,buf                                                                                                    |                                                                                                    |  |  |
|               | tsk                                                                                                    | Specifies the name of the sending task (if not specified, data can be received from any<br>task.)      |  |  |
|               | buf                                                                                                    | Specifies the address of the 15-word data buffer (2-word sending task name and<br>13-word data block.) |  |  |

Table F-1 (Cont.) Summary of I/O-Related System Directives

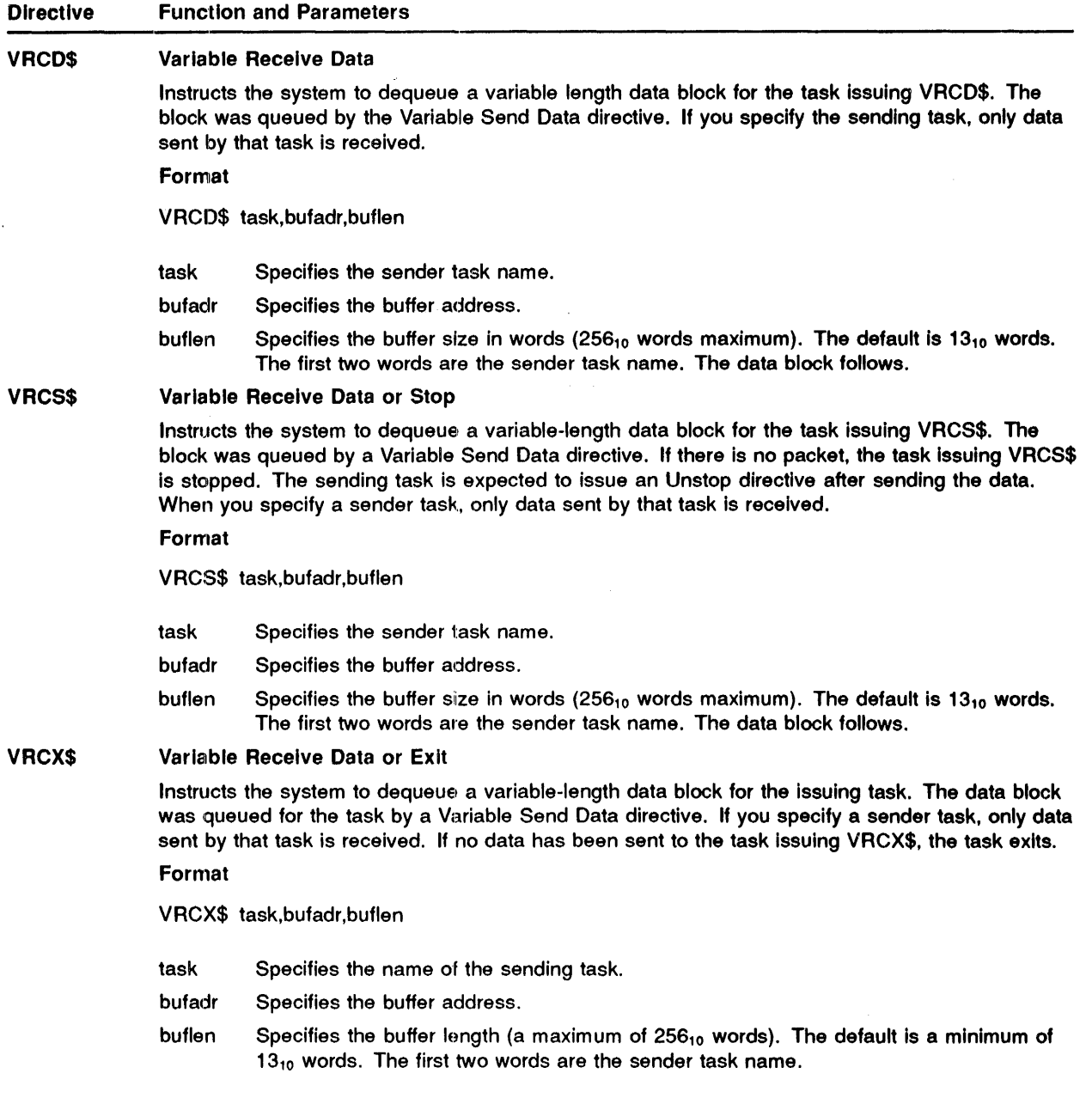

### Table F-1 (Cont.) Summary of I/O-Related System Directives

V.

| <b>Directive</b> | <b>Function and Parameters</b> |                                                                                                    |  |  |  |
|------------------|--------------------------------|----------------------------------------------------------------------------------------------------|--|--|--|
| <b>VSDAS</b>     | <b>Variable Send Data</b>      |                                                                                                    |  |  |  |
|                  |                                | Instructs the system to queue a variable-length data block for the specified task to receive. If you<br>specify an event flag, a significant event is declared when the directive executes successfully. |  |  |  |
|                  | Format                         |                                                                                                    |  |  |  |
|                  | VSDA\$ task.bufadr.buflen      |                                                                                                    |  |  |  |
|                  | task                           | Specifies the receiving task name.                                                                                                    |  |  |  |
|                  | bufadr                         | Specifies the buffer address.                                                                                                    |  |  |  |
|                  | buflen                         | Specifies the buffer size in words (a maximum of $256_{10}$ words). The default is $13_{10}$<br>words.                                                                                                   |  |  |  |
|                  |                                |                                                                                                    |  |  |  |

Table F-1 (Cont.) Summary of I/O-Related System Directives

Ť  $\bar{1}$ 

# G Support of ANSI Magnetic Tape Standard

This appendix defines the American National Standards Institute (ANSI) magnetic tape labeling standard, which is a level three implementation of the ANSI standard, Magnetic Tape Labels and File Structure for Information Interchange (X3.27-1978). The exceptions are that ANSI does not support spanned records and that Digital's tape system does not support user-supplied labels. User-supplied labels might appear on a tnpe; however, they are accessible to application programs only through the unlabeled tape feature.

### G.1 Volume and File Labels

Tables G-1, G-2, 0-3, and G-4 present the format of volume labels and file header labels.

#### G.1.1 **Volume Label Format**

Table G-1 describes the volume label format for ANSI magnetic tape.

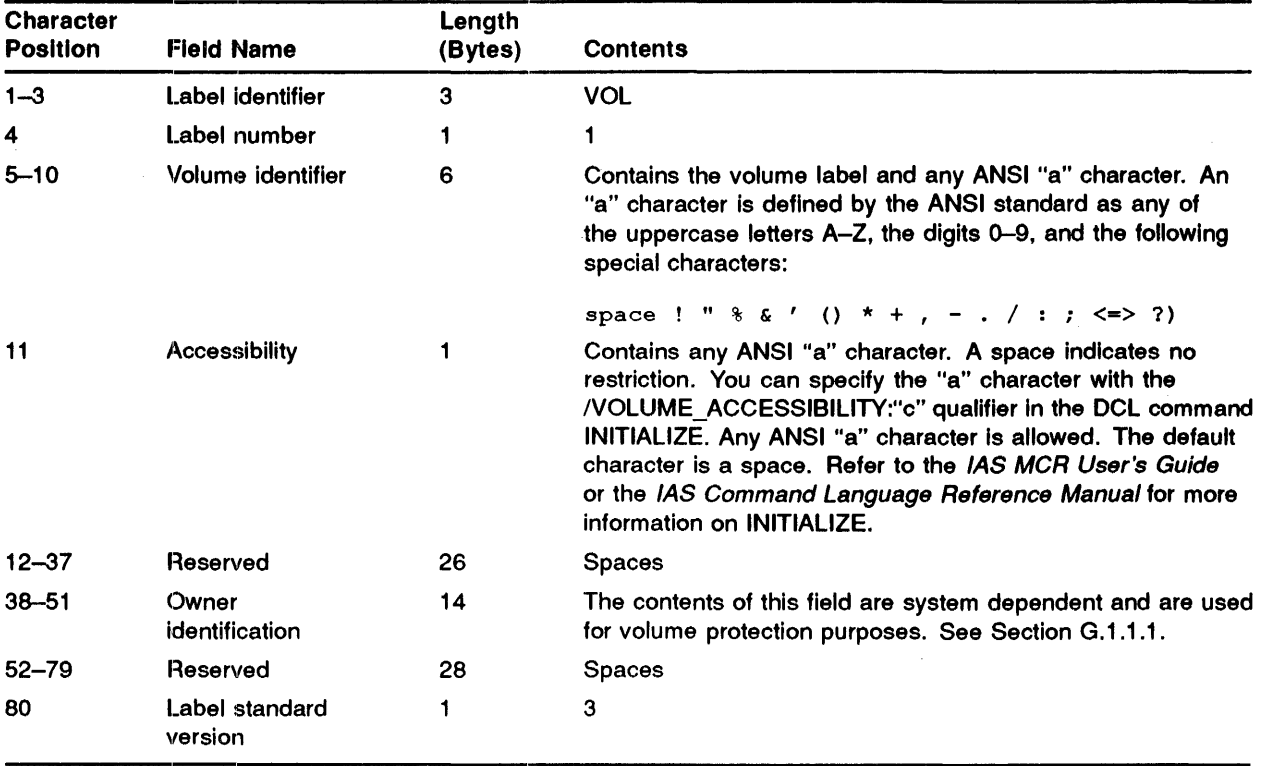

#### Table G-1 Volume Label Format

G.1.1.1 Contents of Owner Identification Field

The owner identification field is divided into the following three subfields and a single pad character:

- 1 System identification (positions 38 to 40)
- 2 Volume protection code (positions 41 to 44)
- 3 User Identification Code (UIC) (positions 45 to 50)
- 4 A numeric 1 (position 51)

The system identification consists of the following character sequence:

D%x

The machine code is indicated by x, which can be one of the following:

S-PDP-8 A-DECsystem-10 B-PDP-11 **F-PDP-15** 

The D%x characters provide an identification method so that the remaining data in the owner identification field can be interpreted. The /OWNER switch to the MCR command INI allows you to overwrite these characters. The /OWNER="owner" qualifier to the DCL command INITIALIZE allows you to overwrite these characters. (Refer to the *lAS MCR User's Guide* and the *lAS Command Language Reference Manual* for more information. In the case of tapes produced on PDP-11 systems, the default system identification is  $D\%B$  and the volume protection code and UIC are interpreted as described in the list that follows.

The volume protection code in positions 41 to 44 defines access protection for the volume for four classes of users. Each class of user has access privileges specified in one of the four columns, as follows:

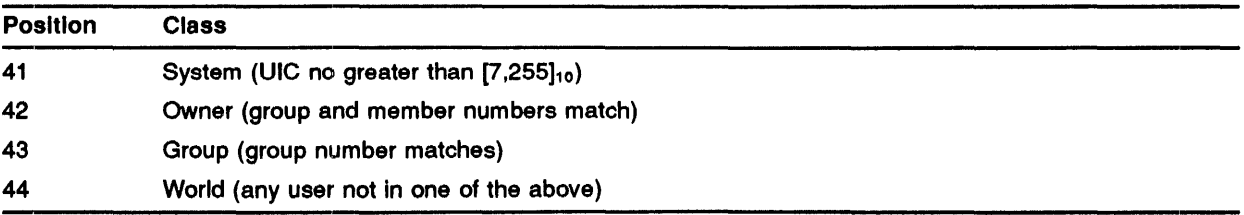

One of the following access codes can be specified for each character position:

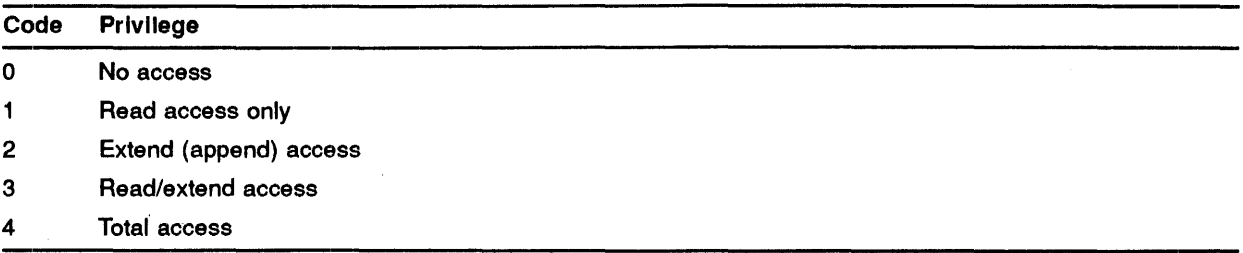

The UIC is specified in character positions 45 to 50. The first three characters are the group code in decimal. The next three are the user code in decimal.

The last character in the owner identification field is a numeric 1.

The following is an example of the owner identification field:

Owner identifier - 0%B14100631461

- 1 The file was created on a PDP-11.
- 2 System and group have read access. Owner has total access. All others are denied access.
- 3 The UIC is [063,146].

#### G.1.2 User Volume Labels

User volume labels are never written or passed back to you. If present, they are skipped.

#### G.1.3 **File Header Labels**

You should consider the following information before creating file header labels:

- The Files-11 naming convention uses a subset (Radix-50) of the available ANSI character set for file identifiers.
- One character in the file identifier, the period ( . ), is fixed by Files-1l.
- A maximum of 13 of the 17 bytes in the file identifier are processed by Files-11.
- It is strongly recommended that all file identifiers be limited to the Radix-50 PDP-11 character set, and that no character other than the period ( . ) be used in the file type delimiter position for data interchange between PDP-11 and DECsystem-10 systems.
- For data interchange between DIGITAL and non-DIGITAL systems, the preceding conventions should be followed. If they are not, refer to Section G.1.3.1.

Tables G-2, G-3, and G-4 describe the HDR1, HDR2, and HDR3 labels, respectively.

| <b>Character</b><br><b>Position</b> | <b>Field Name</b>       | Length<br>(Bytes) | <b>Contents</b>                                                                                                    |
|-------------------------------------|-------------------------|-------------------|----------------------------------------------------------------------------------------------------|
| $1 - 3$                             | Label identifier        | з                 | <b>HDR</b>                                                                                                    |
| 4                                   | Label number            |                   |                                                                                                    |
| $5 - 21$                            | File identifier         | 17                | Contains any ANSI "a" character. See Table G-1.                                                                              |
| $22 - 27$                           | File set<br>identifier  | 6                 | Contains the volume identifier of the first volume in the set of<br>volumes.                                                 |
| $28 - 31$                           | File section<br>number  | 4                 | Contains numeric characters. This field starts at 0001 and is<br>increased by 1 for each additional volume used by the file. |
| $32 - 35$                           | File sequence<br>number | 4                 | Contains the file number within the volume set for this file.<br>This number starts at 0001.                                 |
| $36 - 39$                           | Generation number       | 4                 | Contains numeric characters.                                                                                                 |
| $40 - 41$                           | Generation version      | 2                 | Contains numeric characters.                                                                                                 |

Table G-2 File Header Label (HDR1)

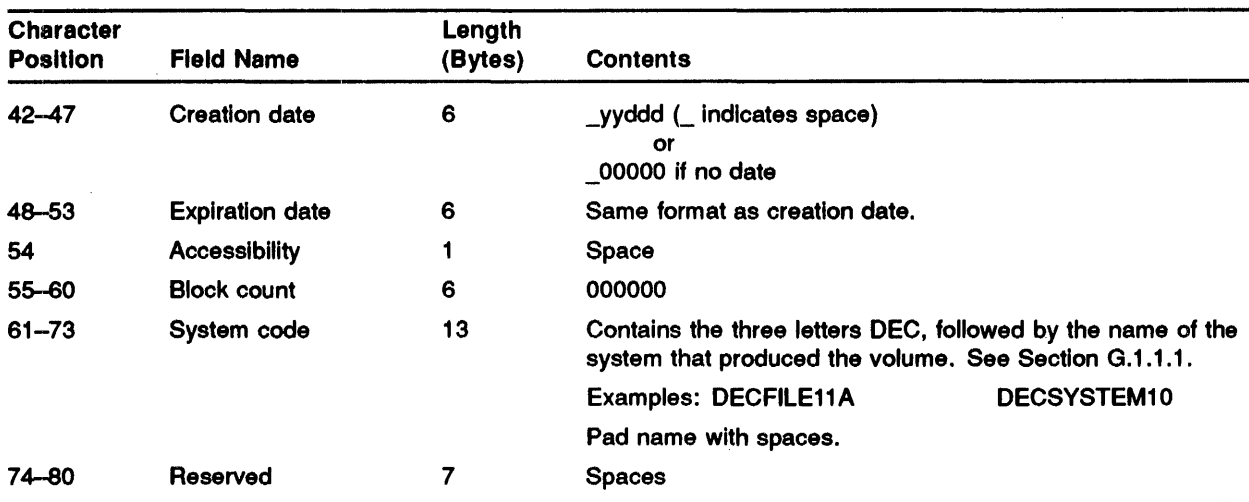

### Table G-2 (Cont.) File Header Label (HDR1)

### Table G-3 File Header Label (HDR2)

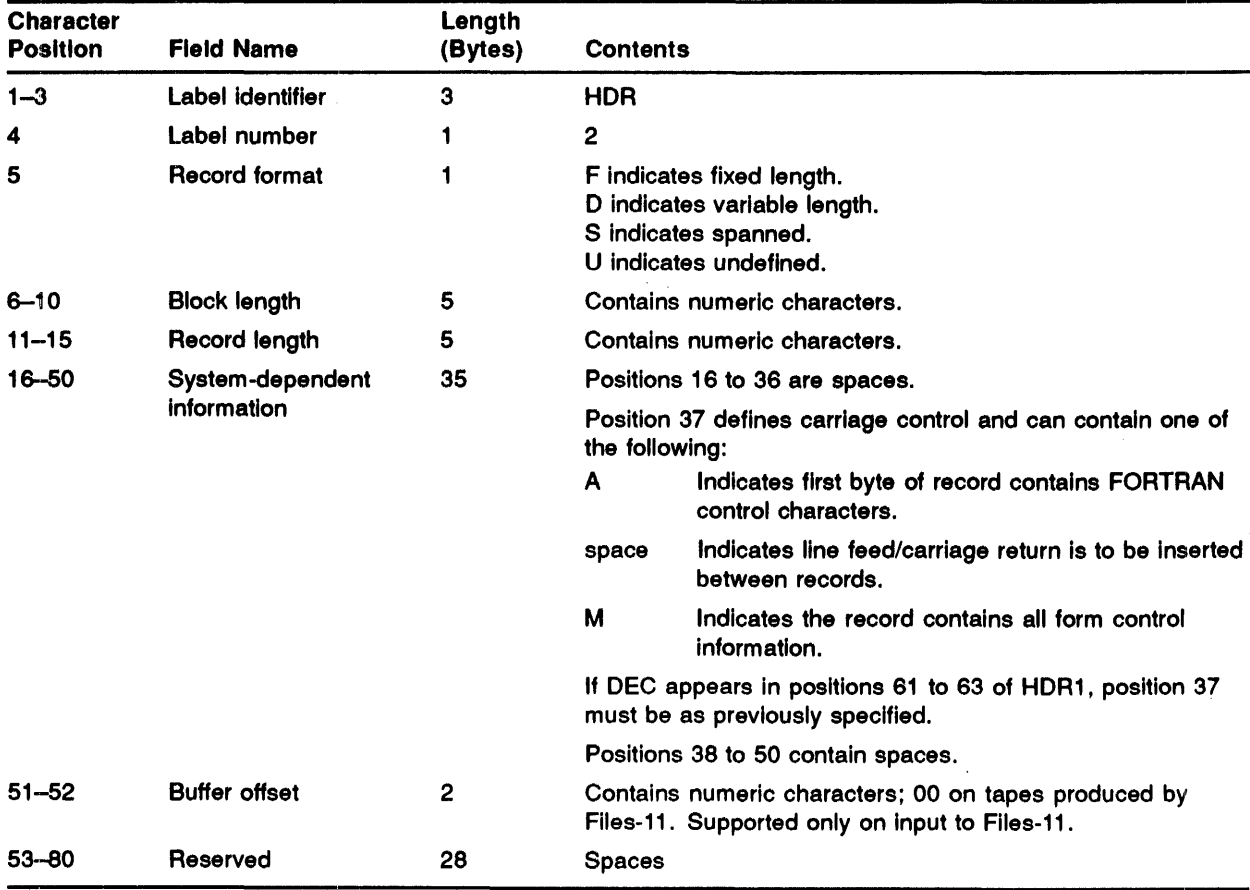

| <b>Character</b><br><b>Position</b> | <b>Field Name</b> | Lenath<br>(Bytes) | <b>Contents</b>                                                                                                    |
|-------------------------------------|-------------------|-------------------|----------------------------------------------------------------------------------------------------|
| $1 - 3$                             | Label identifier  | з                 | HDR                                                                                                    |
| 4                                   | Label number      |                   | з                                                                                                    |
| $5 - 68$                            | System-dependent  | 64                | Contains file attributes specified at creation time. Each of<br>the 32 bytes of user file attributes is expanded into two |

Table G-4 File Header Label (HDR3)

the 32 bytes of user file attributes Is expanded Into two hexadecimal characters. The first seven words of this area are a direct image of the first seven words of the File Descriptor Block (FOB) when the file is opened. These are the same words in the file-attribute section of the FOB given in Appendix A. The other nine words are not used by File Control Services (FCS) though they are used by Record Management Services (RMS).

The following list translates the user file attribute bytes to the corresponding hexadecimal character pair:

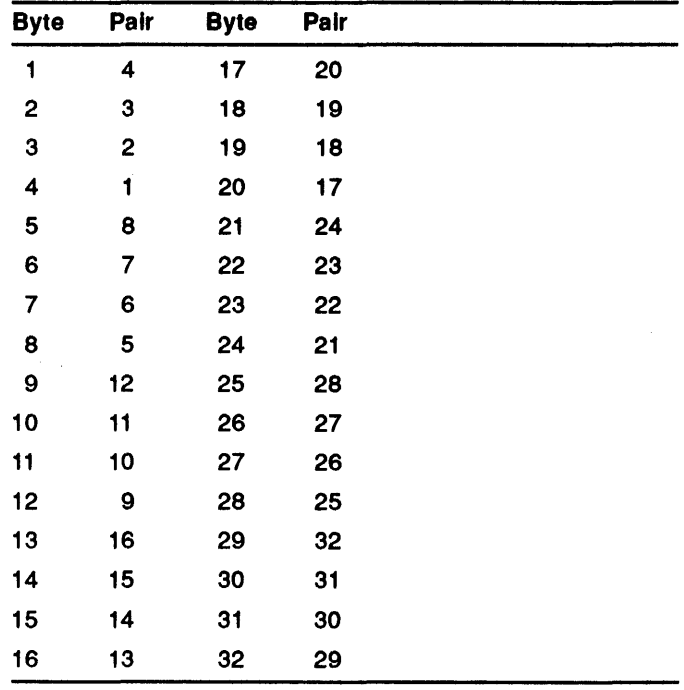

Using the list, the eighth hexadecimal character pair Is the expansion of the fifth user file attribute byte, and the fourth user file attribute byte is expanded into the first hexadecimal character pair. The hexadecimal pair is the normal representation of the contents of the byte; that is, if the byte contains a  $15_{10}$ , the hexadecimal representation of it is OF.

69-80 Reserved 10 Spaces

G .1.3.1 File Identifier Processing by Flles-11

The magnetic tape Ancilliary Control Processor (ACP) processes Files-11 type file identifiers. However, if the file name is enclosed in quotes, it is processed as an ANSI file name, all "a" characters are legal, all 17 positions can be used, and the only conversion that takes place is making all lowercase characters into uppercase characters and converting all characters that are not "a" characters to question marks.

At file input, the file identifier is handled as follows:

- 1 The first nine characters at a maximum are processed by an ASCII-to-Radix-50 converter. The conversion continues until one of the following occurs:
	- a. A conversion failure occurs.
	- b. Nine characters are converted.
	- c. A period ( . ) is encountered.
- <sup>2</sup>If the period is encountered, the next three characters after the period are converted and treated as the file type. If a failure occurs or all nine characters are converted, the next character is examined for a period. If it is a period, it is skipped and the next three characters are converted and treated as the file type.
- 3 The version number is derived from the generation number and the generation version number is as follows:

(generation number - 1)\*100 + generation version + 1

If an invalid version number is computed, it will be changed to 1.

At file output, the file identifier is handled as follows:

- 1 The file name is placed in the first positions in the file identifier field. It can occupy up to nine positions and is followed by a period.
- 2 The file type of up to three characters is placed after the period. The remaining positions are padded with spaces.
- 3 The version number is then placed in the generation and generation version number fields, as described in the following formulas:
	- **a.** Generation number =  $\binom{version-1}{100} + 1$
	- **b.** Generation version  $# = version # -1$  Modulo 100

(Note that, in both calculations, remainders are ignored.)

The following are examples of Files-11 versions and their generation version numbers.

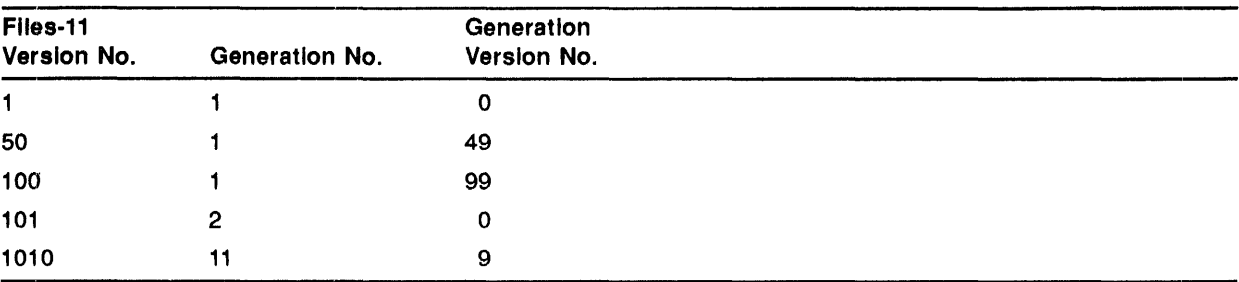

#### G.1.4 End-of-Volume Labels

End-of-volume labels are identical to the file header labels, with the following exceptions:

- Character positions 1 to 3 contain EOV instead of HDR.
- The block count field contains the number of records in the last file section on the volume.

#### G.1.5 File Trailer Labels

End-of-file labels (file trailer labels) are identical with file header labels, with the following exceptions:

- Columns 1 to 3 contain EOF instead of HDR.
- The block count contains the number of data blocks in the file.

#### G.1.6 User File Labels

User file labels are never written or passed back to you. If present, they are skipped.

### G.2 File Structures

The file structures illustrated below are the types of file and volwne combinations that the file processor produces. The file processor can read and process additional sequences.

The minimum block size and fixed-length record size is 18 bytes. The maximum block size is 8192 bytes. FCS adapts to input files of varying block size.

If HDR2 is not present, the data type is assumed to be fixed  $(F)$ , and the block size and record size are assumed to be the default value for the file processor. The default for both block and record size is  $512_{10}$  bytes. You can override these block and record sizes with the MAG command (see Section G.5), and the MOUNT command. The MAG command controls block and record size on unlabeled tapes and on ANSI level 1 and 2 tapes.

The meaning of the symbols used in the file structure illustrations is as follows:

- 1 The asterisk ( \* ) indicates a tape mark. As defined by ANSI, a tape mark is a special control block recorded on magnetic tape to serve as a separator between files and file labels.
- 2 BOT indicates beginning of tape.
- 3 EOT indicates end of tape.
- 4 The comma (, ) indicates the physical record delimiter.

#### $G.2.1$ **File Structure Format**

Table G-5 lists the various file structures and their format.

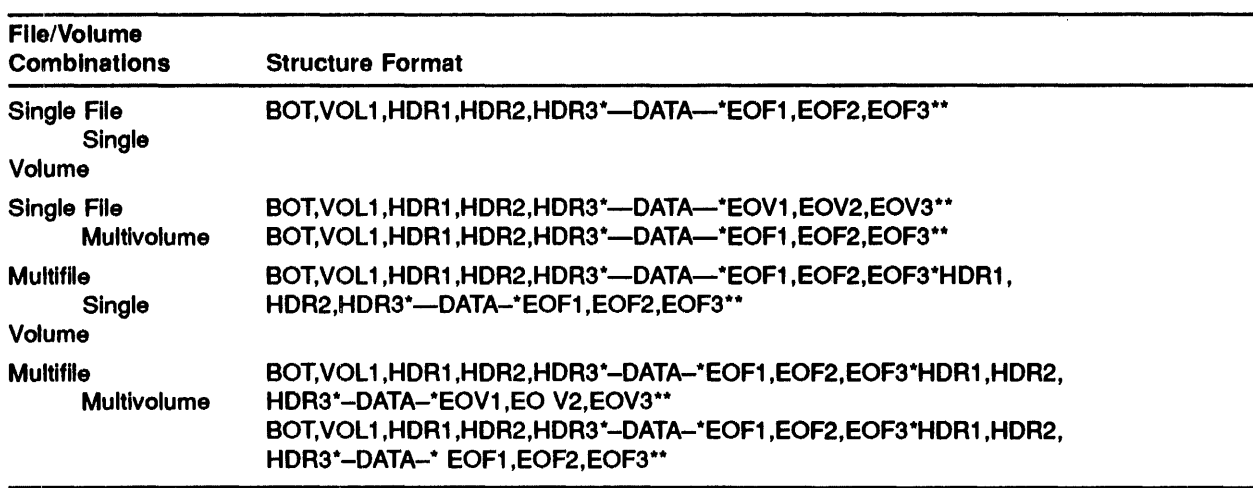

### Table G-5 File Structures

## G.3 End-of-Tape Handling

End-of-tape is handled by the magnetic tape file processor. Files are continued on the next volwne provided that the volwne is already mounted or mounted upon request. A request for the next volume is printed on CO (console output pseudo device).

## G.4 ANSI Magnetic Tape File Header Block (FCS Compatible)

Figure G-1 illustrates the format of a file header block that is returned by the file header READ ATTRIBUTE command for ANSI magnetic tape. The header block is constructed by the magnetic tape primitive from data within the tape labels.

### Gi.5 Example USing an Indirect Command File to Read a Tape

The following example shows how to read a tape by using an indirect command file:

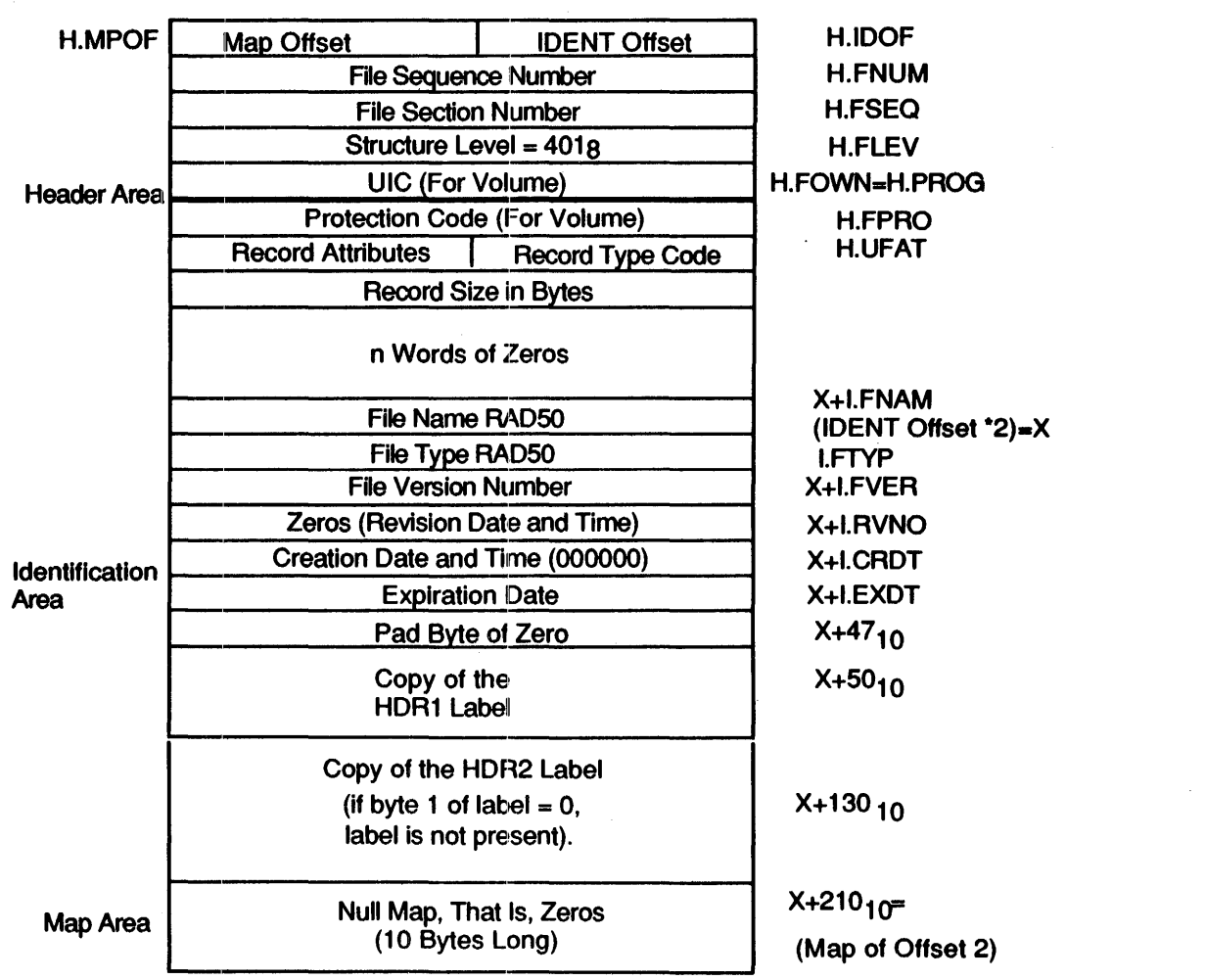

### Figure G-1 ANS| Magnetic Tape File Header Block (FCS Compatible)

.ENABLE QUIET .ENABLE SUBSTITUTION ., This command file is invoked with the command  $@MTA$  outspec= $Mx:infile$ ., and searches a tape mounted unlabeled (which has an ANSI-like structure) ., for the file "infile" and copies it to outspec . .;<br>.; Parse the command line; OUTSPC gets outspec,<br>.; DEV gets Mx, gets Mx,  $\ddot{\phantom{0}}$ INFILE gets the file name to find on tape.  $\ddot{\phantom{0}}$ . PARSE COMMAN " " OUTSPC COMMAN .PARSE COMMAN "=" OUTSPC INSPEC .. PARSE INSPEC ":" DEV INFILE .. IF INFILE EQ "" .GOTO NOTMT "SETS INFILE INFILE+"  $\pmb{\mathsf{m}}$  $SETS$  INFILE INFILE $[1:17.]$ . SETS JUNK DEV $[1:1]$ . IF JUNK NE "M" . GOTO NOTMT  $\ddot{\phantom{0}}$ 

```
.; Make a name for the temp file.
\ddot{\phantom{a}}. TESTFILE TI: 
.PARSE <FILSPC> ":" TMP JUNK 
.SETS TMP TMP+".TMP" 
     \sim 1
., Always start at the beginning of the tape. 
     MAG SET 'DEV' :/REWIND 
., Labels have a block and record size of 80. 
MAG SET 'DEV' :/BS:80./RS:80 • 
. LOOK: 
.i Put the labels in a temp file so Indirect can look at them 
PIP 'TMP'='DEV' : DUMMY.NAM 
.OPENR 'TMP' 
.READLB: 
.READ LABEL 
.IFT <EOF> .GOTO NOSUCH 
.SETS LABELT LABEL[1:3]
\sim 2.
.; Skip any Volume header labels
     .IF LABELT = "VOL" .GOTO READLB 
.IF LABELT NE "HDR" .GOTO ILLFMT 
.SETS LABELT LABEL[4:4] 
.IF LABELT NE "1" .GOTO ILLFMT 
.SETS LABELT LABEL[5:21.] 
.; If the names do not match, go get the next set of labels.
. IF LABELT NE INFILE .GOTO TRYNXT 
.i We have found the file, see if there is a HDR2 with size info • 
. READ LABEL 
.IFT <EOF> .GOTO READFL 
.SETS LABELT LABEL[1:4] 
.IF LABELT NE "HDR2" .GOTO READFL 
.; Yes, we have a HDR2 label . 
. SETS LABELT LABEL[37.:37.] 
.SETS CC "LI" 
.IF LABELT = "A" .SETS CC "FO" 
.IF LABELT = "M" .SETS CC "NO" 
.SETS BS LABEL[6:10.] 
.SETS RS LABEL[ll.:15.] 
     \mathbf{r}.i Set up the block size, record size, and carriage control 
.i based on what was in HDR2. 
MAG SET 'DEV' :/BS:'BS' ./RS:'RS' ./CC:'CC' 
.SETS LABELT LABEL[5:5] 
.IF LABELT EQ "F" .GOTO READFL 
.DISABLE QUIET 
!MTA - Warning, Record Format is 'LABELT'; only F Format is fully suppor
.ENABLE QUIET 
.READFL: 
. CLOSE 
.i Transfer the file. 
PIP 'OUTSPC'='DEV' :"POS=l" 
.GOTO ENDIT 
.TRYNXT: 
. CLOSE 
MAG SET 'DEV' :/POS=3 
.GOTO LOOK
```
.ILLFMT: .DISABLE QUIET .DISABLE MCR MTA - Tape is not in a format that I understand. . GOTO ENDIT .NOTMT: .DISABLE QUIET .DISABLE MCR MTA - Input file spec must specify a magnetic tape device and a file name. . EXIT .NOSUCH: .DISABLE QUIET .DISABLE MCR MTA - No such file -- 'INSPEC' .ENDIT: .ENABLE MCR .ENABLE QUIET PIP'TMP'i\_/DE/NM .EXIT

 $\mathcal{A}$ 

 $\bar{z}$ 

 $\frac{1}{\sqrt{2}}\left( \frac{1}{2}\right) ^{2}$ 

 $\label{eq:2.1} \frac{1}{\sqrt{2}}\int_{\mathbb{R}^3}\frac{1}{\sqrt{2}}\left(\frac{1}{\sqrt{2}}\right)^2\frac{1}{\sqrt{2}}\left(\frac{1}{\sqrt{2}}\right)^2\frac{1}{\sqrt{2}}\left(\frac{1}{\sqrt{2}}\right)^2.$ 

 $\label{eq:2.1} \frac{1}{\sqrt{2}}\left(\frac{1}{\sqrt{2}}\right)^{2} \left(\frac{1}{\sqrt{2}}\right)^{2} \left(\frac{1}{\sqrt{2}}\right)^{2} \left(\frac{1}{\sqrt{2}}\right)^{2} \left(\frac{1}{\sqrt{2}}\right)^{2} \left(\frac{1}{\sqrt{2}}\right)^{2} \left(\frac{1}{\sqrt{2}}\right)^{2} \left(\frac{1}{\sqrt{2}}\right)^{2} \left(\frac{1}{\sqrt{2}}\right)^{2} \left(\frac{1}{\sqrt{2}}\right)^{2} \left(\frac{1}{\sqrt{2}}\right)^{2} \left(\$ 

# **H** QIO\$ Interface to the ACPs

This appendix describes the QIO\$ level interface to the file Ancillary Control Processors (ACPs). These include F11ACP for Files-11 disks and MTAACP for American National Standards Institute (ANSI) magnetic tape. Because ACPs work in direct relation with the Executive, they are very effective and are able to perform operations that device drivers cannot. In addition, all lAS directives can be issued by ACPs.

F11ACP supports the following QIO functions:

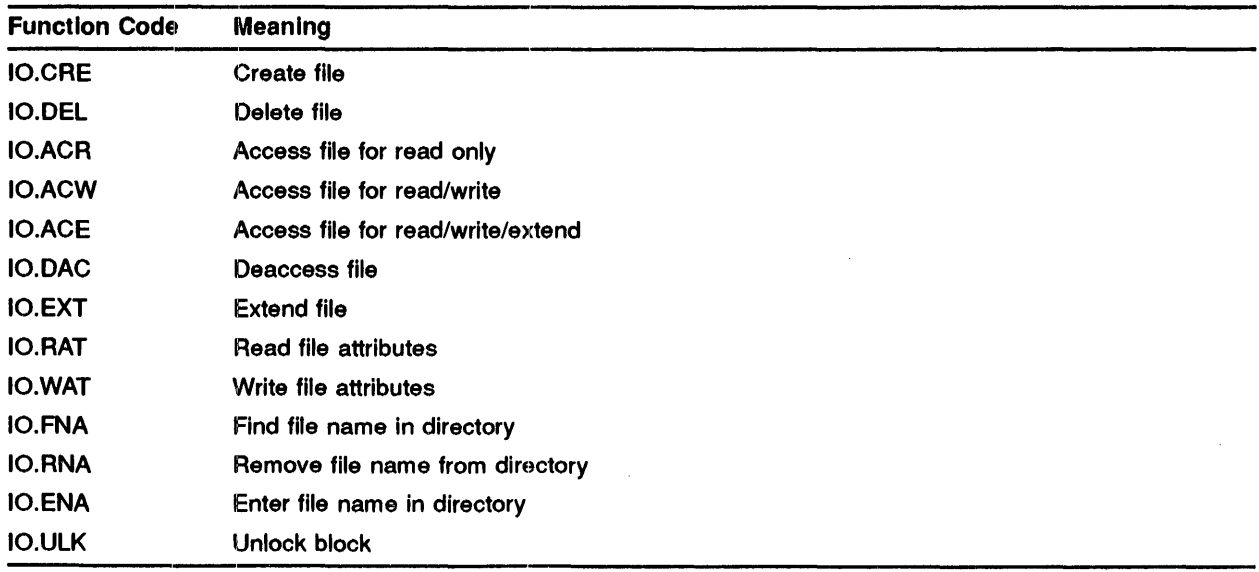

MTAACP supports the following QIO functions:

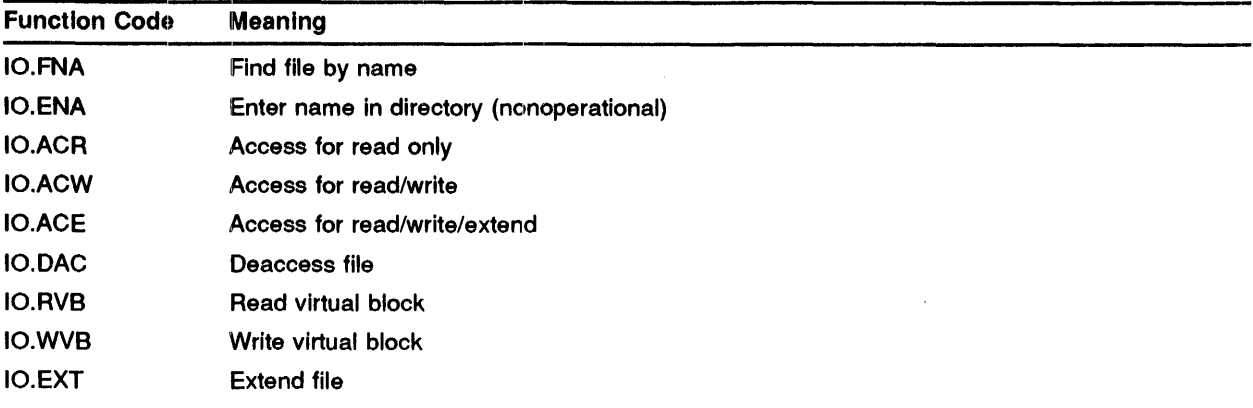

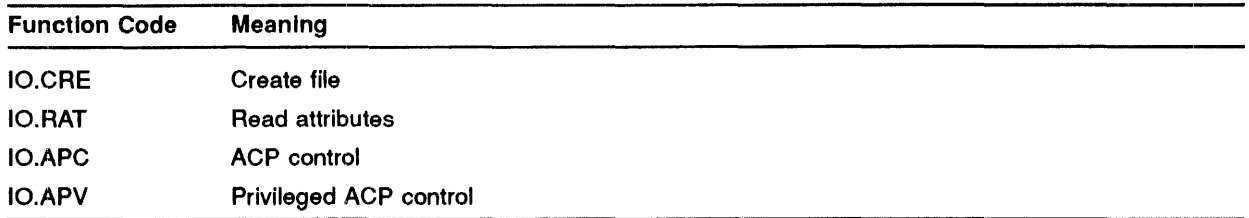

### H.1 How to Use the ACP QIOS Functions

Although the operations described in this appendix are normally performed by the file-access methods Record Management Services (RMS) and File Control Services (FCS), your application can issue the ACP QIO\$s. Using ACPs allows you the opportunity to speed up processing time with device 1/0 because ACPs already contain device-specific structure.

The required parameters for each QIO\$ are described in the preceding section. The necessary steps for common operations are described in the following section.

NOTE: The file identifier is the only way to refer to a file.

#### H,,1.1 Creating a File

To create a file, perform the following tasks:

- 1 Use 10.CRE to create the file.
- 2 Enter the file in the Master File Directory (MFD) or a User File Directory (UFD) with 10.ENA.

#### $H.1.2$ Opening a File

To open a file, perform the following tasks:

- 1 Use 10.FNA to find the file identifier of the directory in the MFD.
- 2 Use 10.FNA to find the file identifier of the file in the directory.
- 3 Access the file with 10.ACR, 10.ACW, or 10.ACE.

#### $H.1.3$ Closing a File

To close a file, deaccess the file with IO.DAC.

#### H,.1.4 Extending a File

To extend a file, perform the following tasks:

- 1 Use 10.FNA to find the file identifier if the file is not accessed.
- 2 Use 10.EXT to extend the file.

## H.1.5 Deleting a File

To delete a file, perform the following tasks:

- 1 Use 10 .FNA to find the file identifier.
- 2 Use IO.RNA to remove the directory name.
- 3 Use IO.DEL to delete the file.

## H.2 Errors Returned by the File Processors

The error codes returned by F11ACP and MTAACP are shown in Table H-1.

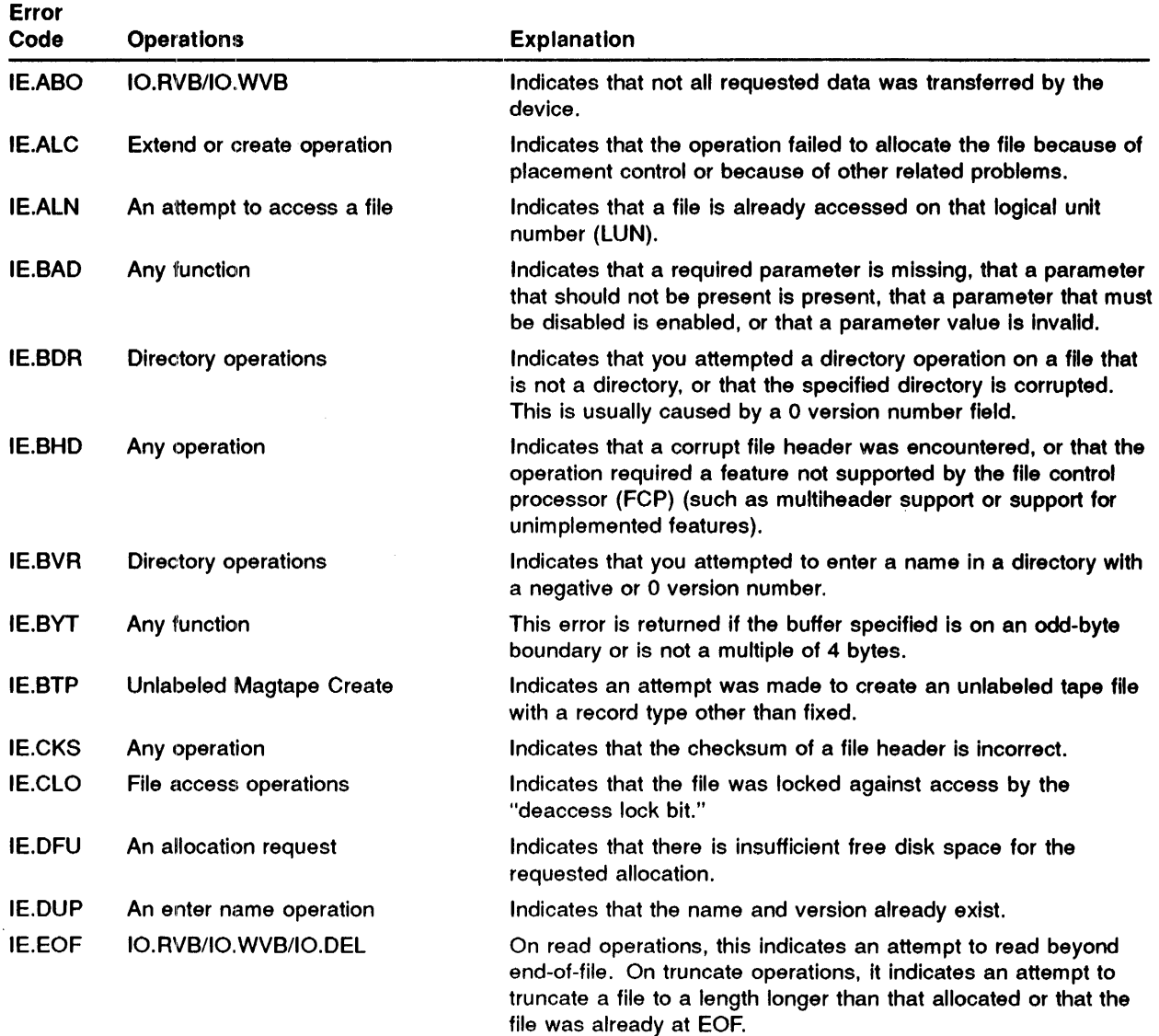

### Table H-1 File Processor Error Codes

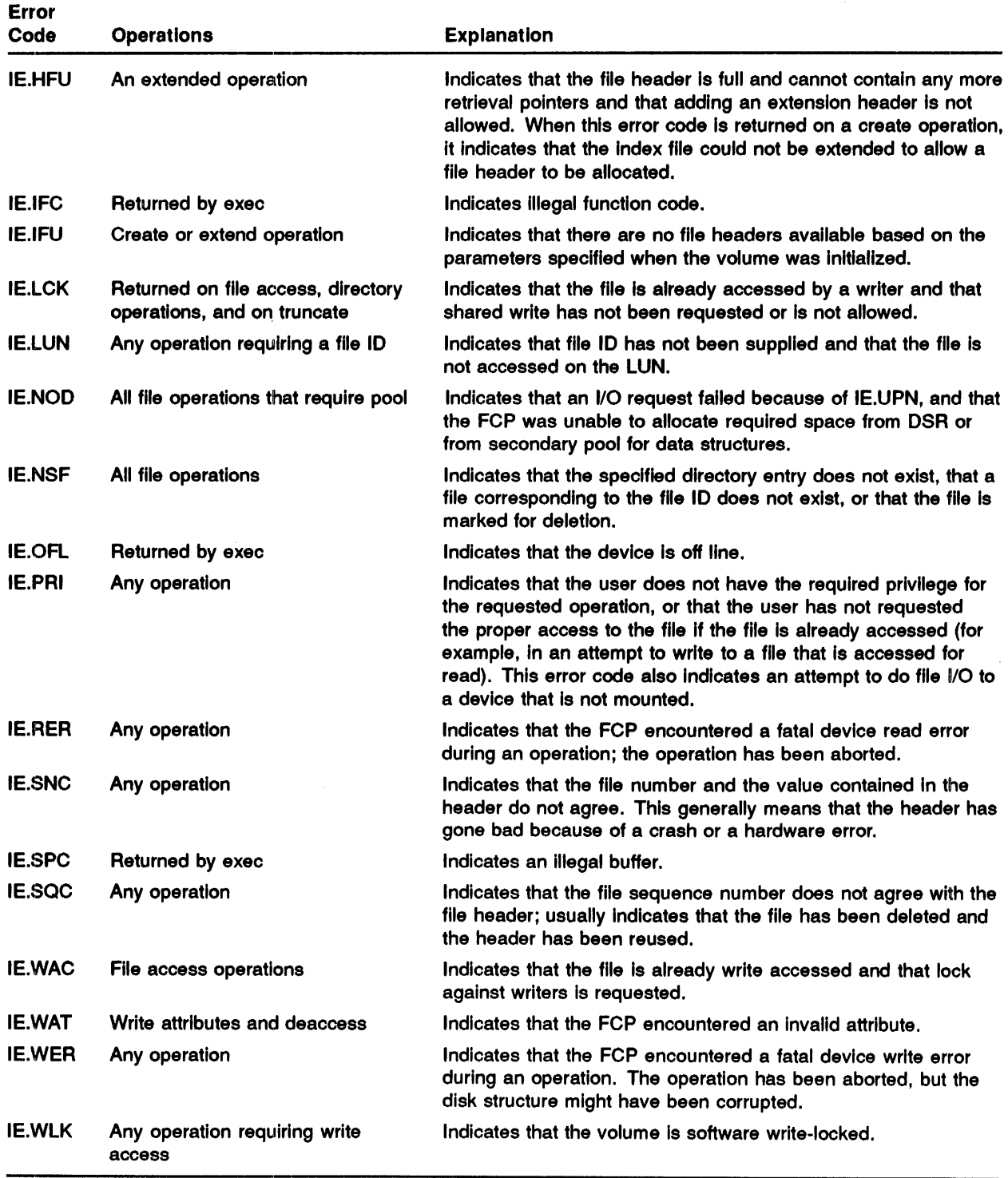

### Table H-1 (Cont.) File Processor Error Codes

### H.3 QIOS Parameter List Format

The device-independent part of a file processing  $QIO$$  parameter list is identical to all other  $QIO$$ lists. The general QIO parameter list is described in detail in the *IAS Device Handler Manual*. The file processor QIO\$s require the following six additional words in the parameter lists:

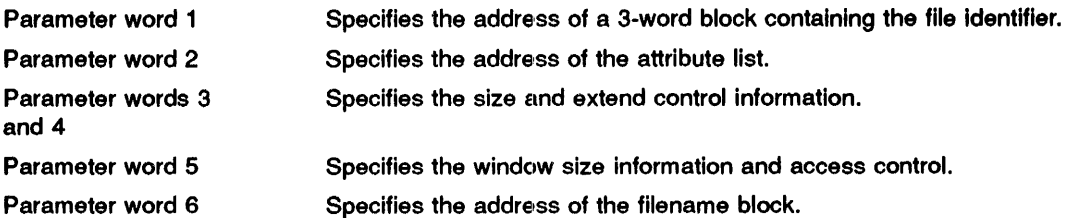

#### H.3.1 File Identification Block

The File Identification Block is a 3-word block containing the file number and the file sequence number. The format of the File Identification Block is shown in Figure H-l.

Figure H-1 File Identification Block

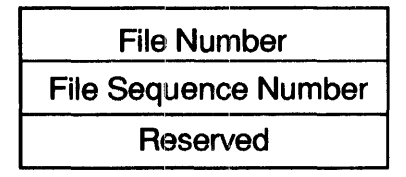

FIIACP uses the file number as an index to the file header in the index file. Each time a header block is used for a new file, the file sequence number is incremented. This ensures that the file header is always unique. The third word is not currently used but is reserved for the future.

#### H.3.2 The Attribute List

The file attribute list controls FIIACP reads or writes. File attributes are fields in the file header. These fields are described in detail in Chapter 2.

The attribute list contains a variable number of entries terminated by an all-0 byte. The maximum number of entries in the attribute list is six.

An entry in the attribute list has the following format:

.BYTE <Attribute type>. Attribute size .WORD Pointer to' the attribute buffer

### H.3.2.1 The Attribute Type

This field identifies the individual attribute to be read or written. The sign of the attribute type code determines whether the transfer is a read or write operation. If the type code is negative, tht ACP reads the attribute into the buffer. If the type code is positive, the ACP writes the attribute to the file header. Note that the sign of the type code must agree with the direction implied by the operation. For example, if the type code is positive, the operation must be an 10.WAT or 10.DAC function code.

The attribute type is one of the following:

• File owner (H.FOWN)

The file owner User Identification Code (UIC) is a binary word. The low byte is the owner number and the high byte is the group number.

• File protection (H.FPRO)

The file protection word is a bit mask with the following format:

Each of the fields contains four bits, as follows:

Bit 1 Read access

- Bit 2 Write access
- Bit 3 Extend access
- Bit 4 Delete access
- File characteristics (H. UCHA)

The following user characteristics are currently contained in the I-byte H. UCHA field:

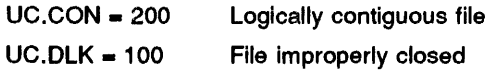

• Record I/O Area (U.UFAT)

This field contains a copy of the first seven words of the File Descriptor Block (FDB). (RMS uses 32 bytes. The first seven are compatible with FCS for sequential files.) See Appendix A for a description of the FDB.

• File name (I.FNAM)

The file name is stored as nine Radix-50 characters. The fourth word of this block contains the file type and the fifth word contains the version number.

• File type (I.FTYP)

The file type is stored as three Radix-50 characters.

• Version number (I.FVER)

The version number is stored as a binary number.

• Expiration date (I.EXDT), creation date (I.CRDT), revision date (I.RVDT)

The expiration date is currently unused. When the file is created, the ACP initializes the creation date to the current date and time. It initializes the expiration and revision dates to O. The ACP sets the revision date to the current date and time each time the file is deaccessed by a write access routine.

Statistics block

This block is described in Appendix D.

• Read entire file header·

This buffer is assumed to be  $1000<sub>8</sub>$  bytes long. You cannot write this attribute.

• Revision number (I.RVNO)

The ACP sets the revision number to 0, and the ACP increments it every time the file is deaccessed by a write access routine.

• Placement control

Placement control is described in Section H.4.

#### H.3.2.2 Attribute Size

This byte specifies the number of bytes of the attribute to be transferred. Legal values are from 1 to the maximum size of the particular attribute. Table  $H-2$  shows the maximum size for each attribute type.

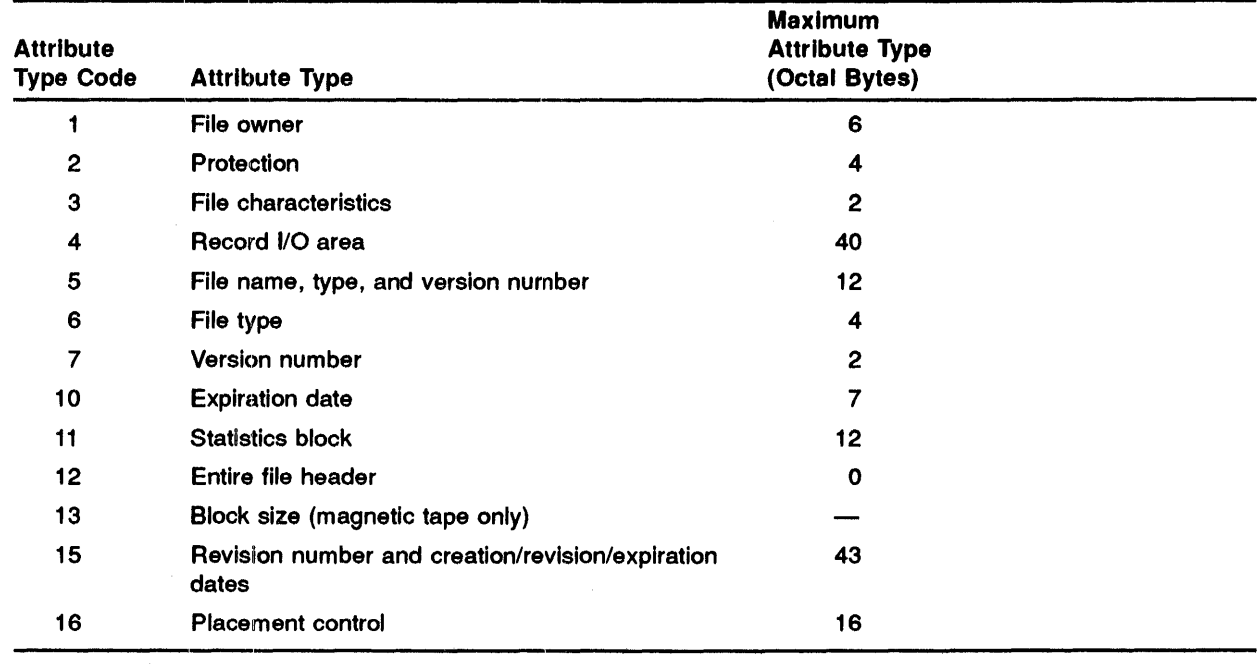

#### Table H-2 Maximum Size for Each File Attribute

### H.3.2.3 Attribute Buffer Address

The attribute buffer address field contains the address of the buffer in the user's task space to or from which the attribute is to be transferred.

#### H,,3.3 Size and Extend Control

The size and extend control parameters specify how many blocks the file processor allocates to a -new file or adds to an existing file. These parameters also control the type of block allocation.

The format is as follows:

.BYTE <High 8 bits of size>, <extend control> .WORD <Low 16 bits of size>

The size field specifies the number of blocks to be allocated to a file on IO.CRE and IO.EXT operations, and the field specifies the final file size on IO.DEL operations.

The extend control field controls the manner in which an extend operation is to be executed. The following bits are defined:

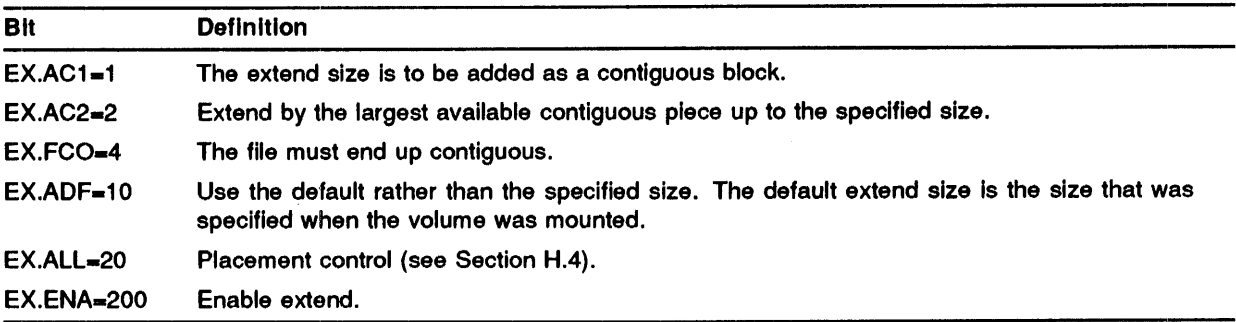

#### **H.3.4 Window Size and Access Control**

The window and access control parameter specifies the window size and access control informatio: in the following format:

```
.BYTE <window size>, <access control>
```
This word is only processed jf the high bit of the access control byte (AC.ENB) is set.

Window size is the number of mapping entries. Specifying a negative window size minimizes window turns. If this byte is zero, the file processor uses the volume default. The size of the window allocated in the pool is 6 times the number of mapping entries (each mapping entry is 3 words), plus 10 bytes for the window control block.

The following access control bits are defined:

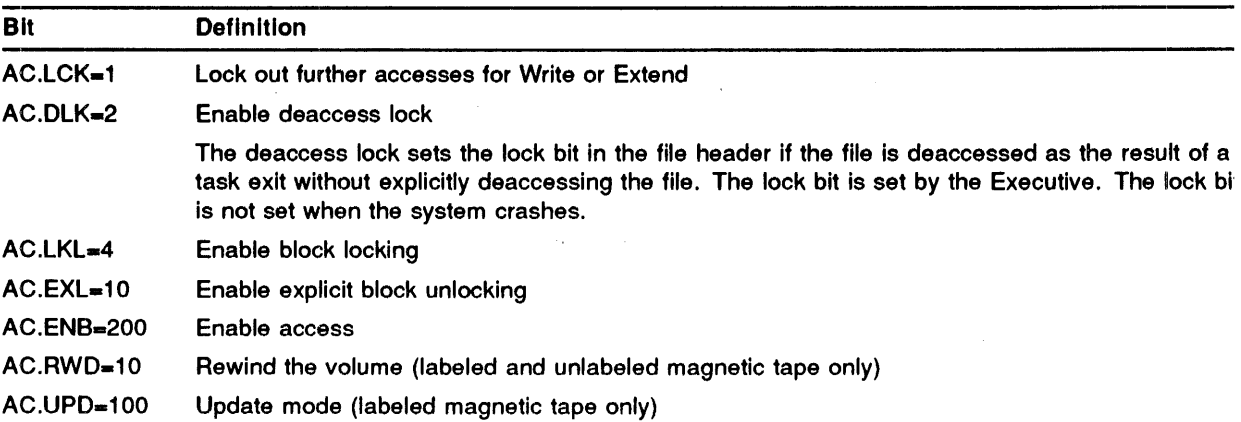

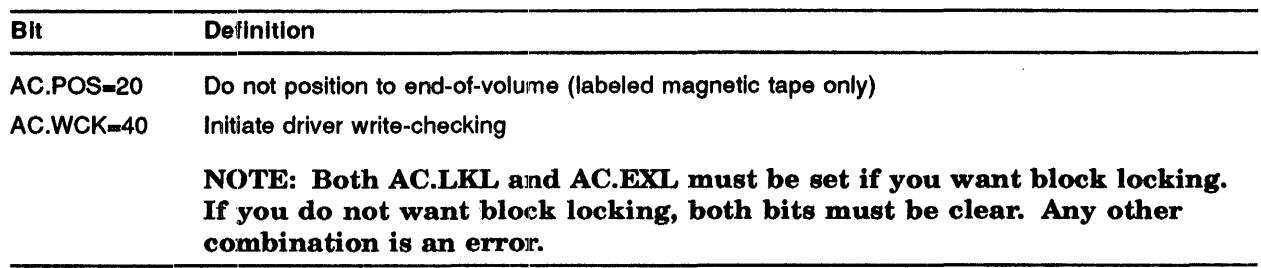

#### H.3.5 Filename Block Pointer

The filename block pointer contains the address of a 15-word block in the issuing task's space. This block is called the filename block. The filename block is described in detail in Appendix B.

The fields of the filename block that are particularly important in file-processing operations are as follows:

• Directory identification (N.DID)

This field is required for all disk operations. It specifies the directory to which the operation applies. This field is not used for tape operations.

• File identification (N.FID)

This field is required as input for enter operations. This field is returned as output by find and remove operations.

File name (N.FNAM), file type (N.FTYP), and file version number (N.FVER)

These fields are required as input to enter, find, and remove operations. For find and remove operations, the file processor locates the appropriate entry by matching the information in these fields with the directory entries.

- Status word (N.STAT)
- Wildcard context (N .NEXT)

This field is required as input for wildcard operations. It specifies the point at which to reswne processing. It is updated for the next operation. It must initially be set to O.

### H.4 Placement Control

The placement control attribute list entry controls the placement of a file in a particular place on the disk. You can specify either exact or approximate placement on IO.CRE and IO.EXT operations.

The placement control entry must be the first entry in the attribute list.

The format of the placement control attribute list entry is as follows:

.BYTE placement control,O .WORD high-order bits of VBN or LBN .WORK low-order bits of VBN or LBN .BLKW 4 ;Buffer to receive starting and ending LBN if AL.LBN is set. The following bits are defined for the placement control field:

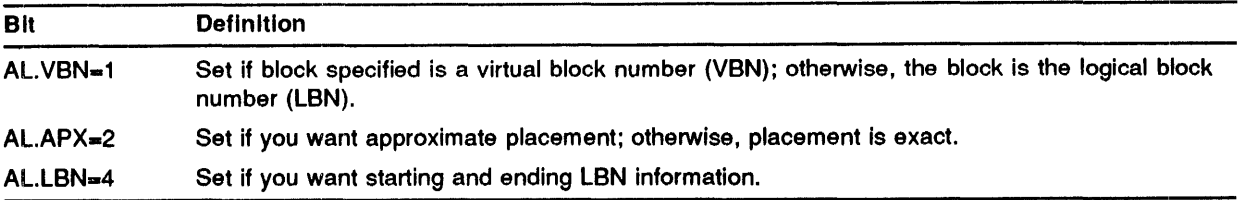

## H.5 Block Locking

Block locking only occurs when the user accesses a file with AC.LKL and AC.EXL set in the access control byte of the parameter list. Any read or write operation causes a check to see if the block ie locked.

A write access locks a block for exclusive access. A write operation can only access a block that is not locked by any accessor. The only exception to this is an exact match with a previous lock owned by the same accessor.

A read access locks a block for shared access. A read operation can access any block locked for shared access.

The user must unlock a block with the explicit unlock request, IO.ULK. You can use IO.ULK to unlock one or all locked blocks.

If all accessors to a file have not requested block locking, the F11ACP returns an error (see Table H-1).

When the file is deaccessed, all locks owned by the accessor are released.

Each active lock requires 8 bytes from the system primary pool storage region. This storage is deallocated when the file is deaccessed.

## H.6 Summary of F11ACP Functions

The following is a summary of the functions implemented in F11ACP. A list of accepted parameter follows each function. All parameters are required unless specified as optional. Parameters other than those listed are illegal for that function and must be O.

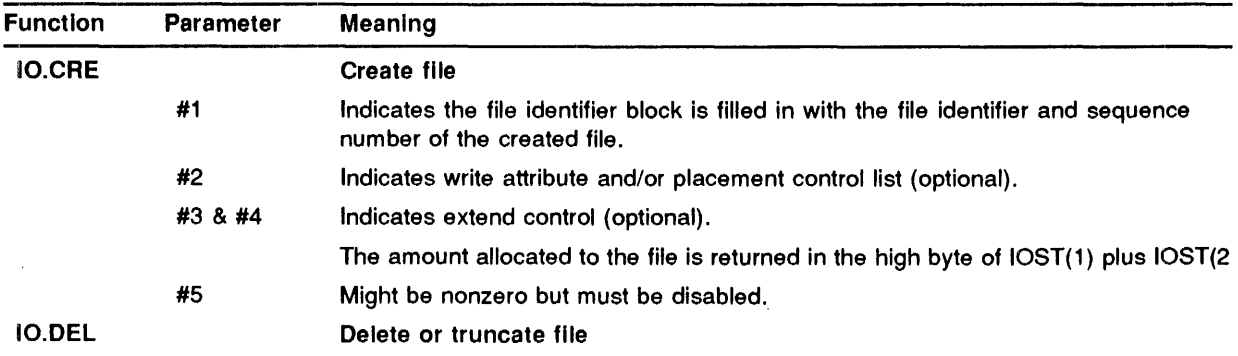

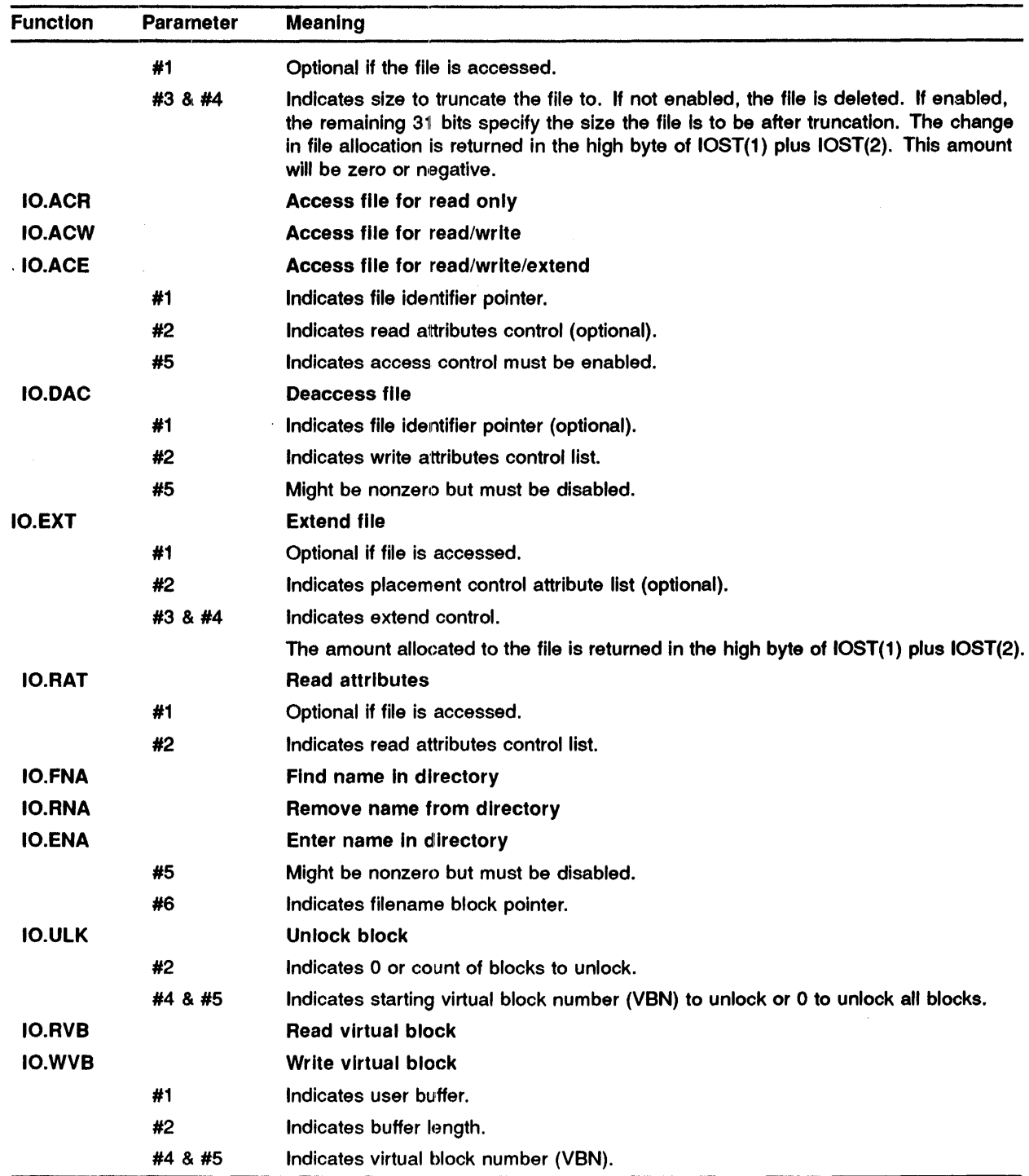

 $\label{eq:2.1} \frac{1}{\sqrt{2\pi}}\int_{0}^{\infty}\frac{1}{\sqrt{2\pi}}\left(\frac{1}{\sqrt{2\pi}}\right)^{2\alpha} \frac{1}{\sqrt{2\pi}}\left(\frac{1}{\sqrt{2\pi}}\right)^{\alpha} \frac{1}{\sqrt{2\pi}}\left(\frac{1}{\sqrt{2\pi}}\right)^{\alpha} \frac{1}{\sqrt{2\pi}}\left(\frac{1}{\sqrt{2\pi}}\right)^{\alpha} \frac{1}{\sqrt{2\pi}}\left(\frac{1}{\sqrt{2\pi}}\right)^{\alpha} \frac{1}{\sqrt{2\pi}}\left(\frac{1}{\sqrt{2\pi}}\right$ 

# H.7 Summary of MTAACP Functions

The following is a summary of the functions implemented in MTAACP. A list of accepted parameters follows each function. All parameters are required unless specified as optional. Parameters other than those listed are illegal for that function and must be O.

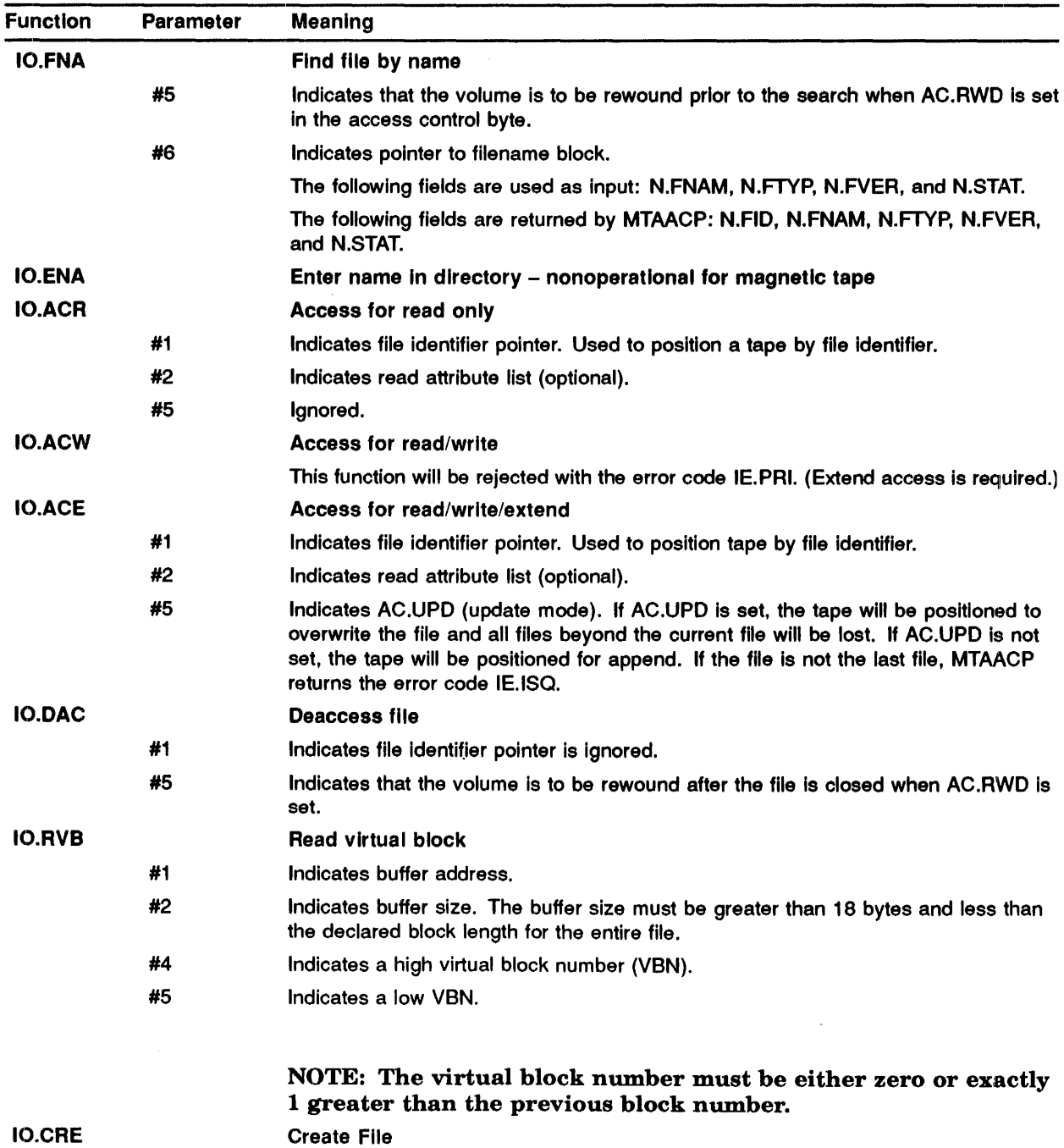

### QIO Interface to the ACPs

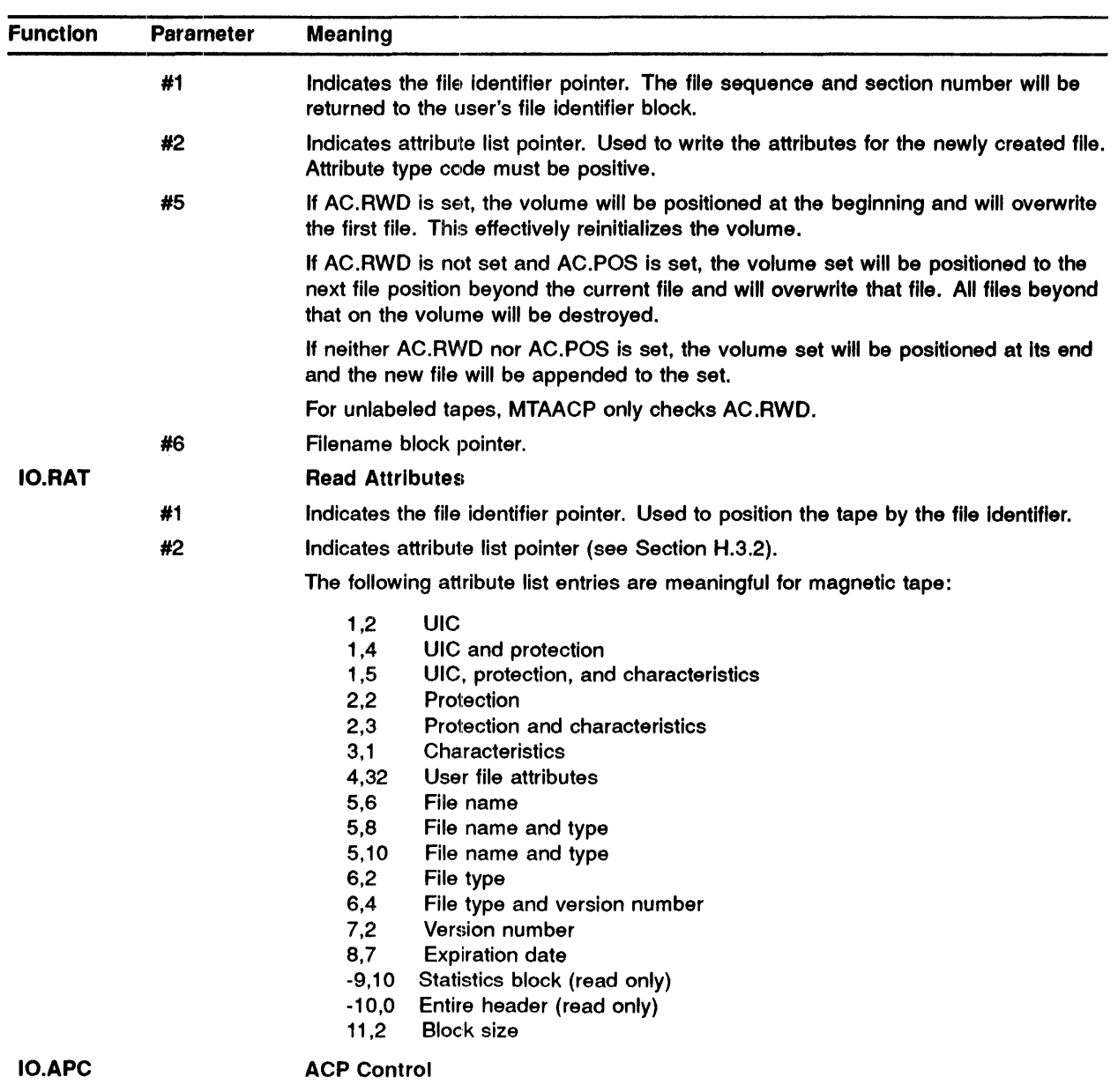

### QIO\$ Interface to the ACPs

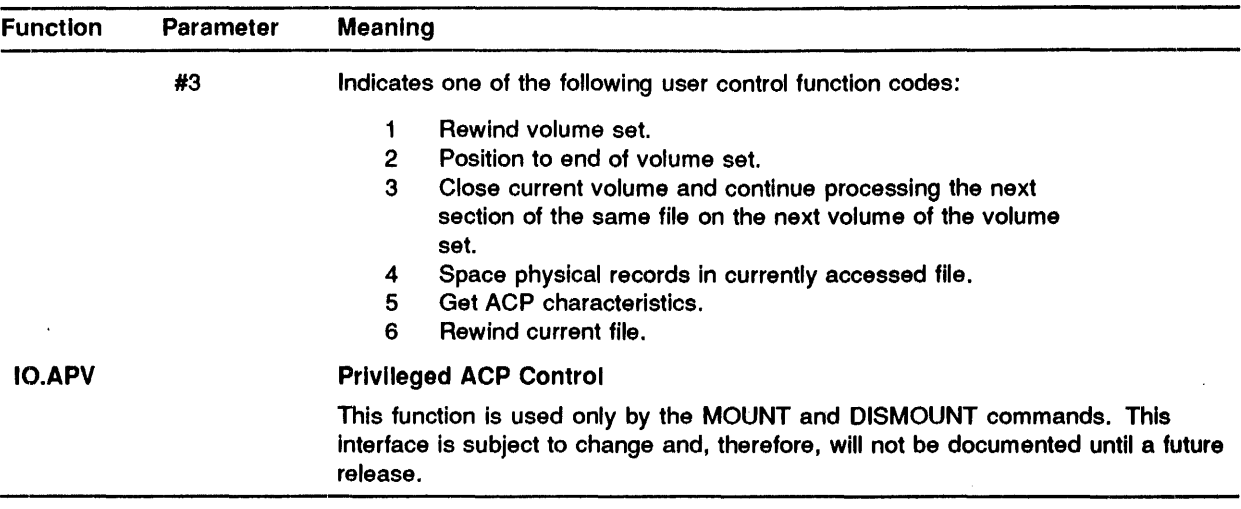

# I Field Size Symbols

# **1.1 System Library Symbols**

Table 1-1 describes the field size symbols that reside in the System Library (SYSLIB). These symbols are global symbols that are resolved at task-build time through SYSLIB.

| <b>Symbol</b>      | <b>Description</b>                                                                      |
|--------------------|-----------------------------------------------------------------------------------------|
| S.BFHD             | Indicates the size of the file storage region (FSR) block buffer header in bytes.       |
| S.FATT             | Indicates the size of the File Descriptor Block (FDB) file attribute area in bytes.     |
| F.FDB              | Indicates the size of the FDB in bytes (including the name block).                      |
| <b>F.FNAM</b>      | Indicates the size of the file name in bytes (stored in Radix-50 format).               |
| S.FNB              | Indicates the size of the filename block (FNB) in bytes.                                |
| <b>S.FNBW</b>      | Indicates the size of the filename block in words.                                      |
| <b>S.FNTY</b>      | Indicates the size of the file name and file type in words (stored in Radix-50 format). |
| S.FSR <sub>2</sub> | Indicates the size of the FSR2 (basic impure area).                                     |
| S.FTYP             | Indicates the size of the file type in bytes (stored in Radix-50 format).               |
| <b>F.NFEN</b>      | Indicates the size of a complete file name in bytes—file ID, name, type, and version.   |

Table I-1 Field Size Symbols

 $\label{eq:2.1} \frac{1}{\sqrt{2}}\int_{\mathbb{R}^3}\frac{1}{\sqrt{2}}\left(\frac{1}{\sqrt{2}}\right)^2\frac{1}{\sqrt{2}}\left(\frac{1}{\sqrt{2}}\right)^2\frac{1}{\sqrt{2}}\left(\frac{1}{\sqrt{2}}\right)^2\frac{1}{\sqrt{2}}\left(\frac{1}{\sqrt{2}}\right)^2\frac{1}{\sqrt{2}}\left(\frac{1}{\sqrt{2}}\right)^2\frac{1}{\sqrt{2}}\frac{1}{\sqrt{2}}\frac{1}{\sqrt{2}}\frac{1}{\sqrt{2}}\frac{1}{\sqrt{2}}\frac{1}{\sqrt{2}}$  $\label{eq:2.1} \mathcal{L}(\mathcal{L}^{\mathcal{L}}_{\mathcal{L}}(\mathcal{L}^{\mathcal{L}}_{\mathcal{L}})) = \mathcal{L}(\mathcal{L}^{\mathcal{L}}_{\mathcal{L}}(\mathcal{L}^{\mathcal{L}}_{\mathcal{L}})) = \mathcal{L}(\mathcal{L}^{\mathcal{L}}_{\mathcal{L}}(\mathcal{L}^{\mathcal{L}}_{\mathcal{L}}))$ 

# **Sample Programs**

The sample programs that follow read records from an input device, strip off any blanks to the right of the data portion of the record, and write the data record on an output device. While the programs are intended primarily for card reader input and printer output, device independence is maintained.

### **J.1 Program CReOpy**

The following example is the main program and is entitled CRCOPY. Sections J.2 and J.3 contain programs that are variations of CRCOPY (CRCOPA and CRCOPB).

> .TITLE CRCOPY : Card reader copy routine .MCALL FDBDF\$, FDAT\$A, FDRC\$A, FDOP\$A, NMBLK\$, FSRSZ\$ .MCALL OPEN\$R,OPEN\$W,GET\$,PUT\$,CLOSE\$,EXIT\$S .MCALL FINIT\$ FDBOUT: FDBDF\$ FDBIN: FDBDF\$ RECBUF: . BLKB OFNAM: Ili'NAM: START: GTREC: 10\$: INLUN=3 OUTLUN=4 FSRSZ\$ FDAT\$A R.VAR,FD.CR FDRC\$A FDOP\$A FDRC\$A FDOP\$A NMBLK\$ NMBLK\$ FINIT\$ OPEN\$R BCS **OPENSW** BCS GET\$ BCS 2 ,RECBUF,80. OUTLUN, , OFNAM ,RECBUF,80. INLUN, , IFNAM 80 . OUTPUT, DAT INPUT, OAT #FDBIN ERROR #FDBOUT ERROR #FDBIN CKEOF MOV F.NRBD(RO),R1 MOV #RECBUF,R2 ADD R1,R2 CMPB  $#40, -(R2)$ BNE PTREC SOB R1, 10\$ iAssign CR or file device iAssign to output device iAllocate space for output FOB iInit file attributes iInit record attributes iInit file open section iAllocate space for input FOB ; Init record attributes ; Init file open section ; Record buffer iOutput filename ;Input filename iInit file storage region iOpen the input file ;Branch if error iOpen the output file iBranch if error ;Note - URBD is all set up ;Error should be EOF indication ;R1=size of record read ;R2=address of last byte+1 ;Strip trailing blanks ;At this point, R1 contains the stripped size of the ;record to be written. If the card is blank, ;a zero-length record is written. PTREC: PUT\$ BCC<br>NOP ERROR: #FDBOUT,, R1 GTREC ;R1 is needed to specify ;the record size. ;Error code goes here

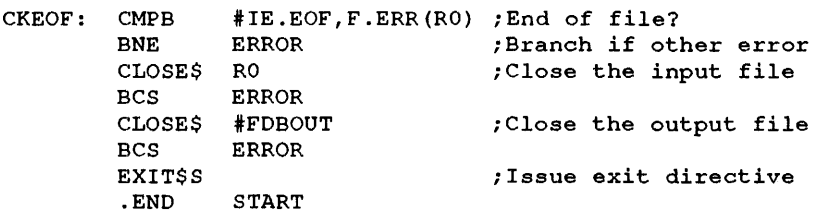

# **J.2 Program CRCOPA**

The following sample program is entitled, CRCOPA. The CRCOPA program uses a data-set descriptor instead of the default filename block used in CRCOPY.

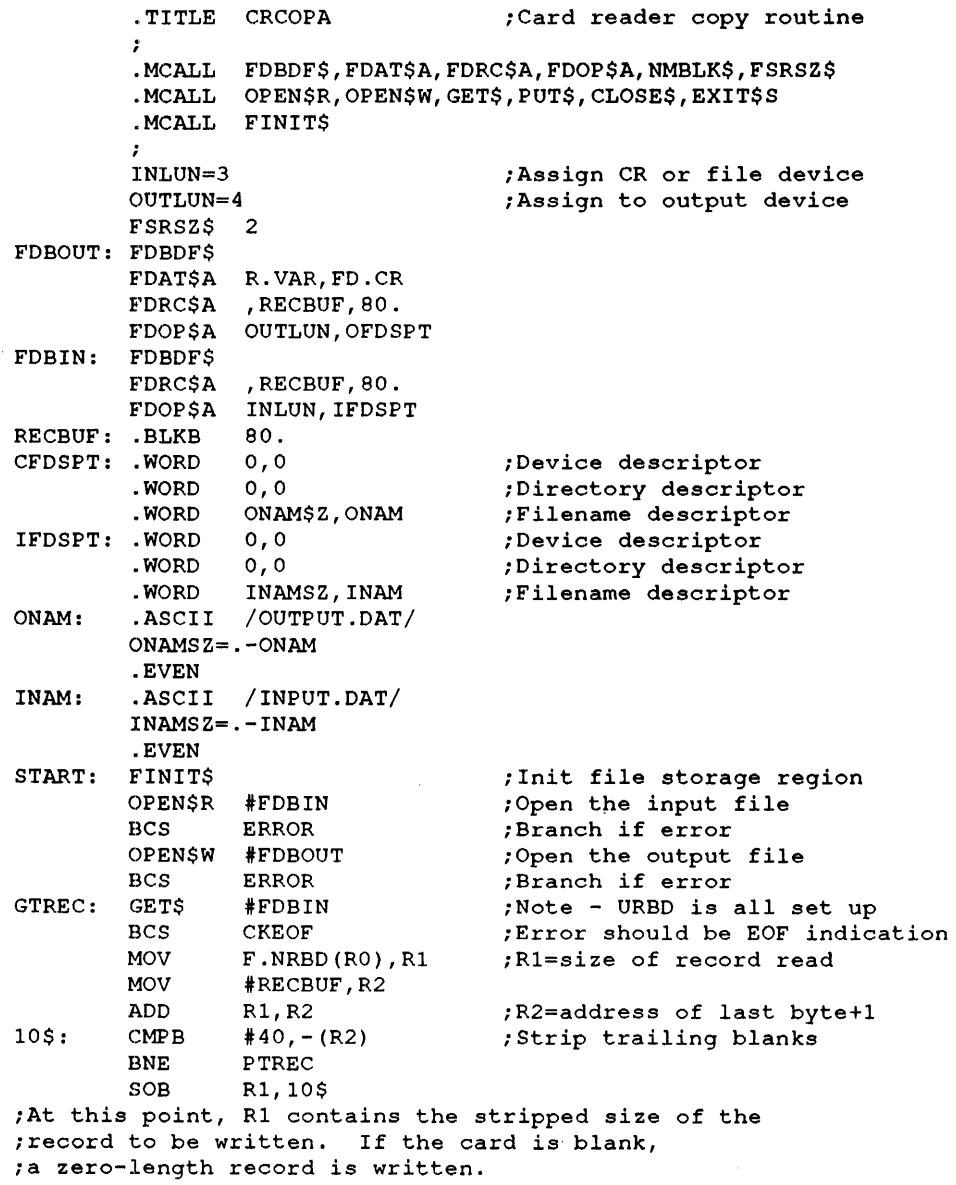
PTREC: PUTS #FDBOUT,, R1 ;R1 is needed to specify<br>BCC GTREC ;the record size. BCC GTREC ;the record size.<br>NOP ;Error code goes : ERROR: NOP ; Frror code goes here<br>CKEOF: CMPB #IE.EOF, F.ERR(RO) ; End of file? CMPB #IE.EOF,F.ERR(RO) ;End of file?<br>BNE ERROR ;Branch if otl BNE ERROR ;Branch if other error CLOSE\$ RO ;Close the input file BCS ERROR<br>CLOSE\$ #FDBOUT CLOSE\$ #FDBOUT ;Close the output file<br>BCS ERROR BCS ERROR<br>EXIT\$S EXIT\$S ;Issue exit directive<br>.END START **START** 

### **J.3** Program CRCOPB

The following program is entitled CRCOPB. The CRCOPB program uses run-time initialization of the File Descriptor Block (FDB).

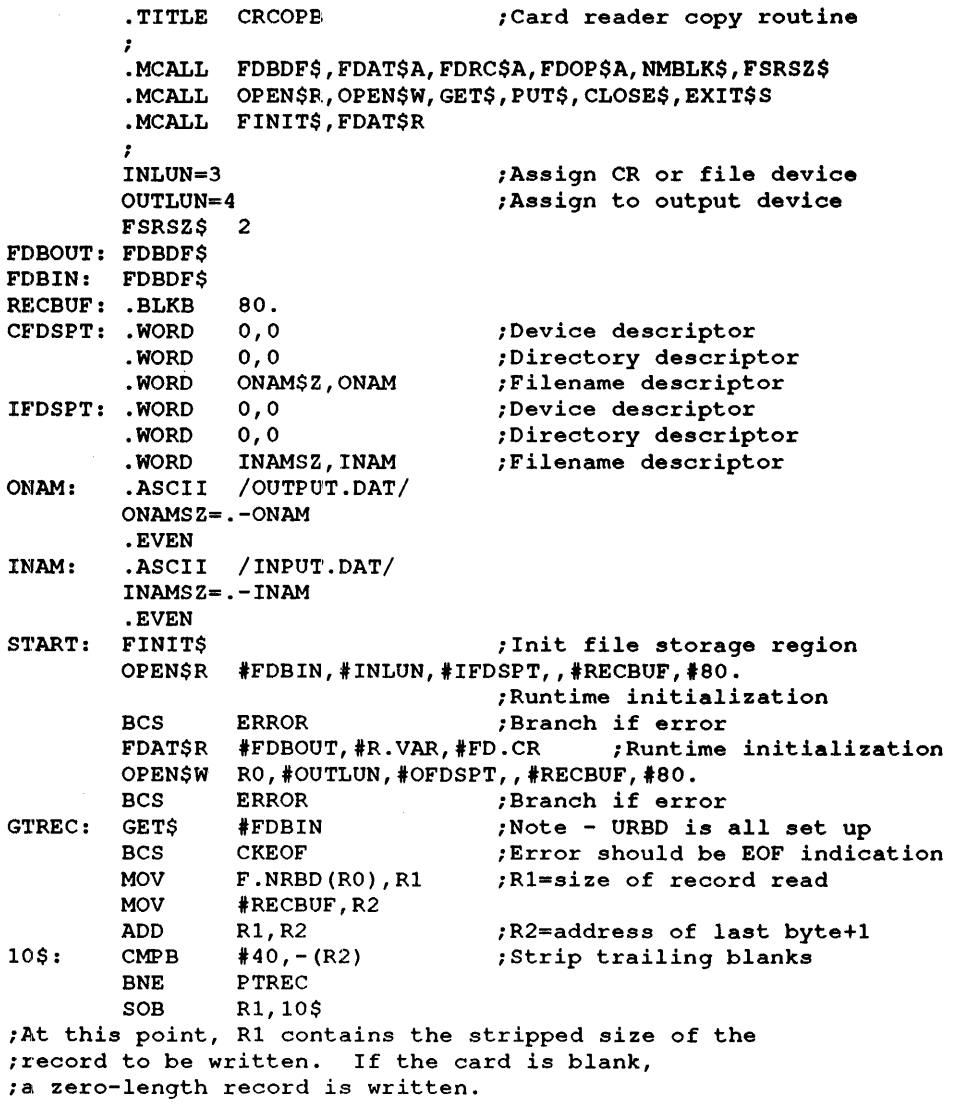

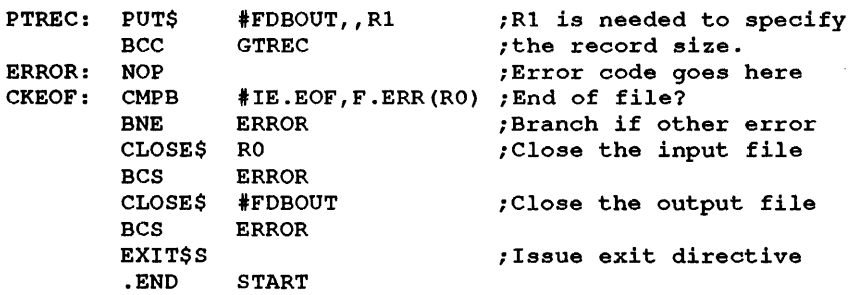

 $\sim$   $\sim$ 

### **K Error Codes**

This appendix includes the source code for the following:

- I/O error codes
- Directive Status Word (DSW) error codes
- I/O function codes

This source code is located in [61,10]QI01MAC.MAC and is listed as follows:

```
.TITLE QIOMAC - QIOSYM MACRO DEFINITION
\cdotDATE OF LAST MODIFICATION: 
,
        RYAN CHRISTOPHER 16-Nov-1984
- 2
.
  ***** ALWAYS UPDATE THE FOLLOWING TWO LINES TOGETHER<br>.IDENT /0375/
\cdot/0375/QI. VER=0375
COPYRIGHT (C) 1983, 1984 
; DIGITAL EQUIPMENT CORPORATION, MAYNARD, MASS.
THIS SOFTWARE IS FURNISHED UNDER A LICENSE FOR USE ONLY ON A 
SINGLE COMPUTER SYSTEM AND CAN BE COPIED ONLY WITH THE 
INCLUSION OF THE ABOVE COPYRIGHT NOTICE. THIS SOFTWARE, OR 
ANY OTHER COPIES THEREOF, CAN NOT BE PROVIDED OR OTHERWISE 
; MADE AVAILABLE TO ANY OTHER PERSON EXCEPT FOR USE ON SUCH
; SYSTEM AND TO ONE WHO AGREES TO THESE LICENSE TERMS. TITLE
; TO AND OWNERSHIP OF THE SOFTWARE SHALL AT ALL TIMES REMAIN
; IN DEC.
; THE INFORMATION IN THIS DOCUMENT IS SUBJECT TO CHANGE WITHOUT
; NOTICE AND SHOULD NOT BE CONSTRUED AS A COMMITMENT BY DIGITAL
EQUIPMENT CORPORATION. 
DEC ASSUME:S NO RESPONSIBILITY FOR 'rHE USE OR RELIABILITY OF 
; ITS SOFTWARE ON EQUIPMENT WHICH IS NOT SUPPLIED BY DEC.
SHANE MICHAEL 1-0CT-73 
\ddot{\phantom{0}};+ 
MACRO TO DEFINE STANDARD QUEUE I/O DIRECTIVE FUNCTION VALUES 
AND IOSB RETURN VALUES. TO INVOKE AT ASSEMBLY TIME (WITH LOCAL 
DEFINITION) USE: 
,
        QIOSY$ ;DEFINE SYMBOLS 
,
\cdot
```
#### **Error Codes**

```
TO OBTAIN GLOBAL DEFINITION OF THESE SYMBOLS USE: 
\cdotQIOSY$ DEF$G ; SYMBOLS DEFINED GLOBALLY
\cdot\cdot; THE MACRO CAN BE CALLED ONCE ONLY AND THEN
; REDEFINES ITSELF AS NULL.
\mathfrak{z} –
       . MACRO QIOSY$ $$$GBL,$$$MSG 
       .IIF IDN,<$$$GBL>,<DEF$G>, .GLOBL QI.VER<br>.IF IDN,<$$$MSG>,<DEF$S>
              .IF IDN,<$$$MSG>,<DEF$S> 
       $$$MAX=O 
       $$MSG=l 
       .IFF 
       $$MSG=O 
       .ENDC 
       . MCALL 
                 IOERR$ 
       IOERR$ 
                $$$GBL 
                                       iI/O ERROR CODES FROM HANDLERS, FCP, FCS 
       . MCALL 
                DRERR$ 
                                       iDIRECTlVE STATUS WORD ERROR CODES 
        DRERR$ 
$$$GBL 
                 DIF,<$$$MSG>,<DEF$S> 
       .IF 
                FILIO$ 
       . MCALL 
                                      iDEFINE GENERAL I/O FUNCTION CODES 
       FILIO$ 
                 $$$GBL 
       . MCALL 
                SPCIO$<br>$$$GBL
                                      ; DEVICE-DEPENDENT I/O FUNCTION CODES
       SPCIO$ 
        . MACRO 
QIOSY$ 
ARG,ARG1,ARG2 ;RECLAIM MACRO STORAGE 
       .ENDM 
                QIOSY$ 
       .ENDC 
       .ENDM 
                 QIOSY$ 
\cdotDEFINE THE ERROR CODES RETURNED BY DEVICE HANDLER AND FILE PRIMITIVES 
IN THE FIRST WORD OF THE I/O STATUS BLOCK 
THESE CODES ARE ALSO RETURNED BY FILE CONTROL SERVICES (FCS) IN THE 
BYTE F.ERR IN THE FILE DESCRIPTOR BLOCK (FDB) 
        THE BYTE F.ERR+1 IS 0 IF F.ERR CONTAINS A HANDLER OR FCP ERROR CODE.
\cdot\cdot. ENABL LC 
        . MACRO IOERR$ $$$GBL 
        . MCALL .IOER.,DEFIN$ 
       . IF IDN, <$$$GBL>, <DEF$G>
       \ldotsGBL=1
       .IFF 
       \ldots GBL=0
       .ENDC 
       .IIF NDF,$$MSG,$$MSG=O
```
. IOER.

 $\sim$   $\sim$ 

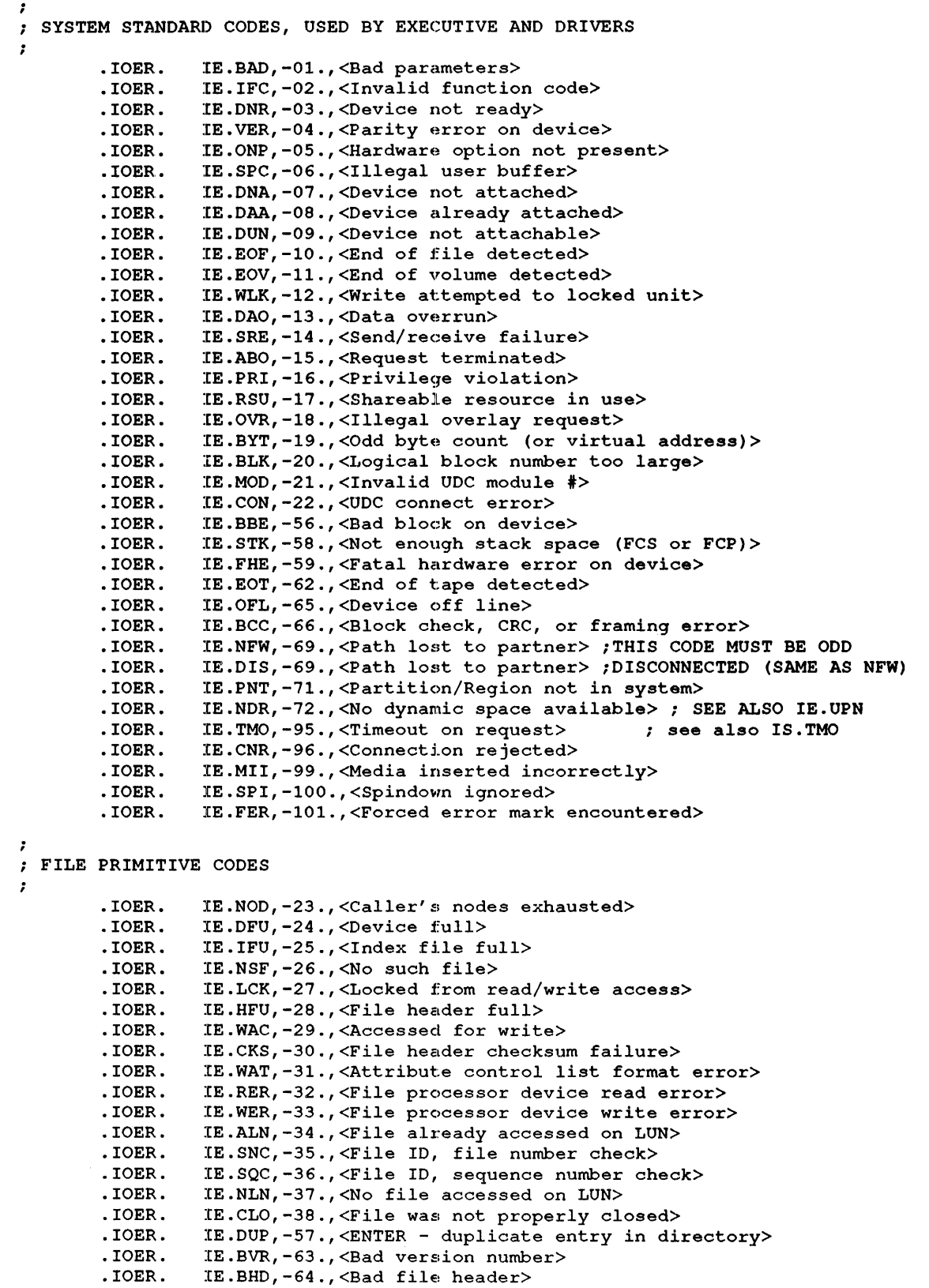

IE.EXP,-75.,<File expiration date not reached>

```
. IOER. 
                 IE.BTF,-76.,<Bad tape format> 
                 IE.ALC,-94.,<Allocation failure> 
        .IOER. 
        .IOER. 
                 IE.ULK,-95.,<Unlock error> 
        . IOER. 
                 IE.WCK,-96.,<Write check failure> 
        .IOER. 
                 IE.DSQ,-90.,<Disk quota exceeded> 
        .IOER. 
                 IE.PIO,-104.,<Deacess failed due to pending I/O> 
FILE CONTROL SERVICES CODES 
        .IOER. 
                 IE.NBF,-39.,<REFERENCE>(symbol) (OPEN - no buffer space available for j
       . IOER. 
                 IE.RBG,-40.,<REFERENCE>(symbol) (Illegal record size) 
                 IE.NBK,-41.,<REFERENCE>(symbol) (File exceeds space allocated, no bloc) 
       • IOER. 
       . IOER. 
                 IE.ILL,-42.,<REFERENCE>(symbol) (Illegal operation on file descriptor t 
       .IOER. 
                 IE.BTP,-43.,<REFERENCE>(symbol) (Bad record type) 
                 IE.RAC,-44.,<REFERENCE>(symbol) (Illegal record access bits set) 
       . IOER. 
       . IOER. 
                 IE.RAT,-45.,<REFERENCE>(symbol) (Illegal record attributes bits set) 
       • IOER. 
                 IE.RCN,-46.,<REFERENCE>(symbol) (Illegal record number - too large) 
       .IOER. 
                 IE.2DV,-48.,<REFERENCE>(symbol) (Rename - 2 different devices) 
       .10ER. 
                 IE.FEX,-49.,<REFERENCE>(symbol) (Rename - new file name already in use) 
       .10ER. 
                 IE.BDR,-50.,<REFERENCE>(symbol) (Bad directory file) 
                 IE.RNM,-51.,<REFERENCE>(symbol) (Can't rename old file system) 
       .10ER. 
       .10ER. 
                 IE.BDI,-52.,<REFERENCE>(symbol) (Bad directory syntax) 
                 IE.FOP,-53.,<REFERENCE>(symbol) (File already open) 
       .10ER. 
       .10ER. 
                 IE.BNM,-54.,<REFERENCE>(symbol) (Bad file name) 
       .10ER. 
                 IE.BDV,-55.,<REFERENCE>(symbol) (Bad device name) 
       .10ER. 
                 IE.NFI,-60.,<REFERENCE>(symbol) (File ID was not specified) 
       .10ER. 
                 IE.ISQ,-61.,<REFERENCE>(symbol) (Illegal sequential operation) 
       .10ER. 
                 IE.NNC,-77.,<REFERENCE>(symbol) (Not ANSI 'D' format byte count) 
NETWORK ACP, PSI, AND DECDATAWAY CODES 
\cdot.IOER. 
                 IE.NNN,-69.,<No such node> 
       .10ER. 
                 IE.BLB,-70.,<Bad logical buffer> 
       .10ER. 
                 IE.URJ,-73.,<Connection rejected by user> 
       .10ER. 
                 IE.NRJ,-74.,<Connection rejected by network> 
       .10ER. 
                 IE.NDA,-7B.,<No data available> 
       .10ER. 
                 IE.IQU,-91.,<Inconsistent qualifier usage> 
       .10ER. 
                 IE.RES,-92.,<Circuit reset during operation> 
       .10ER. 
                 IE.TML,-93.,<Too many links to task> 
       .10ER. 
                 IE.NNT,-94.,<Not a network task> 
       .10ER. 
                 IE.UKN,-97.,<Unknown name> 
       .10ER. 
                 IE.IRR,-102.,<Insufficient resources at remote node> 
       .IOER. 
                 IE.SIU,-103.,<Service in use> 
ICS/ICR ERROR CODES 
\cdot.10ER. 
                 IE.NLK,-79.,<Task not linked to specified ICS/ICR interrupts> 
       .10ER. 
                 IE.NST,-BO.,<Specified task not installed> 
       .10ER. 
                 IE.FLN,-Bl.,<Device offline when offline request was issued> 
TTY ERROR CODES 
÷
       . IOER. 
                 IE.IES,-82.,<Invalid escape sequence> 
       .IOER. 
                 IE.PES,-83.,<Partial escape sequence> 
\ddot{ }RECONFIGURATION CODES 
\ddot{\phantom{0}}. IOER. 
                 IE.ICE,-47.,<Internal consistancy error> 
       .IOER. 
                 IE.ONL,-67.,<Device online> 
       .IOER. 
                 IE.SZE,-98.,<Unable to size device> 
PCL ERROR CODES
```

```
IE.NTR, -87., <Task not triggered>
       .TOER.IE.REJ. -88., <Transfer rejected by receiving CPU>
       .70ER.TOER
                 IE.FLG,-89., <Event flag already specified>
ż
: SUCCESSFUL RETURN CODES---
\cdotDEFINS
                 IS.PND, +00.
                                     :OPERATION PENDING
                                    ;OPERATION COMPLETE, SUCCESS
                 IS.SUC. +01.DEFINS
                                    :FLOPPY DISK SUCCESSFUL COMPLETION
       DEFINS
                 IS.RDD.+02.; OF A READ PHYSICAL, AND DELETED
                                    ; DATA MARK WAS SEEN IN SECTOR HEADER
                                    ; (PCL) SUCCESSFUL TRANSFER BUT MESSAGE
       DEFINS
                 IS.TNC, +02.: TRUNCATED (RECEIVE BUFFER TOO SMALL).
                                     ; (IBM COMM) DATA READ WAS RESULT OF
       DEFINS
                 IS.CHW, +04.
                                     ; IBM HOST CHAINED WRITE OPERATION
                                     ; (A/D READ) AT LEAST ONE BAD VALUE
       DEFINS
                 IS.BV, +05.: WAS READ (REMAINDER MIGHT BE GOOD).
                                     ; BAD CHANNEL IS INDICATED BY A
                                     ; NEGATIVE VALUE IN THE BUFFER.
       DEFINS
                 IS.DAO, +02.
                                     ; SUCCESSFUL BUT WITH DATA OVERRUN
                                     ; (NOT TO BE CONFUSED WITH IE.DAO)
; TTY SUCCESS CODES
\overline{\cdot}DEFINS
                IS.CR, <15*400+1> ;CARRIAGE RETURN WAS TERMINATOR
                IS.ESC, <33*400+1> ;ESCAPE (ALTMODE) WAS TERMINATOR
       DEFINS
       DEFINS
                IS.CC, <3*400+1> ;CONTROL-C WAS TERMINATOR
       DEFINS
                 IS.ESQ, <233*400+1> ;ESCAPE SEQUENCE WAS TERMINATOR
       DEFINS
                 IS.PES, <200*400+1> ; PARTIAL ESCAPE SEQUENCE WAS TERMINATOR
                IS.EOT, <4*400+1> ;EOT WAS TERMINATOR (BLOCK MODE INPUT)<br>IS.TAB, <11*400+1> ;TAB WAS TERMINATOR (FORMS MODE INPUT)
       DEFINS
       DEFINS
       DEFINS
                 IS. TMO, +2. FREQUEST TIMED OUT
                                    ; OUT OF BAND TERMINATOR (TERM IN HIGH BYTE)
       DEFINS
                 IS.00B, +3.DEFINS
                 IS.TMM. +4.; READ COMPLETED, MANAGEMENT MODE SEQ RCVD
,
; Professional Bisync Success Codes
\ddot{\phantom{0}}DEFINS
                 IS.RVI.+2. ; DATA SUCC. XMITTED; HOST ACKED W/RVI
       DEFINS
                 IS.CNV, +3. ; DATA SUCC. XMITTED; HOST ACKED W/CONVERSATION
       DEFINS
                 IS.XPT, +5. ; DATA SUCC. RECVD IN TRANSPARENT MODE
; Professional Bisync Abort Codes
; These codes are returned in the high byte of the first word of the IOSB
 when the low byte contains IE.ABO.
\mathbf{r};
       DEFINS
                 SB.KIL,-1. ; ABORTED BY IO.KIL
       DEFINS
                 SB.ACK, -2. ; ABORTED BECAUSE TOO MANY ACKS RECD OUT OF SEQ
                 SB.NAK, -3. ; ABORTED BECAUSE NAK THRESHOLD EXCEEDED
       DEFINS
                 SB.ENO, -4. ; ABORTED BECAUSE ENO THRESHOLD EXCEEDED<br>SB.BOF, -5. ; ABORTED BECAUSE OF IO.RLB BUFFER OVERFLOW
       DEFINS
       DEFINS
       DEFINS
                 SB. TMO, -6. ; ABORTED BECAUSE OF TIMEOUT
                 SB.DIS,-7. ; ABORTED BECAUSE HOST DISCONNECTED W/ DLE, EOT
       DEFINS
 ******
\cdot,
; THE NEXT AVAILABLE ERROR NUMBER IS: -101.
,
,***EQ, $$MSG
       IF
                 IOERR$ A
       .MACRO
       .ENDM
                 IOERR$
       .ENDC
       .ENDM
                 IOERRS
```

```
; DEFINE THE DIRECTIVE ERROR CODES RETURNED IN THE DIRECTIVE STATUS WORD
; FILE CONTROL SERVICES (FCS) RETURNS THESE CODES IN THE BYTE F.ERR
: OF THE FILE DESCRIPTOR BLOCK (FDB). TO DISTINGUISH THEM FROM THE
; OVERLAPPING CODES FROM HANDLER AND FILE PRIMITIVES, THE BYTE
; F.ERR+1 IN THE FDB WILL BE NEGATIVE FOR A DIRECTIVE ERROR CODE.
\cdot.MACRO
                 DRERRS
                              $$$GBL
       .MCALL
                 .QIOE., DEFIN$
       \cdot IF
                 IDN, <$$$GBL>, <DEF$G>
       \ldotsGBL=1
       .IFF
       \ldotsGBL=0
       .ENDC
       .IIF
                NDF. SSMSG. SSMSG=0
- 7
; STANDARD ERROR CODES RETURNED BY DIRECTIVES IN THE DIRECTIVE STATUS WORD
\cdot.OTOE.
                 IE.UPN,-01.,<Insufficient dynamic storage> ; SEE ALSO IE.NDR
       .OIOE.
                 IE. INS, -02., <Specified task not installed>
       . QIOE.IE.PTS, -03., <Partition too small for task>
       .2IOE.IE.UNS, -04., <Insufficient dynamic storage for send>
       .210E.IE.ULN, -05., <Un-assigned LUN>
       .QIOE.
                 IE.HWR, -06., <Device handler not resident>
       .010E.IE.ACT, -07., <Task not active>
       .2IOE.IE.ITS,-08.,<Directive inconsistent with task state>
       .2IOE.IE.FIX,-09.,<Task already fixed/unfixed>
       .OIOE.
                 IE.CKP, -10., <Issuing task not checkpointable>
                 IE.TCH, -11., <Task is checkpointable>
       . QIOE..OIOE.
                 IE.RBS,-15.,<Receive buffer is too small>
                 IE.PRI,-16.,<Privilege violation>
       .QIOE.
       .QIOE.
                 IE.RSU, -17., <Resource in use>
       .2IOE.IE.NSW, -18., <No swap space available>
       .2IOE.IE. ILV, -19., <Illegal vector specified>
       . QIOE.IE.ITN, -20., <Invalid table number>
       .QIOE.
                 IE.LNF, -21., <Logical name not found>
\cdot\cdot\cdot.2IOE.IE.AST,-80.,<Directive issued/not issued from AST>
       . QIOE.IE.MAP, -81., <Illegal mapping specified>
       .QIOE.
                 IE. IOP, -83., <Window has I/O in progress>
       .QIOE.
                 IE.ALG, -84., <Alignment error>
       .QIOE.
                 IE.WOV, -85., <Address window allocation overflow>
       . QIOE.IE.NVR, -86., <Invalid region ID>
       .QIOE.
                 IE.NVW, -87., <Invalid address window ID>
       . QIOE.IE.ITP, -88., <Invalid TI parameter>
       . QIOE.IE.IBS,-89.,<Invalid send buffer size (.GT. 255.)>
       QIOE.IE.LNL,-90.,<LUN locked in use>
       . QIOE.IE.IUI,-91.,<Invalid UIC>
       .210E.IE.IDU,-92.,<Invalid device or unit>
                 IE.ITI,-93.,<Invalid time parameters>
       .QIOE.
                 IE.PNS, -94., <Partition/region not in system>
       . QIOE..2IOE.IE.IPR, -95., <Invalid priority (.GT. 250.)>
                 IE.ILU,-96.,<Invalid LUN>
       . QIOE..QIOE.
                 IE.IEF, -97., <Invalid event flag (.GT. 64.)>
       .010E.IE.ADP, -98., <Part of DPB out of user's space>
       .OIOE.
                 IE.SDP, -99., <DIC or DPB size invalid>
 SUCCESS CODES FROM DIRECTIVES - PLACED IN THE DIRECTIVE STATUS WORD
```

```
DEFINS
                  IS.CLR.0
                                   : EVENT FLAG WAS CLEAR
                                   FROM CLEAR EVENT FLAG DIRECTIVE
       DEFINS
                  IS.SET.2
                                   : EVENT FLAG WAS SET
                                   : FROM SET EVENT FLAG DIRECTIVE
                                   : TASK WAS SUSPENDED
       DEFINS
                  IS.SPD.2
                                   :LOGICAL NAME SUPERSEDED
       DEFINS
                  IS.SUP.3; OPERATION INITIATED, WAIT FOR COMPLETION
       DEFINS
                  IS.WAT, 4
                                   :FROM "VAX-11 IAS" RMS-21 ELEPS DIRECTIVE
\cdot\cdotIEQ, $$MSG
        .MACRO
                  DRERRS A
                  DRERRS
        .ENDM
        .ENDC
        .ENDM
                 DRERR$
\cdotDEFINE THE GENERAL I/O FUNCTION CODES - DEVICE INDEPENDENT
\ddot{\phantom{0}}.MACRO
                  FILIOS $$$GBL
                  .WORD., DEFINS
        .MCALL
        IIDN, <$$$GBL>, <DEF$G>
        .IFF
        \ldotsGBL=0
        .ENDC
,
  GENERAL I/O QUALIFIER BYTE DEFINITIONS
\ddot{\phantom{0}}\cdot.WORD.
                  IQ.X, 001, 000
                                     ; NO ERROR RECOVERY
        .WORD.
                  10.0,002,000
                                     ; QUEUE REQUEST IN EXPRESS QUEUE
        .WORD.
                  IQ.S, 004, 000
                                     ; SYNONYM FOR IQ.UMD
        .WORD.
                  IQ.UMD, 004, 000
                                    ; USER MODE DIAGNOSTIC STATUS REQUIRED
        .WORD.IQ.LCK, 200, 000
                                     ; MODIFY IMPLIED LOCK FUNCTION
\mathcal{I}EXPRESS QUEUE COMMANDS
\cdot; KILL CURRENT REQUEST
        . WORD.
                  IO.KIL, 012, 000
        .WORD.IO.RDN, 022, 000
                                     :1/0 RUNDOWN
        .WORD.IO.UNL, 042, 000
                                     : UNLOAD I/O HANDLER TASK
                  IO.LTK, 050,000
        .WORD.
                                     ; LOAD A TASK IMAGE FILE
        WORD.IO.RTK, 060, 000
                                     ; RECORD A TASK IMAGE FILE
        .WORD.
                  IO.SET.030.000
                                     : SET CHARACTERISTICS FUNCTION
;
  GENERAL DEVICE DRIVER CODES
\ddot{\phantom{0}},
        .WORD.
                  IO.WLB, 000, 001
                                     ; WRITE LOGICAL BLOCK
        .WORD.
                  IO.RLB, 000, 002
                                     ; READ LOGICAL BLOCK
        .WORD.
                  IO.LOV, 010, 002
                                     ; LOAD OVERLAY (DISK DRIVER)
        . WORD.
                  IO.LDO, 110,002
                                     ; LOAD D-SPACE OVERLAY (DISK)
        .WORD.
                  IO.ATT, 000, 003
                                     ; ATTACH A DEVICE TO A TASK
        .WORD.
                  IO.DET, 000, 004
                                     ; DETACH A DEVICE FROM A TASK
7
  DIRECTORY PRIMITIVE CODES
\cdot\ddot{\phantom{0}}.WORD.
                  IO.FNA, 000, 011
                                     ; FIND FILE NAME IN DIRECTORY
        .WORD.
                  IO.RNA, 000, 013
                                     ; REMOVE FILE NAME FROM DIRECTORY
        .WORD.IO.ENA, 000, 014
                                     ; ENTER FILE NAME IN DIRECTORY
```
#### **Error Codes**

```
\cdotFILE PRIMITIVE CODES 
\cdotIO.CLN,000,007 
                                       :CLOSE OUT LUN 
        .WORD. 
                                       : UNLOCK BLOCK 
        .WORD. 
                   IO.ULK,OOO,012 
                   IO.ACR,000,015 
                                       :ACCESS FOR READ 
        .WORD. 
                   IO.ACW,OOO,016 
        .WORD. 
                                      :ACCESS FOR WRITE 
        .WORD. 
                   IO.ACE,000,017 
                                       :ACCESS FOR EXTEND 
        .WORD. 
                   IO.DAC,000,020 
:DE-ACCESS FILE 
                   IO.RVB,000,021 
        .WORD. 
                                       :READ VIRITUAL BLOCK 
        .WORD. 
                                       :WRITE VIRITUAL BLOCK 
                   IO.WVB,000,022 
        .WORD. 
                   IO.EXT,OOO,023 
                                       :EXTEND FILE 
                   IO.CRE,000,024 
                                       :CREATE FILE 
        .WORD. 
                   IO.DEL,000,025 
                                       :DELETE FILE 
        .WORD. 
        .WORD. 
                   IO.RAT,000,026 
                                       :READ FILE ATTRIBUTES 
        .WORD. 
                   IO.WAT,000,027 
                                       :WRITE FILE ATTRIBUTES 
                   IO.APV,010,030 
                                       :PRIVILEGED ACP CONTROL 
        .WORD. 
        .WORD. 
                   IO.APC,000,030 
                                       :ACP CONTROL 
,
\cdot• MACRO 
                   FILIO$ A 
        .ENDM 
                   FILIO$ 
        .ENDM 
                   FILIO$ 
DEFINE THE I/O FUNCTION CODES THAT ARE SPECIFIC TO INDIVIDUAL DEVICES 
\cdot. MACRO 
                   SPCIO$ $$$GBL 
                   .WORD.,DEFIN$ 
        . MCALL 
                   IDN,<$$$GBL>,<DEF$G> 
        .IF 
        \ldotsGBL=1
        .IFF 
        \ldotsGBL=0
        .ENDC 
I/O FUNCTION CODES FOR SPECIFIC DEVICE-DEPENDENT FUNCTIONS 
,
        .WORD. IO.WLV, 100,001 : (DECTAPE) WRITE LOGICAL REVERSE 
        .WORD. IO.WLS, 010, 001 ; (COMM.) WRITE PRECEDED BY SYNC TRAIN.<br>WORD. IO.WNS, 020, 001 ; (COMM.) WRITE, NO SYNC TRAIN.
        .WORD. IO.WNS,020,001 ; (COMM.) WRITE, NO SYNC TRAIN<br>WORD. IO.WAL.010.001 ; (TTY) WRITE PASSING ALL CHAR.
        .WORD. IO.WAL,010,001 ; (TTY) WRITE PASSING ALL CHARACTERS<br>WORD. IO.WMS.020.001 ; (TTY) WRITE SUPPRESSIBLE MESSAGE
         .WORD. IO.WMS, 020, 001 ; (TTY) WRITE SUPPRESSIBLE MESSAGE
         .WORD. IO.CCO,040,001 ; (TTY) WRITE WITH CANCEL CONTROL-O
         .WORD. IO.WBT,lOO,OOl : (TTY) WRITE WITH BREAKTHROUGH 
        .WORD. IO.WLT, 010, 001 ; (DISK) WRITE LAST TRACK
        .WORD. IO.WLC,020,001 ; (DISK) WRITE LOGICAL W/WRITECHECK<br>WORD. IO.WPB,040,001 ; (DISK) WRITE PHYSICAL BLOCK
                   .WORD. IO.WPB,040,001 : (DISK) WRITE PHYSICAL BLOCK 
         .WORD. IO.WDD,140,001 ; (FLOPPY DISK) WRITE PHYSICAL W/ DELETED DATA
         .WORD. IO.RSN,140,002 : (MSCP DISK) READ VOLUME SERIAL NUMBER 
         .WORD. IO.RLV, 100,002 : (MAGTAPE,DECTAPE) READ REVERSE 
         .WORD. IO.RST,001,002 ; (TTY) READ WITH SPECIAL TERMINATOR
        .WORD. IO.RAL, 010, 002 ; (TTY) READ PASSING ALL CHARACTERS
        .WORD. IO.RNE, 020, 002 ; (TTY) READ WITHOUT ECHO
        .WORD. IO.RNC,040,002 ; (TTY) READ - NO LOWERCASE CONVERT<br>.WORD. IO.RTM,200,002 ; (TTY) READ WITH TIME-OUT
        .WORD. IO.RTM,200,002 ; (TTY) READ WITH TIME-OUT<br>WORD. IO.RDB,200,002 ; (CARD READER) READ BINAR
         .WORD. IO.RDB,200,002 : (CARD READER) READ BINARY MODE 
         .WORD. IO.SCF,200,002 : (DISK) SHADOW COpy FUNCTION 
         .WORD. IO.RHD,010,002 ; (COMM.) READ, STRIP SYNC
```
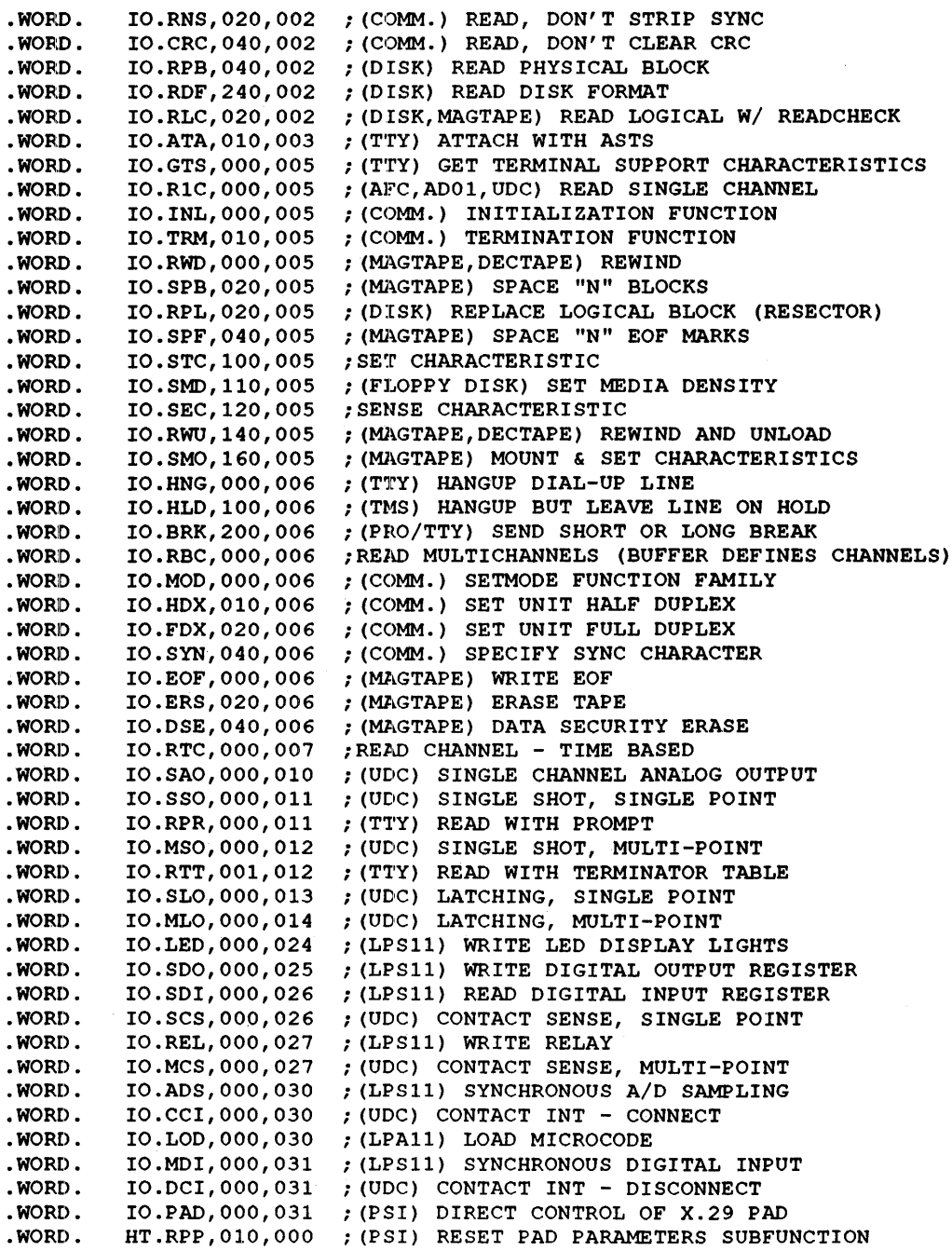

 $\mathcal{A}$ 

.WORD. IO.XMT,000,031 ; (COMM.) TRANSMIT SPECIFIED BLOCK WITH ACK ; (COMM.) TRANSMIT WITHOUT ACK .WORD. IO.XNA,010,031 .WORD. IO.INI,000,031 ; (LPAll) INITIALIZE .WORD. IO.HIS,000,032 ; (LPSll) SYNCHRONOUS HISTOGRAM SAMPLING .WORD. IO.RCI,000,032 ; (UDC) CONTACT INT - READ .WORD. IO.RCV,000,032 ; (COMM.) RECEIVE DATA IN BUFFER SPECIFIED .WORD. IO.CLK,000,032 ; (LPAll) START CLOCK .WORD. IO.CSR,000,032 ; (BUS SWITCH) READ CSR REGISTER .WORD. IO.MDO,000,033 ; (LPSll) SYNCHRONOUS DIGITAL OUTPUT .WORD. IO.CTI,000,033 ; (UDC) TIMER - CONNECT .WORD. IO.CON,000,033 ; (COMM.) CONNECT FUNCTION ; (VTll) - CONNECT TASK TO DISPLAY PROCESSOR ; (BUS SWITCH) CONNECT TO SPECIFIED BUS ;(COMM./PRO) DIAL TELEPHONE AND ORIGINATE .WORD. IO.ORG,010,033 ; (COMM.) INITIATE CONNECTION IN ORIGINATE MODE .WORD. ; (COMM.) INITIATE CONNECTION IN ANSWER MODE IO.ANS,020,033 .WORD. ; (LPAll) START DATA TRANSFER IO.STA,000,033 ; (XJDRV) - SHOW STATE .WORD. IO.DTI,000,034 ; (UDC) TIMER - DISCONNECT .WORD. IO.DIS,000,034 ; (COMM.) DISCONNECT FUNCTION ; (VTll) - DISCONNECT TASK FROM DISPLAY PROCESSOR ; (BUS SWITCH) SWITCHED BUS DISCONNECT .WORD. IO.MDA,000,034 ; (LPSll) SYNCHRONOUS D/A OUTPUT . WORD. IO.DPT,010,034 ; (BUS SWITCH) DISCONNECT TO SPECIF PORT NO . .WORD. IO.RTI,000,035 ; (UDC) TIMER - READ .WORD. IO.CTL,000,035 ; (COMM.) NETWORK CONTROL FUNCTION .WORD. IO.STP,000,035 ; (LPSll,LPAll) STOP IN PROGRESS FUNCTION ; (VTll) - STOP DISPLAY PROCESSOR .WORD. IO.SWI,000,035 ; (BUS SWITCH) SWITCH BUSSES .WORD. IO.CNT,000,036 ; (VTll) - CONTINUE DISPLAY PROCESSOR ; (XJDRV) - SHOW COUNTERS .WORD. IO.ITI,000,036 ; (UDC) TIMER - INITIALIZE EXTENDED I/O FUNCTION 7 .WORD. IO.EIO,000,037 ; (TTY) TSA EXTENDED I/O - 1 PRO 300 SERIES BITMAP FUNCTIONS -7 NOTE: THESE FUNCTIONS ARE FOR DEC USE ONLY AND ARE SUBJECT TO CHANGE  $\cdot$  $\cdot$ .WORD. IO.RSD,030,014 READ SPECIAL DATA .WORD. IO.WSD,010,013 WRITE SPECIAL DATA DEFIN\$ SD.TXT,O TEXT DATA TYPE FOR SPECIAL DATA DEFIN\$ SD.GDS,l GIDIS DATA TYPE FOR SPECIAL DATA PROFESSIONAL 300 BISYNC DRIVER (XJDRV) FUNCTIONS  $\cdot$ .WORD. SB.PRT, 020, 003 ; ATTACH AS A PRINTER .WORD. SB.CLR,010,036 CLEAR COUNTERS (IO.CNT SUBFUNCTION) .WORD. SB.RDY,010,033 SET DEVICE STATE READY (IO.STA SUBFUNC) .WORD. SB.NRD,020,033 SET DEVICE STATE NOT READY .WORD. IO.LBK,000,035 PERFORM LOOPBACK TEST .WORD. SB.CBL,010,035 PERFORM CABLE LOOPBACK TEST .WORD. SB.CLK,020,035 DEVICE PERFORMS LINE CLOCKING

```
;<br>; COMMUNICATIONS FUNCTIONS
```
 $\mathbf{r}$ 

 $\begin{array}{c} \begin{array}{c} \text{ } & \text{ } \\ \text{ } & \text{ } \\ \text{ } & \text{ } \\ \text{ } & \text{ } \end{array} \end{array}$ 

 $\begin{array}{c} \begin{array}{c} \text{ } & \text{ } \\ \text{ } & \text{ } \\ \text{ } & \text{ } \\ \text{ } & \text{ } \\ \end{array} \end{array}$ 

 $\sim$   $\sim$ 

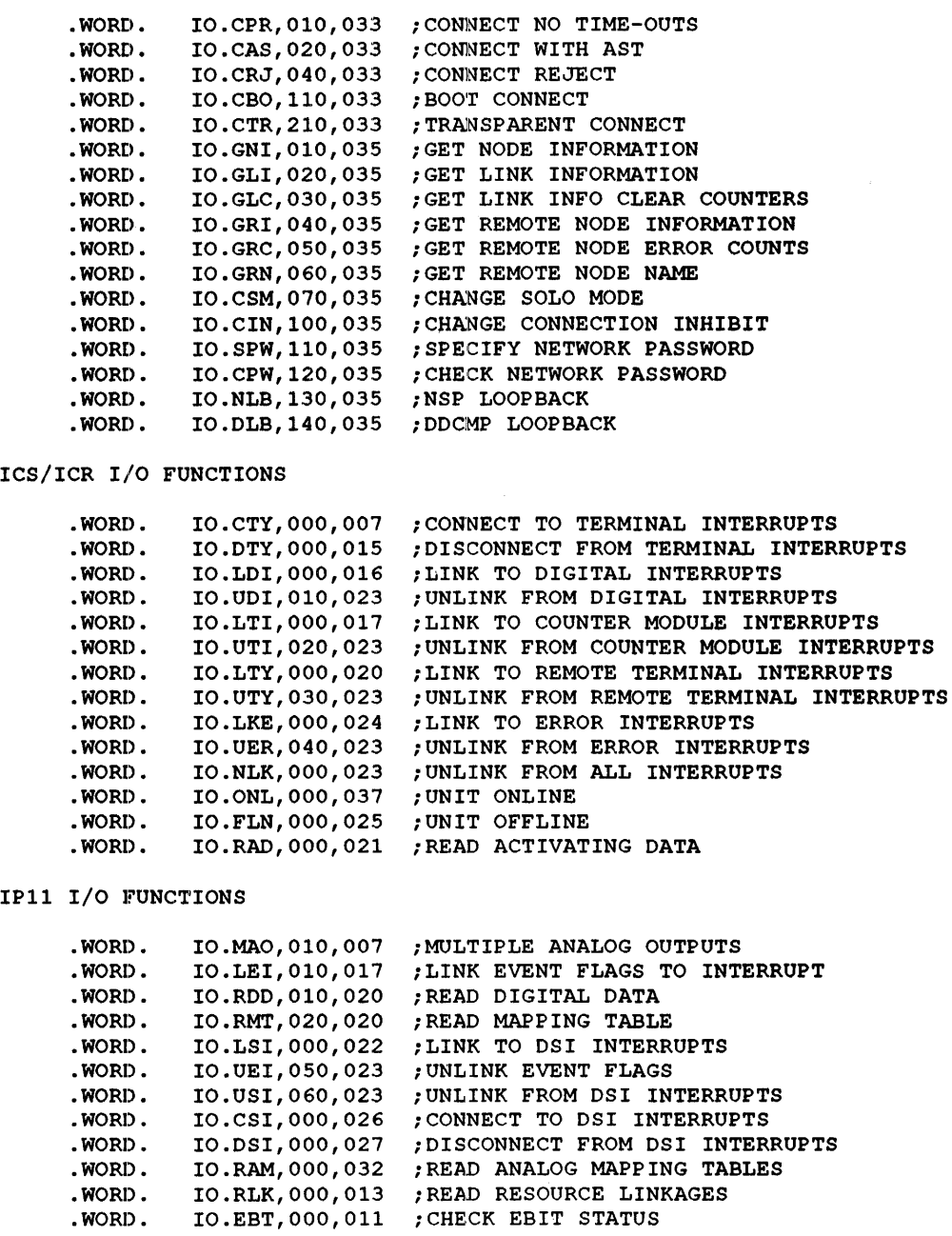

#### **Error Codes**

```
PCLll I/O FUNCTIONS 
÷
       .WORD. 
                 IO.ATX,OOO,OOI 
;ATTEMPT TRANSMISSION 
                 IO.ATF,000,002 
;ACCEPT TRANSFER 
       .WORD. 
       .WORD. 
                 IO.CRX,000,03l 
;CONNECT FOR RECEPTION 
        .WORD. 
                 IO.DRX,000,032 
                                   ;DISCONNECT FROM RECEPTION 
        .WORD. 
                 IO.RTF,000,033 
                                   ;REJECT TRANSFER 
                 SPCIO$ A 
       . MACRO 
       .ENDM 
                 SPCIO$ 
       .ENDM 
                 SPCIO$ 
DEFINE THE I/O CODES FOR USER-MODE DIAGNOSTICS. ALL DIAGNOSTIC 
FUNCTIONS ARE IMPLEMENTED AS A SUBFUNCTION OF I/O CODE 10 (OCTAL) . 
\cdot. MACRO UMDIO$ $$$GBL<br>. MCALL . WORD., DEFINS
                 .WORD., DEFINS
        .IF IDN <$$$GBL>,<DEF$G> 
\ldotsGBL=1
        .IFF 
\ldotsGBL=0
        .ENDC 
\cdotDEFINE THE GENERAL USER-MODE I/O QUALIFIER BIT. 
\cdot.WORD. IQ.UMD,004,000 ;USER-MODE DIAGNOSTIC REQUEST 
\ddot{\cdot}DEFINE USER-MODE DIAGNOSTIC FUNCTIONS. 
\cdot.WORD. IO.HMS,OOO,OlO 
; (DISK) HOME SEEK OR RECALIBRATE 
        .WORD. IO.BLS,OlO,OlO 
; (DISK) BLOCK SEEK 
        .WORD. IO.OFF,020,010 
; (DISK) OFFSET POSITION 
        .WORD. IO.RDH,030,010 
; (DISK) READ DISK HEADER 
        .WORD. IO.WDH,040,010 
; (DISK) WRITE DISK HEADER 
        .WORD. IO.WCK,050,010 
; (DISK) WRITECHECK (NONTRANSFER) 
        .WORD. IO.RNF,060,010 
                                   ; (DECTAPE) READ BLOCK NUMBER FORWARD 
        .WORD. IO.RNR,070,010 
                                   ; (DECTAPE) READ BLOCK NUMBER REVERSE 
        .WORD. IO.LPC,lOO,OlO 
                                   ; (MAGTAPE) READ LONGITUDINAL PARITY CHAR 
        .WORD. IO.RTD,120,010 
i (DISK) READ TRACK DESCRIPTOR 
        .WORD. IO.WTD,130,010 
i (DISK) WRITE TRACK DESCRIPTOR 
        .WORD. IO.TDD,140,010 
; (DISK) WRITE TRACK DESCRIPTOR DISPLACED 
        .WORD. IO.DGN,150,010 
                                   iDIAGNOSE MICRO PROCESSOR FIRMWARE 
        .WORD. IO.WPD,160,010 
                                   ; (DISK) WRITE PHYSICAL BLOCK 
        .WORD. IO.RPD,170,010 
                                   i(DISK) READ PHYSICAL BLOCK 
        .WORD. IO.CER,200,010 
                                   i (DISK) READ CE BLOCK 
        .WORD. IO.CEW,210,010 
; (DISK) WRITE CE BLOCK - 2
MACRO REDEFINITION TO NULL 
\cdot• MACRO 
                 UMDIO$ A 
        .ENDM
```

```
.ENDM
                 UMDIOS
\cdot, HANDLER ERROR CODES RETURNED IN I/O STATUS BLOCK ARE DEFINED THROUGH THIS
; MACRO, WHICH THEN CONDITIONALLY INVOKES THE MESSAGE-GENERATING MACRO
; FOR THE QIOSYM. MSG FILE
\mathbf{r}.MACRO
                 .IOER.
                          SYM.LO.MSG
       DEFINS
                 SYM, LO
                 GT, $$MSG
       \overline{I}.
        .MCALL
                 .IOMG.
       .IOMG.
                 SYM, LO, <REFERENCE>(symbol)(MSG)
        .ENDC
       .ENDM
                 .IOER.
,
; I/O ERROR CODES ARE DEFINED THROUGH THIS MACRO, WHICH THEN INVOKES THE
; ERROR MESSAGE-GENERATING MACRO; ERROR CODES -129 THROUGH -256
; ARE USED IN THE QIOSYM. MSG FILE
\cdot.MACRO
                 . QIOE.SYM, LO, MSG
       DEFIN$
                 SYM, LO
       \cdotIF
                 GT, $$MSG)
       .MCALL
                 .IOMG.
       .IOMG.
                 SYM, <LO-128.>, <REFERENCE>(symbol)(MSG)
        .ENDC
        .ENDM
                 .2IOE.,
; CONDITIONALLY GENERATE DATA FOR WRITING A MESSAGE FILE
\cdot.MACRO
                 .IOMG.
                           SYM, LO, MSG
       . WORD
                 -\textdegreeO<REFERENCE>(symbol)(LO)
        .ENABL
                 LC
        .ASCIZ
                 ^MSG^
        .DSABL
                 LC
        .EVEN
       .IIF
                 LT, ^O<REFERENCE>(symbol)($$$MAX+<REFERENCE>(symbol)(LO)),$$$MAX=-^O<REFEREN
       .ENDM
                 .IOMG.
\cdot; DEFINE THE SYMBOL SYM WHERE LO IS THE LOW-ORDER BYTE, HI IS THE HIGH BYTE
\cdot.MACRO
                 .WORD. SYM, LO, HI
                 SYM, <REFERENCE>(symbol)(HI*400+LO)
       DEFINS
       .ENDM
                 .WORD.
       .DSABL
                 LC
```
 $\label{eq:2.1} \frac{1}{\sqrt{2}}\left(\frac{1}{\sqrt{2}}\right)^{2} \left(\frac{1}{\sqrt{2}}\right)^{2} \left(\frac{1}{\sqrt{2}}\right)^{2} \left(\frac{1}{\sqrt{2}}\right)^{2} \left(\frac{1}{\sqrt{2}}\right)^{2} \left(\frac{1}{\sqrt{2}}\right)^{2} \left(\frac{1}{\sqrt{2}}\right)^{2} \left(\frac{1}{\sqrt{2}}\right)^{2} \left(\frac{1}{\sqrt{2}}\right)^{2} \left(\frac{1}{\sqrt{2}}\right)^{2} \left(\frac{1}{\sqrt{2}}\right)^{2} \left(\$ 

### **IAS FCS Library Options**

### L.1 FCS Library Options

During system generation, the system manager has the option of selecting one of several File Control Services (FCS) libraries as the default FCS library. You can replace the default library in SYSLIB with one of the other libraries shown in Table L-1 by using the *RP* switch to the Librarian Utility Program (LBR). Refer to the *lAS Utilities Manual* for more information. Table L-I contains a brief description of the FCS libraries that are available with each lAS system.

Table L-1 FCS Library Descriptions

| <b>FCS Library Option</b> | <b>Description</b>                                                                                                    |  |
|---------------------------|----------------------------------------------------------------------------------------------------|--|
| $[1,1]$ FCS.OBJ           | Includes standard FCS routines. Distributed and included in SYSLIB.OLB as the<br>default FCS library.                                                                                                    |  |
| [1,1]FCSMTA.OBJ           | Includes standard FCS routines, plus American National Standards Institute<br>(ANSI) magnetic tape support and "big buffering" (see Chapter 2 for block buffer<br>size override specification). Distributed and included as the default FCS library<br>routines for IAS. |  |
| [1,1]FCSMBF.OBJ           | Provides multibuffering support, big buffering support, and ANSI magnetic tape<br>support in addition to the standard FCS routines.                                                                                                    |  |

#### L.2 .FCTYP

The FCS routine .FCTYP returns a description of the FCS conditional assembly parameters that were set when FCS was built.

#### CALL .FCTYP

There are no input parameters.

The information is returned in RI. The bits set in the mask word returned in RI correspond to the conditional assembly parameters shown in Table L-2.

Table L-2 .FCTYP Values

| Conditional<br><b>Assembly Symbol</b> | <b>R1 Bit Mask Symbol</b> | Meaning                    |
|---------------------------------------|---------------------------|----------------------------|
| R\$\$ANI                              | FT.ANI                    | ANSI magnetic tape support |
| R\$\$BBF                              | FT.BBF                    | Big buffer support         |
| R\$\$MBF                              | FT.MBF                    | Multibuffer support        |

 $\label{eq:2.1} \frac{1}{\sqrt{2}}\int_{0}^{\infty}\frac{1}{\sqrt{2\pi}}\left(\frac{1}{\sqrt{2\pi}}\right)^{2}d\mu\left(\frac{1}{\sqrt{2\pi}}\right)\frac{d\mu}{d\mu}d\mu\left(\frac{1}{\sqrt{2\pi}}\right).$ 

# A

Access control parameter F11ACP -H-8 Access shared function • 2--12 Access shared read function -1-12 Access shared write function - 1-12 **ACP** error return • H–3 IE.ABO • H-3 IE.ALC-H-3 IE.ALN-H-3 IE.BAD • H-3 IE.BDR • H-3 IE.BTP- H-3 IE.BVR • H-3 IE.BYT-H-3 IE.CKS • H-3  $IE.CLO·H-3$ IE.DFU • H-3 IE.DUP • H-3 IE.EOF • H-3 IE.HFU- H-4 IE.IFC • H–4 IE.IFU • H-4 IE.LCK-H-4 IE.LUN • H-4 IE.NOD • H-4 IE.NSF- H-4 IE.OFL- H-4 IE.PRI-H-4 IE.RER-H-4 IE.SNC • H-4 IE.SPC-H-4 IE.SaC-H-4 IE.WAC-H-4 IE.WAT-H-4 IE.WER • H-4 1E.WLK • H-4 010\$ function closing a file - H-2 creating a file • H–2 deleting a file - H-3 extending a file • H–2 opening a file - H-2 using • H-2

ACP (Cont.) QIO\$ interface • H--1 Action routine • 7-4 calling - 7-4 using  $\cdot$  7-5 ALUN\$ directive summary - F-1 Ancillary control processor See ACP ANSI tape standard • G-1 Append file open function· 2-12 .ASCPP routine converting UIC to binary • 4-7 .ASLUN routine assigning LUN · 4-8, 4-12 AST service routine · 2-37 AST service routine · 2-37 Asynchronous system trap See AST Attribute buffer F11ACP address - H-7 Attribute list F11ACP-H-5 Attribute size • H–7 Attribute type F11ACP-H-6 file characteristic • H-6 file name • H–6 file owner • H–6 file protection • H-6 file type  $\cdot$  H–6 placement control • H-7 read file header • H—7 record I/O area • H–6 revision number - H-7 statistics block • H-6 version number • H–6

### B

Binary to ASCII conversion  $UIC \cdot 4-7$ Blank ignoring in command line • 7–6 **Block** 

Block (Cont.) locking • 2-13, 2-37, 2-38 enable · 2-13 F11 ACP • H-9, H-10 logical • 5-1 unlocking • 2-38 virtual • 5-1 Block access initialization • 2-10 REAO\$ macro· 2-10 WRITE\$ macro · 2-10 Block boundary • 2-5 crossing record attribute • 3-7 fixed-length record PUT\$ macro • 3-23 FSR block buffer· 3-22 variable-length record PUT\$ macro • 3-23 Block buffer initializing FOB· 2-14 pool space FSR· 2-31 Block I/O· 2-8 block size · 2-10 buffer·2-10 completion event flag • 2-10 I/O status block • 2-11 operation ·1-7 FD.RWM parameter · 3-5 request record attribute • 3-7 Block size block I/O • 2-10 override • 3-8 resetting CLOSE\$ macro • 2-15 Block tape override size · 2-15 **Buffer** attribute address • H-7 count multiple · 2-15 multiple · 2-15 count· 3-8 type· 2-15 pool space FSR· 2-31 specifying number • 2-16 task record • 3-17 locate mode • 3-23

**Buffer** task record (Cont.) PUT\$ macro • 3-22 Buffer boundary locate mode · 3-18 Buffer count default • 2-16 Buffer descriptor task· 3-8 Buffer flush routine • 4-22 Buffer FSR block locate mode · 3-18 space allocation · 2-16 **Buffering** big ·1-11 multiple performance • 1-10 record I/O ·1-10

# $\overline{\mathbf{C}}$

Carriage control • 2-5, 2-6 record attribute • 3-7 word record attribute • 3-7 CCML\$ macro • 6-10 Checksum value • 5-4 CLOSE\$ example of CLOSE\$ macro • 5-9 CLOSE\$ example • 5-9 CLOSE\$ macro • 3-1 file processing • 3-15 completion · 2-7 format file processing · 3-15 resetting block size · 2-15 Command file closing • 6-10 resetting scan macro· 6-9 Command line ignoring blanks and tabs· 7-6 parsing • 7-1 processing • 6-1 Command String Interpreter See CSI Conversion UIC ASCII/binary • 4-7

Conversion (Cont.) UIC, ASCII/binary· 4-6  $CSI \cdot 6-1$ initializing control block· 6-15 parsing file specification • 6-15 CSI\$1 macro  $command$  syntax analyzer  $\cdot$  6-15 CSI\$2 macro command semantic parser  $\cdot$  6-16 initializing control block · 6-15 parsing file specification · 6-15  $CSI$$  macro  $\cdot$  6-12 CSI\$ND macro • 6-18 defining end of descriptor table • 6-25 CSI\$SV macro·6-18 creating switch value descriptor table entry · 6-23 CSI\$SW macro • 6-18 creating switch descriptor table entry • 6-18 CSI control block bit values definition • 6-12 offsets definition • 6-12 CSI macro switch definition  $0.6-18$ CSI routine • 6-11 CSI runtime macros • 6-15 . CTRL routine control device· 4-21  $tape · 5-7$ 

# **--------.... ---------------------------** <sup>D</sup>

Data format ANSI tape ·1-7 file device  $\cdot$  1-6 Data-set descriptor · 2-23 address initialization • 2-12 as data structure • 1-4 definition • 1-3 general description • 1-5 OFNB $x$  macro  $\cdot$  3-13 pointer  $definition - 1 - 3$ pointer file-open • 2-11 pointer initialization • 2-12 specifying · 2-22 Deaccess lock  $F11ACP \cdot H - 8$  $$DEBUG·7-2$ Debug routine • 7-5

DECtape file structure · 5-1 Default Filename Block See DFNB DELET\$ macro • 3-1 , 3-33 Device control routine · 4-21 Device information .PRSDV routine ·4-11 Device name string descriptor· 2-23 Device name field • 2-28  $DFNB \cdot 2 - 25$ , 3-13 as data structure • 1-4 definition • 1-3 FNBLK\$ macro • 2-25 OFNB\$x macro· 3-13 specifying • 2-22 Directive summary I/O related · F-1 **Directory** file  $\cdot$  5-2 identification information . PARSE routine • 4-9 .PRSDI routine ·4-12  $structure \cdot 5 - 2$ Directory entry deleting .REMOV routine • 4-15 inserting .ENTER routine ·4-14 locating .FIND routine • 4-13 routine · 4-12 Directory identification FNB (F11ACP)· H-9 Directory string default  $read \cdot 4 - 2$ write  $\cdot$  4-3 routine default • 4-2 Directory string descriptor • 2-23 Disk file structure • 5-1 .DLFNB routine deleting file by filename block· 4-21

### E

End-of-file label tape· G-7

End-of-file READ\$ macro • 3-28 End-of-tape handling  $\cdot$  G-8 End-of-volume label tape· G-7 . ENTER routine inserting directory entry ·4-14 Error code block locking • 2-39 file operations • K-1 shared file · 2-39 Error return  $ACP·H-3$  $GCMLDS$  macro $\cdot 6 - 5$ Error return IE.IFC· 2-40 Error return IE.LCK • 2-40, 2-41 Error return IE.ULK • 2-40 Error return IE. WAC • 2-40 Error routine file macro· 3-1 Event flag 110 coordination • 2-35 I/O synchronization • 3-8 .EXPLG module logical name expansion • 4-11 Extend control parameter  $F11ACP \cdot H - 7$ Extension default · 2-16 .EXTND routine extending file · 4-19

### F

EACTL field number of retrieval pointers· A-7 F.ALOC field number of blocks allocated for extend· A-5 F.BBFS field block buffer size • A-6 F.BDB field block buffer descriptor block address • A-7 EBGBC field big-buffer block count· A-6 EBKDN field AST service routine address • A-5 EBKDS field block I/O buffer descriptor • A-5 F.BKEF field block I/O event flag • A-6 F.BKP1 field

F.BKP1 field (Cont.) FCS internal control bits • A-6 EBKST field I/O status block address • A-5 F.BKVD field user virtual block number • A-6 F.CHR field volume characteristics byte • A-7 ECNTG field number of blocks to be allocated· A-5 F.DFNB field default filename block pointer • A-6 F.DSPT field data-set descriptor pointer • A-6 F.EFBK field end-of-file block number • A-4 F.EFN field record I/O event flag • A-6 EEOBB field end-of-block buffer • A-5 F.ERR1 field EERR extension· A-6 F.ERR field error return code byte • A-6 EEXT field FOB extension address • A-7 F.FACC field file access byte • A-6 F.FFBK field first free byte in last block • A-4 F.FLG field flag byte · A-7 EFNB field filename block offset • A-7 F.HIBK field highest allocated virtual block number • A-4 ELUN field  $FDB \cdot 4 - 12$ LUN for FDB · A-5 F.MBC1 field number of buffers in use • A-6 F.MBCT field number of multiple buffers • A-6 F.MBFG field multibuffer flag word • A-6 F.NRBD field next record buffer descriptor • A-5 ENREC field address of next record in block· A-5 EOVBS field override block buffer size • A-5 ERACC field

F.RACC field (Cont.) record access byte • A-4 ERATT field record attribute byte • A-4 ERCNM field random access record number • A-5 **F.RCTL** device characteristic byte . PARSE routine • 4-9 E RCTl field device characteristics byte · A-5 ERSIZ field record-size word • A-4 F. RTYP field record-type byte • A-4 ESEQN field sequence number • A-7 ESTBK field statistics block address • A-5 EURBD field user record buffer descriptor • A-5 EVBN field virtual block number· A-7 **F.VBSZ** device buffer size word . PARSE routine • 4-9 E VBSZ field device buffer size word • A-6 FA.DlK value not lock file  $\cdot$  2-13 **FA.EXL value** block locking • 2-13 FA.lKl value block locking · 2-13 FA.NSP value opening file no superseding · 3-14 FA.POS value' file position on close · 2-13 FA.RWD value rewinding on close or open • 2-13 FA.SHR value opening file shared access • 3-14 FA.TMP value opening temporary file· 3-14  $FCS \cdot 1-1$ data structure general • 1-4 file access method • 1-5 I/O macro· 2-1 important characteristic· 1-3 library options • L-1

FCS (Cont.) library symbols ·1-1 macro FOB information· 2-1 .MCAll directive • 2-2 term definitions · 1-1 with task builder • 1-1 FCS.OBJ FCS library · L-1 FCS impure area • 2-31 FCSMBF.OBJ FCS library • L-1 FCSMTA.OBJ FCS library • L-1 FCSRES routines ·1-17 .FCTYP routine assembly parameters· L-1 FD.BLK parameter record attribute • 2-5 block boundary crossing • 3-7 FD.CR parameter record attribute • 2-5 line-feed character • 3-7 FD.FTN parameter· 3-7 FD.lNS parameter sequential file • 2-9 sequential mode • 3-5, 3-8 FD.PlC parameter locate mode • 2-9, 3-5 move mode • 2-9 FD.PlC parameter locate mode • 3-8 FD.PRN parameter record attribute • 2-5 FD.PRN parameter record attribute carrlage-control word· 3-7 FD.RAH parameter read-ahead operation • 3-9 FD.RAH value read-ahead • 2-15 FD.RAN parameter random  $access \cdot 2 - 8$ ,  $3 - 8$ random record I/O· 3-5 FD.RTN record attribute • 2-5 FO.RWM parameter block I/O operation • 3-5 record access • 2~ record attribute process with block I/O • 3-7 FO.WBH parameter write-behind operation • 3-9 FD.WBH value, write behind· 2-16 FOAT\$A macro • 2-4 FOAT\$R macro • 2-17  $FDB \cdot 2 - 3$ address

FOB address (Cont.) run-time macro • 2-19 allocating file block· 2-6 as data structure • 1-4 block  $I/O \cdot 2 - 8$ block locking • 2-13 block size resetting · 2-15 carriage control • 2-6 definition • 1-2 description • 1-4 extension logical name translation • 4-11 F.LUN field· 4-12 F.xxxx field • A-4 file identification • 3-8 GET\$ macro· 3-17 initialization • 2-3 initializing block access • 2-17 initializing block buffer · 2-14, 2-17 initializing block buffer size • 2-14 initializing file attribute · 2-4, 2-17 initializing file-open section · 2-11, 2-17 initializing record  $access \cdot 2 - 8$ , 2-17 initial values • 2-1 largest record size • 2-6 LUN specification • 3-8 macro global symbol · 2-21 macro local symbol· 2-21 macro run-time exceptions · 2-17 macro run-time initialization - 2-17 multi-buffering · 2-15 multi-buffering type • 2-15 offset global/local • 2-20 OPEN\$x macro requirement - 3-6 PUT\$ macro operation - 3-22 record  $I/O \cdot 2 - 8$ record size· 3-7 sequence number field • 2-6 space allocation  $\cdot$  2-4 WRITE\$ macro· 3-31 FDBOF\$ macro FOB space allocation • 2-4 FDBF\$A macro • 2-14 example of FOBF\$A macro • 2-16 FDBF\$R macro· 2-17 FDBK\$A example of FOBK\$A macro • 2-11 FOBK\$A macro block access initialization · 2-10

FOBK\$A macro (Cont.) record access block I/O • 2-10 FOBK\$R macro initializing block access • 2-17 FOOP\$A macro· 2-11 example of FOOP\$A macro • 2-14 FOOP\$R macro, initialize file-open section· 2-17 FORC\$A macro • 2--8 example of FDRC\$A macro • 2-8 FORC\$R macro initializing record access • 2-17 File access method  $FCS \cdot 1 - 5$ attribute size (F11ACP) · H-7 closing • 3-15 current command • 6-10 indirect command • 6-9 temporary · 3-10 creating FO.WRT value • 3-14 temporary · 3-10 temporary mark for deletion· 3-11 delete routine • 4-21 deleting • 3-33 deleting routine • 4-21 device data format • 1-6 directory · 5-2 extending, routine • 4-19 extending WRITE\$ macro • 3-30 extension default · 2-16 default size • 2-7 size· 2-7 virtual block· 2-7 110 coordination • 2-34 110 status block • 2-36 identification in FNB (F11ACP) · H-9 index· 5-2 intializing record access • 2-17 locking • 2-13 marking for deletion · 3-11 name block See FNB name block pointer· H-9 name in FNB (F11ACP) · H-9 no locking on close • 2-13

File (Cont.) opening append • 2-12 by filename block· 3-12 by  $ID \cdot 3 - 11$ for append FO.APD value· 3-14 for file access • 3-14 for modify  $\cdot$  3-14 for read  $\cdot$  3-14 for shared access FA.SHR value • 3-14 for update and extend • 3-14 for write FO.WRT value • 3-14 lock on close • 2-13 modify  $\cdot$  2-12 no supersede· 2-12, 3--14 on LP for printing • 8-2 processing • 3-3 read access · 2-12 shared access • 2-12 tape position · 2-13 temporary · 2-12, 3-10 temporary FA.TMP value· 3-14 temporary mark for deletion • 3-11 update $\cdot$  2-12 write access · 2-12 opening by  $1D \cdot 2-28$ operation multiple • 5-6 single· 5-6 position by byte ·2-9 on closing • 2-13 random  $I/O \cdot 2 - 16$ renaming • 4-19 sequenced • 2-5 reading • 2-6 writing  $\cdot$  2-6 sequence number • 2-6 shared access · 1-12 space preallocation · 2-16 specification definition • 1-3 specifying within program • 2-22 truncating routine • 4-20 truncation • 2-9 type  $FNB$  (F11ACP)  $\cdot$  H-9 version number in FNB (F11ACP) • H-9 window pointer number • 2-13 File access optimizing· 2-28 File attribute

File attribute (Cont.) Initializing • 2-4 initializing run-time • 2-17 File block access initialization • 2-10 access initializing run-time· 2-17 allocation • 2-6 buffer initialization · 2-14 run time · 2-17 locking · 2-13 File characteristic system-controlled characteristic SC.BAD·C-3 system-controlled characterlstis SC.MDL·C-3 user-controlled UC.CON contiguous file · C-3 UC.DLK file improperly closed • C-3 File control routine • 4-1 File Control Services See FCS File Descriptor Block See FOB File header block • 5-3 format  $\cdot$  C-1 H.XXXX field · C-1 header area file characteristics • C-3 file owner information · C-3 file protection code · C-3 I.XXXX field • C-1, C-2 identification area· C-3 creation date • C-4 creation time · C-4 expiration date · C-4 filename • C-3 filetype · C-3 file version number • C-3 revision date · C-3 revision number • C-3 revision time • C-3 M.XXXX field · C-2 map area · C-4 tape· G-8 File header label ANSI· 5-5 tape· G-3  $HDR1 \cdot G - 3$ HDR2·G-4

File header label tape (Cont.)  $HDR3 \cdot G-4$ File identification • 5-3  $FDB \cdot 3-8$  $field \cdot 2 - 28$ File Identification Block F11ACP .H-5 File Identifier processing by Files-11  $t$ ape  $\cdot$  G-6 File label tape · G-1 File macro · 3-1 access privileges • 3-3 error routine · 3-1 File name . PARSE routine • 4-1 0 .PRSFN routine· 4-12 tape Radix-50 conversion · 4-14 Filename block See also FNB default· 2-25, 3-13 Initialization - 2-12 default directory information .GTOIO routine - 4-16 default file-open · 2-11 default OFNB\$x macro· 3--13 deleting file · 4-21 directory Information .GTOIR routine - 4-15 initializing · 2-28 manually · 2-30 local offset definition · 2-27 N.OIO field .PARSE routine -4-9 N.DVNM field · 4-12 **N.NEXT word** .PARSE routine - 4-11 **N.STAT word** .PARSE routine· 4-11 NBOF\$L macro - 2-27 NMBLK\$ macro - 2-25 OPEN\$x macro· 2-28 opening file by· 3-12 .PARSE routine disk ·4-7 N.DID field  $\cdot$  4-9 N.FIO field • 4-9

Filename block .PARSE routine (Cont.)  $tape \cdot 4-8$ routine • 4-7, 4-15 specifying default • 2-22 Filename string descriptor • 2-24 File number - 5-3 File operation error codes • K-1 File owner word · 4-5 reading • 4-6 writing • 4-6 File pointer routine • 4-16 File position save· 4-18 to byte .POINT routine • 4-16 to record .POSRC routine • 4-17 File processing completion CLOSE\$ macro · 2-7 File protection word  $\cdot$  4-4, 4-5 File read-ahead FO.RAH parameter • 3-9 File record attribute • 2-5 File rename routine • 4-19 FILES-11 structure · 5-1 File sequence number • 5-3 File specification device · 1-13 magnetic tape · 1-15 .PRSOV routine - 4-11 directory · 1-13 magnetic tape ·1-16 .PRSOI routine -4-12 dynamic processing SYSLIB • 2-28 generation • 1-16 magnetic tape • 1-15 name -1-14 quoted string magnetic tape · 1-16 syntax description • 1-13  $type - 1 - 14$ unit .PRSOV routine • 4-11 version • 1-15 magnetic tape · 1-16 File Storage Region See FSR

File structure  $\cdot$  5-1 tape  $\cdot$  G-7 user· 5-1 virtual blocks - 5-1 File trailer label  $t$ ape  $\cdot$  G-7 File type .PARSE routine ·4-10 .PRSFN routine· 4-12 File version . PARSE routine • 4-10 .PRSFN routine· 4-12 .FIND routine locating directory entry  $\cdot$  4-13 FINIT\$ macro FSR Initialization run-time • 2-32 .FINIT routine initializing before .PARSE routine • 4-8 Fixed-length record PUT\$ macro block buffer • 3-23 Fixed-length record PUT\$ macro block boundary • 3-23 Flush buffer routine • 4-22 . FLUSH routine flushing buffer • 4-22 FNB definition . 1-2 F11ACP ·H-9 directory identification • H-9 file identification - H-9 file name • H-9 file type • H-9 file version number · H-9 pointer • H-9 status word • H-9 wildcard context • H-9 N.XXXX field • B-2 FO.APD value opening file for appending· 3-14 FO.MFY value opening file for modifying • 3-14 FO.RD value, open file for read · 3-14 FO.UPD value opening file for updating and extending· 3--14 FO.WRT value open file for write and create  $\cdot$  3-14 FORTRAN carriage-control record attribute • 3-7 FSR as data structure • 1-4 block buffer block boundary · 3-22

#### FSR block buffer (Cont.) locate mode · 3-18, 3-23 pool space • 2-31 space allocation · 2-16 definition • 1-3 general description • 1-5 increasing size FORTRAN • 2-34 MACRO-11 - 2-33 initalization FINIT\$ macro • 2-32 initialization FSRSZ\$ macro • 2-31 initializing • 2-30 record 1/0· 2-31 record 1/0 multibuffering • 2-31 \$\$FSR1 . 1-5 \$\$FSR2 program section default UIC • 4-4 file owner word • 4-5 file protection word  $\cdot$  4-4 general description • 1-5 FSRSZ\$ macro FSR initialization • 2-31

### G

GCML·6-1 control block allocating • 6-2 defining bit values • 6-5 defining offsets • 6-5 initializing • 6-2 routine runtime error • 6-7 use· 6-11 GCML\$ macro • 6-7 GCMLB\$ macro • 6-2 GCMLD\$ macro· 6-5 GET\$ macro ·1-8,3-1 example of GET\$ macro · 3-17 FD.RWM parameter record I/O· 2-8 FOB file processing · 3-17 file processing • 3-15 locate mode · 3-18 move mode · 3-18 format file processing • 3-16 GET\$R macro· 3-1

GET\$R macro (Cont.) file processing read logical record random mode • 3-19 GET\$S macro · 3-1 file processing read logical record sequential mode • 3-20 Get command line macro See GCML Global symbol FOB macro· 2-21 GLUN\$ directive summary • F-1 GMCR\$ directive summary • F-1 .GTDID routine • 4-15 default directory information • 4-16 .GTDIR routine · 4-15 inserting directory information • 4-15

# H

H.CKSM offset checksum word • C-2 H.FLEV offset structure level • C-1 H.FNUM offset file number • C-1 **H.FOWN offset** offset to file owner . C-1 H.FPRO offset file protection code · C-1 H.FSEQ offset file sequence number · C-1 H.lDOF offset header area· C-1 H.MPOF offset map area offset · C-1 H.PROG offset member number • C-1 H.PROJ offset group number · C-1 H.SCHA offset system-controlled file characteristics • C-1 H.UCHA offset user-controlled file characteristics • C-1 H.UFAT offset user file attributes · C-1 Header area • 5-3 file header block · C-2 file characteristics - C-3 file number • C-2 file owner information . C-3

Header area file header block (Cont.) file protection code · C-3 file sequence number· C-2 Identification area • C-2 map area offset· C-2 structure level · C-3 user file attributes file characteristics· C-3 Header block file  $\cdot$  5-3

## I

tCRDT offset creation date · C-1 **I.CRTI offset** creation time • C-1 tEXDT offset expiration date · C-1 I. FNAM offset identification area • C-1 I.FTYP offset file type · C-1 I.FVER offset file version number • C-1 I. RVDT offset revision date • C-1 I.RVNO offset revision number • C-1 I. RVTI offset revision time • C-1  $1/0$ block operation • 1-7 data-transfer mode • 1-8 directive summary · F-1 function support F11ACp· H-1 MTAACp· H-1 locate mode • 1-9 move mode • 1-8, 1-9 preparation FCS macro • 2-1 record big buffering  $\cdot$  1-11 multibuffering ·1-10 record operation • 1-8 synchronization • 1-8 I/O coordination event flag • 2-35

I/O coordination (Cont.) file operation • 2-34 I/O function summary F11ACp· H-10 MTAACP· H-12 I/O macro AST service routine · 2-37  $FCS \cdot 2-1$  $FDB \cdot 2-1$ I/O macro AST service routine • 2-37 I/O program example· J-1 I/O status block block I/O • 2-11 defined in task · 2-36 file  $I/O \cdot 2 - 36$ I/O synchronization event flag • 2-14, 3-8 I/O wait for completion block  $I/O \cdot 3-31$ Identification area  $.5-3$ file header block • C-3 creation date · C-4 creation time • C-4 expiration date · C-4 filename $\cdot$  C-3 filetype • C--3 file version number  $\cdot$  C-3 revision date · C-3 revision number· C-3 revision time • C-3 IE.ABO error return  $ACP·H-3$ IE.ALC error return  $ACP \cdot H - 3$ IE.ALN error return  $ACP·H-3$ IE.BAO error return  $ACP \cdot H - 3$ IE.BOR error return  $ACP·H-3$ IE.BTP error return  $ACP \cdot H - 3$ IE.BVR error return  $ACP·H-3$ IE.BYT error return  $ACP·H-3$ IE.CKS error return  $ACP·H-3$ IE.CLO error return  $ACP·H-3$ IE.OFU error return  $ACP \cdot H - 3$ IE.OUP error return

IE.OUP error return (Cont.)  $ACP·H-3$ IE.EOF error return ACp·H-3 IE.HFU error return  $ACP \cdot H - 4$ IE.lFC error return  $ACP·H-4$ IE.lFU error return  $ACP \cdot H - 4$ IE.LCK error return  $ACP·H-4$ IE.LUN error return  $ACP \cdot H - 4$ IE. NOD error return ACp·H-4 IE.NSF error return  $ACP \cdot H - 4$ IE.OFL error return ACp·H-4 IE.PRI error return  $ACP \cdot H - 4$ IE.RER error return  $ACP·H-4$ IE.SNC error return ACP·H-4 IE.SPC error return  $ACP \cdot H - 4$ IE.SQC error return  $ACP·H-4$ IE.WAC error return  $ACP \cdot H - 4$ IE.WAT error return ACp·H-4 IE. WER error return  $ACP·H-4$ IE. WLK error return  $ACP \cdot H - 4$ Index file • 5-2 format  $\cdot$  E-1 10.ACE function F11ACp· H-11 MTAACp· H-12 10.ACP function MTAACp· H-13 10.ACR function F11ACP· H-11 MTAACp· H-12 10.ACW function F11ACp· H-11 MTAACP • H-12 10.APV function

IO.APV function (Cont.) MTAACp· H-14 IO.CRE function F11ACP· H-10 MTAACp· H-12 IO.DAC function F11 ACp· H-11 MTAACP · H-12 IO.DEL function F11ACP ·H-10 IO.ENA function F11ACp· H-11 MTAACp· H-12 IO.EXT function F11ACp· H-11 IO.FNA function F11ACp· H-11 MTAACP • H-12 IO.RAT function F11ACp· H-11 MTAACP • H-13 IO.RNA function F11ACP· H-11 IO.RVB function  $F11ACP \cdot H-11$ MTAACP • H-12 IO.ULK function F11ACp· H-11 IO.WVB function F11ACP ·H-11 ISTAT\$ macro· 7-1

# K

Keyword recognition transition table· 7-7

# L

Line-feed character record attribute • 3-7 Local symbol FOB macro • 2-21 Locate mode • 1-9, 2-9 file processing • 3-23 FSR block buffer • 3-23 GET\$ macro · 3-16, 3-18 PUT\$ macro · 3-20, 3-23 record attribute • 3-8

Locate mode (Cont.) task record buffer· 3-23 Logical block · 5-1 file device · 1-7 Logical name translation FOB extension • 4-11 name expansion .EXPLG module· 4-11 .PARSE routine device and unit • 4-8 .PRSDV routine • 4-11 Logical unit number See LUN LUN assigning with .ASLUN routine • 4-12

## M

M.CTSZ offset retrieval pointer block count field size • C-2 M.EFNU offset extension file number · C-2 M.EFSQ offset extension file sequence number • C-2 M.ERVN offset extension relative volume number · C-2 **M.ESQN offset** map area · C-2 M.LBSZ offset retrieval pointer logical block number field size •  $C<sub>-2</sub>$ M.MAX offset available retrieval pointer words • C-2 **M.RTRV** offset retrieval pointer start • C-2 M.USE offset retrieval pointer word count • C-2 Macro global symbol · 2-21 Macro local symbol· 2-21 Macro run time exceptions · 2-17 FDB address · 2-19 initialization · 2-17 Map area  $\cdot$  5-3 file header block · C-4 .MARK routine save file position · 4-18 Master File Directory See MFO

.MCALL directive • 2-2  $MFD \cdot 5-2$ Move mode  $\cdot$  1-8, 1-9 GET\$ macro · 3-15, 3-18 PUT\$ macro· 3-20, 3-22 .MRKOL routine marking temporary file for deletion • 4-21 Mutifile operation • 5-6

# N

N.ANM1 field ANSI filename string • B-3 N.ANM2 field remainder of ANSI filename string · B-4 N.OIO field directory identification • B-2 .PARSE routine  $\cdot$  4-9 N.OVNM field ·4-12 ASCII device name • B-2 ASCII tape device name • B-4 N.FIO field file identification · B-2, B-3 .FINO routine • 4-13 .PARSE routine • 4-9 N.FNAM field, file name • B-2 N.FTYP field file type · B-2 N.FVER field file version number • B-2 tape file version number· B-3 N.NEXT field context for next .FIND· B-2 tape context for next .FIND  $\cdot$  B-4 N.STAT field filename block status word • B-2 tape filename block status word • B-3 N.UNIT field FNB (tape) • B-4 unit number field • B-2 NBOF\$L macro • 2-27 NMBLK\$ macro default filename block· 2-25 example of NMBLK\$ macro · 2-26

# $\overline{\overline{\bigcirc}}$

OFID\$ macro · 3-1

OFIO\$x macro file processing · 3-11 OFNB\$ macro · 3-1 OFNB\$x macro data-set descriptor · 3-13 default filename block · 3-13 file processing • 3-12 OPEN\$ macro · 3-1 example of OPEN\$ macro • 5-9 file processing • 3-14 OPEN\$R macro example of OPEN\$R macro • 5-8 OPEN\$R macro, shared access ·1-12 OPEN\$x macro file processing • 3-2, 3-6 format file operations • 3-4 Open file processing • 3-3 Open file routine by filename block· 3-12 by 10· 3-11 existing • 3-7 for access • 3-14 for modify· 3-14 for read  $\cdot$  3-14 for update and extend· 3-14 new ·3-7 no supersede • 3-14 OPNS\$ macro · 3-1 OPNS\$R macro shared access · 1-12 OPNS\$x macro file processing • 3-9 OPNT\$O macro· 3-11 OPNT\$ macro • 3-1 OPNT\$W macro file processing • 3-10 Owner 10 field tape • G-2

### p

.PARSE routine device and unit translation • 4-8 logical name translation • 4-7 Parser program TPARS· 7-10 processing steps· 7-11 Placement control F11ACP · H-9 .POINT routine

.POINT routine (Cont.) file byte position • 2-9 positioning file to byte • 4-16 .POSIT routine returning record position • 4-18 .POSRC routine positioning file to record • 4-17 .PPASC routine converting UIC to ASCII • 4-7 PRINT\$ macro · 8-1 error handling • 8-2 PRINT command • 8-2 Print function opening file on LP • 8-2 .PRINT routine error handling • 8-2 .PRINT subroutine· 8-1 Program example I/O· J-1 Program section TPARS·7-8 .PRSDI routine filling in directory information • 4-12 .PRSDV routine filling in device/unit information • 4-11 .PRSFN routine filling in file name, type, version · 4-12 PUT\$ macro • 1-8, 3-1, 3-22 FD.RWM parameter record I/O· 2-8 FDB file processing • 3-22 file processing locate mode • 3-23 write logical record • 3-20 file truncate • 2-9 fixed-length record • 3-22 block boundary • 3-23 block buffer • 3-23 locate mode • 3-20, 3-23 move mode • 3-20, 3-22 no truncate function· 2-9 sequenced record • 3-20 task record buffer • 3-22 variable-length record • 3-22 block boundary · 3-23 PUT\$R macro • 3-1 example of PUT\$R macro • 3-25 file processing write logical record random mode • 3-24 random mode locate mode execution · 3-25

PUT\$S macro • 3-1 PUT\$S macro file processing write logical record, sequential mode · 3-25

### Q

#### 010\$

ACP interface • H-1 parameter list (F11ACP)· H-5 010\$ directive summary· F-1 010\$ function **ACP** closing a file • H-2 creating a file • H-2 deleting a file • H-3 extending a file • H-2 opening a file • H-2 using· H-2 010 execution routine • 4-18 OIOW\$ directive summary • F-2

### R

R.FIX file attribute • 2-5 parameter fixed-length records • 3-7 R.SEO file attribute • 2-5 parameter sequenced records • 3-7 R.VAR file attribute • 2-5 parameter variable-length records · 3-7 Random access • 2-8 Random access mode· 3-17 record attribute • 3-8 Random I/O· 2-16 Random mode PUT\$R macro locating mode execution • 3-25 writing logical record • 3-24 RCML\$ macro • 6-9 RCST\$ directive summary • F-2 RCVD\$ directive summary • F-2 RCVX\$ directive summary • F-2 .RDFDR routine

.RDFDR routine (Cont.) reading \$\$FSR2 default directory string - 4-12 .RDFPP routine reading \$\$FSR2 default file protection word • 4-5 .RDFUI routine reading default UIC · 4-3, 4-4 Read \$\$FSR2 default directory string  $\cdot$  4-2 READ\$ macro -1-8,3-1 block access · 2-10 end-of-file · 3-28 example of READ\$ macro - 3-27 FD.RWM parameter block I/O - 2-8 FOB file operation  $\cdot$  3-28 file processing reading virtual block · 3-25 format file processing  $\cdot$  3-26 virtual block number • 3-26 Read access function F11ACP - H-10 file open  $\cdot$  2-12 shared  $\cdot$  1--12 Read-ahead file processing • 2-15 Read function default UIC · 4-4 file protection word default • 4-5 logical record file processing · 3-15 logical record random mode file processing · 3-19 logical record sequential mode · 3-20 virtual block file processing - 3-25 Record fixed-length R.FIX parameter · 3-7 sequenced R.SEQ parameter · 3-7 variable-length • 1-6 R VAR parameter - 3-7 Record access initialization - 2-8 Record attribute · 2-5, 3-7 FD.BLK parameter block boundary crossing· 3-7 FD.CR parameter • 2-5 line-feed character • 3-7 FD.FTN parameter  $\cdot$  2-5 FORTRAN carriage-control • 3-7 FD.RAN parameter random access mode - 3-8 FD.RPN parameter

Record attribute FD.RPN parameter (Cont.) carriage-control word • 3-7 locate mode - 3-8 sequential mode · 3-8 FD.RWM parameter process with block 1/0 - 3-7 Record buffer task locate mode · 3-23 Record fixed-length PUT\$ macro - 3-22 Record format  $t$ ape  $\cdot$  5-4 Record I/O - 2-8  $FSR \cdot 2 - 31$ FSRZ multi-buffering· 2-31 locate mode FD.PLC parameter - 3-5 macro calls · 2-8 mode -1-8 multibuffering · 1-10 operation· 1-8 random FD.RAN parameter - 3-5 synchronization, event flag · 2-14 Record sequenced PUT\$ macro - 3-20 Record size  $FDR \cdot 3-7$ fixed-length - 2-6 largest · 2-6 Record variable-length PUT\$ macro - 3-22 .REMOVE routine deleting directory entry · 4-15 .RENAME routine renaming file · 4-19 .RFOWN routine reading \$\$FSR2 file owner word · 4-6 \$RONLY macro state table · 7-2 Run-time initialization FSR FINIT\$ macro - 2-32

## s

S.HDHD offset header area size • C-1 S.lDHD identification area size · C-2 S.MPHD offset map area size • C-2

SC.MDL bad data block user-controlled file characteristic . C-3 file marked for deletion user-controlled file characteristic · C-3 Security information DELET\$ macro · 3-33 Sequenced mode GET\$ operation · 3-16 Sequential file · 2-9 Sequential mode FD.lNS parameter - 3-5 record attribute - 3-8 write logical record · 3-25 Shared access file open  $\cdot$  2-12, 3-9 Shared access file  $\cdot$  1-12 Single file operation - 5-6 Size parameter F11ACP -H-7 Special character state table · 7-7 Spooling  $\cdot$  8-1 .PRINT subroutine - 8-1  $STATES$  macro $\cdot$  7-1, 7-2 \$STATE program section • 7-2 State table · 7-1 arrangement of syntax types - 7-6 initializing · 7-1 rejecting transitions • 7-17 special character · 7-7 using subexpressions - 7-17 Statistics block - 0-1 address - 3-9 Status word F11ACP FNB-H-9 Subexpression, parsing complex command lines -  $7 - 17$ Syntax element defining · 7-2 Syntax state table · 7-6

# T

Tab ignoring in command line  $\cdot$  7-6 Table Driven Parse See TPARS Tape ANSI file structure - 5-1 data format · 1-7 end-of-file label • G-7

Tape (Cont.) end-of-volume label · G-7 file header block . G-8 file processing - 5-4 file structure · G-7 fixed-length records • 1-7 handling end-of-tape · G-8 owner 10 field - G-2 position to next file - 5-5 processing example - 5-7 record format  $\cdot$  5-4 user file label · G-7 user volume label · G-3 variable-length record • 1-7 volume access - 5-5 volume label · G-1 Tape file header label · G-3  $HDR1 \cdot G - 3$  $HDR2 \cdot G - 4$ HDR3-G-4 identifier processing · G-6 label · G-1 Tape position file open · 2-13 Tape read function indirect command file · G-8 Tape standard ANSI· G-1 Task spooling print job · 8-1 Task buffer descriptor • 3-8 Task record buffer · 3-17 **TPARS** built-in variable · 7-4 coding-7-1,7-6 command line parsing - 7-1 creating parser program - 7-10 invoking • 7-9 macro· 7-1 options word • 7-10 programming examples· 7-11 program section - 7-8 register usage · 7-10 state table · 7-1 subexpression • 7-5 transition • 7-1 TRAN\$ macro · 7-1, 7-2 Transition table recognition of keyword· 7-7 .TRNCL routine

·TRNCL routine (Cont.) truncating file • 4--20

### **----------.-------------------------** u

UC.CON contiguous file user-controlled file characteristic • C-3 UC.OLK file improperly closed user-controlled file characteristic • C-3  $UFD·5-2$  $UIC·5-2$ ASCII-binary conversion  $\cdot$  4-6, 4-7 read/write defaults • 4-3, 4-4. Unit information . PRSOV routine • 4-11 Unit number field · 2-28 User file attributes header area file characteristics  $\cdot$  C-3 User File Directory See UFO User file label tape ·G-7 User Identification Code See UIC User volume label tape · G-3

### **----------.----------------------,---** v

Variable-length record block boundary PUT\$ macro • 3-23 Virtual block file device  $\cdot$  1-7 file extension • 2-7 Virtual block number READ\$ macro · 3-26 WRITE\$ macro • 3-29 Volume default extend size • 2-7 Volume label tape· G-1 Volume label tape user • G-3 Volume sets rewinding • 5-5 VRCO\$ directive summary· F-3 VRCS\$ directive summary • F-3 VRCX\$ directive summary • F-3

VSOA\$ directive summary • F-4

# w

WAIT\$ macro file processing · 3-1 block I/O completion • 3-31 format file operations· 3-31 with REAO\$ and WRITE\$ • 3-31 with REAO\$ or WRITE\$·3-26 .WOFPP routine writing \$\$FSR2 default file protection word • 4-5 .WOFR routine writing \$\$FSR2 default directory string • 4-3 .WOFUI routine writing default UIC • 4-3, 4-4 .WFOWN routine, write \$\$FSR2 file owner word • 4-6 **Wildcard** context (F11ACP) FNB·H-9 file name· 4-14 file type· 4-14 Window pointer number · 2-13 Window size parameter F11ACP·H-8 Write \$\$FSR2 macro default directory string • 4-3 WRITE\$ macro ·1-8,3-1 block access · 2-10 example of WRITE\$ macro· 3-30 extending file • 3-30 FO.RWM parameter block I/O • 2-8 FOB ·3-31 file processing • 3-28 writing virtual block· 3-28 format • 3-29 virtual block number • 3-29 Write access F11ACp· H-10 file open · 2-12 shared · 1-12 Write-behind file processing • 2-16 Write-behind operation FO. WBH parameter· 3-9 Write default UIC function • 4-4 Write file protection word function default • 4-5 Write function

 $\ddot{\phantom{a}}$ 

 $\bar{z}$ 

 $\overline{1}$ 

Write function (Cont.) file owner word • 4-6 Write logical record function file processing· 3-20 random mode· 3-24 sequential mode • 3-25 Write virtual block file processing • 3-28

## x

.XOIO routine executing QIO · 4-18

 $\bar{\omega}$
## **Reader's Commenlts**

This form is for document comments only. Digital will use comments submitted on this form at the company's discretion. If you require a written reply and are eligible to receive one under Software Performance Report (SPR) service, submit your comments on an SPR form.

Did you find this manual understandable, usable, and well organized? Please make suggestions for improvement.

<u>.</u><br>1980 - Johann Harry, margaret amerikan (h. 1900)

Did you find errors in this manual? If so, specify the error and the page number.

Please indicate the type of user/reader that you most nearly represent:

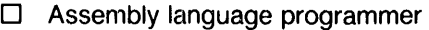

- D Higher-level language programmer
- D Occasional programmer (experienced)
- $\square$  User with little programming experience
- D Student programmer
- $\square$  Other (please specify)\_\_\_\_\_\_\_\_\_\_\_\_\_\_\_\_\_\_\_

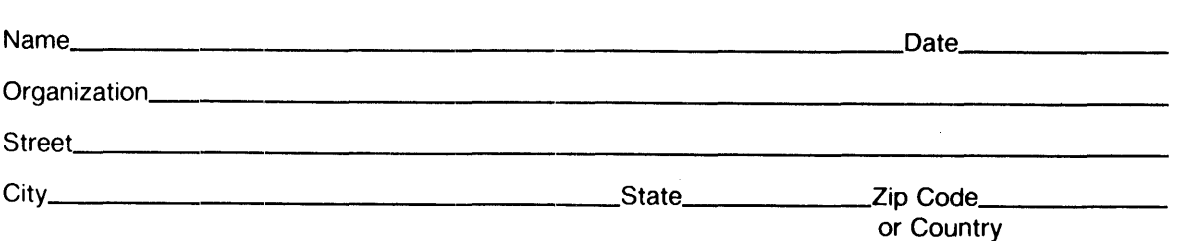

 $\mathcal{A}^{\mathcal{A}}$ 

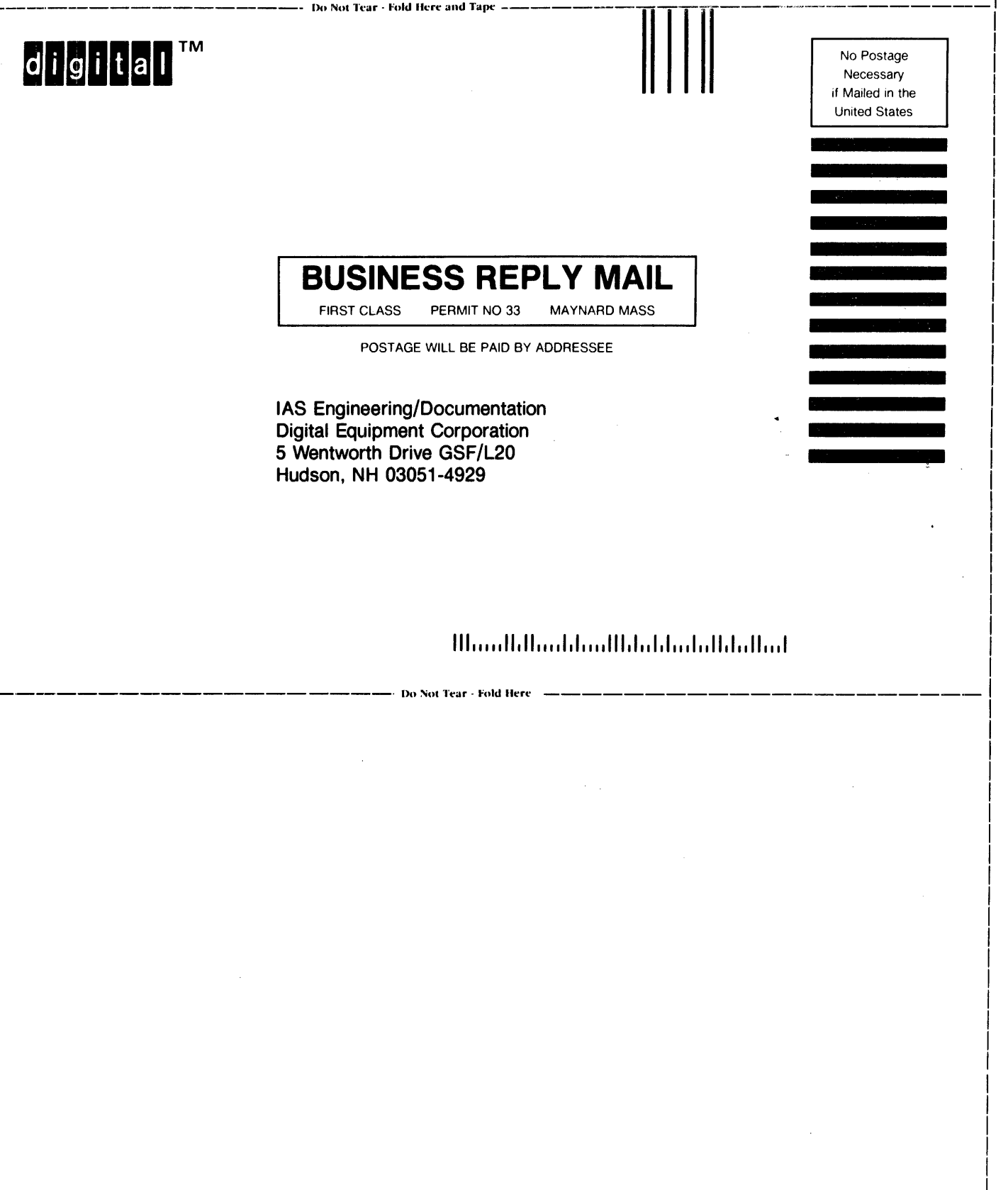

Do Not Tear - Fold Here and Tape